## **1 ANTECEDENTES**

#### **1.1 El problema**

En los últimos años la ciudad de Tarija ha tenido un crecimiento acelerado de su población, hecho por el cual se vio incrementada la población estudiantil, de nivel primario y secundario, de la ciudad de Tarija.

Varias Unidades Educativas del área urbana de la ciudad están sobrepobladas de estudiantes o, en este caso, el requerimiento de tales en zonas periféricas de la ciudad hace indispensable solucionar el problema de estas, tal es el caso de la Unidad Educativa "Jesús de Nazaret".

## **1.1.1 Planteamiento**

El Gobierno Autónomo Municipal de la ciudad de Tarija conoce la importancia de contar con un ambiente adecuado que pueda brindar las mejores condiciones de educación en las diferentes zonas de la ciudad, ya que zona periférica del Distrito N° 9 de la ciudad de Tarija, no cuenta con una infraestructura adecuada que brinde comodidad y responda las exigencias de la población estudiantil para continuar sus estudios correspondientes, es por eso que se construirá una infraestructura capaz de cumplir con todas las falencias mencionadas a continuación para así, poder mejorar la calidad de vida de los ciudadanos.

Infraestructura cercana a la zona obsoleta.

Estudiantes optan colegios de otros barrios.

Falta de una nueva infraestructura para la formación escolar (aulas y laboratorios).

De mantenerse la situación actual se incrementará la incomodidad de la población, como así la queja de la población por falta de infraestructura para la formación escolar se producen bajos rendimientos en el estudio y pérdida de interés y participación de los alumnos debido a un bajo nivel académico.

## **1.1.2 Formulación**

Si bien el municipio cuenta con un abundante número de Infraestructuras destinados a la educación, no cuenta con la infraestructura adecuada para los barrios periféricos de la Ciudad de Tarija.

¿Son debidamente cubiertas las necesidades infraestructurales destinados a Centros de Educación en barrios periféricos de nuestra ciudad, tal como lo necesita el Barrio "Jesús de Nazaret" del Distrito 9?

Con la construcción de una nueva infraestructura en el barrio "Jesús de Nazaret" se puede solucionar el problema.

## **1.1.3 Sistematización**

¿Cuáles son las perspectivas que deben ser tomadas en cuenta para evaluar y controlar los recursos, procesos y resultados de la construcción de un Centro Educativo?

¿Qué indicadores deben ser tomados en cuenta para aplicar, las evaluaciones y control permanente de los procesos que se dan al momento de calcular una infraestructura Educativa?

¿De qué manera la construcción de un Centro Educativo puede mejorar el desarrollo de la comunidad tarijeña?

Con la alternativa definida "Construcción Unidad Educativa Jesús de Nazaret", y con un análisis técnico y económico en el estudio del perfil de las estructuras de sustentación para la infraestructura, se ha definido realizar lo siguiente:

Estructura de sustentación constituida por varios pórticos, compuestos cada uno por columnas, vigas, zapatas y losas.

Para las losas se utilizarán forjados reticulares de casetón perdidos o recuperables y viguetas pretensadas prefabricadas con complementos de poliestireno.

Se considerarán los puntos críticos debido a los estados límites de servicio y los estados limites últimos.

## **1.2 Objetivos**

En el proyecto de Ingeniería Civil se plantearán los siguientes objetivos:

# **1.2.1 General**

Realizar el diseño Estructural de la "Unidad Educativa Jesús de Nazaret", del Distrito 9 Ciudad de Tarija utilizando como base de cálculo la Norma Boliviana de Hormigón Armado CBH – 87.

# **1.2.2 Específicos**

- Aplicar el programa de diseño y cálculo estructural CYPECAD.
- Determinar la capacidad portante del suelo.
- Analizar los elementos críticos de la estructura y compararlos con los resultados obtenidos con el programa CYPECAD.
- Diseñar la fundación más adecuada y segura para el tipo de suelo.
- Calcular la estructura y armaduras, tomando como normativa la NORMA BOLIVIANA DE HORMIGÓN CBH-87, vigente en nuestro país.
- Estimar el costo aproximado para el emplazamiento físico del proyecto.
- Elaborar planos estructurales y constructivos de la estructura de sustentación diseñada.

# **1.3 Justificación**

# **1.3.1 Académica**

Como estudiante aplicar todo el conocimiento previo adquirido durante gran parte de la formación profesional. Esto incluye asignaturas como Estática, Resistencia de Materiales, Hormigón Armado y Análisis Estructural. También mencionar la asignatura de Presupuesto y Evaluación Económica de Obras.

# **1.3.2 Técnica**

La evolución de las metodologías de construcción ha avanzado de manera muy significativa en el último tiempo, razón por la cual se hace indispensable el uso de las normas y herramientas computacionales actualizadas.

Se debe verificar las repercusiones que tienen las cargas sobre estructuras reales que las soportarán garantizando seguridad y confort. Pero eso no es todo, porque no solo se debe pensar en la seguridad para el diseño de una infraestructura sino también en la economía del proyecto, motivo por el cual se deben evaluar alternativas de diseño para así escoger la más viable en cuanto a lo técnico y económico.

Se usará el programa de resolución de estructuras CYPECAD 2017 para el diseño, cálculo y verificación de estructuras de Hormigón Armado, dando su respectiva verificación manual. Para ello se recibirá ayuda por parte del Gobierno Autónomo Municipal de la Ciudad de Tarija facilitando el plano arquitectónico y el estudio de suelos, información necesaria para el cálculo.

Se hará uso de normas vigentes debido a que el avance de la ciencia está en continuo cambio, se obtienen nuevos métodos de cálculo y se realizan estudios detallados de los materiales que intervienen en la construcción proporcionándonos más información sobre sus características, lo cual nos permite realizar un cálculo más preciso y exacto.

### **1.3.3 Social**

El diseño estructural del proyecto, cumpliendo con lo proporcionado en los planos arquitectónicos, será entregado a la institución. La cual posteriormente tendrá la posibilidad de llevarlo a cabo en un futuro. Si se logra esto, será de gran significado a la población de la ciudad de Tarija, puesto que este centro de Educacional está ubicado en una zona periférica y cuenta con ambientes capacitados estructuralmente de manera óptima para una atención adecuada de los ciudadanos quienes serán los directos beneficiarios.

## **1.4 Alcance del proyecto**

Se realizará el Diseño Estructural de la Unidad Educativa "Jesús de Nazaret" para beneficio de los habitantes de la zona y la población tarijeña en general.

Como base para realizar los cálculos, se tomarán de manera preliminar el plano arquitectónico y los estudios de análisis de suelo.

Se elaborará un cronograma de ejecución para la dirección del proyecto.

Se realizará un presupuesto de costos, que engloben todos los ítems correspondientes a la obra gruesa y obra fina.

Se entregarán los planos estructurales debidamente detallados, de manera que facilite el desarrollo de la construcción de la obra.

## **1.4.1 Resultados a lograr**

Llegar a dominar el uso del programa para el cálculo estructural CYPECAD 2017.

Aprender a realizar el desarrollo de cálculo de diseño estructural y la comprobación de éstos con el fin de que se garantice la durabilidad de la edificación.

Dimensionar todos los elementos estructurales como: vigas, columnas, zapatas y losas.

Identificar los puntos o áreas críticas en la estructura, los cuales serán los elementos con mayor solicitación de cargas y definir el refuerzo estructural correspondiente.

## **1.4.2 Aporte académico**

Estudio y cálculo de escaleras autoportantes de hormigón armado, de forma geométrica recta con dos tramos y un descanso intermedio. El mismo contará con dos apoyos empotrados en ambos extremos y con un nodo den el descanso el cual no sufre desplazamiento.

## **1.5 Ubicación**

El presente proyecto conlleva consigo mismo una necesidad actual, correspondiente al diseño estructural de la "Unidad Educativa Jesús de Nazaret"

El lugar de ubicación del proyecto es en el Departamento de Tarija, Provincia Cercado, Ciudad de Tarija, Distrito N°9, barrio "Jesús de Nazaret".

En lo que respecta al lugar de emplazamiento de la obra, el terreno, en su mayoría topográficamente es plano, con desniveles que no son de mucha consideración.

*País:* Bolivia

*Departamento:* Tarija

*Provincia:* Cercado

*Municipio:* Tarija

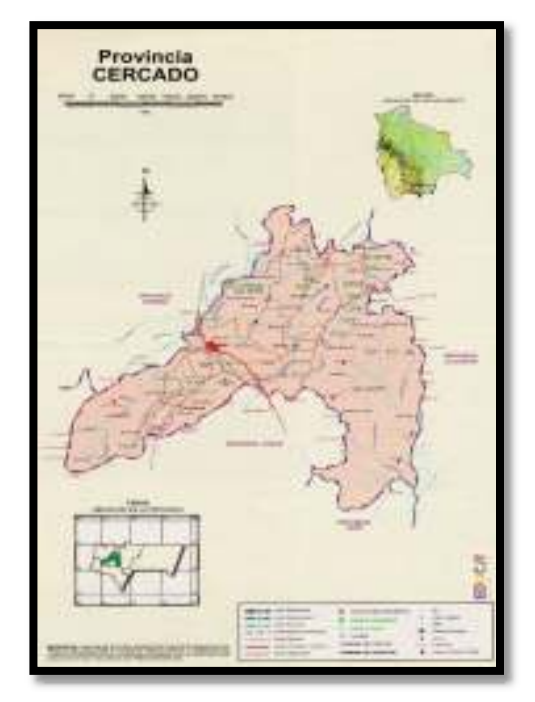

Fuente: Internet (www.educa.com.bo)

*Figura 1-2 Ubicación del proyecto, Barrio "Jesús de Nazaret"* 

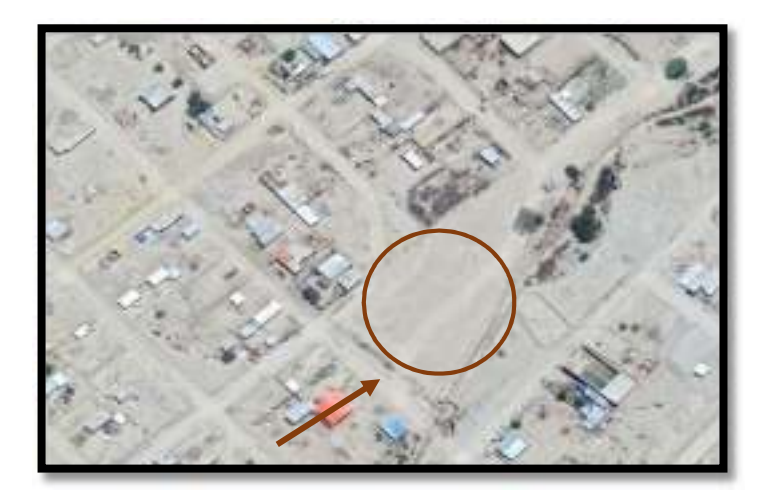

Fuente: Internet (www.mapasamerica.dices.net.com.bo)

# **1.5.1 Población Actual**

De acuerdo con información del INE del último censo 2012, la población empadronada en el municipio de Tarija era 212.856 habitantes, de los cuales el 87,4 % vivía en el área

urbana y el 12,6 % en la zona rural, registrando una tasa anual de crecimiento intercensal 2001-2012 de 2,6 %.

La distribución de la población dentro del área urbana es la siguiente:

| <b>Distrito</b>                     | Personas |
|-------------------------------------|----------|
| Distrito 1 - El Molino.             | 3445     |
| Distrito 2 - San Roque              | 3559     |
| Distrito 3 - Las Panosas            | 3158     |
| Distrito 4 - La Pampa               | 5383     |
| Distrito S - Villa Fatima           | 6773     |
| Distrito 6 - Camino a Tomantas      | 17247    |
| Distrito 7 - Zona Mercado Campesino | 19965    |
| Distrito 8 - Zona Villa Abaroa      | 19306    |
| Distrito 9 - Zona Palmarcho         | 25041    |
| Distrito 10 - Zona Morros Blancos   | 18842    |
| Distrito 11 - Zona San Geronimo     | 4882     |
| Distrito 12 - Zona Miraflores.      | 2763     |
| Distrito 13 - Zona Senac            | 20963    |
| Total                               | 151327   |

*Figura 1-3 Distribución de la Población de Tarija en Distritos* 

Fuente: Internet (www.ine.gob.bo),Instituto Nacional de Estadística.

En el año 2017 se contó con una población en el Municipio de 247.000 habitantes, demostrando un claro aumento de la población.

## **1.5.2 Disponibilidad de Servicios.**

El lugar de emplazamiento cuenta con los siguientes servicios públicos como son: Agua potable y saneamiento básico, administrado por COSAALT (Cooperativa de Servicios de Agua y Alcantarillado de Tarija), energía eléctrica administrada por SETAR (Servicios Eléctricos de Tarija), no contando con gas domiciliario administrado por EMTAGAS (Empresa Tarijeña del Gas) y telefonía administrada por COSSET.

## **2 MARCO TEORICO**

#### **2.1 Levantamiento topográfico**

En cualquier proyecto de ingeniería se requiere la modificación del terreno original ya sea de poca o gran cantidad, de cualquier manera, es necesario hacer movimientos de suelo para determinar el volumen del material a fin de estimar el costo del movimiento del material y puntualizar las características del terreno de emplazamiento.

## **Las Curvas de Nivel**

Es el método más empleado para la representación gráfica de las formas del relieve de la superficie del terreno, ya que permite determinar en forma sencilla y rápida, la cota o elevación de cualquier punto del terreno, trazar perfiles, calcular pendientes, resaltar las formas y accidentes del terreno, etc.

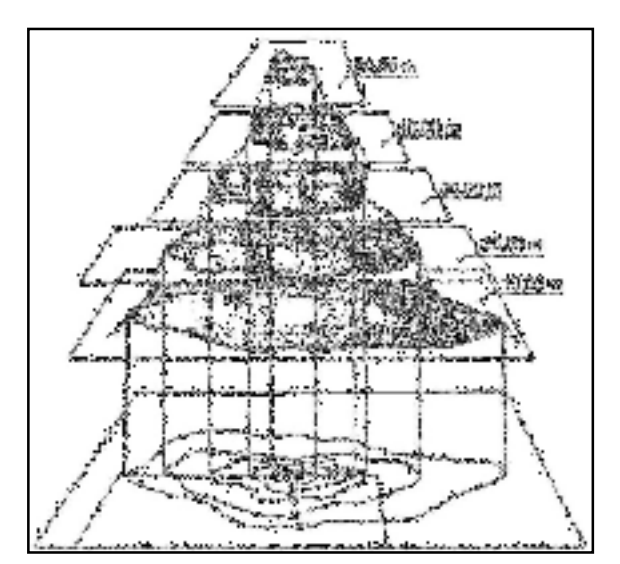

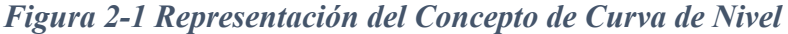

Fuente: Topografía y Aplicaciones

# **2.2 Estudio de Suelos**

## **2.2.1 Granulometría**

El análisis granulométrico tiene como objetivo determinar el porcentaje de las diferentes granulometrías que presenta un suelo.

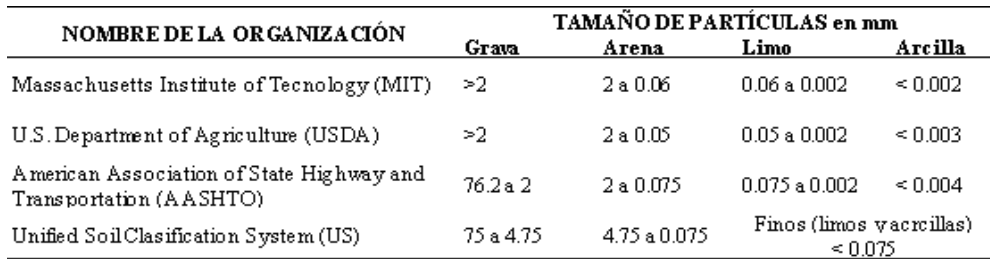

## *Tabla 2-1 Tamaño de las Partículas*

Fuente: Mecánica de Suelos (Autor: Braja Das)

## **Tamaño patrón de los tamices**

Los tamices son hechos de malla de alambre forjado con aberturas rectangulares que varían en tamaños desde 101.6 mm (4'') en la serie más gruesa hasta el No 400 (0.038 mm) en la serie correspondiente al suelo fino.

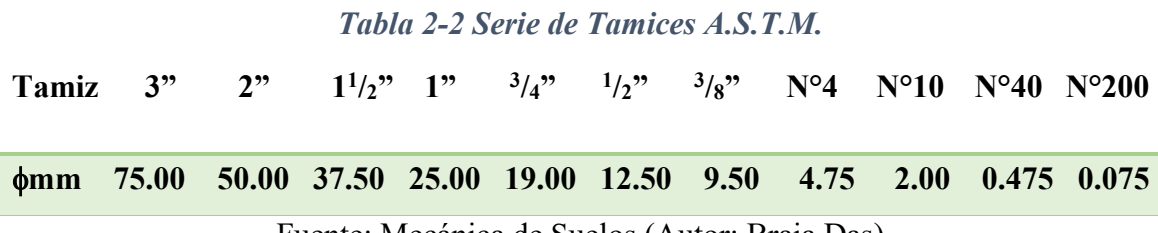

Fuente: Mecánica de Suelos (Autor: Braja Das)

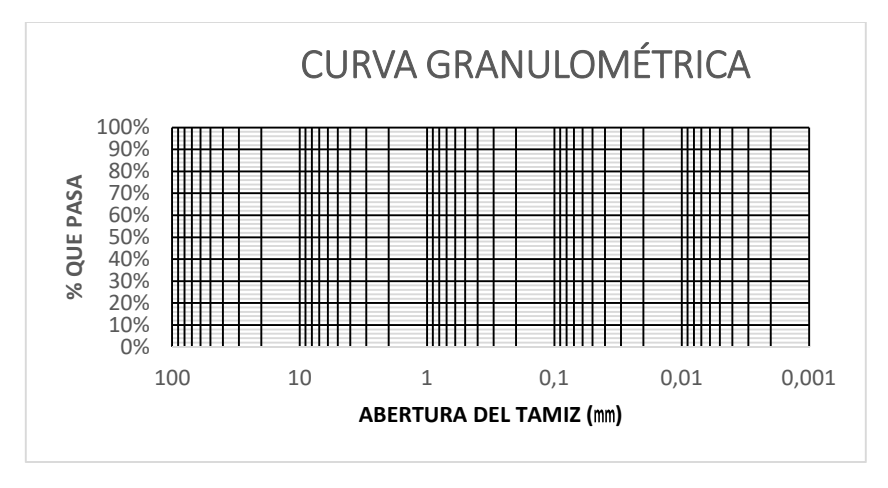

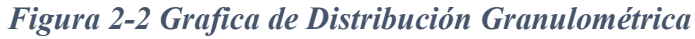

Fuente: Mecánica de Suelos (Autor: Braja Das)

## **2.2.2 Límites de Atterberg – Plasticidad**

Los límites de Atterberg o límites de consistencia se utilizan para caracterizar el comportamiento de los suelos finos.

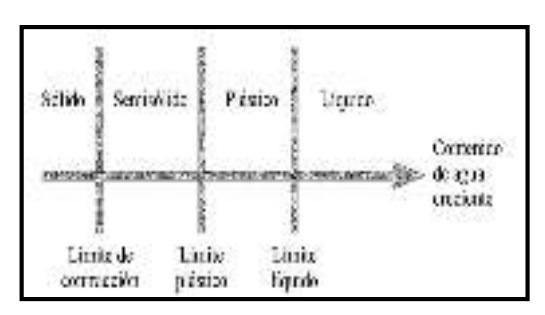

*Figura 2-3 Límites de Atterberg* 

Fuente: Mecánica de Suelos (Autor: Braja Das)

## **Límite líquido (L.L)**

Es la frontera convencional cuando el suelo pasa de un estado semilíquido a un estado plástico y puede moldearse. Para la determinación de este límite se utiliza la cuchara de Casagrande.

*Figura 2-4 Cuchara de Casagrande y relación % de humedad del suelo en función al número de golpes* 

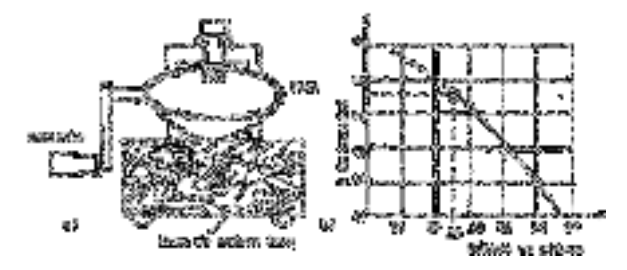

Fuente: Mecánica de Suelos (Autor: Braja Das)

## **Límite plástico (L.P.)**

Es la frontera convencional de una pasta amasada por debajo de la cual pasa del estado plástico al estado semisólido y se rompe.

Para ello se debe formar pequeños cilindros con el suelo; el agrietamiento y desmoronamiento del rollito, en cierto momento, indica que se ha alcanzado el límite plástico y el contenido de agua en ese momento es la frontera deseada.

*Figura 2-5 Ensayo de Límite Plástico* 

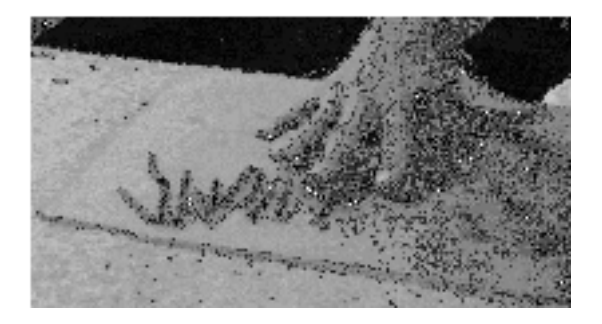

Fuente: Mecánica de Suelos (Autor: Braja Das)

# **2.2.3 Clasificación de los Suelos**

## **2.2.3.1 Clasificación AASHTO**

El Sistema de Clasificación AASHTO actualmente en uso, se muestra en la tabla siguiente:

| SISTEMA DE CLASIFICACIÓN AASHTO                                                                                                    |                                               |          |              |                                                      |       |              |     |                                             |       |                                        |             |
|----------------------------------------------------------------------------------------------------|-----------------------------------------------|----------|--------------|------------------------------------------------------|-------|--------------|-----|---------------------------------------------|-------|----------------------------------------|-------------|
| Classif.<br><b>Светинге</b>                                                                                                    | Sueire Ceanulaire († 25 % pass O.C.S.<br>MOV. |          |              |                                                      |       |              |     | Drug 1901.Dagja (P 32 % 2017) santi salesti |       |                                        |             |
| Grupe                                                                                                    | 画一个                                           | $R \geq$ |              | 麻思                                                   |       |              | 兵一名 | 外国                                          | 20-0  | $\mathcal{P}_\text{max} = \mathcal{P}$ |             |
| 海沙<br><b>Grasta</b>                                                                                                    | Aria                                          | 840      |              | ନ୍ତ∜ <sub>ନ୍ତସ</sub> ାନ୍ତ ନ୍ତ                        |       | ga.          | 70  |                                             |       |                                        | 经高效<br>አያ ም |
| 3.659                                                                                                    | 7 M                                           |          |              |                                                      |       |              |     |                                             |       |                                        |             |
| ណី អនុង                                                                                                    | 980                                           | 乳酸       | 警衛           |                                                      |       |              |     |                                             |       |                                        |             |
| Q.QQ. start                                                                                                    | 甲氧醛                                           | 220      | ۴IO          | 785                                                  |       |              |     | 2.59                                        |       |                                        |             |
| 翘                                                                                                    |                                               |          |              | 740                                                  | 741   | 740          | 頸   | 7 II                                        | 医解    | 予明                                     | 741         |
| ŗ.                                                                                                    |                                               | Υë       | 陳子           | 410                                                  | yar I | Yi i         | P11 | P 10.                                       | P 100 | やすき                                    | 발격성         |
| Овеств<br>-cóén                                                                                                    | GIMMA P<br><b><i>SERVICES</i></b>             |          | श्वरका<br>飽欲 | জিক্ষকের দুর্গুমুম্বরে<br>Libologiy <i>et</i> ilbaso |       | Eudor Linews |     | Sumber.<br>Arcitesce                        |       |                                        |             |
| ##\@~\$~\$;}P }\@@~}@@<br>A-7-3.1° + Ox.—302                                                                                                    |                                               |          |              |                                                      |       |              |     |                                             |       |                                        |             |
| 10.0 * 101 * 101 * 102 * 103 * 103 * 103 * 104 * 105 * 105 * 106 * 107 * 108 * 108<br>10.0 * 100 = 10 ☆ 1 = 20,0 ☆ = 20 = 20 = 2 = 2 = 2 × 2 * 2 * 108 * * 108 * *<br>* Flaxa ムースーのタムースープ<br>化二硫酸胆 化可产 把一座<br>වීම බලාමාව ගොමුණි ව |                                               |          |              |                                                      |       |              |     |                                             |       |                                        |             |

*Tabla 2-3 Sistema de Clasificación AASHTO* 

Fuente: "Manual para caminos AASHTO"

La clasificación se realiza basada en el tamaño del grano y en la plasticidad; de acuerdo a este sistema el suelo es clasificado en siete grupos principales desde A-1 hasta A-7; los suelos clasificados en los grupos A-1, A-2 y A-3 son suelos gruesos granulares con un 35% o menos que pasa la malla 200, y los que presentan una cantidad superior que pasa la malla 200 son clasificados en los grupos A-4, A-5, A-6 y A-7, estos son suelos finos o materiales limosos y arcillosos.

## **2.2.3.2 Clasificación SUCS**

Sistema de Clasificación Unificada de Suelos (SUCS) (USCS – Unifited Soil Clasification Sistem); clasifica los suelos en dos amplias categorías:

**El primer grupo** se encuentran: las gravas, arenas o suelos gravosos arenosos con poco o nada de material fino (limo y arcilla), son designados de la siguiente manera.

- $G =$  Grava o suelo gravoso.
- $S =$  Arena o suelo arenoso
- $W =$ Bien graduado
- $C = Arcilla inorganica$
- $P = Mal$  graduado
- M = Limo inorgánico o arena fina.

**Segundo Grupo**, Se encuentran los suelos finos, limosos o arcillosos, de baja o alta compresibilidad, son designados de la siguiente manera.

- M = Limo inorgánico o arena muy fina.
- $C = Arcilla$
- O = Limos, arcillas y mezclas con alto contenido de material orgánico.
- $L =$ Baja a mediana compresibilidad. (LL<50%)
- $H =$  Alta compresibilidad. (LL  $>$  50%)

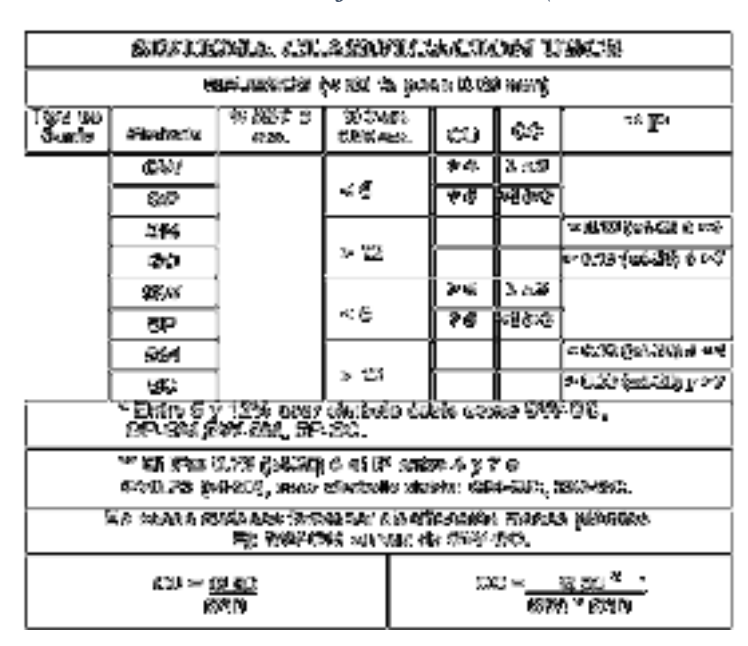

*Tabla 2-4 Sistema de Clasificación SUCS (Suelos Gruesos)* 

Fuente: Mecánica de suelos, (Autor: Braja M. Das)

| SOSTEGLA CLASIFICATIVS OSCS                                                                                             |         |                |                                                                                            |  |  |
|----------------------------------------------------------------------------------------------------|---------|----------------|--------------------------------------------------------------------------------------------|--|--|
| FRAKSIR (V GRI 16. paran DJAK) renaj                                                                                    |         |                |                                                                                            |  |  |
| টাঙৰ পাঁচ<br>Sunta                                                                                                    | Simbolo | Uma Lis.<br>N. | Institute was Photostocking et<br>w pa                                                     |  |  |
|                                                                                                    | AL.     | - 80           | ● 选择! \$p(一次)0<br>医心病                                                                      |  |  |
|                                                                                                    | h di S  | 外頭             | <b>&lt;0.73 tyバーSib</b>                                                                    |  |  |
|                                                                                                    | CL.     | $+80$          | 不能不好的一致的<br>やんぞ                                                                            |  |  |
|                                                                                                    | CM      | 57 BD.         | * 0.25 (9) - 201                                                                           |  |  |
|                                                                                                    | Ω.      | - 8 期間         | <sup>29</sup> sulcoca di itavana<br>分列传统对对对                                                |  |  |
|                                                                                                    | 打動き     | 一 年間           | S200 6 429                                                                                 |  |  |
|                                                                                                    | s.      |                | <u>tihindo neglinka fikento at muhacima, na</u><br>трасские со тог услугается не возволяют |  |  |
| 医皮质细胞 刷 医高原属 医乳细胞 化对应检验<br>$\Xi$ (1) $\sigma$ $\Xi$ (2) $\delta$ $d$ $=$ (8)), using similarity sights.<br>CL-ML, CH-CH |         |                |                                                                                            |  |  |
| <sup>සා</sup> දීම ස්වාන පාස දෙසුම්බර්ම ස්වර්ෂ ප්රමාණාධියකයන<br>ක්රීක්ෂකත්තය මෙම සමානය කර බලන්න                          |         |                |                                                                                            |  |  |

*Tabla 2-5 Sistema de Clasificación USCS (Suelos Finos)*

Fuente: Mecánica de suelos, (Autor: Braja M. Das)

La clasificación es la basada en las propiedades de plasticidad y en la distribución del tamaño de grano, según esta última, el sistema divide el suelo en dos grandes categorías:

**Suelos Grueso granulares:** son aquellos materiales en los cuales el porcentaje retenido en la malla No.200 es superior al 50%. Dentro de ellos están las fracciones de arena y grava, son suelos donde la distribución del tamaño y la forma de los granos influye notablemente en las propiedades ingenieriles del suelo.

**Suelos finos granulares:** son los suelos en los cuales en 50% o más pasa la malla No.200. En estos suelos se incluyen las fracciones limo y arcilla, así como las fracciones de carácter orgánico. En los suelos finos son las propiedades de plasticidad las usadas para su clasificación.

Otros símbolos son también usados para la clasificación:

W: bien graduado

P: mal graduado

L: baja plasticidad (límite líquido menor que 50)

H: alta plasticidad (límite líquido mayor que 50).

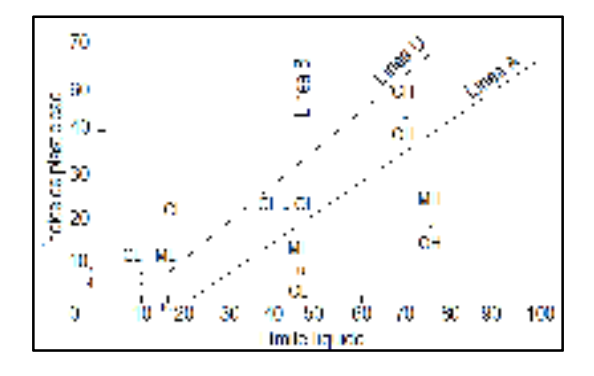

*Figura 2-6 Carta de Plasticidad* 

Fuente: Terzaghi, K.y Peck, R. (1978). Mecánica de Suelos en la Ingeniería Práctica. Editorial El Ateneo. España.

Línea A =  $0.73$  (LL  $-20$ )

Línea  $U = 0.90$  (LL  $- 8$ )

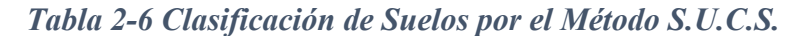

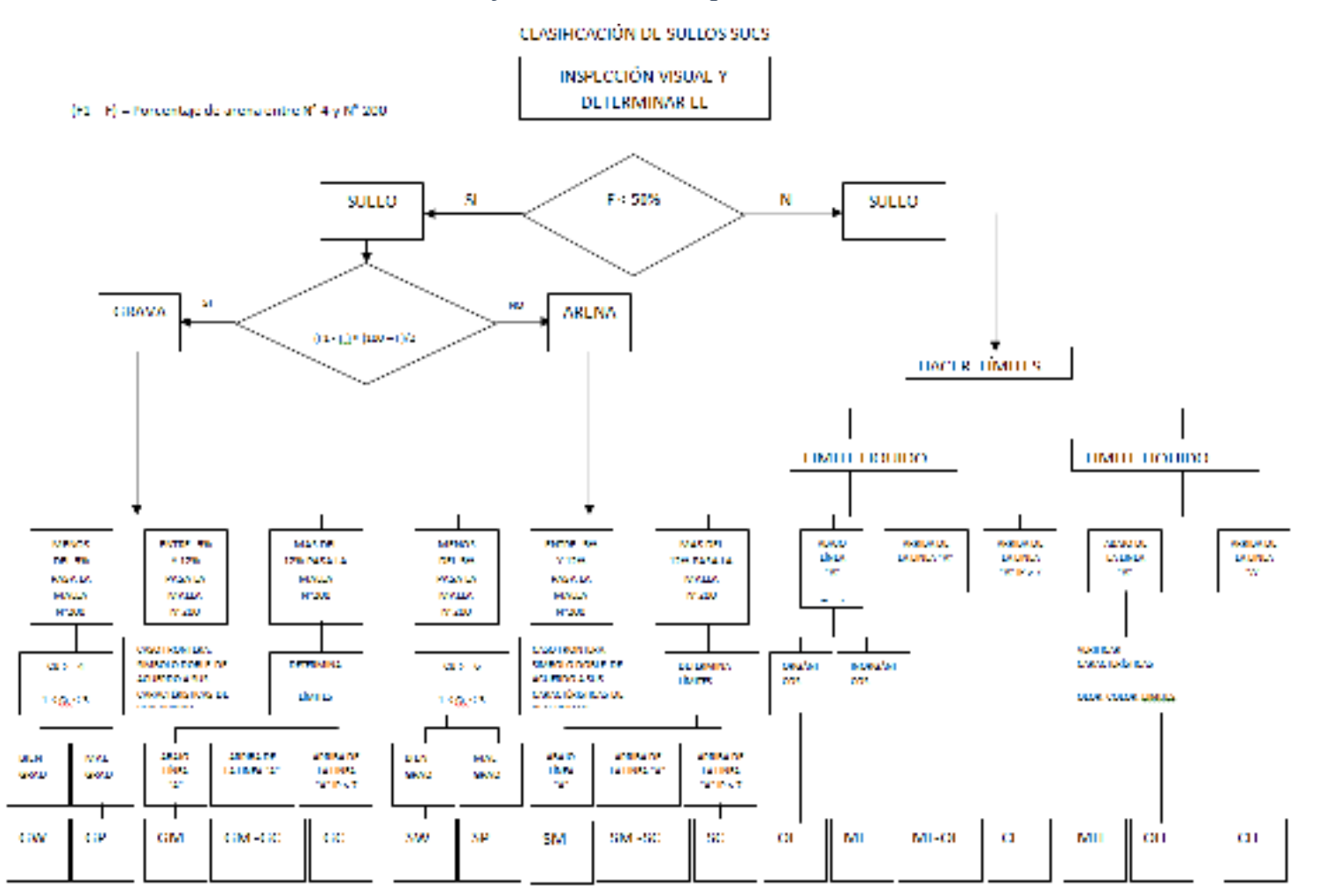

Fuente: Mecánica de suelos, (Autor: Braja M. Das)

### **2.2.4 Ensayo de Penetración Estándar S.P.T.**

El método de penetración estándar SPT realiza una correlación entre la resistencia a la penetración y las propiedades de los suelos a partir de la Prueba de Penetración Estándar.

El ensayo de penetración estándar o SPT (del inglés *Standard Penetration Test*), es un tipo de prueba de penetración dinámica, empleada para ensayar terrenos en los que se quiere realizar un reconocimiento geotécnico.

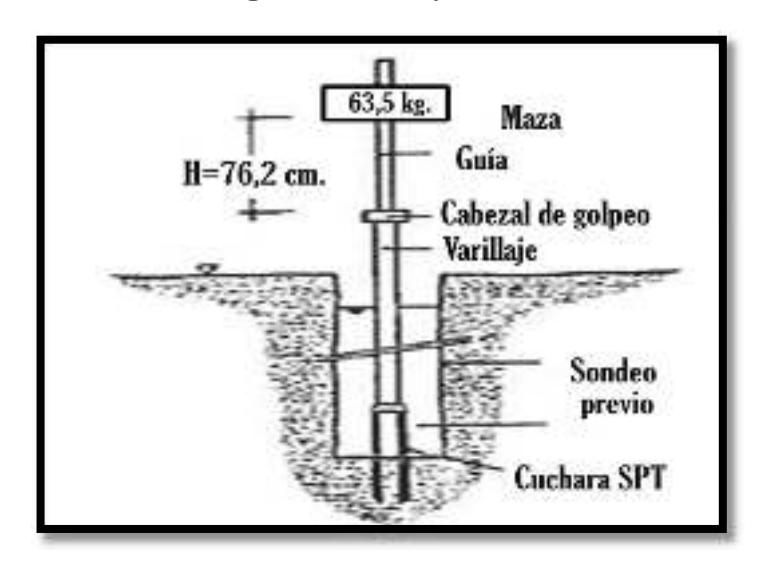

*Figura 2-7 Ensayo S.P.T.*

Fuente: Ensayo de S.P.T., Geologia.web – Ingeniería Geológica, Estudios Geotécnicos

#### **2.2.4.1 Procedimiento del ensayo SPT y equipo**

Consiste en definir el número de golpes (N) necesarios para conseguir que la toma muestras penetre 30 cm el terreno a ser analizado.

La toma muestras se sitúa en la parte inferior del varillaje, que a su vez es hincado mediante el uso de una maza (peso-martillo) de 63.5 kilogramos (140 libras), que golpea el extremo superior del varillaje a manera de caída libre desde una altura de 76 centímetros (30 pulgadas). La toma muestras suele tener 2 pulgadas de diámetro exterior y 1 3/8 pulgadas de diámetro interior y ángulo de punta a 60°.

Los pasos para realizar el ensayo SPT son los siguientes:

Se limpia cuidadosamente la perforación hasta llegar a la cota deseada para realizar el ensayo..

Se procede a marcar el extremo superior de la tubería de perforación en tres partes iguales de 15 cm, para observar el avance del muestreador a efecto del impacto del martillo (maza o peso).

Se obtiene el valor (N) número de golpes necesarios para que la toma muestras penetre los segmentos 2 y 3 marcados, en total 30 cm, cabe recalcar que el primer segmento de 15 cm no se toma en cuenta (se desprecia). Es decir que N es igual al número de golpes necesarios para que la toma muestra penetre 30 cm del terreno.

Se puede realizar el ensayo en cuatro tramos de 15 cm en donde el valor (N) sería igual a la suma de los golpes necesarios para hincar la toma muestras en 30 cm del terreno tomando en cuenta solamente los tramos 2 y 3, mientras que los tramos 1 y 4 se desprecian.

Finalmente se saca la toma muestras y se procede guardar la muestra alterada para posteriores análisis de laboratorio.

Si se llega a los 100 golpes y no existe avance de la toma muestras en el terreno debido a que es muy duro, se considera rechazo y se detiene el ensayo SPT.

**Trabajo de campo. -** Se refiere a utilizar solamente el equipo del SPT, en esta etapa se desea saber el número de golpes que se requieren para que la punta de penetración se incruste 30 cm en el suelo por efecto de los golpes que se dan con el martillo de 63.5 Kg a una altura de caída de 76.2 cm.

**Trabajo de Laboratorio. -** El suelo muestreado en la etapa de campo, se debe procesar en el laboratorio, mediante los ensayos de clasificación, esto implica que se debe realizar Granulometría y Límites de Atterberg y clasificarlo por el Sistema Unificado de Clasificación de Suelos.

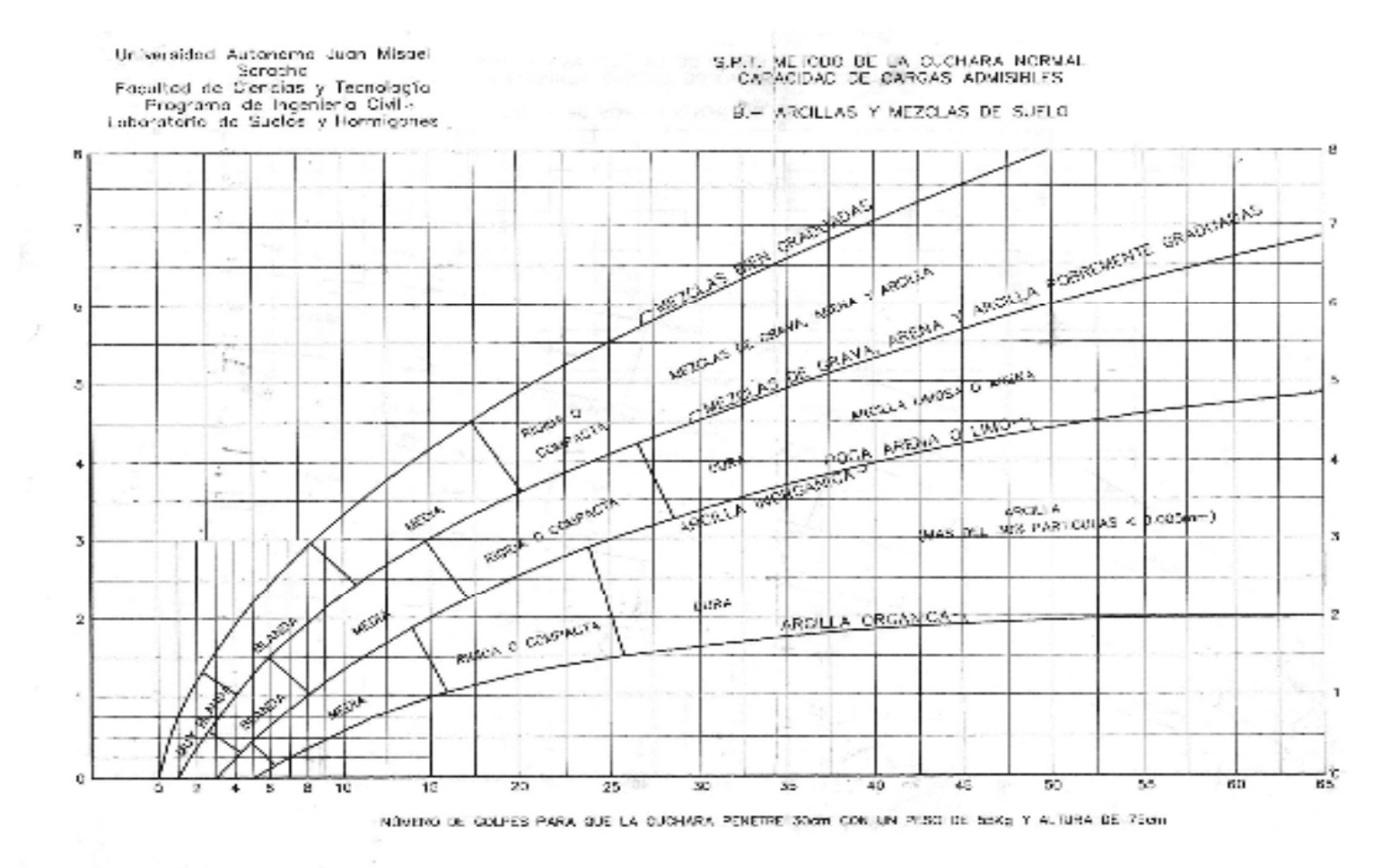

## *Tabla 2-7 Capacidad Portante Para Arcillas y Mezclas de Suelos*

Fuente: Mecanica de suelos, (Autor: Braja M. Das)

## **2.3 Diseño Arquitectónico**

En el campo de la Arquitectura, un proyecto Arquitectónico es el conjunto de planos, dibujos, esquemas y textos explicativos utilizados para plasmar (en papel, digitalmente, en maqueta o por otros medios de representación) el diseño de una edificación antes de ser construida.

## **2.3.1 Etapas del Diseño Arquitectónico**

Para elaborar un proyecto arquitectónico, se lleva a cabo un proceso previo de investigación que guía al Arquitecto en su tarea a lo largo de todo el proyecto. Se identifican en este arranque del proceso tres actividades básicas:

- Planteamiento del programa.
- Interpretación del programa.
- Investigación.

## **2.4 Idealización de las Estructuras**

Una vez analizadas las alternativas para el diseño estructural, se optó por una estructura porticada de H°A° conformada por vigas columnas y losas, para el diseño de fundaciones se optó por zapatas aisladas ya que vendría a ser la mejor alternativa, dadas las condiciones del terreno y capacidad portante del suelo, la cubierta será una losa alivianada con viguetas pretensadas.

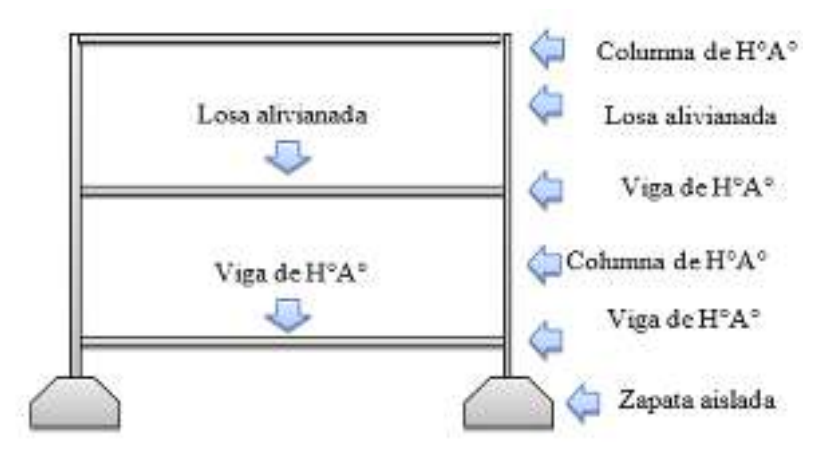

## *Figura 2-8 Imagen Referencial de Idealización*

Fuente: Elaboración propia

## **2.4.1 Estructura de sustentación de la cubierta**

La sustentación de cubierta será la combinación de diferentes tipos de losa de hormigón:

- Losa alivianada con viguetas pretensadas, para los diferentes ambientes de la infraestructura.
- Losa de hormigón maciza, para detalles arquitectónicos y diseño de rampa.

## **2.4.2 Estructura de sustentación de la edificación.**

La edificación está sustentada en una estructura porticada de H°A° que consta de vigas, columnas y losas.

Cada elemento está ubicado según las necesidades que presenta el plano arquitectónico, cuidando que sea indispensable y no obstaculice ningún ambiente.

 La sección de cada elemento lo definen las cargas solicitantes, cuidando el sobredimensionamiento, teniendo de esta manera columnas de sección cuadrada y sección rectangular, vigas rectangulares y las losas alivianadas.

## **2.4.3 Fundaciones.**

Las fundaciones están compuestas de zapatas aisladas que debido a que las cargas provenientes de la estructura son moderadas y la capacidad portante del suelo es bastante resistente no serán de gran dimensión.

Esta estructura requiere de zapatas aisladas centradas como también de zapatas laterales debido a la colindancia con lotes vecinos.

## **2.5 Diseño Estructural**

Este proyecto está basado en el Código Boliviano del Hormigón CBH-87 para toda la estructura porticada, el diseño estructural está de acuerdo a la idealización de la estructura, tomando en cuenta los materiales de construcción que se emplean. El cual está dividido en tres etapas que son: cubierta, estructura de sustentación y fundación.

## **2.5.1 Análisis de cargas**

Los siguientes cuadros nos proporcionan valores de las cargas permanentes y accidentales de acuerdo con el tipo de estructura, material y la función que cumple la misma. Es importante tomar en cuenta estos valores, puesto que son los que recomiendan las normas.

| <b>MATERIAL</b>                            | <b>PESO ESPECÍFICO</b> |  |  |  |
|--------------------------------------------|------------------------|--|--|--|
|                                            | KN/m <sup>3</sup>      |  |  |  |
| PIEDRAS ARTIFICIALES                       |                        |  |  |  |
| <b>Baldosa Cerámica</b>                    | 18                     |  |  |  |
| Ladrillo cerámico común                    | 23,0                   |  |  |  |
| <b>MAMPOSTERIA SIN REVOOUE</b>             |                        |  |  |  |
| Mampostería de ladrillos cerámicos comunes | 14.0                   |  |  |  |
| <b>MATERIALES DE CONSTRUCCIÓN VARIOS</b>   |                        |  |  |  |
| Yeso para cielo rasos y enlucidos          | 12,5                   |  |  |  |
| <b>MORTEROS</b>                            |                        |  |  |  |
| de cemento portland y arena                | 21.0                   |  |  |  |

*Tabla 2-8 Peso Específico de Materiales de Construcción* 

Fuente: IBNORCA, Norma Boliviana.; Peso específico de materiales. (1ª.ed.).

# *Tabla 2-9 Sobrecargas de uso*

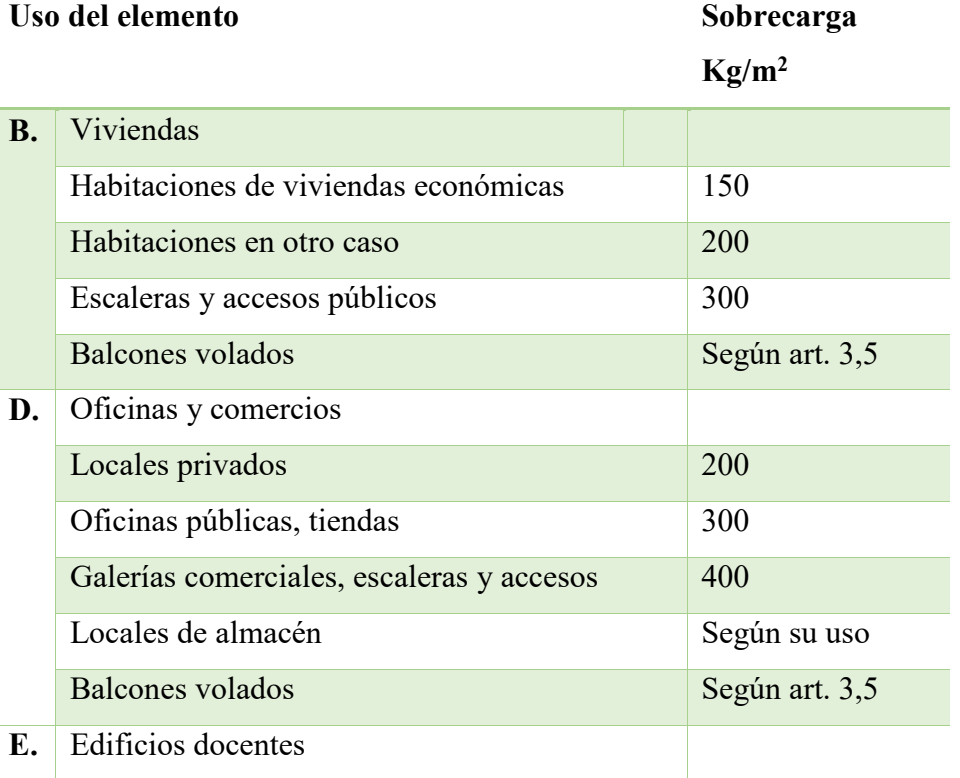

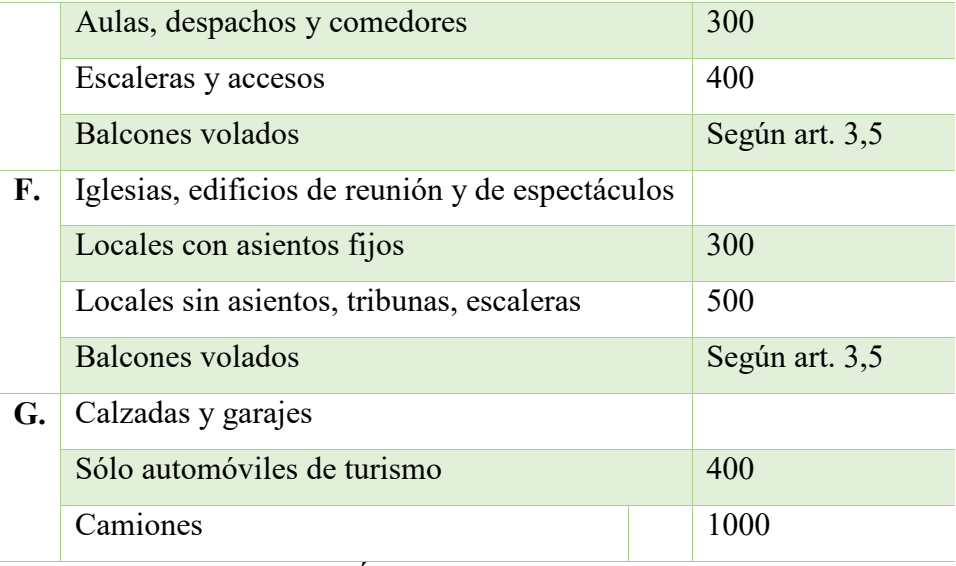

Fuente: MONTOYA JIMÉNEZ, Pedro.; Hormigón Armado. (14ª.ed.).

## **2.5.2 Parámetros de Diseño**

## **2.5.2.1 Acciones**

Una acción es un conjunto de fuerzas concentradas y repartidas, deformaciones impuestas, o impedidas parcial o totalmente, debidas a una misma causa y que aplicadas a una estructura o elemento estructural son capaces de producir en ella estados tensionales. Se clasifican en tres:

## **Acciones Permanentes**

Se representan por "G" si son concentradas y por "g" si son repartidas. Con la estructura en servicio, actúan en todo momento y son constantes en posición y magnitud o presentan, solo en raras ocasiones, variaciones que resultan despreciables con respecto a su valor medio. Entre estas acciones permanentes se distinguen, por un lado, el peso propio del elemento resistente y, por otro, las cargas muertas que gravitan sobre dicho elemento.

## **Acciones Variables**

Representadas por "Q" si son concentradas y por "q" si son repartidas, están constituidas por todas aquellas fuerzas que son externas a las estructuras en sí, y para las cuales las variaciones son frecuentes o continuas, y no despreciables con respecto a su valor medio. Se subdividen en:

- Acciones variables de explotación o de uso, que son las propias del servicio que la estructura debe rendir.
- Acciones variables climáticas, que comprenden las acciones del viento y de la nieve o granizo.
- Acciones variables del terreno, debidas al peso del terreno y a sus empujes.
- Acciones variables debidas al proceso constructivo.
- Acciones Extraordinarias

Son aquellas para las cuales es pequeña la probabilidad de que intervengan con un valor significativo, sobre una estructura dada, durante el período de referencia (generalmente la vida prevista de la estructura), pero cuya magnitud puede ser importante para ciertas estructuras.

#### **Hipótesis de carga**

En el cálculo estructural es necesario descubrir la hipótesis más crítica para el diseño de la estructura, esto es la de mayores solicitaciones en la pieza que estemos diseñando. Así tenemos las siguientes hipótesis genéricas, recomendadas por las normas, pero puede haber otras hipótesis, dependiendo de proyecto estructural y constructivo que se esté ejecutando.

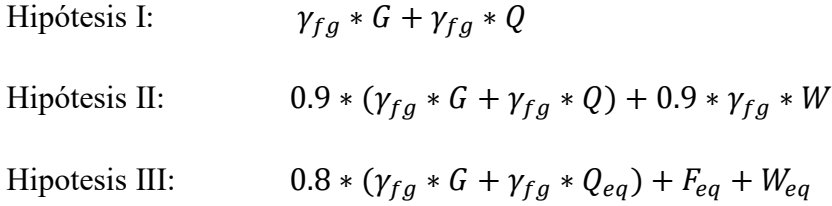

En estas expresiones:

G = valor característico de las cargas permanentes más las acciones indirectas con carácter de permanencia

Q = valor característico de las cargas variables, de explotación, de nieve, del terreno, más las acciones indirectas con carácter variable, excepto las sísmicas.

Qeq = valor característico de las cargas variables, de explotación, de nieve, del terreno más las acciones indirectas con carácter variable, durante la acción sísmica.

Weq = valor característico de la carga de viento, durante la acción sísmica. En general mayormente se tomará Weq=0

Feq = Valor característico de la acción sísmica.

## **2.5.2.2 Estados limites**

## **Estados limites últimos**

La denominación de estados límites últimos engloba todos aquellos correspondientes a una puesta fuera de servicio de la estructura, ya sea por colapso o rotura de la misma o de una parte de ella.

Los estados límites incluyen:

Estado límite en equilibrio, definido por la pérdida de estabilidad estática de una parte, o del conjunto de la estructura, considerada como un cuerpo rígido (se estudia a nivel de estructura o elemento estructural completo).

Estados límites de agotamiento o de rotura, definidos por el agotamiento resistente o la deformación plástica excesiva de una o varias secciones de los elementos de la estructura. Cabe considerar el agotamiento por solicitaciones normales y por solicitaciones tangentes (se estudia a nivel de sección de elemento estructural).

Estado límite de inestabilidad, o de pandeo, de una parte, o del conjunto de la estructura (se estudia, en general, a nivel de elemento estructural).

Estado límite de adherencia, caracterizado por la rotura de la adherencia entre las armaduras y el hormigón que las rodea (se estudia, de forma local, en las zonas de anclaje).

Estado límite de fatiga, caracterizado por la rotura de alguno de los materiales de la estructura por efecto de la fatiga, bajo la acción de las cargas dinámicas (se estudia a nivel de sección).

## **Estado límite de utilización o servicio**

Relacionados con las condiciones funcionales que ha de cumplir la estructura, se encuentran los siguientes estados límites de utilización:

Estado límite de deformación, caracterizado por alcanzarse una determinada deformación (flechas, giros) en un elemento de la estructura (se estudia a nivel de estructura o elemento estructural).

Estado límite de fisuración, caracterizado por la aparición de fisuras que no suponen un inconveniente para su normal utilización, siempre que se limite su abertura máxima a valores compatibles con las exigencias de durabilidad, funcionabilidad y apariencia de la edificación. Puede realizarse considerando un comportamiento elástico del hormigón comprimido y de las armaduras, despreciando la capacidad resistente a tracción del hormigón.

Estado límite de vibraciones, caracterizado por la presencia de vibraciones de una determinada amplitud o frecuencia de la estructura (se estudia a nivel de estructura o elemento estructural).

Por razones estéticas los estados límites de utilización pueden identificarse con los de aparición y abertura de fisuras, o con el de deformación, dejándose a juicio del proyectista la definición, que, en cada caso, se haga de cada uno de ellos.

# **2.5.2.3 Propiedades mecánicas del hormigón**

## **Resistencia característica**

La principal característica mecánica de un hormigón es su resistencia a compresión, la cual se obtiene a partir de los resultados de ensayos de ruptura por compresión, en número igual o superior a dos, realizados sobre probetas normalizadas, fabricadas a partir de la argamasada, conservadas y ensayadas.

Se adopta como resistencia característica del hormigón a compresión (fck), a la resistencia que alcanza el hormigón a los 28 días.

Resistencia característica de proyecto fck es el valor que se adopta en el proyecto para la resistencia a comprensión como base de los cálculos, asociados en esta norma a un nivel de confianza del 95% se denomina, también, resistencia específica.

Resistencia característica real de obra fcr, es el valor que corresponde al cuantil del 5% en la curva de distribución de resistencias a compresión del hormigón colocado en obra.

#### **Resistencia de cálculo del hormigón**

Se considera como resistencias de cálculo, o de diseño del hormigón (en compresión fcd o en tracción fct,d), el valor de la resistencia característica de proyecto correspondiente, dividido por un coeficiente de minoración  $\gamma_c$ .

Cuando se trate de elementos hormigonados verticalmente, la resistencia del cálculo deberá reducirse además de un 10% para tener en cuenta la disminución de calidad que el hormigón de estas piezas experimenta por efecto de su modo de puesta en obra y compactación.

$$
f_{cd} = 0.9 \cdot \frac{f_{ck}}{\gamma_c}
$$

Donde:

fcd: Resistencia de cálculo del hormigón.

fck: Resistencia característica del hormigón a una edad de 28 días

γ : Coeficiente de minoración del hormigón

Coeficiente de seguridad  $\gamma_c$ 

En los métodos de cálculo desarrollados en la norma boliviana, la seguridad se introduce a través de coeficientes aplicados al diseño de los estados límites últimos.

#### **Diagrama de cálculo tensión-deformación**

Para el cálculo de secciones sometidas a solicitaciones normales en los estados limites últimos y de acuerdo al grado de precisión requerido y según la naturaleza de los problemas de que se trate, se puede adoptar uno de los diagramas convencionales siguientes, llamándose la atención respecto a que dichos diagramas no sirven para la determinación del módulo de deformación longitudinal.

#### **Diagrama parábola-rectángulo**

Formado por una parábola de segundo grado y un segmento rectilíneo, el vértice de la parábola se encuentra en la abscisa 2 por mil (deformación de rotura del hormigón, a

compresión simple) y el vértice extremo del rectángulo en la abscisa 3.5 por mil (deformación de rotura del hormigón, en flexión). La ordenada máxima de este diagrama corresponde a una compresión igual a 0.85 fcd. La ecuación de la parábola es:

$$
\sigma_c = 850 f c d \cdot \varepsilon_c (1 - 250 \varepsilon_c)
$$

*Figura 2-9 Diagrama Parábola - Rectángulo* 

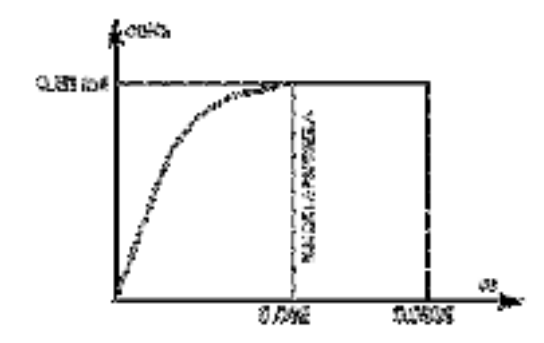

Fuente: Norma Boliviana del Hormigón Armado CBH-87

## **Diagrama rectangular**

Consiste en sustituir el diagrama parábola rectángulo de tensiones en el hormigón, por un diagrama rectangular equivalente de modo que la tensión sea constante. Formado por un rectángulo, cuya altura (*y*) es igual a 0.80 x, siendo "x" la profundidad del eje neutro y "y" el ancho 0.85 fcd.

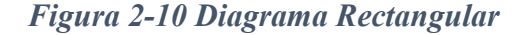

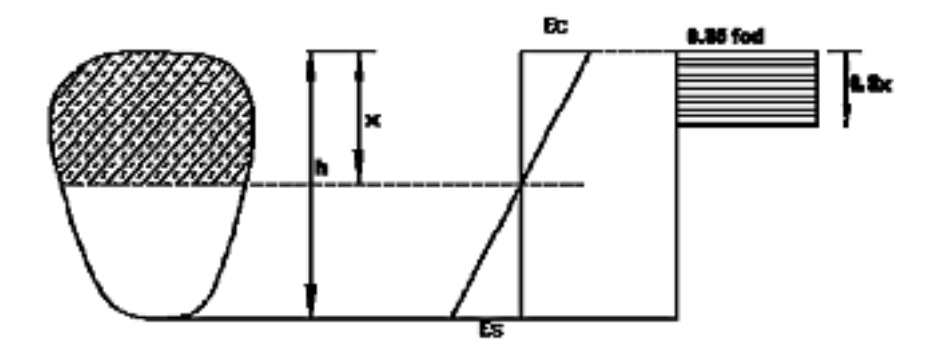

Fuente: Norma Boliviana del Hormigón Armado CBH-87

## **Coeficientes del material**

## **Coeficiente de Poisson**

El coeficiente de Poisson es una constante elástica que proporciona una medida del estrechamiento de sección de un prisma de material elástico lineal e isótropo cuando se estira longitudinalmente y se adelgaza en las direcciones perpendiculares a la de estiramiento.

Para el coeficiente de Poisson se tomará un valor medio, μ, igual a 0.20.

## **Coeficiente de dilatación térmica**

Como coeficiente de dilatación térmica del hormigón, se tomará:  $\alpha = 1.0x10^{-5}/^{\circ}C$ 

#### **Características de cálculo del Hormigón Armado**

El hormigón es un material con buena resistencia a compresión, pero baja a tracción, siendo necesario reforzarlo para trabajar en condiciones de flexión. Esto se realiza mediante la inclusión de armaduras pasivas (hormigón armado) o activas pre o postensadas (hormigón pre y postensado) en las zonas traccionadas.

Se disponen armaduras longitudinales en las zonas de tracción de la sección para absorber las tensiones de tracción originas por la flexión y armaduras transversales cuya misión es asegurar la absorción de las tensiones de tracción inducidas por el esfuerzo cortante y/o torsión.

### **Dominios de deformación**

Dominio 1 - Tracción simple o compuesta: toda la sección está en tracción. Las rectas de deformación giran alrededor del punto A, correspondiente a un alargamiento del acero más traccionado, del 10 por mil.

Dominio 2 - Flexión simple o compuesta: el acero llega a una deformación del 10 por mil y el hormigón no alcanza la deformación de rotura por flexión. Las rectas de deformación, giran alrededor del punto A.

Dominio 3 - Flexión simple o compuesta: la resistencia de la zona de compresión todavía es aprovechada al máximo. Las rectas de deformación giran alrededor del punto B, correspondiente a la deformación de rotura por flexión del hormigón:  $\varepsilon_{cu} = 3.5$  por mil.

El alargamiento de la armadura más traccionada está comprendido entre el 10 por mil y εy, siendo εy el alargamiento correspondiente al límite elástico del acero.

Dominio 4 - Flexión simple o compuesta: las rectas de deformación giran alrededor del punto B. El alargamiento de la armadura más traccionada está comprendido entre  $\varepsilon_y$  y 0 y el hormigón alcanza la deformación máxima del 3.5 por mil.

Dominio 4.a - Flexión compuesta: todas las armaduras están comprimidas y existe una pequeña zona de hormigón en tracción. Las rectas de deformación, giran alrededor del punto B.

Dominio 5 - Compresión simple o compuesta: ambos materiales trabajan a compresión. Las rectas de deformación giran alrededor del punto C, definido por la recta correspondiente a la deformación de rotura del hormigón por compresión:  $\varepsilon_{cu} = 2$  por mil.

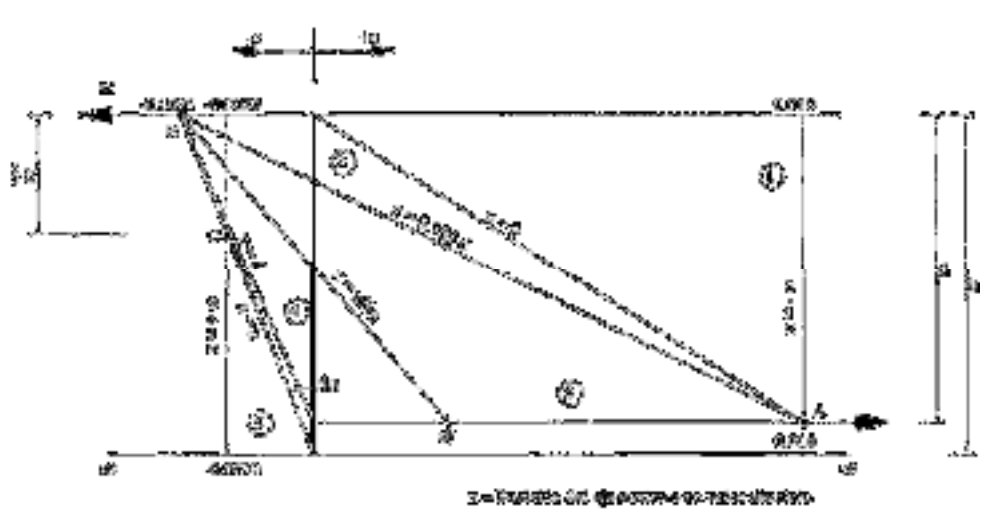

*Figura 2-11 Dominios de deformación* 

Fuente: Norma Boliviana del Hormigón Armado CBH-87

#### **Módulos de deformación longitudinal**

Para cargas instantáneas o rápidamente variables, el módulo de deformación longitudinal inicial  $E_0$  del hormigón (pendiente de la tangente en el origen de la curva real  $\sigma$ - $\varepsilon$ ), a la edad de j días, puede tomarse igual a:

$$
E_o = 21000 * \sqrt{f_{cj}} \qquad \text{[Kg/cm2]}
$$

$$
E_o = 6640 * \sqrt{f_{cj}} \qquad \text{[MPa.]}
$$

Dónde:

 $f_{ci}$  = resistencia característica a compresión del hormigón a j días de edad.

Como módulo instantáneo de deformación longitudinal, secante, Es (pendiente de la secante), se adoptará:

$$
E_s = 6000 \cdot \sqrt{f_j} \qquad \text{[MPa.]}
$$

$$
E_s = 0.90 \cdot E_o
$$

Válido siempre que las tensiones en condiciones de servicio no sobrepasen el valor de 0,5  $f_i$ . en esta expresión debe entrarse con  $f_i$  en MPa.

Como valor medio del módulo secante de la deformación longitudinal del hormigón Ecm, se adoptará el dado por la siguiente expresión:

$$
E_{cm} = 44000 \cdot (f_{ck} + 80)^{1/3} \quad \text{[Kg/cm2]}
$$

$$
E_{cm} = 9500 \cdot (f_{ck} + 8)^{1/3} \quad \text{[MPa.]}
$$

Normalmente, f<sub>ck</sub> está referido a la edad de 28 días y por consiguiente el valor de E<sub>cm</sub> corresponde a dicha edad.

## **2.5.3 Elementos Estructurales**

La estructura de sustentación de la edificación está constituida por varios pórticos, los cuales están constituidos por columnas de sección cuadrada y vigas de sección rectangular, ambas de H°A° así como también de forjado compuestos por viguetas pretensadas. Se dispuso de sobre cimiento armado para evitar el pandeo de las columnas de la planta baja.

### **2.5.3.1 Elemento de sustentación vigas**

Las vigas son elementos estructurales lineales, con diferentes formas de sección transversal y que, por lo general, están solicitadas principalmente a flexión. Solamente se analizará el caso de secciones rectangulares de hormigón armado, ya que el proyecto está diseñado con vigas rectangulares.

#### **Diseño a flexión simple**

Se deberá mayorar el momento de diseño por un coeficiente de seguridad γs =1.6 de acuerdo con la Norma Boliviana de Hormigón Armado CBH-87

$$
M_d = \gamma_s^* M
$$

Se deberá calcular el momento reducido de cálculo con la siguiente ecuación:

$$
\mu_d = \frac{M_d}{b_w * d^2 * f_{cd}}
$$

Donde:

bw= ancho de la viga

d=distancia del borde más comprimido hasta el centro de gravedad de la armadura más traccionada (también llamado "canto útil")

fcd =resistencia de diseño del hormigón.

De este modo el valor del momento reducido ( $\mu$  lim), es independiente del tipo de acero utilizado.

Si:  $\mu_{\text{lim}} \ge \mu_d$  no necesita armadura a compresión

Si el momento reducido de cálculo es menor al momento reducido límite, la pieza no necesita armadura de compresión, solo se deberá disponer de una armadura que soporte los esfuerzos de tracción y se deberá seguir los pasos que se mencionan a continuación:

1) Con el valor del momento reducido se obtiene la cuantía mecánica de la armadura

2) Calcular la armadura para el momento flector tanto positivo como negativo

$$
As = w^*bw^*d * \frac{f_{cd}}{f_{yd}}
$$

Donde:

w= cuantía mecánica de la armadura

fyd= resistencia de cálculo del acero

As=área de la armadura a tracción.

3) Calcular la armadura mínima y el valor de µ

$$
A_{s\ min} = w m \hat{\iota} n * b_w * h
$$

La ecuación que se muestra, sólo es para secciones rectangulares

4) Se tomará la mayor armadura de los dos valores anteriores mencionados. Tanto para (As), como para (As mín.)

Cuando el momento reducido es mayor que el momento mínimo

Si:  $\mu_{\text{lim}} \leq \mu_d$  necesita armadura a compresión

Si el momento reducido de cálculo es mayor al momento reducido límite, la pieza necesita armadura de compresión, como de una armadura que soporte los esfuerzos de tracción y se deberá seguir los pasos que se mencionan a continuación:

Determinar la cuantía mecánica para la armadura a tracción y compresión

$$
\int = r/d
$$
  

$$
w_{s2} = \frac{\mu_d - \mu_{d \lim}}{1 - \int_{s}^{t}
$$
  

$$
w_{s1} = w_{\lim} + w_{s2}
$$

Donde:

Wlim= este valor se obtiene del cuadro tabla

Ws1= cuantía mecánica para la armadura a tracción

Ws2= cuantía mecánica para la armadura a compresión

**∫=** relación entre el recubrimiento y el canto útil

r=recubrimiento geométrico.

2) Determinar la armadura, tanto para tracción como para compresión

$$
A_{s2} = \frac{W_{s2} * b_w * d * f_{cd}}{f_{yd}} \qquad A_{s1} = \frac{W_{s1} * b_w * d * f_{cd}}{f_{yd}}
$$

Dónde:

As1= área de la armadura a tracción.

As2= área de la armadura a compresión.

3) Calcular la armadura mínima, la cuantía geométrica mínima es wmín=0,0033, se obtiene de la tabla

$$
A_{\text{smin}} = \text{wmin}^* b * h
$$

4) Se tomará la mayor armadura de los dos valores anteriores mencionados. Tanto para As1 como para As2.

**Diseño de la armadura transversal. -** El hormigón puede resistir el esfuerzo cortante sin armadura.

$$
V_{cu} \ge V_d
$$
  
\n
$$
V_{cu} = f_{vd} * bw * d
$$
  
\n
$$
f_{vd} = 0.50 * \sqrt{f_{cd}} (kg/cm^2)
$$

Cuando el esfuerzo cortante real es mayor que el esfuerzo cortante que resiste la pieza es necesario colocar una armadura transversal para resistir el esfuerzo cortante de la diferencia.

$$
V_d \succ V_{cu}
$$
  
\n
$$
V_d = V_{cu} + V_{su} \longrightarrow V_{su} = V_d - V_{cu}
$$

La norma recomienda, en todas las piezas de hormigón armado se debe colocar por lo menos una armadura mínima, así para el estribo vertical es el 2% de la sección transversal de la pieza multiplicada por la separación entre planos de estribos (s).

*f*

$$
A_{\text{smin}} = \text{wmin} \cdot b \cdot h \qquad A_{\text{stmin}} = 0.02 \cdot b \cdot t \cdot \frac{f_{cd}}{f_{yd}}
$$

La norma recomienda que la máxima resistencia característica del acero será de 5000kg/cm².

**Armadura de piel. -** En las vigas de canto igual o superior a 60 cm se dispondrán unas armaduras longitudinales de piel que por norma no se deben emplear diámetros inferiores a 10 mm si se trata de acero ordinario y a 8 mm si se trata de acero ordinario con separación máxima entre barras de 30 cm y cuantía geométrica mínima en cada cara, referida al alma, igual a:

$$
\frac{100*A_{spiel}}{b(2d-h)} \ge 0.05
$$

#### **2.5.3.2 Elemento de sustentación columnas**

Las columnas o Pilares de hormigón armado forman piezas generalmente verticales, en las que la solicitud normal es lo más importante. Sus distintas secciones transversales pueden estar sometidas a compresión simple, compresión o flexión compuestas.

La misión principal de los soportes es canalizar las acciones que actúan sobre la estructura hacia la cimentación de la obra y el último extremo al terreno de cimentación, por lo que constituyen elementos de gran responsabilidad.

Las armaduras de las columnas suelen estar constituidos por barras longitudinales y estribos, las barras longitudinales constituyen la armadura principal y están encargadas de absorber bien compresiones en colaboración con el hormigón, bien tracciones en los casos de flexión compuesta o cortante, así como de colaborar con los estribos para evitar la rotura por deslizamiento del hormigón a lo largo de planos inclinados.

Los estribos constituyen la armadura transversal cuya misión es evitar el pandeo de las armaduras longitudinales comprimidas, contribuir a resistir los esfuerzos cortantes y aumentar su ductilidad y resistencia

## **Excentricidad mínima de cálculo**

La norma se comienza a tomar en cuenta una excentricidad accidental mínima, en dirección más desfavorable, igual al mayor de los valores, h/20 y 2cm siendo h el canto en la dirección considerada. Esto con el objeto de tener en cuenta la incertidumbre del punto de aplicación de la solicitud normal.

Las secciones rectangulares sometidas a compresión compuesta deben también ser comprobadas independientemente en cada uno de los planos principales. También esto es aplicable para las secciones sometidas a compresión compuesta desviada

#### **Disposición relativa a las armaduras**

Las armaduras de los soportes de hormigón armado serán constituidas por las barras longitudinales y una armadura transversal formada por estribos.

Con objeto de facilitar la colocación y la compactación del hormigón, la menor dimensión de los soportes debe tener 20 centímetros si se trata de secciones rectangulares y 25 cm si la sección es circular, de acuerdo con lo que prescribe la norma

## **Armaduras longitudinales**

Las armaduras longitudinales tendrán un diámetro no menor a 12 cm y se sitúan en las proximidades de las caras del pilar, debiendo disponerse por lo menos una barra en cada esquina de la sección. En los soportes de sección circular debe colocarse un mínimo de 6 barras para la disposición de las armaduras deben seguirse las siguientes prescripciones.

La separación máxima entre dos barras de la misma cara no debe ser superior a 35 cm. Por otra parte, toda barra que diste más de 15 cm de sus contiguas debe arriostrarse mediante cercos o estribos, para evitar el pandeo de ésta.

Para que el hormigón puede entrar y ser vibrado fácilmente, la separación mínima entre cada dos barras de la misma cara no debe ser igual o mayor a 2 cm, que el diámetro de la barra mayor y que 6/5 del tamaño máximo del árido, no obstante, en las esquinas de los soportes se pondrán colocar dos o tres barras en contacto.

## **Armadura transversal**

La misión de los estribos es evitar el pandeo de las armaduras longitudinales comprimidas, evitar la ruptura por deslizamiento de hormigón a lo largo de planos inclinados y eventualmente contribuir a la resistencia de la pieza a esfuerzos cortantes, ya que los esfuerzos cortantes en los pilares suelen ser más reducidos y la mayoría de las veces pueden ser absorbidos por el hormigón.

Con el objeto de evitar la ruptura por deslizamiento de hormigón, la separación S entre los planos de cercos o estribos debe ser:

$$
S \le b_e
$$

Siendo be, la menor dimensión del núcleo del hormigón, limitada por el borde exterior de la armadura transversal. De todas formas, es aconsejable no adoptar para S valores mayores de 30 cm.

Por otra parte, con objeto de evitar el pandeo de las barras longitudinales comprimidas, la separación S entre los planos de cercos o estribos debe ser:

$$
S \le 15\emptyset
$$

Donde:

 $\phi$  = El diámetro de la barra longitudinal más delgada

En aquellas estructuras ubicadas en zonas de riesgo sísmico o expuestas a la acción del viento y en general cuando se trata de obras especialmente delicadas, la separación S no debe ser superior a  $12^* \phi$ 

El diámetro de los estribos no debe ser inferior a la cuarta parte del diámetro correspondiente a la barra longitudinal más gruesa y en ningún caso será menor a 6 mm

**Cuantías límites.-** La norma de recomienda para las armaduras longitudinales de las piezas sometidas a compresión simple o compuesta, suponiendo que están colocadas en dos caras opuestas A1 y A2, las siguientes limitaciones:

$$
A_1 * f_{yd} \ge 0.05 * N_d
$$
  

$$
A_2 * f_{yd} \ge 0.05 * N_d
$$
  

$$
A_1 * f_{yd} \le 0.5 * A_c * f_{cd}
$$
  

$$
A_2 * f_{yd} \le 0.5 * A_c * f_{cd}
$$
Que para el caso de compresión simple, con armadura total As, puede colocarse en la forma:

$$
A_s * f_{yd} \geq 0.10 * N_d \qquad A_s * f_{yd} \leq A_c * f_{cd}
$$

Donde:

Ac = El área de la sección bruta del hormigón

fyd = Resistencia de cálculo del acero que no se toma mayor en este caso de 5000 kg/cm2.

A1 y A2 = Armadura longitudinales de las piezas sometidas a comprensión simple o compuesta.

Nd = Esfuerzo axial de cálculo.

fcd = Resistencia de cálculo del hormigón.

As = El área del acero utilizado en la pieza de hormigón armado.

**Pandeo de piezas comprimidas. -** En las piezas comprimidas esbeltas hormigón armado no es aplicable la teoría habitual de primer orden, en la que se desprecia la deformación de la estructura al calcular los esfuerzos.

Por efecto de las deformaciones transversales, que son inevitables aún en el caso de las piezas cargadas axialmente (debido a las irregularidades de la directriz y la incertidumbre del punto de aplicación de la carga) aparecen momento de segundo orden que disminuyen la capacidad resistente de la pieza y pueden conducir a la inestabilidad de la misma.

Longitud de pandeo. - Una estructura se llama intraslacional, si sus nudos bajo solicitaciones de cálculo presentan desplazamientos transversales, cuyos efectos pueden ser despreciados desde el punto de vista de la estabilidad del conjunto y traslacional, en caso contrario. La longitud de pandeo de un soporte se define como la longitud del soporte biarticulado equivalente al mismo a efecto de pandeo y es igual a la distancia entre dos puntos de momento nulo del mismo. La longitud de pandeo de los soportes aislados se indica en la tabla 2.8 en función de la sustentación de la pieza.

# *Tabla 2-10 Longitud de Pandeo de Piezas Aisladas*

# **Sustentación de la pieza α**

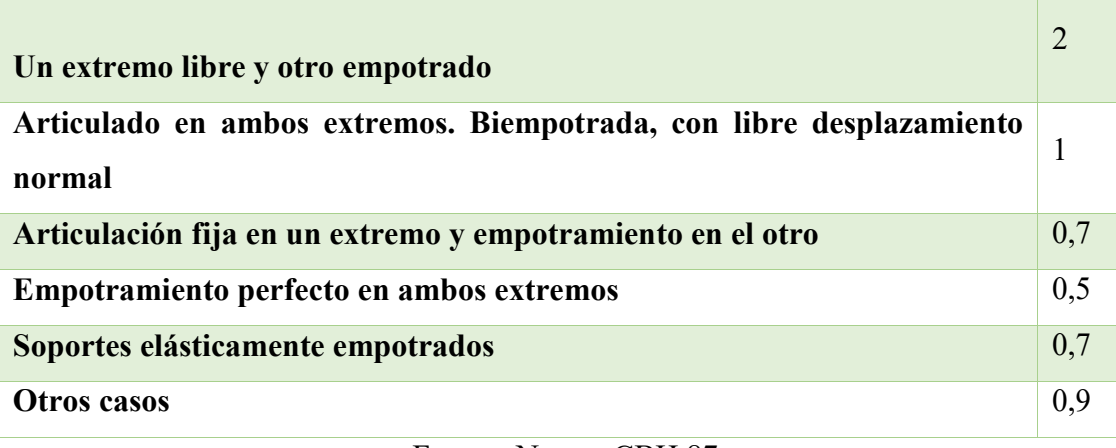

Fuente: Norma CBH 87

Siendo preciso para ello definir si el pórtico puede considerarse intraslacional o traslacional.

Para poder determinar la longitud de pandeo se utiliza la siguiente ecuación:

*Longitud de pandeo*  $l_o = \alpha^*l$ 

$$
\psi_A = \psi_B = \frac{\sum (EI \div l) \, de \, todos \, los pilares}{\sum (EI \div l) \, de \, todos \, las \, vigas}
$$

Monograma para pórticos

*Tabla 2-11 Nomogramas para Determinar el Factor K de Longitud de Pandeo* 

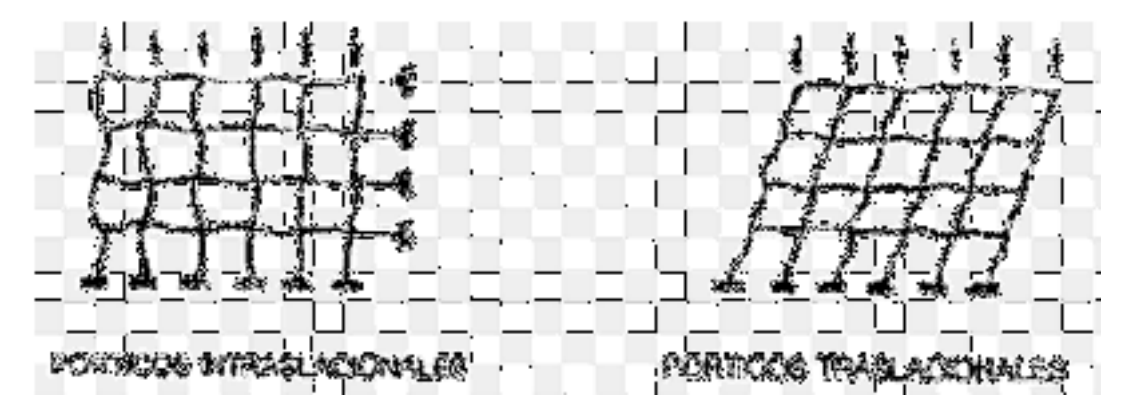

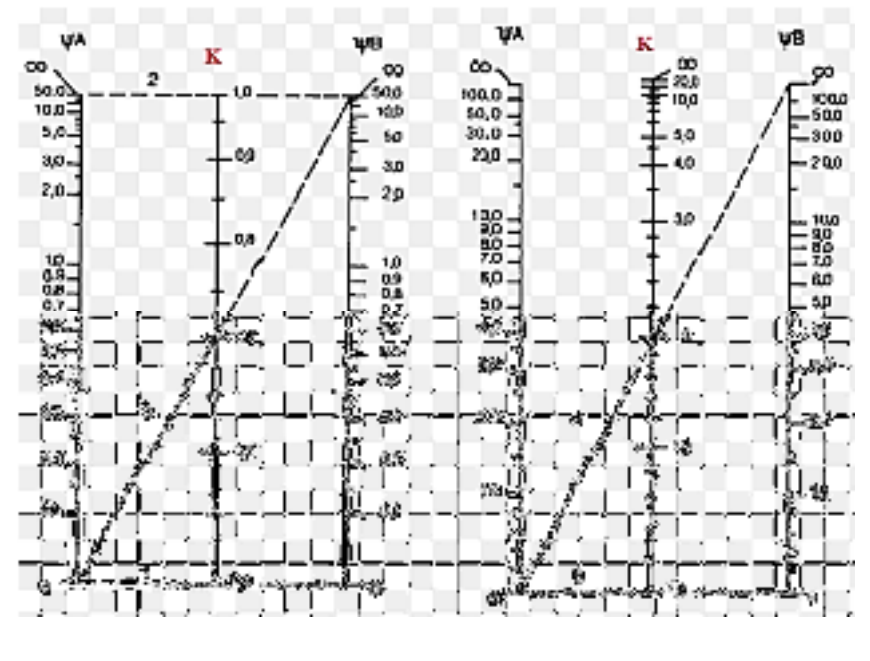

Pórticos intraslacionales Pórticos traslacionales

**Esbeltez geométrica y mecánica.-** Se llama esbeltez geométrica de una pieza de sección constante a la relación  $\lambda$ g = lo/h entre la longitud de pandeo y la dimensión h de la sección en el plano de pandeo, la esbeltez mecánicas a la relación  $\lambda =$  lo/i entre la longitud de pandeo y el radio de giro i, de la sección en el plano de pandeo. El radio de giro i, tiene la siguiente expresión i =  $\sqrt{(I/A)}$ , siendo I y A respectivamente, la inercia en dicho plano y la área de la sección, ambas referida a la sección de hormigón.

Los valores límites para la esbeltez mecánica que encomienda la norma, son las que se mencionan a continuación:

- Para esbeltez mecánicas  $\lambda$  < 35 (equivalente, en secciones rectangulares, a esbelteces geométricas menores a 10), la pieza puede considerarse corta, despreciando los efectos de segundo orden y no siendo necesario efectuar ninguna comprobación de pandeo.

- Para esbeltez mecánicas 35  $\leq \lambda < 100$  (geométricas 10  $\leq \lambda < 29$ ), puede aplicarse el método aproximado.

- Para esbeltez mecánica  $100 \le \lambda < 200$  (geométrica  $29 \le \lambda < 58$ ), debe aplicarse el método general. Para soporte de sección y armadura constante a lo largo de su altura puede aplicarse el método aproximado de la columna modelo o el de las curvas de referencia.

- No es recomendable proyectar piezas comprimidas de hormigón armado con esbeltez mecánica  $\lambda > 200$  (geométrica  $\lambda$ o > 58).

**Flexión esviada.-** Se dice que una sección se encuentra en estado de flexión desviada cuando no se conoce a priori la dirección de la fibra neutra. Este estado se presenta en los casos siguientes:

- En aquellas acciones que, por su forma, no presentan el plano de simetría, como las secciones en L de los lados desiguales.

- En aquellas secciones que, siendo simétricas en cuanto a la forma, están armadas asimétricamente respecto a su plano de simetría, y en aquellas secciones que, siendo simétricas por su forma y armaduras, están sometidas a una solicitación que no está en el plano de simetría.

El último caso es, sin duda el más frecuente. En el que se encuentran:

- Algunas vigas, que pueden estar sometidas a cargas laterales (viento, en puede tierra en muros y cimientos, empuje de aguas en depósitos, empuje del material almacenado en silos).

- La mayoría de los pilares, aunque formen parte de pórticos planos, la acción del viento o del sismo puede producir reacciones secundarias, que con frecuencia se desprecia; lo mismo que las que resultaría de una consideración rigurosa del pandeo y de las posibles inexactitudes de construcción, con las consiguientes excentricidades situadas fuera del plano principal de flexión.

La razón de rehuir el problema de la flexión desviada debe atribuirse a su complejidad y a la ausencia hasta tiempos recientes, de métodos prácticos para su tratamiento.

# **Proceso de Cálculo**

#### **Datos generales:**

b, h = Son las dimensiones de la sección del pilar.

Myd = Momentos flectores de cálculo en la dirección Y.

Mxd = Momentos flectores de cálculo en la dirección X.

Nd = Fuerza normal de cálculo.

fcd = Resistencia de cálculo del hormigón.

fyd = Resistencia de cálculo del acero.

### **Cálculo de la longitud de pandeo**

$$
\ell_o = \alpha * \ell
$$

Dónde α puede obtenerse con él monograma para pórtico, y " $l$ " es la longitud del elemento considerado.

 Para el cálculo de la longitud de pandeo se empleael monograma correspondiente a pórticos traslacionales o desplazables debido a que se tiene presente en estructuras felicitaciones del viento.

$$
\psi_A = \psi_B = \frac{\sum (El \div l) \, de \, todos \, los \, pilares}{\sum (El \div l) \, de \, todos \, las \, vigas}
$$

**Método de la excentricidad ficticia.-** Este método es aplicable a los Pilares de sección y armaduras constantes, cuya esbeltez mecánicas no supere el valor de cien ( $\lambda \le 100$ ).

**Excentricidad de primer orden.**- Excentricidad inicial o de primer orden  $e_0$ , no es menor que la excentricidad accidental, siendo  $e_0$  igual a M/N donde M es el momento exterior aplicado, de primer orden, y N la carga axial actuantes.

$$
e_{0x} = \frac{M_{dy}}{N_d} \qquad \qquad e_{0y} = \frac{M_{dx}}{N_d}
$$

**Excentricidad accidental.-** Excentricidad accidental  $e_a$ , que toma en cuenta los pequeños errores constructivos y las inexactitudes en el punto de aplicación de la fuerza normal.

$$
e_o \ge e_a = \frac{c}{20} \ge 2cm
$$

**Excentricidad ficticia debido al pandeo (segundo orden):** La excentricidad  $e_{\text{fic}}$ , no tiene ningún significado físico. Se trata de una excentricidad ficticia tal que, sumada a la excentricidad de primer orden  $e_{o}$  tiene en cuenta de forma sencilla, los efectos de segundo orden, conduciendo a un resultado suficientemente aproximado.

$$
e_{ficx} = \left(0.85 + \frac{f_{yd}}{12000}\right) * \frac{b + 20 * e_{ox}}{b + 10 + e_{ox}} * \frac{l_{ox}^{2}}{i} * 10^{-4}
$$

**Excentricidad final.-** No es más que la suma de todas las excentricidades:

$$
e_{(x,y)} = e_o + e_a + e_{fic}
$$

Cálculo de la capacidad mecánica del hormigón.

$$
U_c = f_{cd} * A_c = f_{cd} * b * h
$$

Cálculo de los esfuerzos reducidos

$$
v = \frac{N_d}{U_c}
$$
\n
$$
\mu_x = \frac{N_d * e_{rx}}{U_c * h}
$$
\n
$$
\mu_y = \frac{N_d * e_{ry}}{U_c * b}
$$

Definir los valores del momento reducido

$$
\mu_x > \mu_y
$$

### **Determinar la cuantía mecánica** *w*

Con los valores de los esfuerzos reducidos y definiendo la distribución de la armadura para los pilares se entra en los ábacos en roseta correspondiente. Si el valor de v no es redondo, se obtiene w por interpolación entre los resultados correspondientes a los valores redondos de v entre los que esté situado el dado.

Los ábacos en roseta para flexión esviada, están expuestos en el libro de "Jiménez Montoya" en el Tomo II. De donde se elige el diagrama correspondiente en función de: la disposición de armadura, recubrimientos relativos, tipo de acero y límite elástico del mismo.

*Tabla 2-12 Ábaco en Roseta para Flexión Esviada* 

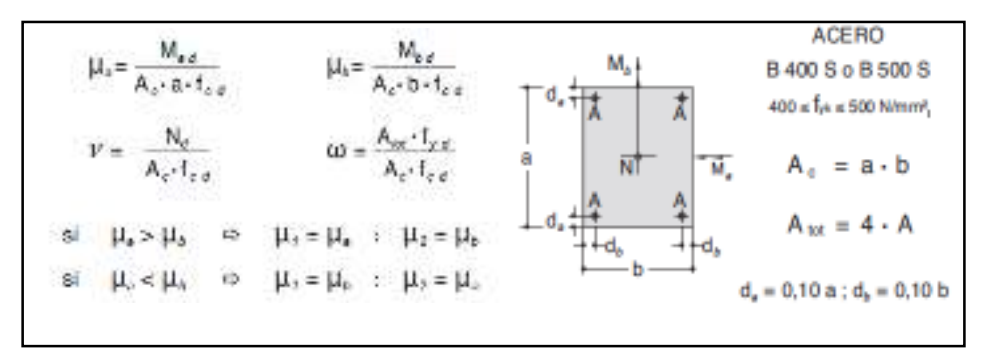

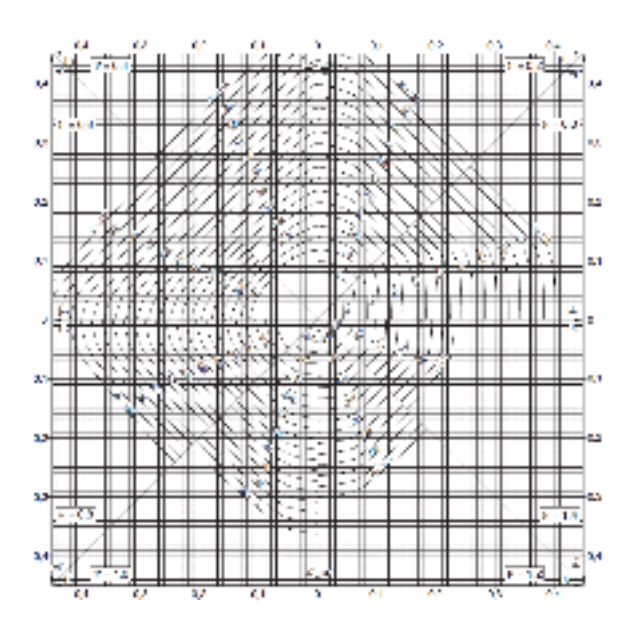

Fuente: Hormigón Armado de Jiménez Montoya 15° edición. pág. 506

Calcular la capacidad mecánica de la armadura total

$$
U_{total} = w * U_c
$$

Calcular la armadura total de acero

$$
A_{total} = \frac{U_{total}}{f_{yd}} \rightarrow A_{total} = \frac{W * b * h * f_{cd}}{f_{yd}}
$$

La armadura mínima es:

$$
0.1 * N_d \le A_{s \min} * f_{yd} \le A_c * f_{cd} \qquad A_{s \min} = \frac{0.1 * N_d}{f_{yd}}
$$

El acero, toma por lo menos el 10% de la carga, pero no sobrepasa la carga que tome el hormigón.

De ambas armaduras seleccionamos la menor de ellas para el diseño la cual es:

Para una cara de la sección:

$$
A_{s \text{ una cara}} = \frac{A_{s \text{ total}}}{4}
$$

Ahora se debe dividir por el área del acero a emplear y con esto obtenemos el número de hierros en cada esquina.

Cálculo del número de barras:

$$
N^{\circ} \text{ fierros} = \frac{A_s}{A_{\emptyset 12}}
$$

### **Cálculo de la armadura transversal de la columna. -**

El diámetro de estribo es:

$$
\emptyset_{Estribo} \ge \begin{cases} \frac{1}{4} * \emptyset_{de \; la \; armadura \; longitudinal \; mas \; gruesa} \\ \rightarrow & 6 \; mm \end{cases}
$$

La separación de los estribos puede ser según estas dos opciones:

$$
S \leq \begin{cases} \rightarrow & b \text{ o } h \text{ (el de menor dimension)} \\ \rightarrow 15 * \emptyset_{de la armadura longitudinal mas delgada} \end{cases}
$$

### **2.5.3.3 Elemento de sustentación de cubierta**

## **2.5.3.3.1 Losas con viguetas de hormigón pretensado**

El sistema estructural formado por componentes portantes prefabricados denominados viguetas pretensadas, con un componente aligerante (plastoformo), una malla de compresión y una losa de compresión. Las cargas que actúan sobre las losas son esencialmente perpendiculares a su plano, por lo que su comportamiento es de flexión.

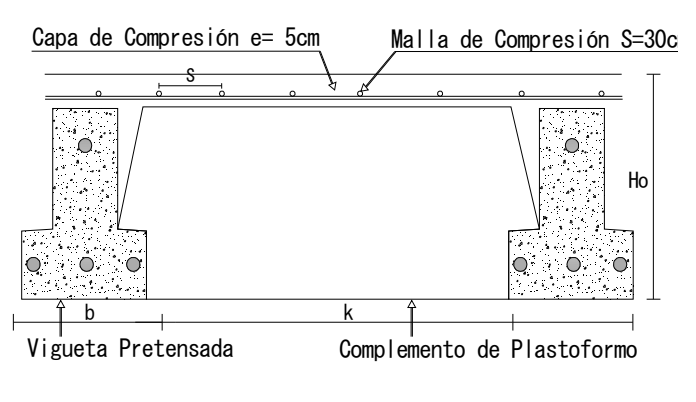

*Figura 2-12 Partes Constitutivas de Losa Alivianada*

Fuente: Elaboración propia

El proyecto se elabora con losas alivianadas, compuestas por viguetas prefabricadas de hormigón pretensado, carpeta de hormigón y complemento aligerante de plastoformo. No

se realiza el diseño de la losa alivianada, porque en el medio existen viguetas pretensadas y el proveedor será el encargado del dimensionamiento en función del tipo de estructura. En los planos se especifica la disposición de las viguetas.

**- Determinación de armaduras:** 

$$
A_s = 0.85 * b * d * \frac{f_{cd}}{f_{yd}} * \left[1 - \sqrt{1 - \frac{M_d}{0.425 * b * f_{cd} * d^2}}\right]
$$

Donde los factores que componen esta expresión son ya conocidos.

- **Armadura Mínima. -** En las losas nervadas, la cuantía mínima se calculará mediante la siguiente expresión:

$$
A_{\text{smin}} = 0.0033 \times b_w \times d
$$

### **2.5.3.3.2 Losa reticulada**

Son placas constituidas por nervios unidos monolíticamente a una losa de compresión, estas llevan nervios de rigidizarían en dos direcciones construyendo una retícula.

#### Dimensionamiento

El dimensionamiento de la losa debe de cumplir ciertos límites que impone la norma:

- El ancho de nervios no será inferior a los 7cm, ni a la cuarta parte del canto de la placa, medido sin tener en cuenta la capa de compresión.
- En las losas reticuladas con bloques aligerantes permanentes, la capa de compresión no es inferior a los 3cm.
- Como relación canto/luz, se utiliza, como mínimo para las losas reticuladas 1/28.
- La separación entre la luz libre de los nervios no debe sobrepasar los 100cm.

### **Diseño a flexión.**

Una vez comprobadas las dimensiones de la losa y calculadas algunas de las propiedades geométricas, nos referimos a las tablas de cálculo de las losas reticulares, que son una variante de las tablas de cálculo para losas utilizadas por el CBH 87, que permiten calcular los momentos por metro que actúan en las diferentes secciones.

A continuación, se presentan las tablas de cálculo para losas reticulares**:** 

| Losa                | Fórmula                                                                       | Coef            |            |            |            | Lx/Ly      |            |            |  |
|---------------------|-------------------------------------------------------------------------------|-----------------|------------|------------|------------|------------|------------|------------|--|
|                     |                                                                               |                 | 1.00       | 0.90       | 0.80       | 0.70       | 0.60       | 0.50       |  |
| $+mx$               | $\Delta = 0.0001$ q. $\delta$ . $L_x^4$ / (E.h <sup>2</sup> )                 | δ               | 200        | 241        | 281        | 315        | 336        | 339        |  |
|                     | $M_{\gamma-}$ = 0.0001 q.m., L <sub>x</sub> <sup>2</sup>                      | m,              | 564        | 659        | 752        | 830        | 878        | 887        |  |
|                     | $M_{y+}$ = 0.0001 q.m <sub>y+</sub> .L <sub>x</sub> <sup>2</sup>              | m <sub>y+</sub> | 258        | 319        | 378        | 428        | 459        | 464        |  |
| Lv                  | $M_{x-} = 0.0001 q.m_{x-} .L_{x}$                                             | $m_{x-}$        | 564        | 577        | 574        | 559        | 538        | 520        |  |
| $\rightarrow$ mx+   | $M_{x*} = 0.0001$ q.m <sub>x*</sub> .L <sub>x</sub> <sup>2</sup>              | $m_{x+}$        | 258        | 242        | 208        | 157        | 126        | 123        |  |
|                     |                                                                               |                 |            |            |            |            |            |            |  |
|                     |                                                                               |                 |            |            |            |            |            |            |  |
|                     |                                                                               |                 |            |            |            |            |            |            |  |
|                     | $\Delta = 0.0001$ q.5.L <sub>x</sub> <sup>4</sup> / (E.h <sup>3</sup> )       | δ               | 265        | 347        | 443        | 545        | 635        | 691        |  |
|                     | $M_{\gamma} = 0.0001 q.m_{\gamma} L_{\gamma}^{-1}$                            | $m_{\gamma-}$   | 597        | 736        | 899        | 1071       | 1222       | 1317       |  |
|                     | $M_{y+} = 0.0001 q.m_{y+} L_x$                                                | $m_{\gamma+}$   | 269        | 362        | 473        | 590        | 694        | 759        |  |
| Ly                  | $M_{x-} = 0.0001 q.m_{x-} L_x$                                                | $m_{x-}$        | 718        | 779        | 819        | 829        | 808        | 773        |  |
| <b>External Ext</b> | $M_{x+} = 0.0001$ q m <sub>x+</sub> .L <sub>x</sub>                           | $m_{\rm X}$     | 354        | 368        | 359        | 318        | 239        | 179        |  |
|                     |                                                                               |                 |            |            |            |            |            |            |  |
|                     |                                                                               |                 |            |            |            |            |            |            |  |
|                     |                                                                               |                 |            |            |            |            |            |            |  |
| Lx                  |                                                                               |                 |            |            |            |            |            |            |  |
| mx-                 | $\Delta = 0.0001$ q. $\delta \text{L}_{x}^{4}$ / (E.h <sup>3</sup> )          | 8               | 265        | 297        | 322        | 339        | 345        | 339        |  |
|                     | $M_{y-} = 0.0001$ q.m <sub>y</sub> . $L_x^2$                                  | m <sub>y-</sub> | 718        | 790        | 850        | 888        | 902        | 888        |  |
|                     | $M_{\gamma+}$ = 0.0001 q.m <sub>y+</sub> .L <sub>x</sub> <sup>2</sup>         | $m_{\gamma+}$   | 354        | 401        | 439        | 464        | 473        | 464        |  |
| Ly                  | $M_{x-}$ = 0.0001 q.m <sub>x-</sub> .L <sub>x</sub> <sup>2</sup>              | $m_{x-}$        | 597<br>269 | 586<br>240 | 568<br>205 | 548<br>185 | 532<br>167 | 520<br>177 |  |
| $+mx+$              | $M_{x+} = 0.0001$ q.m <sub>x+</sub> .L <sub>x</sub> <sup>2</sup>              | $m_{xx}$        |            |            |            |            |            |            |  |
|                     |                                                                               |                 |            |            |            |            |            |            |  |
|                     |                                                                               |                 |            |            |            |            |            |            |  |
| Lĸ                  |                                                                               |                 |            |            |            |            |            |            |  |
|                     | $\Delta = 0.0001 \text{ q}.\delta \text{L}_{x}^{4} / (\text{E}.\text{h}^{3})$ | 8               | 323        | 456        | 644        | 894        | 1191       | 1479       |  |
|                     | $M_{\nu\pm}$ = 0.0001 q.m <sub>yt</sub> .L <sub>x</sub> <sup>2</sup>          | $m_{\gamma+}$   | 231        | 340        | 496        | 705        | 952        | 1191       |  |
|                     | $M_{x-} = 0.0001 q.m_{x-} .L_{x}^2$                                           | $m_{x-}$        | 853        | 985        | 1119       | 1232       | 1288       | 1268       |  |
| Ly                  | $M_{x+} = 0.0001$ q.m <sub>x+</sub> .L <sub>x</sub>                           | $m_{x+}$        | 440        | 498        | 547        | 566        | 525        | 400        |  |
| $\rightarrow$ mx+   |                                                                               |                 |            |            |            |            |            |            |  |
|                     |                                                                               |                 |            |            |            |            |            |            |  |
|                     |                                                                               |                 |            |            |            |            |            |            |  |
|                     |                                                                               |                 |            |            |            |            |            |            |  |
|                     | $\Delta = 0.0001$ q. $\delta L_x^4 / (E.h^3)$                                 | 5               | 323        | 340        | 351        | 354        | 348        | 335        |  |
|                     | $M_v = 0.0001 q.m_v. L_x$                                                     | $m_{\gamma-}$   | 853        | 891        | 914        | 921        | 909        | 878        |  |
|                     | $M_{\nu+} = 0.0001 q.m_{\nu+} L_x^2$                                          | $m_{\tau^+}$    | 440        | 465        | 481        | 485        | 477        | 458        |  |
| Ly                  | $M_{x+}$ = 0.0001 q,m <sub>x+</sub> , $L_x^2$                                 | $m_{xx}$        | 231        | 199        | 183        | 174        | 165        | 178        |  |
| $+$ mx+             |                                                                               |                 |            |            |            |            |            |            |  |
|                     |                                                                               |                 |            |            |            |            |            |            |  |
|                     |                                                                               |                 |            |            |            |            |            |            |  |
| Lх                  |                                                                               |                 |            |            |            |            |            |            |  |

*Tabla 2-13 Coeficientes de Diseño para Losas Nervadas Reticulares Sustentadas perimetralmente, sometidas a cargas distribuidas uniformes.* 

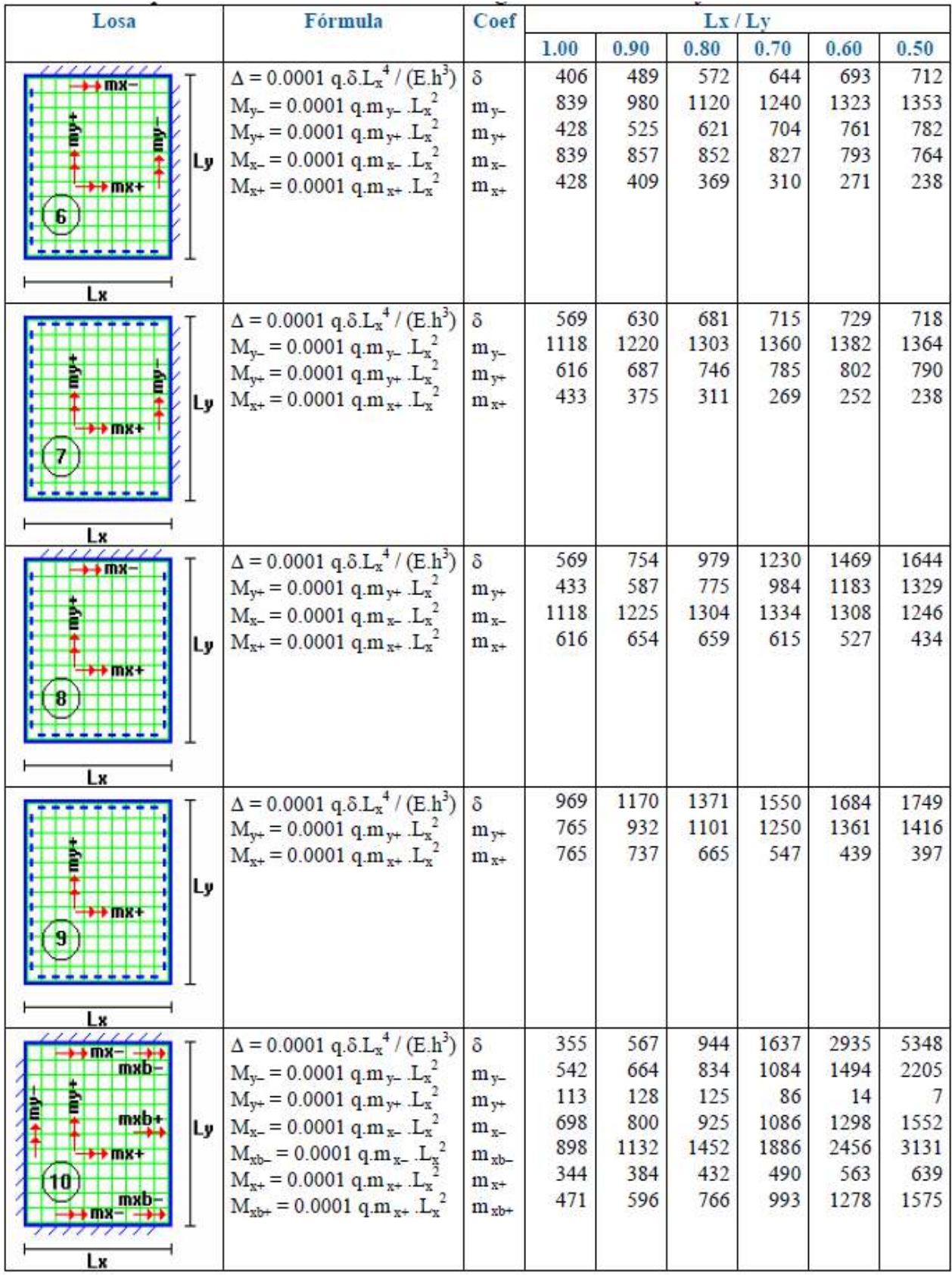

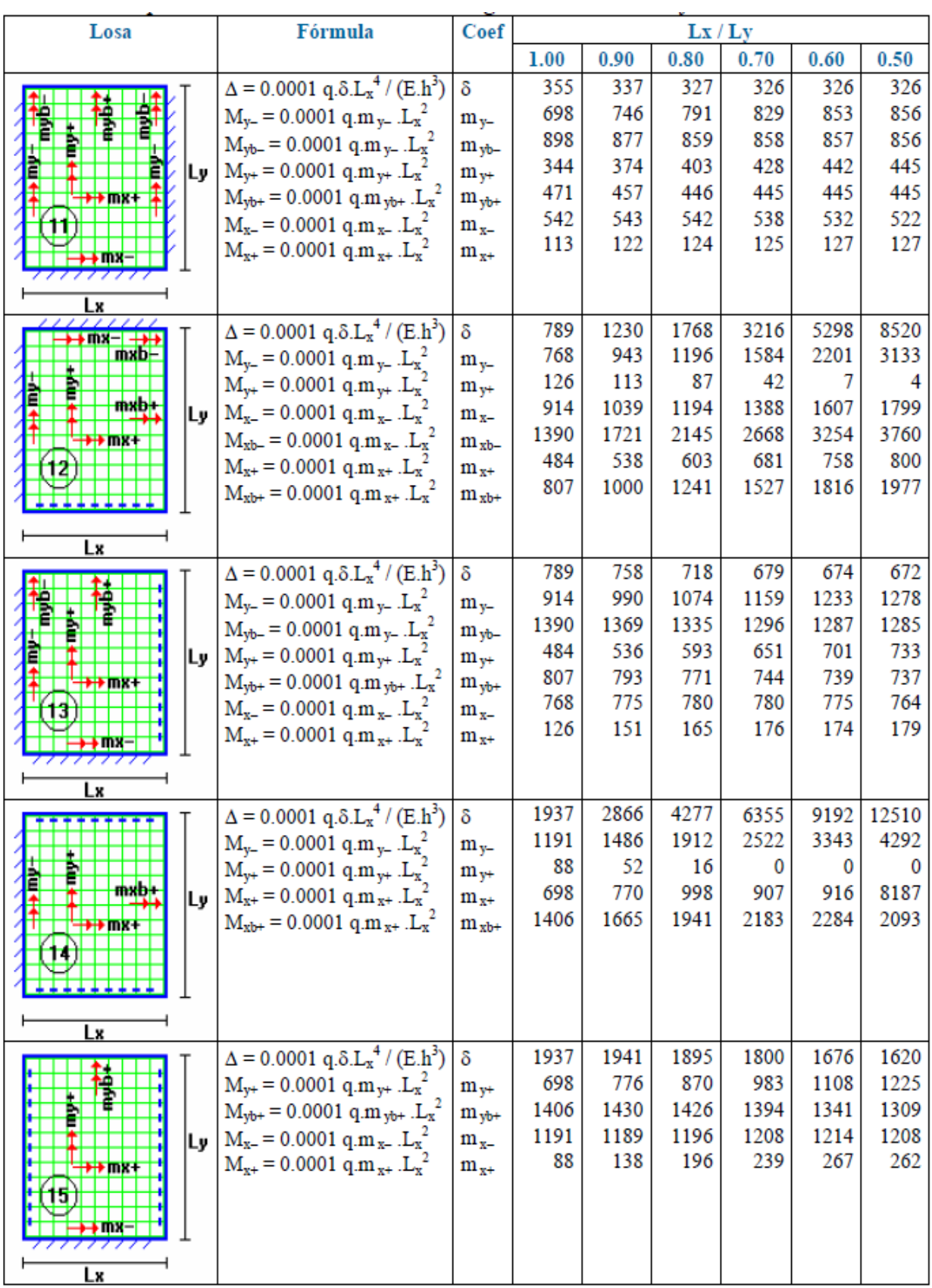

| Losa          | Fórmula                                                                                                    | Coef          | Lx/Ly |       |       |       |       |       |
|---------------|----------------------------------------------------------------------------------------------------|---------------|-------|-------|-------|-------|-------|-------|
|               |                                                                                                    |               | 1.00  | 0.90  | 0.80  | 0.70  | 0.60  | 0.50  |
|               | $\Delta$ = 0.0001 q. $\delta$ . $L_x^4$ / (E.h <sup>3</sup> )                                                               | 8             | 2005  | 3182  | 5274  | 9241  | 17450 | 36620 |
|               | $M_{y*} = 0.0001$ q.m <sub>y+</sub> $L_{\text{K}}^2$                                                                        | $m_{\nu+}$    | 337   | 368   | 393   | 409   | 415   | 409   |
|               | $M_{x+} = 0.0001$ q.m <sub>x+</sub> .L <sub>x</sub> <sup>-</sup>                                                            | $m_{x+}$      | 1078  | 1150  | 1248  | 1384  | 1580  | 1873  |
| lLy.          | $M_{xbt} = 0.0001$ q.m <sub>x+</sub> .L <sub>x</sub> <sup>2</sup>                                                           | $m_{xbt}$     | 1533  | 1945  | 2521  | 3353  | 4622  | 6703  |
| $\mapsto$ mx+ |                                                                                                    |               |       |       |       |       |       |       |
| 16            |                                                                                                    |               |       |       |       |       |       |       |
|               |                                                                                                    |               |       |       |       |       |       |       |
| Lx            |                                                                                                    |               |       |       |       |       |       |       |
|               | $\Delta = 0.0001$ q. $\delta$ . $L_x^4$ / (E.h <sup>3</sup> )                                                               | δ             | 2005  | 1908  | 1795  | 1678  | 1654  | 1651  |
|               | $M_{\nu\tau} = 0.0001$ q.m. $_{\nu\tau}$ . $L_x^2$                                                                          | $m_{v+}$      | 1078  | 1128  | 1187  | 1250  | 1304  | 1334  |
|               | $M_{rb+} = 0.0001 q.m_{yb+} I_{jk}$                                                                                         | $m_{ybt}$     | 1533  | 1482  | 1422  | 1357  | 1336  | 1334  |
|               | $\mathbf{L}_{\mathbf{y}}$   $\mathbf{M}_{\mathbf{x}+}$ = 0.0001 q.m <sub>x+</sub> . $\mathbf{L}_{\mathbf{x}}^2$             | $m_{\pi+}$    | 337   | 369   | 392   | 396   | 407   | 406   |
| $+100$        |                                                                                                    |               |       |       |       |       |       |       |
|               |                                                                                                    |               |       |       |       |       |       |       |
|               |                                                                                                    |               |       |       |       |       |       |       |
|               |                                                                                                    |               |       |       |       |       |       |       |
| Lx            |                                                                                                    |               |       |       |       |       |       |       |
|               | $\Delta = 0.0001$ q. $\delta$ , L <sub>x</sub> <sup>4</sup> / (E, h <sup>3</sup> )                                          | 8             | 11330 | 13660 | 15920 | 17770 | 18820 | 18680 |
|               | $M_{\text{p}} = 0.0001 \text{ q.m}_{\text{y}} \text{ L}_{\text{x}}^2$                                                       | $m_{\nu-}$    | 1720  | 2026  | 2358  | 2709  | 3095  | 3572  |
|               | $M_{rb-} = 0.0001 q.m_{\gamma-} L_x^2$                                                                                      | $m_{yb}$      | 3528  | 4113  | 4692  | 5191  | 5527  | 5625  |
|               | $\mathbf{L} \mathbf{y} \mid \mathbf{M}_{\mathbf{x}^-} = 0.0001 \text{ q.m.}_{\mathbf{x}^-} \cdot \mathbf{L}_{\mathbf{x}^-}$ | $m_{\infty}$  | 1720  | 1758  | 1760  | 1734  | 1705  | 1699  |
|               | $M_{xh-} = 0.0001 q.m_{x-} .L_x$                                                                                            | $m_{\rm sh-}$ | 3528  | 3621  | 3626  | 3566  | 3503  | 3505  |
|               |                                                                                                    |               |       |       |       |       |       |       |
|               |                                                                                                    |               |       |       |       |       |       |       |
|               |                                                                                                    |               |       |       |       |       |       |       |
| Lx            |                                                                                                    |               |       |       |       |       |       |       |

*Fuente: Hormigón Armado Escuela Politécnica del Ejercito*

# Simbología:

- 8 : valor adimensional para determinar la deflexión máxima en la losa
- división entre la distancia entre nervios y el ancho de los nervios (b / b<sub>o</sub>) k÷
- Δ÷ deflexión máxima en la losa
- $Lx$ : longitud más corta de la losa rectangular
- longitud más larga de la losa rectangular Ly:
- E÷. módulo de elasticidad del hormigón
- h÷. espesor de la losa maciza equivalente en inercia a la losa nervada
- carga uniformemente distribuida por unidad de superficie de losa q÷
- valor adimensional para calcular momento flector negativo máximo alrededor m, r del eje y
- $m_{\nu b}$ .: valor adimensional para calcular momento flector negativo máximo de borde libre alrededor del eje v
- valor adimensional para calcular momento flector positivo máximo de tramo  $m_{\nu+}$  : alrededor del eje v
- $m_{rb+}$ : valor adimensional para calcular momento flector positivo máximo de borde libre alrededor del eje y
- valor adimensional para calcular momento flector negativo máximo alrededor  $m_{z}$ . del eie x
- m<sub>sh</sub> : valor adimensional para calcular momento flector negativo máximo de borde
- $m_{x+}$ : valor adimensional para calcular momento flector positivo máximo de tramo alrededor del eje x
- m<sub>ab</sub>: valor adimensional para calcular momento flector positivo máximo de borde libre alrededor del eje x
- momento flector negativo máximo alrededor del eje y, por metro de ancho de M., losa
- $M_{\nu b}$ : momento flector negativo máximo de borde libre alrededor del eje y, por metro de ancho de losa
- $M_{v1}$ : momento flector positivo máximo alrededor del eje y, por metro de ancho de losa
- $M_{\text{vbt}}$ : momento flector positivo máximo de borde libre alrededor del eje y, por metro de ancho de losa
- $M_{\rm x}$ momento flector negativo máximo alrededor del eje x, por metro de ancho de logn
- M<sub>sh</sub>.: momento flector negativo máximo de borde libre alrededor del eje x, por metro de ancho de losa
- $M_{x+}$ : momento flector positivo máximo alrededor del eje x, por metro de ancho de losa
- $M<sub>zbt</sub>$ : momento flector positivo máximo de borde libre alrededor del eje x, por metrode ancho de Iosa

#### **Disposición de empotramiento en forjado reticular**

Los momentos de empotramiento perfecto se presentan cuando la placa va unida a una pieza de gran rigidez. Contrariamente, si la pieza va unida a unida a una pieza de rigidez reducida, se la denomina empotramiento elástico.

Se dice que un forjado está empotrado cuando tiene continuidad de forjados y cumplen las siguientes directrices.

Si: 
$$
L_1 > \frac{2}{3}
$$
. *L* Se considera emportado  
 $L_1 \le \frac{2}{3}$ . *L* Se considera apoyo simple

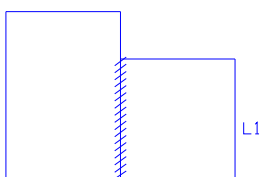

Ĺ.

- Los contornos externos de losas se consideran apoyadas.

- Si hay desnivel en losas, esta se considera apoyadas.

Si: L<1m Se considera apoyada.

 $L \ge 1$ m se considera empotrada.

# **Condiciones Geométricas de la Losa Nervada**

La instrucción española establece que:

Los nervios: son los elementos encargados de transmitir las acciones a los soportes. La separación entre nervios puede ser variable en función del diseño estructural, la separación máxima de 100 cm y el ancho de nervio de 10cm y 15cm (artículo 37.2.4).

Capa de compresión: las losas nervadas deberán disponer de una capa de compresión no inferior a 5cm y esta deberá disponer de una armadura de reparto en malla.

Canto de la losa: el canto óptimo de losa aligerada debe disponer de un canto total de espesor constante no inferior a L/28, siendo L la luz de cálculo mayor entre los soportes (Art.56.2).

Limitaciones dimensionales para losas nervadas:

bmin  $\geq 100$ mm h  $\geq 3.5$  bmin s  $\leq 800$ mm

El espesor de losa de hormigón hf (capa de compresión) debe ser:

 $hf \geq 5cm$ 

**Dimensionamiento de la sección del nervio en T o L.-** Las experiencias han verificado que las vigas se encuentran íntimamente ligadas a las losas arrastran en su deformación una parte de esta. Por este motivo, la sección de la viga no será rectangular sino en forma de T o L.

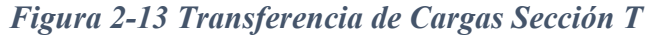

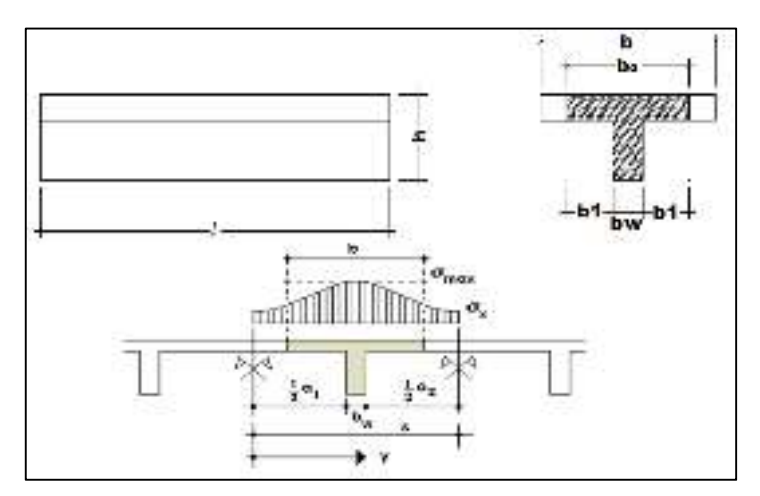

Fuente: Elaboración Propia

Para vigas T simétricas (con alas de ambos lados), se considera el menos valor de b entre:

$$
b \le \frac{\ln z}{4} \qquad \qquad b \le b_w + 16 \cdot h_f \qquad \qquad b \le b_w + \frac{a_1}{2} + \frac{a_2}{2}
$$

Siendo a la distancia libre hasta las vigas más cercanas a ambos lados.

Para vigas L (con ala de un solo lado), se considera el menor valor de b entre

$$
b \le \frac{\ln z}{12} \qquad \qquad b \le b_w + 6h_f \qquad \qquad b \le b_w + \frac{a}{2}
$$

**Determinación de armaduras:** 

$$
A_{s} = 0.85 \cdot b \cdot d \cdot \frac{f_{cd}}{f_{yd}} \cdot \left[1 - \sqrt{1 - \frac{M_{d}}{0.425 \cdot b \cdot f_{cd} \cdot d^{2}}}\right]
$$

Donde los factores que componen esta expresión son ya conocidos.

# - **Armadura Mínima**

En las losas nervadas, la cuantía mínima se calcula mediante la siguiente expresión:

$$
A_{\text{smin}} = 0.0033 \cdot b_{\text{w}} \cdot d
$$

# **2.5.3.4 Fundaciones**

El objetivo de una cimentación es transmitir las cargas de la súper estructura y el peso propio de ellas al terreno pero por demás tienen las siguientes funciones: proporcionar apoyo a la estructura distribuyendo las descargas considerando un factor de seguridad adecuado entre la estructura de cimentación y el suelo limitar los asentamientos totales y diferenciales con la finalidad de controlar los daños en la construcción y construcciones adjuntas y además mantener la posición vertical de la estructura ante las acciones.

En el presente proyecto se analiza como fundación de la estructura las zapatas aisladas

#### **Zapatas aisladas**

Las zapatas aisladas son losas de cimentación normalmente de concreto reforzado con dimensiones largo L y ancho B con relación L/B que no excede a 1.5. la cimentación debe soportar la carga de las columnas. En este caso cada Zapata puede ser independiente una de otra por lo que se requiere que los asentamientos diferenciales entre ellas no excedan los asentamientos totales o diferenciales permitidos. Los asentamientos diferenciales pueden reducirse seleccionando el área apropiada del contacto de la Zapata y en ocasiones usando la rigidez de la superestructura. Generalmente las zapatas aisladas se usan sólo en suelos de baja compresibilidad y en estructuras donde los asentamientos diferenciales entre columnas pueden ser controlados por la flexibilidad de la súper estructura hoy Incluyendo los en el diseño de los nodos de la base de la estructura o articulando los nodos de manera que puedan tomar los asentamientos diferenciales y/o rotaciones sin dañar la estructura.

Por medio de análisis teóricos elásticos y observaciones se ha demostrado que la distribución de esfuerzos debajo de las zapatas cargadas simétricamente no es uniforme, la distribución de esfuerzos depende del tipo de material debajo de la zapata y de la rigidez de la zapata misma. Para zapatas sobre material suelto y poco cohesivo las partículas del suelo tienden a desplazarse hacia los extremos quedando relativamente confinadas en el centro.

*Figura 2-14 Distribución de Zapatas en Suelos Cohesivos y poco Cohesivos* 

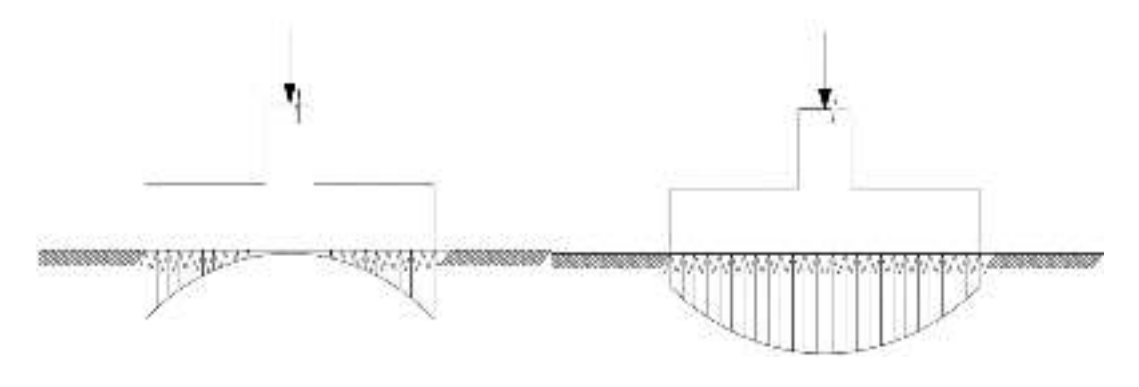

Suelo cohesivo (arcilla) Material suelto y poco cohesivo

Fuente: Fundamentos de cimentaciones (Autor: Braja Das)

En el diseño (práctica profesional) se hacen las siguientes hipótesis:

- 1) La distribución de presiones es lineal,
- 2) la losa de la Zapata se considera rígida,
- 3) lo se admiten tensiones en el terreno.

# **Proceso de cálculo**

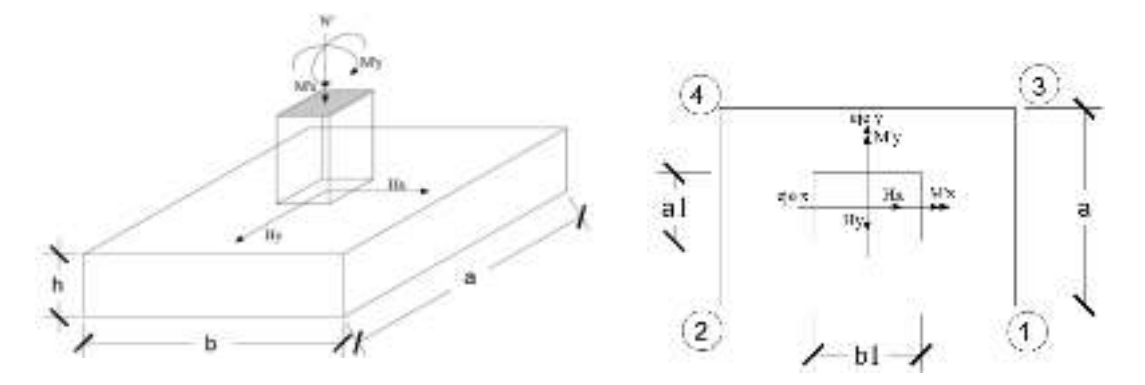

Fuente: Fundamentos de cimentaciones (Autor: Braja Das)

Datos:

 $M'x = M$ omento en el eje x.

 $M'y =$ Momento en el eje y.

Hy = Cortante en el eje y.

 $Hx =$ Cortante en el eje x.

N' = Carga total que llega a la zapata.

 $\overline{\sigma}_{adm}$  = Esfuerzo admisible del suelo.

Una vez definidos todos nuestros datos, se precede a calcular la zapata con los siguientes pasos:

PASO 1. Determinar el peso total "N" que soportará la zapata. Primeramente, nos aproximamos al peso de la zapata como el 10% del peso total "N" que llega a la zapata, entonces el peso total "N" (carga que llega a la zapata más el peso de la zapata) es:

$$
N = 1.1 N
$$

**PASO 2.** Determinar las dimensiones "a" y "b" de la base de la zapata. La zapata necesita un área, de tal forma que el esfuerzo máximo que se presente en la zapata no supere al esfuerzo admisible del suelo, entonces se calcula primero un área necesaria dada por:

$$
A_{nec} = \frac{N}{\overline{\sigma}_{adm}}
$$

Se escoge un área "A" mayor a la necesaria, y con este valor se determina las dimensiones tentativas de "a" y "b" tal que:

$$
A=a\,b
$$

Debe recordarse que los valores de "a" y "b" deben ser dimensiones constructivas.

Escogidos los valores de "a" y "b" se calcula el esfuerzo máximo "σ1" que se presentará en la zapata dado por:

$$
\sigma_1 = \frac{N}{A} + \frac{6My}{ab^2} + \frac{6Mx}{ba^2}
$$

En esta etapa hay que verificar que:

$$
\sigma_1 < \bar{\sigma}_{adm}
$$

Si no cumple se debe escoger otro valor de área y determinar los valores de "a" y "b" para luego repetir el paso de calcular el esfuerzo máximo en la zapata y verificar que se cumpla la desigualdad  $\sigma_1 < \bar{\sigma}_{adm}$ 

**PASO 3.** Determinar el canto útil "d" y el canto total "h" de la zapata primero se debe calcular la resistencia de diseño para el hormigón:

$$
f_{cd} = \frac{f_{ck}}{\gamma_c}
$$

Donde:

*fcd* = resistencia de diseño del Hormigón.

*fck* = resistencia característica del Hormigón.

 $\gamma_c$  = Coeficiente de seguridad para el Hormigón (1.5).

Luego se procede a calcular el coeficiente "k" dado por la fórmula:

$$
k = \frac{2\sqrt{f_{cd}}}{\gamma_1 \ \overline{\sigma}_{adm}}
$$

Donde:

 $f_{cd} = \frac{kg}{cm2}$ .

 $\gamma_1$  = Coeficiente que normalmente vale 1,6.

$$
\overline{\sigma}_{\text{adm}} = \text{kg/cm2}.
$$

Con el valor de "k" se determina el valor del canto útil tal que:

$$
d \ge \begin{cases} \sqrt{\frac{a1*b1}{4} + \frac{a*b}{2k-1}} - \frac{a1+b1}{4} \\ \frac{2(a-a1)}{4+k} \\ \frac{2(b-b1)}{4+k} \\ 25\,cm \end{cases}
$$

Luego se procede a definir el valor de "c" para el recubrimiento ( $\geq$  5cm), con los valores anteriores se tiene:

 $h= d + c$ 

**PASO 4.** Se determina la carga real "N" que actúa en la zapata. Con las dimensiones ya definidas en el paso 3, se calcula el peso real de la zapata dada por:

Peso Zapata = 
$$
\gamma_{H^{\circ}A^{\circ}} * a * b * h = 2.4 \left(\frac{tn}{m3}\right) * a * b * h
$$

Luego se calcula el peso real que actuará en la zapata.

$$
N = N' + (Peso\,Zapata)
$$

**PASO 5.** Cálculo de los momentos corregidos. Como existen fuerzas cortantes (Hx y Hy) en la base de la zapata, es necesario calcular los momentos corregidos debido a estas fuerzas, dichos momentos se calculan con las siguientes ecuaciones:

$$
Mx = M'x \pm hHy
$$

$$
My = M'y \pm hHx
$$

Es positivo si el momento producido por la fuerza en cuestión tiene el mismo sentido que el Momento y es negativo si tiene sentido contrario.

**PASO 6.** Cálculo de los esfuerzos en la zapata.

$$
\sigma 1 = \frac{N}{A} + \frac{6My}{a * b^2} + \frac{6Mx}{b * a^2} \qquad \qquad \sigma 2 = \frac{N}{A} - \frac{6My}{a * b^2} + \frac{6Mx}{b * a^2}
$$

$$
\sigma 3 = \frac{N}{A} + \frac{6My}{a * b^2} - \frac{6Mx}{b * a^2} \qquad \qquad \sigma 4 = \frac{N}{A} - \frac{6My}{a * b^2} - \frac{6Mx}{b * a^2}
$$

Es importante entender que la distribución de esfuerzos depende de la clase de suelo, pero para los fines prácticos se supone que el suelo genera esfuerzos lineales y utilizando las fórmulas de resistencia de materiales tenemos que los efectos debidos a flexo compresión están dados por las anteriores fórmulas. En esta etapa se tiene que verificar que la mayoría del área de la zapata esté comprimida, para lo cual el área comprimida tiene que ser mayor que la mitad del área total. Si no cumpliría esta verificación se debe cambiar el área de la sección.

Luego se debe de verificar:

$$
\sigma_1 < \overline{\sigma}_{adm}
$$

Si no cumpliría esta verificación se debe cambiar el área de la zapata.

**PASO 7.** Cálculo del momento de diseño. Para el momento de diseño se escoge el sector más comprimido y se halla el momento a una distancia del 0.15 a 1.

# *Figura 2-16 Momento de Diseño*

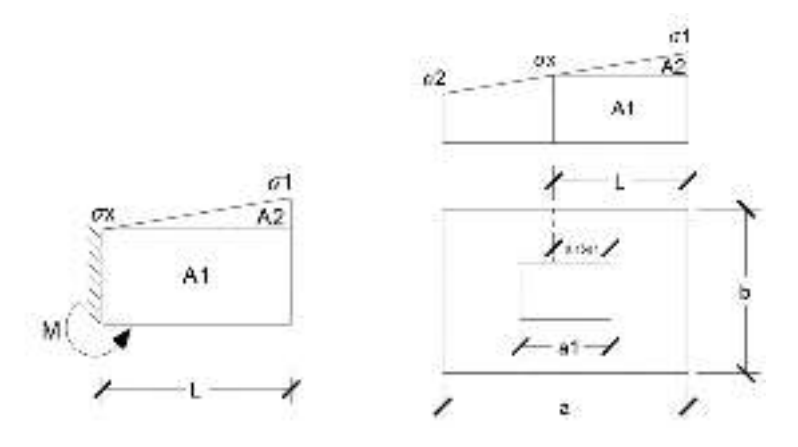

Fuente: Fundamentos de cimentaciones (Autor: Braja Das)

De la figura 2.16 se pueden deducir las siguientes ecuaciones:

$$
L = \frac{a - a_1}{2} + 0.15 * a_1
$$

$$
\sigma_x = \sigma_1 - \frac{L}{a} * (\sigma_1 - \sigma_2)
$$

Donde el momento viene dado por la siguiente expresión.

$$
M = A1 * D1 + A2 * D2 = \sigma_x * L\left(\frac{L}{2}\right) + \frac{(\sigma_1 - \sigma_x)L}{2} = \frac{L^2}{3} \left(\sigma_1 + \frac{\sigma_x}{2}\right) \text{ (ton.m/m)}.
$$

Para las unidades que se tiene que ton.m/m =  $10^5$  kg. En cm/cm. Finalmente el momento de diseño es:

$$
Md = 1.6*M b
$$

**PASO 8.** Calculo del área de acero. – Con el momento de diseño expresado en (Kg. cm) se determina el momento reducido dado por:

$$
\mu = \frac{Md}{bd^2f_{cd}} < 0.2517
$$

Donde:

 $b = 100$  cm. (por metro).

 $d =$ canto útil.

fcd = Resistencia de diseño del Hormigón.

Md = Momento de diseño.

Con este valor se determinará la cuantía mecánica de acero dad por:

$$
\omega = \mu * (1 + \mu)
$$

Hay que verificar que la cuantía mecánica mínima es  $\omega$  min = 0,0015. Con este valor se determina el área de acero por metro.

$$
As = \omega * b * d * \frac{f_{cd}}{f_{yd}}
$$

**PASO 9.** Se verifica que la zapata no se Vuelque. –

$$
\left\{\frac{Na}{2 * My}\right\} \ge \gamma = 1.5
$$
  

$$
\left\{\frac{Nb}{2 * Mx}\right\} \ge \gamma = 1.5
$$

**PASO 10.** Se verifica que la zapata no se Deslice. –

# **Verificación al deslizamiento**

Como fuerza estabilizante se contará solo con el rozamiento entre la base del elemento de cimentación y el terreno, o la cohesión de este. Se verifica que cumpla las siguientes recomendaciones:

Para suelos arenosos sin cohesión Para suelos cohesivos arcillosos

$$
\frac{N * \tan \varphi_d}{\frac{Hx}{Hy}} \ge \gamma = 1.5
$$
\n
$$
\frac{AC_d}{\frac{Hx}{Hy}} \ge \gamma = 1.5
$$
\n
$$
\frac{AC_d}{\frac{AC_d}{Hy}} \ge \gamma = 1.5
$$

$$
\varphi_d = \frac{2}{3}\varphi \qquad C_d = \frac{2}{3}C
$$

 $\varphi$  = ángulo de rozamiento interno  $C$  = cohesión

 $A = a^*b$ 

Donde:

A = área de la base de la zapata medianera.

 $\varphi d = (2 \cdot \varphi/3)$  = Valor de cálculo del Ángulo de rozamiento interno.

 $Cd = 0.50 \times C =$ Valor de cálculo de la cohesión.

### **2.5.3.5 Estructuras complementarias**

### **2.5.3.5.1 Escaleras**

La escalera es un conjunto de peldaños dispuestos sobre un plano inclinado con los que se tiene acceso a plantas de distinto nivel.

Existen distintos tipos de escaleras: escalinatas escaleras exteriores, escaleras rectas, escaleras de caracol, helicoidales, etc.

Una escalera se compone de las siguientes partes:

**Peldaño:** es cada una de las partes de un tramo de escalera en la que se apoya el pie Al subir o bajar por ella. La parte horizontal se llama "huella" y la parte vertical se llama "contrahuella" o tabica.

**Tramo:** es una serie de peldaños continuados si la escalera es de varios tramos termina en una superficie horizontal llamada Meseta o Rellano. El final de la escalera se llama desembarco.

**Caja de escalera:** es el espacio que ocupa la escalera dentro de un edificio. Cuando este espacio es ocupado por completo por el conjunto se llama escalera ciega; y cuando hay un espacio central, este recibe el nombre de Ojo de Escalera.

**Arranque de escalera:** es la parte donde se apoya la escalera un su comienzo.

El ancho o ámbito de una escalera es el espacio comprendido entre las caras exteriores de las zancas o la longitud del peldaño en un tramo recto la altura mínima que debe tener es de 60 cm., mientras que para el cruce de dos personas deberá tener como mínimo 80 cm Aunque en escaleras para viviendas el ancho mínimo que se utiliza es de 1 metro.

Cuando el Rellano o Meseta coincida con los suelos de los pisos, ni las puertas del ascensor ni la entrada a las viviendas deben interrumpir la circulación por las escaleras.

La altura de paso o escapada es: la distancia libre en vertical entre el suelo del primer peldaño y el techo que tiene encima; siendo la distancia normal la comprendida entre 2 y 2,40 m.; sólo en casos de excepción y en escaleras de poca importancia se puede reducir la medida hasta 1,80 m.

El ancho o huella de un peldaño suele oscilar entre los 25 y 30 cm punto para que pueda apoyarse el pie por completo. La altura de la contrahuella o tabica está comprendida entre los 11 y 22cm, siendo las cómodas las que tienen entre 11 y 17 cm.

La huella, al contraerse con la contrahuella casi siempre queda ligeramente prolongada entre 2 y 4 cm; a este saliente se lo denomina Bordón y sirve para disminuir el desarrollo de la escalera; a la vez que consigue una anchura mayor de huella, no teniéndose en cuenta este saliente para el avance de la escalera.

Este espacio o vacío existente entre dos tramos en la parte central de la escalera se denomina ojo o hueco de la misma cuando esta parte se llena o maciza se denomina espigón o árbol de la escalera.

Las barandillas Son elementos de protección y seguridad; así como una ayuda para que sea más fácil el ascenso o descenso por la escalera. Las barandillas están coronadas por los pasamanos y su altura con respecto al vértice del peldaño debe ser entre 85 y 90 cm.

En la siguiente figura se pueden observar los elementos de una escalera.

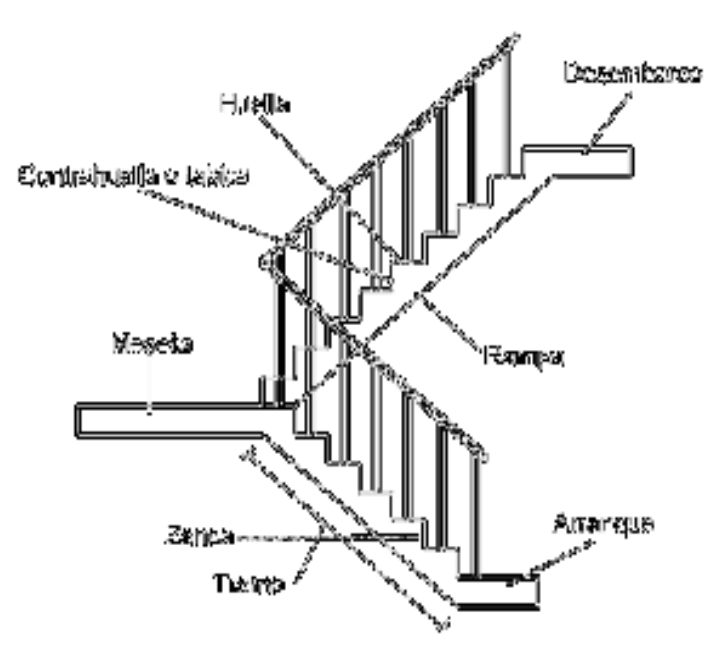

*Figura 2-17 Partes Constitutivas de una Escalera* 

Fuente: Elaboración propia

Su proceso de cálculo se puede describir de la siguiente manera:

Se adoptan las cargas que ejercerán en la estructura por unidad de superficie para luego evaluar las solicitaciones de la estructura como una Viga biapoyada de un metro de ancho para posteriormente determinar el área de acero conforme se realiza en losas macizas utilizando los mismos parámetros de diseño del Código Boliviano del Hormigón CBH-87.

# **2.5.3.6 Rampa de Losa Maciza**

Se llama así cuando el hormigón ocupa todo el espesor de la losa, estas losas están soportadas por vigas compactas de mayor peralte, o por vigas de otros materiales independientes e integrados a la losa. Las losas macizas generalmente resultan más caras, a menos que se vuelvan competitivas al hacerla más delgadas.

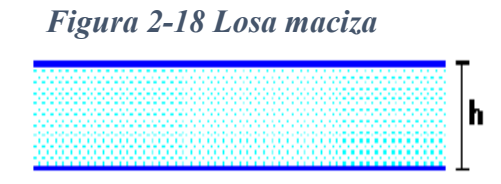

Fuente. Elaboración propia

Cuando se sustenta en sus cuatro bordes, se desarrollan esfuerzos y deformaciones en ambas direcciones, recibiendo el nombre de losas bidireccionales.

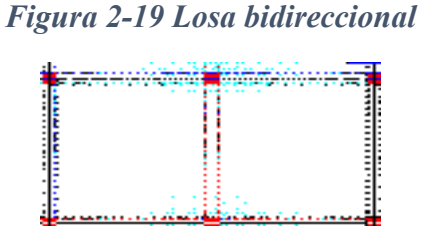

Fuente. Elaboración propia

Las losas macizas pueden ser dimensionadas en forma aproximada considerando espesores menores en 5 cm a los indicados para losas alivianadas; así se podrá tener:

*Tabla 2-14 Pre dimensionamiento de Losas*

**h= 12 Para luces menores o iguales a 4 m.** 

| $h=15$ Para luces menores o iguales a 5.50 m.   |
|-------------------------------------------------|
| $h=20$   para luces menores o iguales a 6.50 m. |
| $h=25$   para luces menores o iguales a 7.50 m. |

Fuente. Elaboración propia

La resistencia y rigidez de estas losas es muy buena. Las solicitaciones de diseño dependen de las cargas y las condiciones de apoyos. Además, la relación entre la dimensión mayor y la dimensión menor de lados de la losa debe ser >2 porque trabaja en una de sus direcciones, considerando que la losa actúa en el sentido corto.

El diseño de este tipo de paneles como unidireccionales, no significa que no lleve armadura en el otro sentido; la cual es necesaria especialmente ceca de los apoyos.

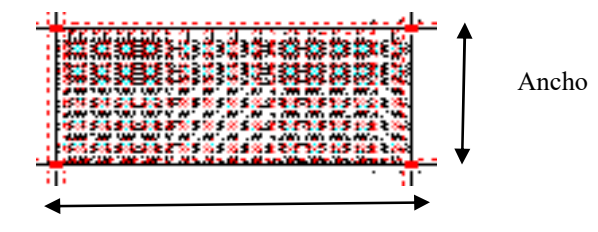

*Figura 2-20 Losa Maciza Unidireccional*

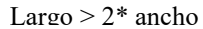

Fuente. Elaboración propia

Existen tablas para el diseño de losas como ser las de Czerny. La armadura de flexión bien sea de momentos positivos o negativos, debe disponerse con una disposición transversal.

# **Proceso de cálculo de Rampa de Hormigón Armado.**

Para la verificación de la rampa de hormigón armado se realiza el cálculo de la misma como una losa maciza según tablas de Czerny, que se presenta a continuación:

*Figura 2-21 Losa de Rampa de Hormigón Armado* 

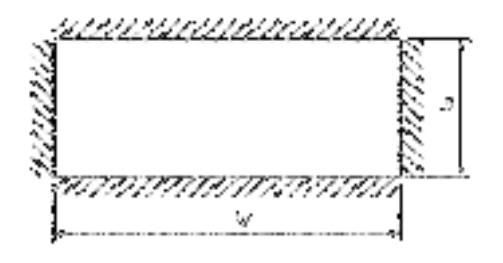

Fuente: Elaboración propia

# **Datos de diseño:**

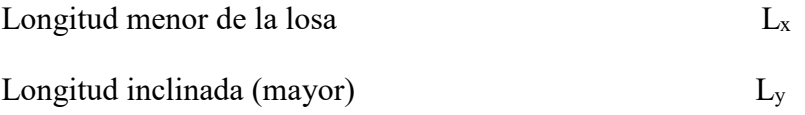

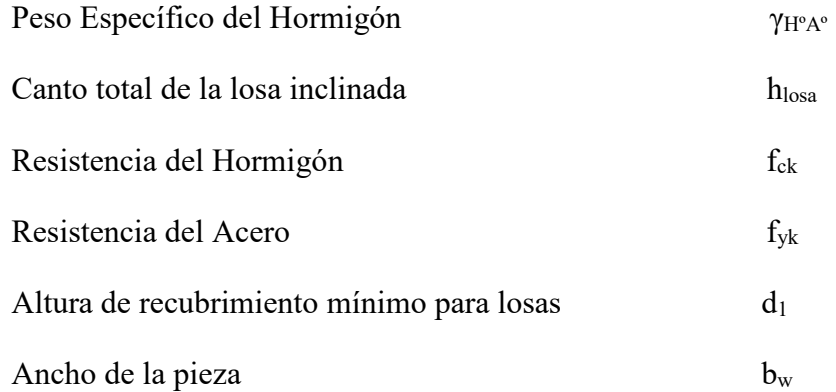

# **Cargas actuantes en la losa:**

- Peso propio
- Carga muerta de acabados
- Sobre carga de servicio

# **Clasificación de la losa**

$$
\varepsilon = \frac{ly}{lx}
$$
  $\varepsilon > 2$  losa armada en una sola dirección

**Cálculo de momento positivo y negativo en la menor dirección** 

$$
M_x = \frac{q \cdot lx^2}{m_x} \qquad \qquad X_x = -\frac{q \cdot lx^2}{n_x}
$$

**Mayoración de momentos** 

$$
M_{xd} = 1.6 \cdot M_x \qquad X_{Xd} = 1.6 \cdot X_x
$$

**Determinación del Fcd y Fyd resistencia del cálculo del hormigón y del acero** 

$$
f_{cd} = \frac{fck}{\gamma_c} \qquad f_{yd} = \frac{fyk}{\gamma_s}
$$

$$
d = h - d_1 - \frac{\theta}{2}
$$

**Cálculo de la armadura positiva en la menor dirección "x ; y"** 

El momento reducido de cálculo será:

$$
\mu_{\rm d} = \frac{M_{\rm d}}{b_{\rm w} \cdot d^2 \cdot f_{\rm cd}}
$$

Con: μd se obtiene una cuantía mecánica de ω

$$
A_s = \omega \cdot bw \cdot d \cdot \frac{f_{cd}}{f_{yd}}
$$

Determinación de la armadura mínima:

$$
A_{\rm s\,min} = \omega_{\rm min} \cdot b_{\rm w} \cdot h
$$

# **Cálculo de la armadura negativa en la menor dirección "x ; y"**

El momento reducido de cálculo será:

$$
\mu_{\rm d} = \frac{M_{\rm d}}{b_{\rm w} \cdot d^2 \cdot f_{\rm cd}}
$$

Con: μd se obtiene una cuantía mecánica de ω.

$$
A_s = \omega \cdot bw \cdot d \cdot \frac{f_{cd}}{f_{yd}}
$$

Determinación de la armadura mínima:

$$
A_{\rm s\,min}=\omega_{\rm min}\cdot b_{\rm w}\cdot h
$$

# **Materiales y equipo**

Los materiales requeridos para su construcción son: hormigón y acero, además del encofrado y el apuntalamiento que requiere debido a su posición. En cuanto al equipo es el mismo que se usa para la ejecución de los otros elementos una mezcladora con equipo necesario para elevar el hormigón fresco y depositarlo en el encofrado correspondiente.

#### **2.5.4 Junta de Dilatación**

Son cortes dados a una estructura, con el objeto de permitir movimientos originados por las variaciones de temperatura, retracción de fraguado y asientos de los apoyos.

En edificios corrientes, la separación entre juntas de dilatación está en función de las condiciones climatológicas del lugar en que estén ubicados, no será superior a: 25 m en regiones secas o con gran variación de temperatura (superior a 10 ºC) ó 50 m en regiones húmedas y de temperatura poco variable (variación no mayor de 10 ºC).

# **2.6 Estrategia para la ejecución del proyecto**

# **2.6.1 Especificaciones Técnicas**

Son las que definen la calidad de obra que con que contratante desea ejecutar por intermedio del contratista, en términos de calidad y cantidad.

Con el fin de regular la ejecución de las obras, expresamente el pliego de especificaciones debe consignar las características de los materiales que hayan de emplearse, los ensayos a los que deben de someterse para comprobación de condiciones que han de cumplir, el proceso de ejecución previsto; las normas para la elaboración de las distintas partes de la obra, las instalaciones que hayan de exigirse, las precauciones que deben adoptarse durante la construcción; los niveles de control exigidos para los materiales y la ejecución, y finalmente las normas y pruebas.

# **2.6.2 Cómputos Métricos**

Los cómputos métricos se deducen a la medición de longitudes, superficies y volúmenes de las diferentes partes de la obra, recurriendo para ello la aplicación de fórmulas geométricas y trigonométricas.

A modo de referencia la planilla de cómputo métrico se podrá tener la siguiente forma:

| Descripción  | Unidad | $N^{\circ}$ de Largo<br>veces | (m) | Ancho<br>(m) | Alto<br>(m) | Área<br>(m2) | Volumen<br>(m3) |
|--------------|--------|-------------------------------|-----|--------------|-------------|--------------|-----------------|
|              |        |                               |     |              |             |              |                 |
|              |        |                               |     |              |             |              |                 |
|              |        |                               |     |              |             |              |                 |
|              |        |                               |     |              |             |              |                 |
| <b>TOTAL</b> |        |                               |     |              |             |              |                 |

*Figura 2-22 Planilla para el Cálculo de Cómputos Métricos* 

Fuente: Elaboración propia

# **2.6.3 Precios Unitarios**

Para poder estimar el presupuesto por precios unitarios es indispensable realizar el cómputo métrico, de manera tal que la multiplicación de cada una de las actividades definidas para una unidad determinada, le corresponda un precio unitario que nos determina el costo parcial de la misma.

Un precio unitario se halla formado por la adición de los siguientes rubros:

Costo de materiales

Costo de mano de obra

Desgaste de herramientas y reposición de equipos

Gastos generales

Utilidad

La suma de a) y b) forman el costo directo, la suma de c) y d) representa el costo indirecto, la suma de ambos costó directo e indirecto integran el costo o precio neto al que adicionan la utilidad totalidad el precio total del ítem.

Tomando en cuenta como beneficios sociales el 55% de la mano de obra; como herramientas menores el 5% de la mano de obra, de los beneficios sociales y del IVA; como gastos generales el 7% y como utilidad es 6%. Para los impuestos se toma un valor del IVA del 14,90 y 4% y un valor de IT del 3,0 9 %

# *Figura 2-23 Plantilla para el Análisis de Precios Unitarios*

#### **ANALISIS DE PRECIOS UNITARIOS**

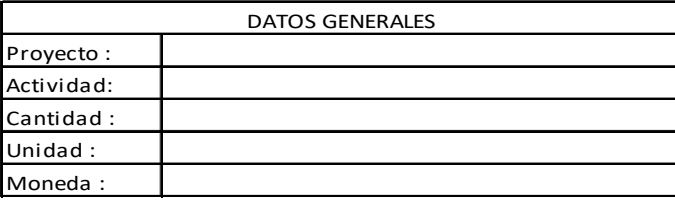

#### 1.- MATERIALES

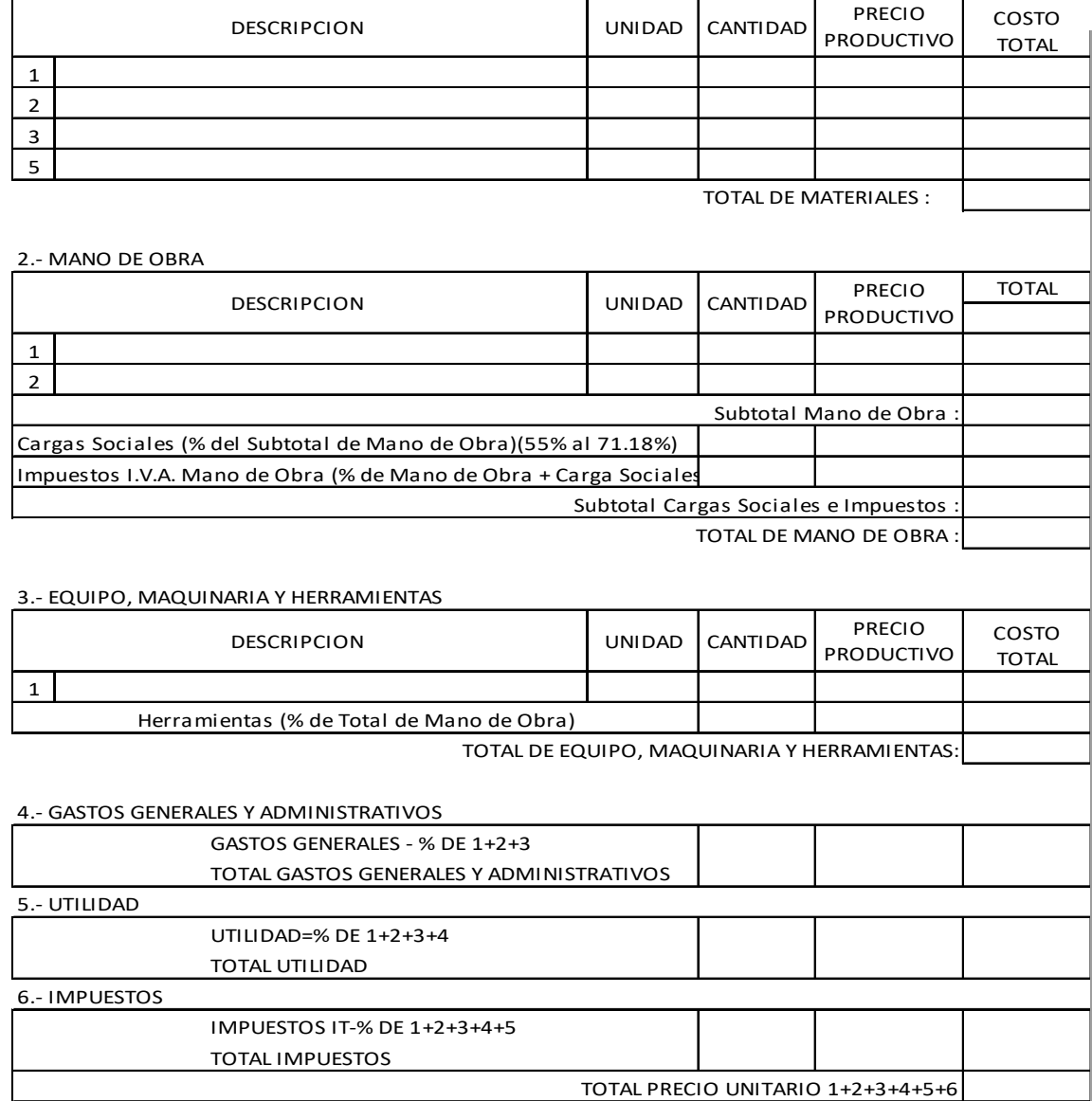

Fuente: Elaboración propia

#### **2.6.4 Presupuesto**

Un presupuesto es el valor total estimado del costo que tendrá una construcción al ser determinada, la exactitud de estas dependerá en mayor medida al desglose de los elementos que construyen la construcción, cada uno de ellos se halla condicionado a una serie de factores de los cuales algunos son conocidos o son de fácil estimación mientras que otros están sujetos a la estimación o criterio del calculista.

#### **2.6.5 Cronograma**

Un proyecto define una combinación de actividades interrelacionadas que deben ejecutarse en un cierto orden antes que el trabajado completo pueda terminarse, las actividades están interrelacionadas en una secuencia lógica en el sentido que algunas de ellas no pueden comenzar hasta que otra se haya terminado. Una actividad en un proyecto, usualmente se ve como un trabajo que se quieren tiempo y recursos para su terminación.

Para poder realizar un proyecto en tiempo y costos adecuados, es necesario elaborar un plan en base al cual se pueda programar y controlar una obra.

Partiendo de aquí se puede entender como la planificación o la formulación de un conjunto de acciones sucesivas que sirvan de guía para la realización del proyecto.

Tanto la planificación como la programación en una obra se realizan antes de comenzar el proyecto y son herramientas importantes para poder controlar el mismo, aunque a veces es necesario reprogramar replantear.

Para la planificación y programación de presente proyecto se hace uso del método de la ruta crítica el cual es un modelo matemático-lógico en funciona éste se analizan mediante los métodos PERT (método probabilístico) y CPM (método determinístico).

La representación se realiza mediante el diagrama de GATT el cual es una representación gráfica de la información relacionada con la programación que muestra las actividades en forma de barras sujetas al tiempo pudiendo identificar las actividades que se desarrollarán en forma paralela y en serie es decir una tras otra.

# **3 INGENIERÍA DEL PROYECTO**

### **3.1 Análisis de Levantamiento Topográfico**

El plano del levantamiento topográfico fue otorgado por la H.A.M. de la ciudad de Tarija, el terreno cuenta con una superficie útil de 4500 m2 que en su mayoría topográficamente cuenta con desniveles que no son de consideración en el área de emplazamiento de la estructura tomando la parte sur con nivel 0,0 m. con una cota de 1927 msnm hasta llegar al nivel +1,0 m. con una cota de 1928 msnm. No se realizó una verificación de este con equipo topográfico ya que en las visitas al lugar se pudo observar que el terreno no tiene un desnivel considerable, es un terreno casi plano como se puede observar en las fotografías, en Anexo N°1 se indica el detalle del plano levantamiento topográfico.

El terreno de emplazamiento ostenta características de planicie, con muy pocas variaciones de cota (ver detalles anexo A.1).

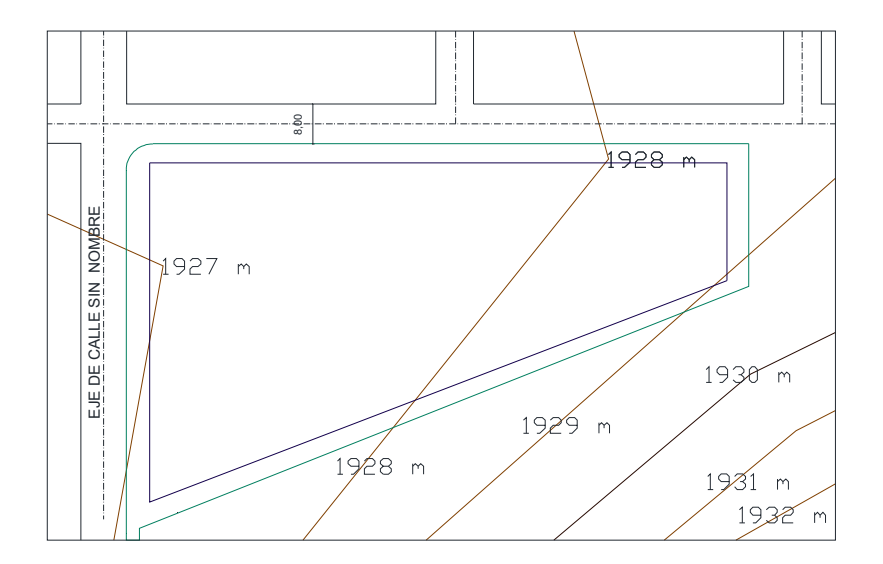

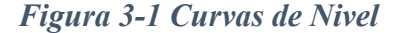

Fuente: Honorable Alcaldía Municipal.

# **3.2 Análisis de Estudio de Suelos**

#### **3.2.1 La Fase de Campo**

Se realizó mediante la siguiente técnica:

Para el estudio de las fundaciones, se han realizado pozos de exploración con equipo para Ensayos Normales de Penetración (SPT) previa inspección visual y elección adecuada de la ubicación de los pozos en función a la estructura a emplazar. La profundidad máxima alcanzada en las perforaciones ha sido de 3,5 m. (Ver detalles Anexo A.2)

# *Tabla 3-1 Pozos de Sondeo*

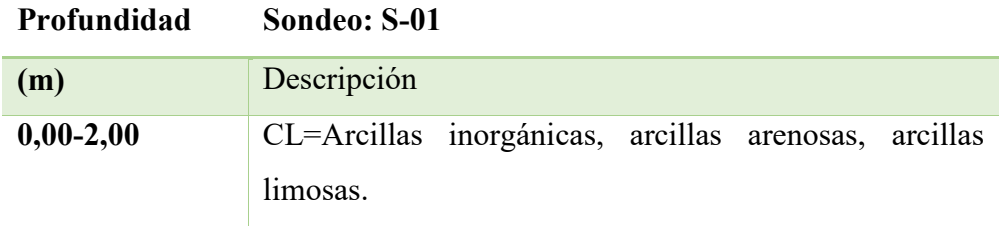

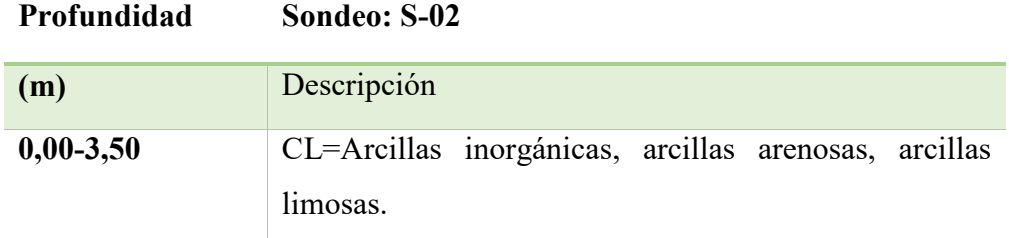

# Fuente: Elaboración propia

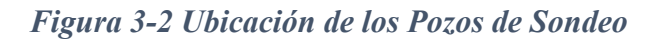

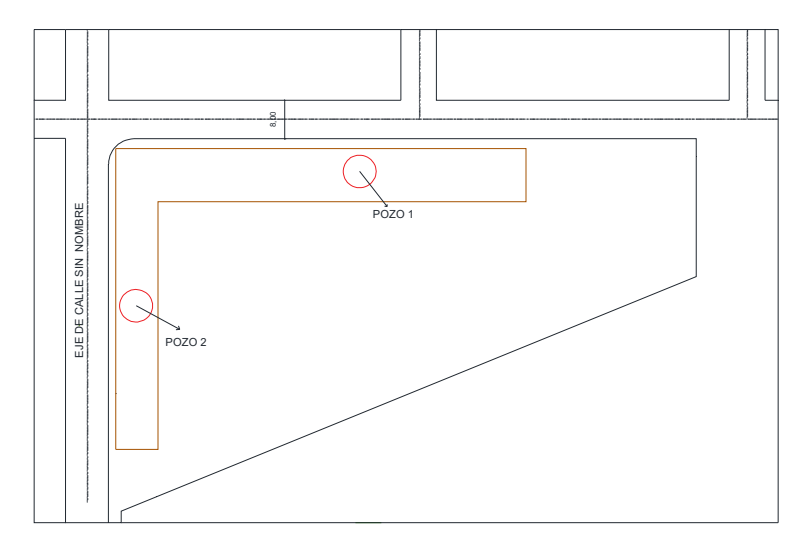

Fuente: Elaboración propia

# **3.2.2 Fase de Gabinete.**

En la fase de gabinete se realizó la clasificación del suelo de acuerdo con las características determinadas en la etapa de laboratorio como así también la capacidad portante del suelo. (detalles anexo A.2).

# *Tabla 3-2 Propiedades de Pozos de Sondeos*

# **ENSAYO Nº1**

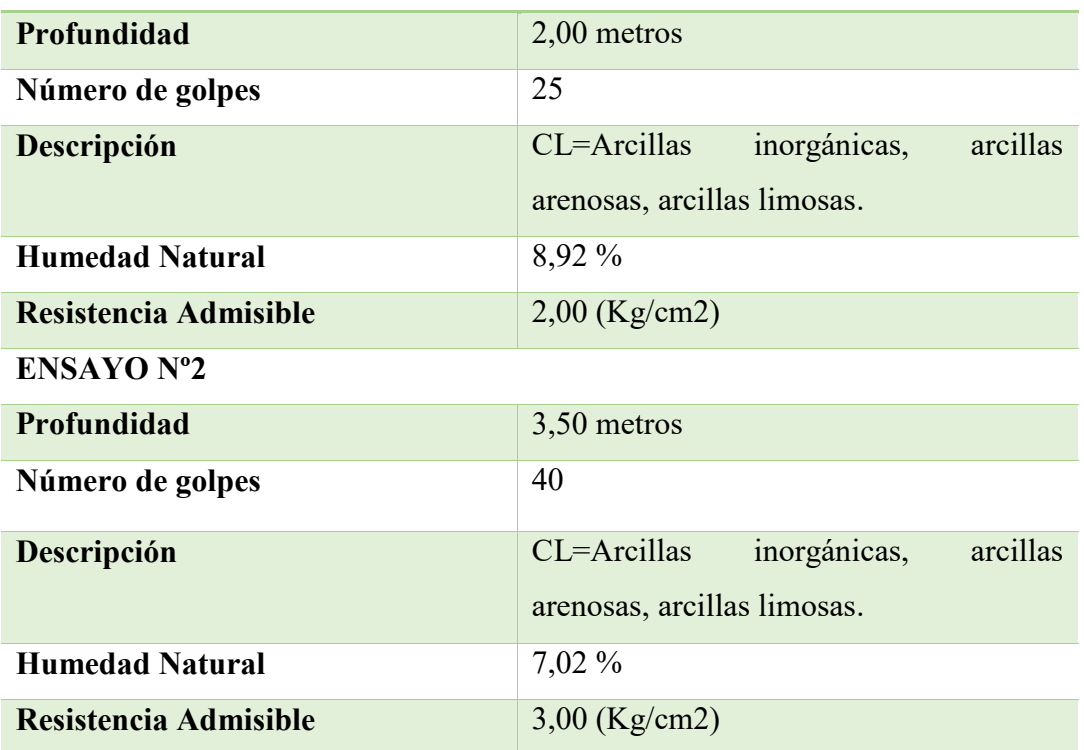

# Fuente: Elaboración Propia

# **3.2.3 Perfil Geotécnico**

Con la Clasificación de Suelos, y con la información obtenida del campo, se ha elaborado un perfil estratigráfico eje que forman los pozos de exploración en la siguiente figura se muestra la ubicación del eje, y el respectivo perfil geotécnico.
*Figura 3-3 Perfil Geotécnico* 

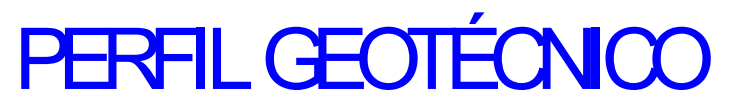

NOTA:ESTRATOS DEFINIDOS DE FORMA VISUAL

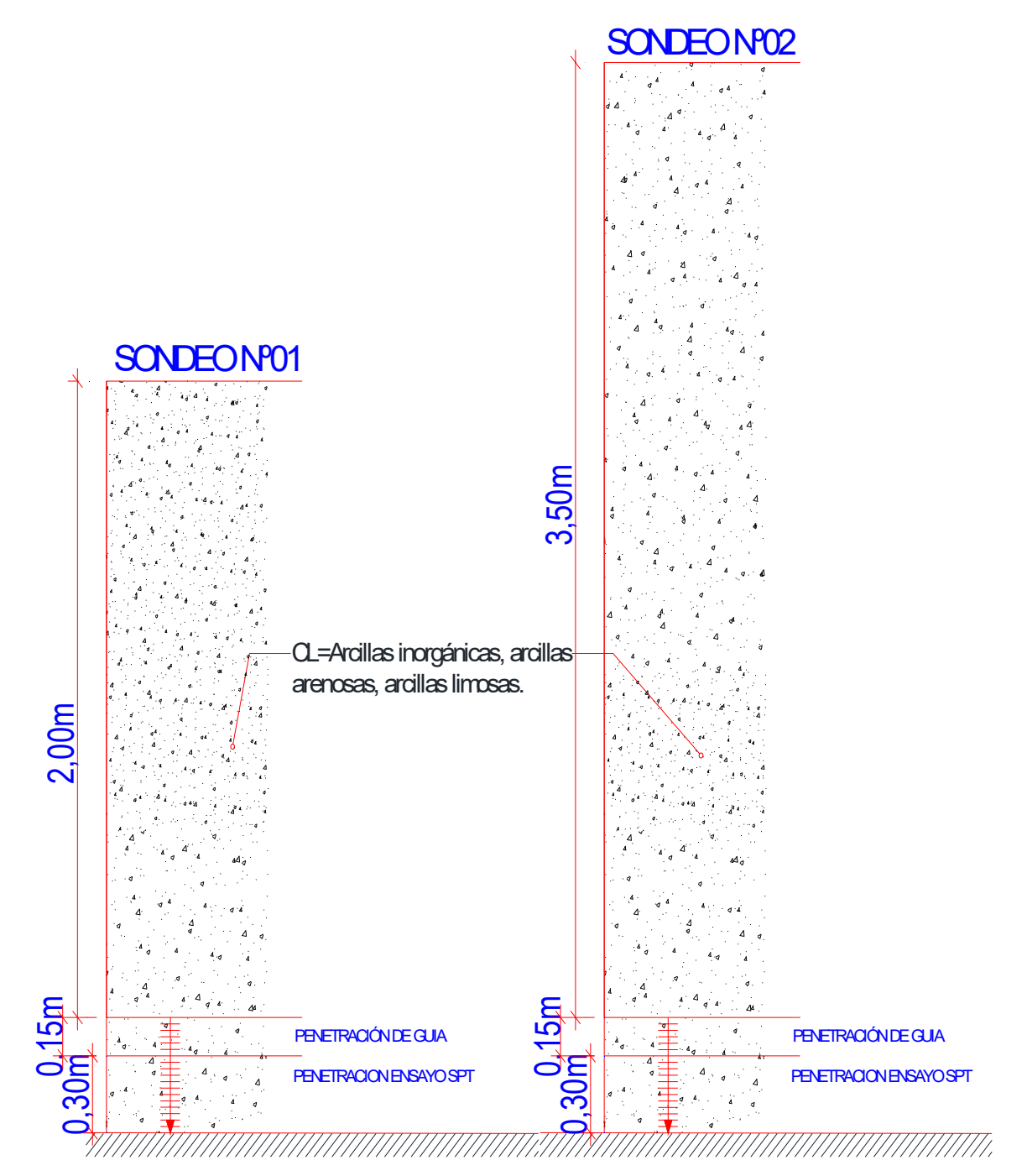

Fuente: Elaboración Propia

## **3.3 Análisis del Diseño Arquitectónico**

El diseño arquitectónico elaborado por la H.A.M. de la ciudad de Tarija, consiste en una edificación de dos niveles destinados a:

Planta baja: Aula 1, aula 2, aula 3, aula 4, aula 5, aula 6, biblioteca, sala de espera, dirección, secretaría, cocineta, baños hombres, baños mujeres, laboratorio física-química, taller biología, gabinete psicológico, ambiente cámaras de seguridad.

Primer piso: Aula 7, aula 8, aula 9, aula 10, aula 11, aula 12, aula tic, taller de tecnología, dirección, archivos, cocineta, secretaria, sala de profesores, salón de actos, camerinos hombres, camerinos mujeres, baños hombres, baños mujeres.

Las plantas y cortes se muestran a continuación: (Ver detalles Anexo A-3)

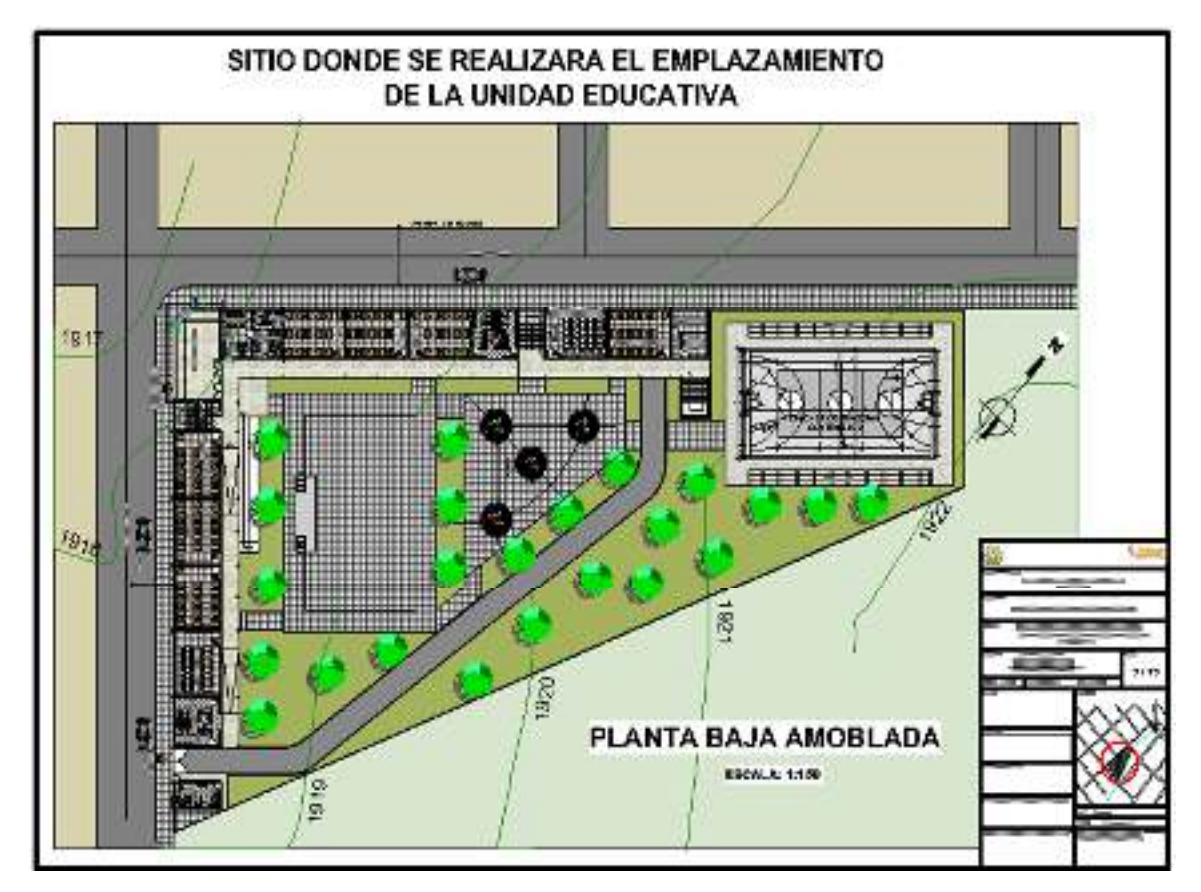

*Figura 3-4 Planos Arquitectónicos* 

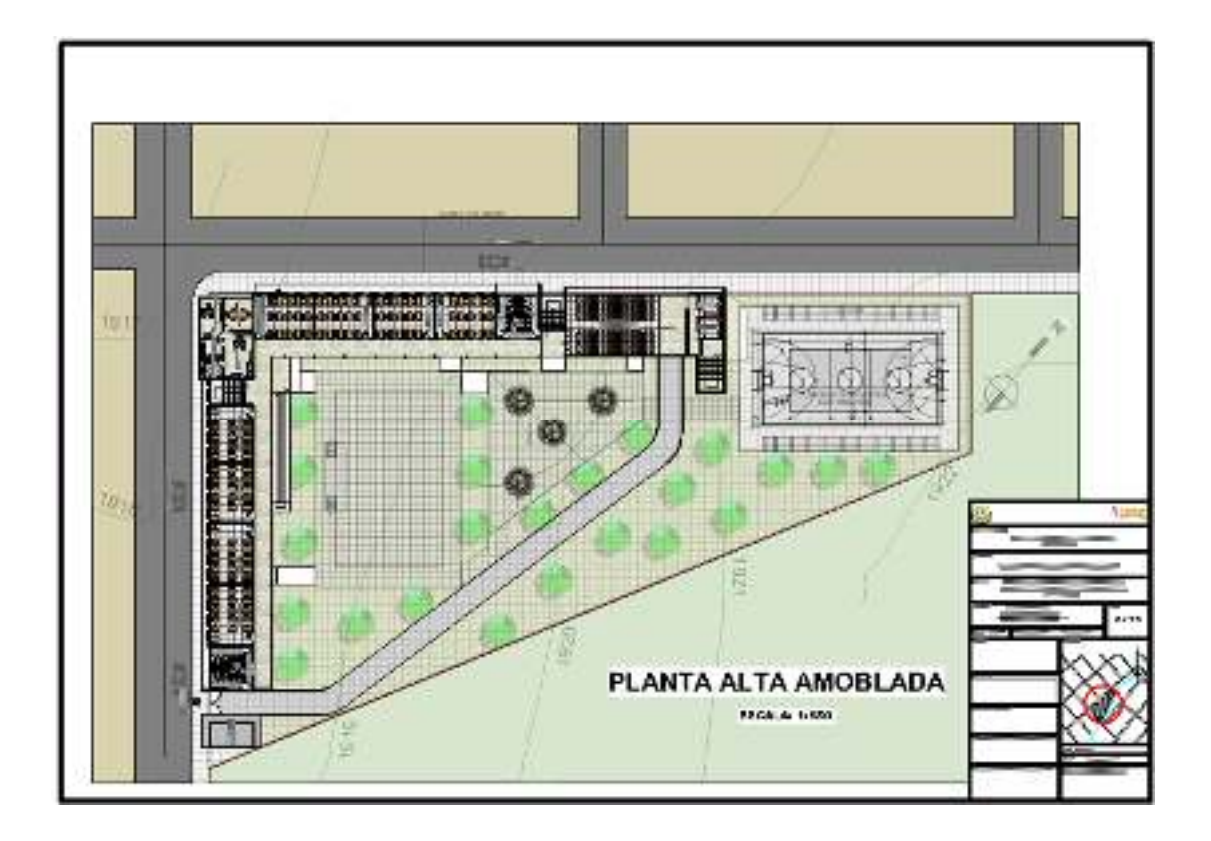

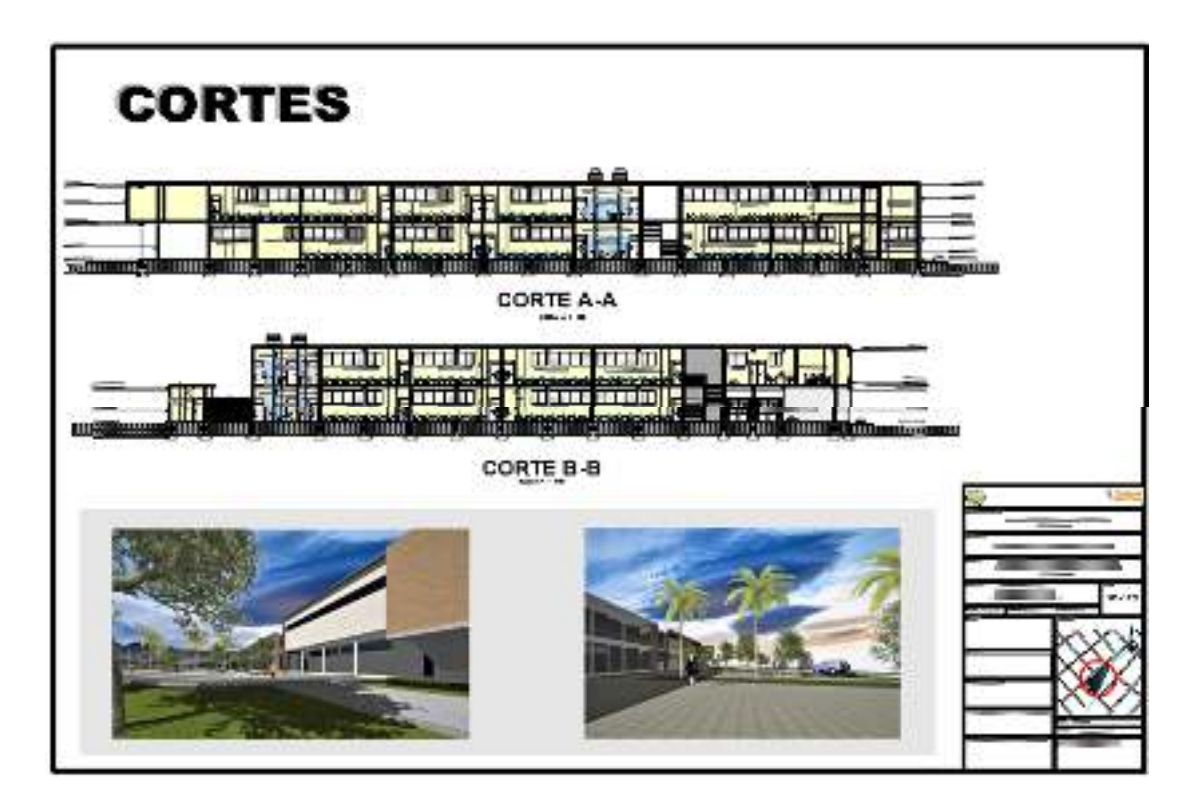

Fuente: Honorable Alcaldía Municipal

### **3.4 Análisis de la idealización de la Estructura**

## **3.4.1 Análisis de la Alternativa a Desarrollar**

#### **Sustentación de la estructura**

- Losa Alivianada de H°A°.
- Losa Alivianada con Vigueta Pretensada.

Las ventajas de este tipo de forjados son similares a los de las losas bidireccionales macizas; no obstante, a igualdad de canto, cargas de luces, estas losas tienen una mayor resistencia al punzonamiento y las deformaciones generadas son menores.

Las desventajas es que las luces a cubrir tienen que ser relativamente inferiores a las proyectadas en estructuras independientes de hormigón armado y siempre vamos a requerir de un punto de apoyo que puede ser un muro portante o bien vigas o columnas.

#### **Sustentación de la edificación**

Pórticos de H°A° conformado por vigas y columnas:

- Columna de H°A°.
- Vigas de H°A°.

Las ventajas son que es un material con aceptación universal, por la disponibilidad de los materiales que lo componen. Tiene una adaptabilidad de conseguir diversas formas arquitectónicas, posee alto grado de durabilidad, posee alta resistencia al fuego. (Resistencia de 1 a 3 horas). Tiene la factibilidad de lograr diafragmas de rigidez horizontal. (Rigidez: Capacidad que tiene una estructura para oponerse a la deformación de una fuerza o sistemas de fuerzas) Capacidad resistente a los esfuerzos de compresión, flexión, corte y tracción. La ventaja que tiene el concreto es que requiere de muy poco mantenimiento, tiene una mayor rigidez.

Las desventajas tienen poca resistencia a la tracción, aproximadamente la décima parte de su resistencia a la compresión. Aunque el acero se coloca de modo que absorba estos esfuerzos, la formación de grietas es inevitable. El concreto requiere mayores secciones y por ende el peso propio es una carga muy importante en el diseño. Requiere de un permanente control de calidad, pues está se ve afectada por las operaciones de mezcla, colocación, curado, etc. Presenta deformaciones variables con el tiempo, bajo cargas sostenidas, las deflexiones en los elementos se incrementan con el tiempo.

## **Fundaciones**

Zapatas Aisladas de H°A°.

Las ventajas son empleadas para pilares aislados en terrenos de buena calidad, cuando la excentricidad de la carga del pilar es pequeña o moderada. Esta última condición se cumple mucho mejor en los pilares no perimetrales de un edificio

Las desventajas son que no son recomendables utilizarlas cuando el nivel freático es alto.

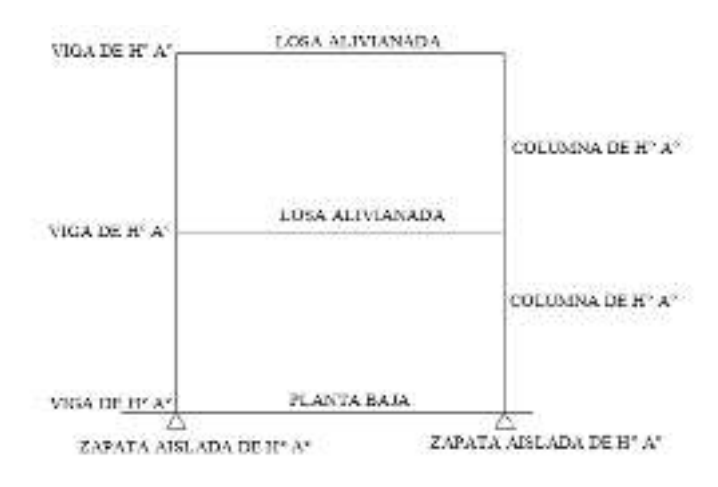

*Figura 3-5 Alternativa Estructural* 

## Fuente: Elaboración propia

## *Tabla 3-3 Resumen de Elementos Estructurales*

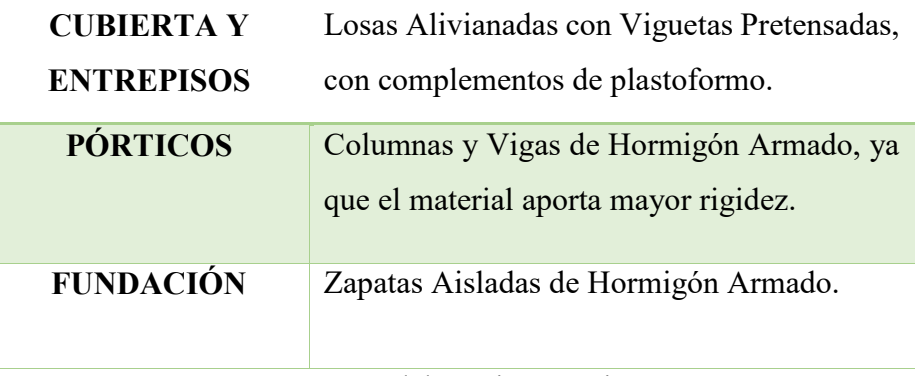

## Fuente: Elaboración propia

## **3.4.2 Planteamiento Estructural**

Se analiza la estructura porticada de hormigón armado que contiene: columnas, vigas, losas alivianadas con viguetas pretensadas y complemento de plastoformo, zapatas aisladas, escaleras y rampa.

Se analizará todos los elementos estructurales mencionados anteriormente, se comienza haciendo un Pre-dimensionamiento de las secciones en base a un análisis según recomendaciones de las normas, experiencia de otros proyectos y criterios constructivos, se realizará el cálculo en el programa CYPECAD.

El edificio contara con junta de dilatación térmica.

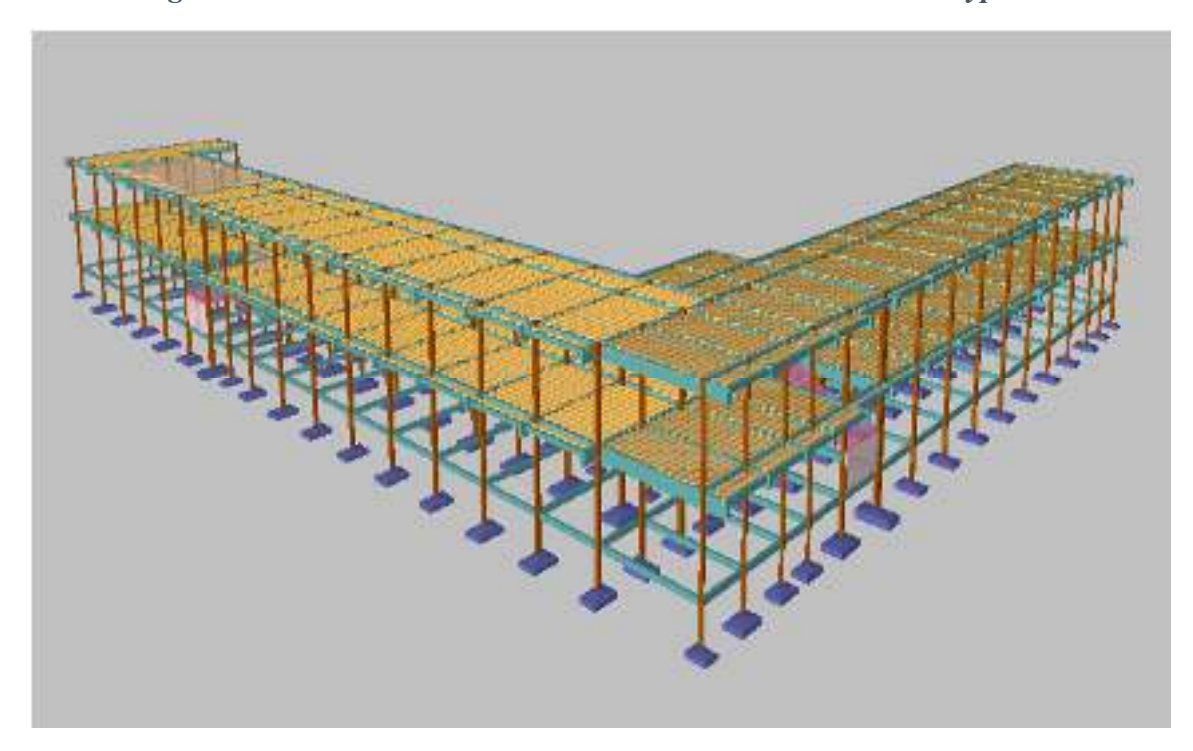

*Figura 3-6 Unidad Educativa Jesús de Nazaret Modelado en Cypecad* 

Fuente: Elaboración propia

## **3.5 Análisis, Calculo y diseño estructural. (Análisis de carga-resultados)**

## **3.5.1 Características del Proyecto**

El edificio en estudio está proyectado en la Ciudad de Cercado Tarija, está constituido por dos plantas.

El modelo estructural está compuesto de columnas y vigas las cuales forman pórticos regulares.

Se plantea losas alivianadas con viguetas pretensadas y complemento de plastoformo como estructura de sustentación de cubierta por ser compatible con las dimensiones que se tiene para que funcione correctamente la luz máxima para la disposición de las viguetas es de 6.55 m. Se cuenta con 3 escaleras del mismo tipo y dimensiones, de hormigón armado en todo el edificio, se cuenta con una rampa de 2 tramos que unen la planta baja con el primer piso.

Se plantea zapatas aisladas tronco piramidales de hormigón armado que es compatible con las características del suelo de fundación, la profundidad de las zapatas es de 2.00 m, las cuales están dispuestas de una forma regular sobre la superficie del terreno.

#### **3.5.2 Normativa de Diseño.**

La Norma que se utilizará para realizar el diseño de los elementos estructurales de hormigón armado del Unidad Educativa "Jesús de Nazaret" de la ciudad de Tarija, será La Norma Boliviana del Hormigón Armado CBH-87, norma que se encuentra vigente en nuestro país.

La normativa de viento que se utilizará será la Norma Argentina CIRSOC 102-2005, más adelante se explica los motivos de la utilización de esta normativa.

No se diseñará tomando en cuenta la acción sísmica, debido a la zona donde se emplaza el edificio de acuerdo a criterios dispuestos por la Norma Boliviana de Diseño Sísmico NBDS-2006 explicados más adelante.

## **3.5.3 Materiales.**

Se realiza el cálculo de los elementos zapatas, columnas, losas, vigas y escaleras empleando hormigones y aceros con las siguientes resistencias:

Hormigón:  $f_{ck} = 250 \text{ kg/cm}^2$ 

Acero:  $f_{yk}$  = 5000 kg/cm<sup>2</sup>

## **3.5.4 Características del Suelo de Fundación.**

## **3.5.4.1 Clasificación en el Sistema S.U.C.S.**

La clasificación del suelo a nivel de fundación (2 m de profundidad) corresponde a un suelo CL (Arcillas inorgánicas, arcillas arenosas, arcillas limosas).

## **3.5.4.2 Resistencia admisible del suelo.**

La resistencia admisible del suelo en el cual se emplazará la obra a una profundidad de  $2,00$  m. es de 2 Kg/cm<sup>2</sup>

## **3.5.5 Pre-dimensionamiento de Elementos Estructurales**

## **3.5.5.1 Pre-dimensionamiento de Columnas.**

Las dimensiones de las columnas se asumirán inicialmente de 30 x 30 cm, de acuerdo a las solicitaciones se analiza la sección más conveniente de la columna para evitar cuantías de acero elevadas.

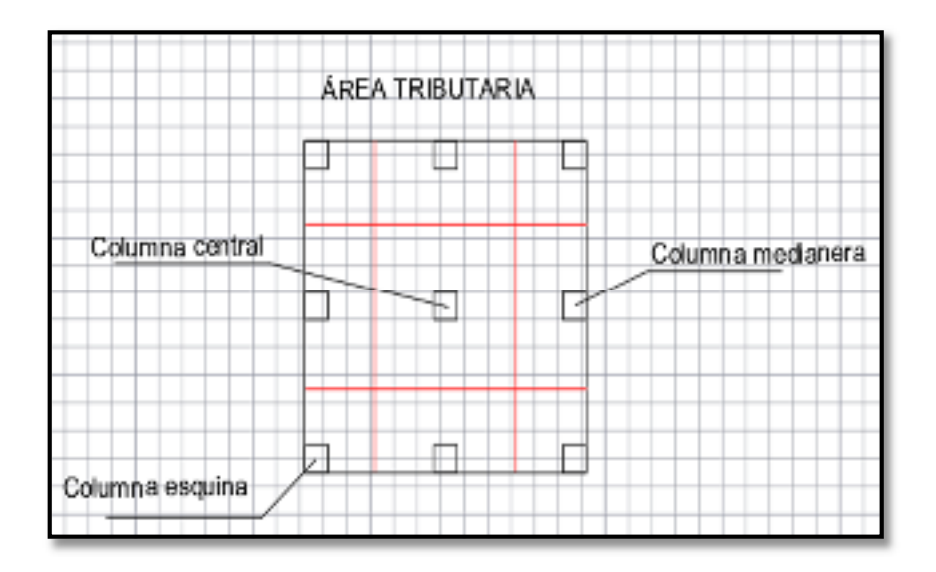

#### **Columna central**

Peso aproximado para edificaciones importantes=  $P = 1250 \text{ kg/m}^2$ 

Área tributaria  $L1 = 5.60 \text{ m}$   $L2 = 4.50 \text{ m}$ 

$$
At = L1 * L2 = 20.48 m^2
$$

Peso de servicio  $P$  servicio =  $P * A$  tributaria  $* N$  niveles =63000 kg

Área necesaria de la columna

$$
Acc = \frac{Ps}{0.45 \, fc} = 0.056 \, m^2
$$

Sección adoptada  $ac = 20 cm x 30 cm$ 

## **Columna medianera**

Peso aproximado para edificaciones importantes=  $P = 1250 \text{ kg/m}^2$ 

Área tributaria  $L1 = 5.60 \text{ m}$   $L2 = 2.25 \text{ m}$ 

$$
At = L1 * L2 = 12.60 m^2
$$

Peso de servicio *P* servicio =  $P * A$  tributaria  $* N$  niveles =31500 kg

Área necesaria de la columna

$$
Acm = \frac{Ps}{0.35 \, fc} = 0.04 \, m^2
$$

Sección adoptada

$$
ac = 20\,cm\,x\,20\,cm
$$

# **Columna esquinera**

Peso aproximado para edificaciones importantes=  $P = 1250 \text{ kg/m}^2$ 

Área tributaria  $L1 = 2.80 \text{ m}$   $L2 = 2.25 \text{ m}$ 

$$
At = L1 * L2 = 6.30 m^2
$$

Peso de servicio  $P$  servicio =  $P * A$  tributaria  $* N$  niveles =15750 kg

Área necesaria de la columna

$$
Acc = \frac{Ps}{0.45 \, fc} = 0.02 \, m^2
$$

Sección adoptada

$$
ac = 20 \, \text{cm} \, x \, 20 \, \text{cm}
$$

# **3.5.5.2 Pre-dimensionamiento de Vigas**

# **Vigas longitudinales**

Para una luz máxima de 6,60 m.

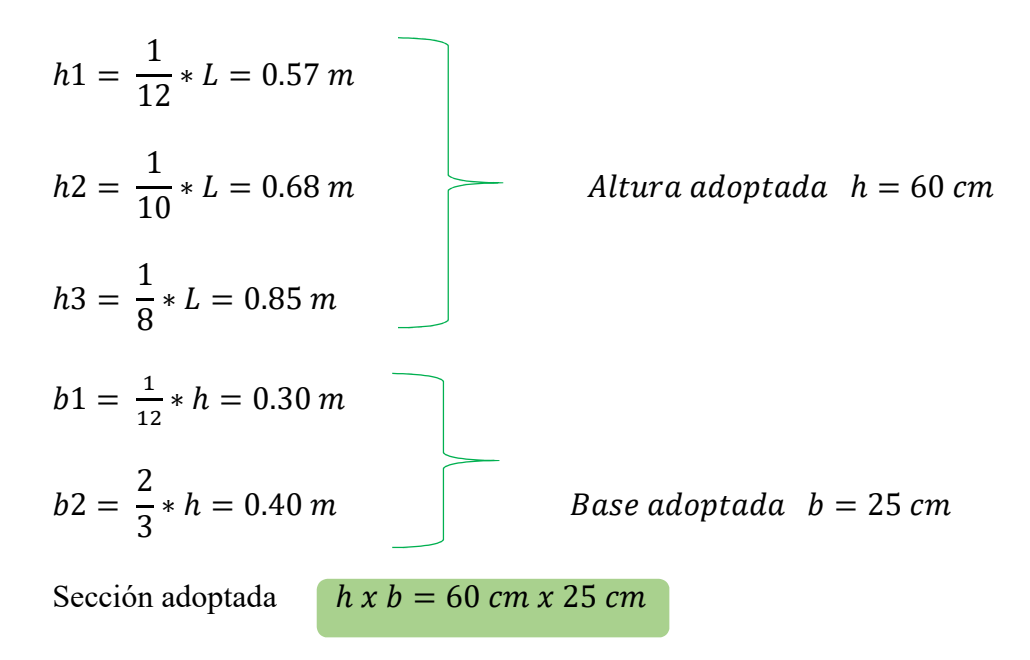

## **Vigas transversales**

Para una luz máxima de 4.50 m.

$$
h1 = \frac{1}{12} * L = 0.38 m
$$
  
\n
$$
h2 = \frac{1}{10} * L = 0.45 m
$$
  
\n
$$
h3 = \frac{1}{8} * L = 0.56 m
$$
  
\n
$$
b1 = \frac{1}{12} * h = 0.23 m
$$
  
\n
$$
b2 = \frac{2}{3} * h = 0.30 m
$$
  
\n
$$
h \times b = 45 cm \times 25 cm
$$
  
\n
$$
h \times b = 45 cm \times 25 cm
$$

## **3.5.6 Datos Geométricos de las Plantas**

Las plantas tienen las siguientes elevaciones:

## *Tabla 3-4 Elevaciones de las Plantas*

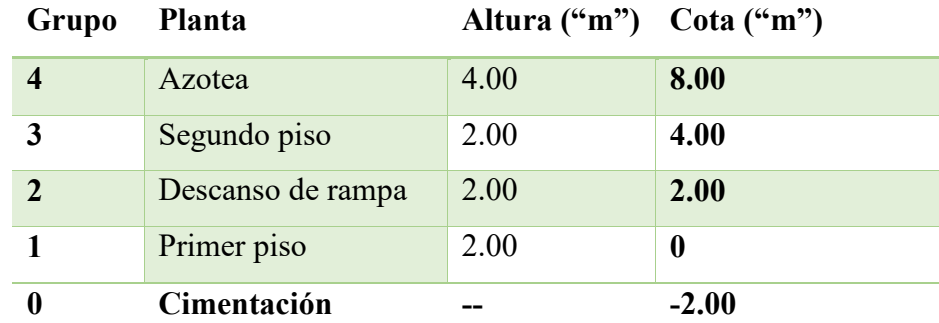

Fuente: Elaboración propia

## **3.5.7 Determinación de Cargas de Servicio.**

Se determinarán cinco tipos de cargas:

- Peso Propio
- Carga Muerta "CM  $(tn/m^2)$ "
- Sobrecarga de Uso "Q  $(\text{tn/m}^2)$ "
- Carga de Viento

## **3.5.7.1 Peso Propio**

El peso propio de la estructura el programa CYPECAD por defecto las considera y no es necesario realizar el cálculo.

# **3.5.7.2 Carga Muerta "CM (tn/m<sup>2</sup> )"**

# **Carga Muerta para planta baja y primer piso.**

El programa CYPECAD introduce automáticamente el peso que corresponde a la geometría de la estructura, por lo tanto, se necesita calcular la carga muerta no estructural que son: el peso debido a la carpeta de nivelación de hormigón sobre la losa, mortero para pegar el cerámico, piso cerámico y cielo raso.

# **Carpeta de Nivelación de Hormigón**

Altura de la carpeta:  $h = 5$  cm.

Peso específico del Hormigón = 2400 Kg/m<sup>3</sup>

La carga permanente por la carpeta de nivelación será:

$$
CM_1
$$
 Carpeta de Nivelación = 2400  $Kg_{m^3} * 0.05 m = 120$  $Kg_{m^2}$   
 $CM_1 = 120$  $Kg_{m^2}$ 

## **Mortero**

Altura del Mortero = 1cm

Peso específico del Mortero = 2100 Kg/m<sup>3</sup>

La carga permanente por el mortero será:

$$
CM_{2} \, Mortero = 2100 \frac{Kg}{m^{3}} * 0.01 \, m = 21 \frac{Kg}{m^{2}}
$$
\n
$$
CM_{2} = 21 \frac{Kg}{m^{2}}
$$

# **Piso Cerámico**

Altura del Cerámico = 1 cm.

Peso específico del Cerámico =  $1800 \text{ Kg/m}^3$ 

La carga permanente por el piso cerámico será:

$$
CM_{3} \, Mortero = 1800 \frac{Kg}{m^{3}} * 0.01 \, m = 18 \frac{Kg}{m^{2}}
$$
\n
$$
CM_{3} = 18 \frac{Kg}{m^{2}}
$$

## **Cielo Raso (Primer piso)**

Para el revoque del cielo raso

Altura del cielo raso = 2 cm.

Peso específico del yeso =  $1200 \text{ kg/m}^3$ 

$$
CM_4 \text{ Cielo Raso} = 1200 \frac{Kg}{m^3} * 0.02 \, m = 24 \frac{Kg}{m^2}
$$

$$
CM_4 = 24 \frac{Kg}{m^2}
$$

Al programa se introduce la siguiente carga:

$$
CM = CM_1 + CM_2 + CM_3 + CM_4
$$
  
\n
$$
CM = 120 \frac{Kg}{m^2} + 21 \frac{Kg}{m^2} + 18 \frac{Kg}{m^2} + 24 \frac{Kg}{m^2}
$$
  
\n
$$
CM = 183 \frac{Kg}{m^2}
$$
  
\n
$$
CM = 0.185 \text{ th/m}^2
$$

Por seguridad

## **Carga muerta para Segundo piso (Azotea)**

El segundo piso es la azotea y en esta las cargas permanentes serán diferentes que los otros forjados, sólo contiene el peso del cielo raso y un contrapiso para drenaje en la azotea con una pendiente del %.

## **Cielo Raso**

Altura del cielo raso = 2 cm.

Peso específico del yeso =  $1200 \text{ kg/m}^3$ 

$$
CM_{1} \text{ Cielo Raso} = 1200 \frac{Kg}{m^{3}} \times 0.02 \, m = 24 \frac{Kg}{m^{2}}
$$
\n
$$
CM_{1} = 24 \frac{Kg}{m^{2}}
$$

#### **Contrapiso para drenaje en la azotea**

Para una pendiente del 2% la carpeta de nivelación para el drenaje de aguas se hará en el lado menor de la terraza que es 8,80 m la altura en el extremo de la terraza será 2 cm se tomará un promedio para toda la longitud que será 1 cm.

Altura de la carpeta = 1 cm

Peso específico del hormigón =  $2400 \text{ Kg/m}^3$ 

La carga permanente para el contrapiso para drenaje será:

 $\left<\epsilon M_2\ \textit{Contrapiso} \ \textit{para drenaje} = \ \textstyle{2400} \frac{Kg}{m^3} * 0.01 \ m = 24\frac{Kg}{m^2} \right>$  $CM_2 = 24 \frac{Kg}{m^2}$ 

Para la terraza la carga permanente será debido a cielo raso y el contrapiso para el drenaje de la terraza para introducirlos en el programa.

Al programa se introduce la siguiente carga:

$$
CM = CM_1 + CM_2
$$
  
\n
$$
CM = 24 \frac{Kg}{m^2} + 24 \frac{Kg}{m^2}
$$
  
\n
$$
CM = 48 \frac{Kg}{m^2} = 0.048 \frac{ton}{m^2}
$$

*Tabla 3-5 Pesos Específicos Utilizados para Obtener las Cargas* 

| <b>ELEMENTO</b>                | PESO (Kg/m3) |
|--------------------------------|--------------|
| C. Fábrica de ladrillo         |              |
| Cerámico macizo                | 1.800        |
| Cerámico perforado             | 1.500        |
| Cerámico hueco                 | 1.200        |
| Silicocalcáreo macizo          | 2.000        |
| E. Hormigones                  |              |
| De grava, armado               | 2.400        |
| De grava, en masa              | 2.200        |
| De cascote de ladrillo         | 1.900        |
| De escoria                     | 1.600        |
| <b>F.</b> Revestimientos       |              |
| Argamasa, cemento, cal y arena | 1.900        |
| Argamasa, cemento y arena      | 2.100        |
| Argamasa de yeso               | 1.200        |

Fuente: Hormigón Armado, Pedro Jiménez Montoya, Álvaro García Meseguer, Francisco Morán

## **3.5.7.3 Peso de muros más revoques**

Se utilizará ladrillo de 6 huecos Big Liso de la marca INCERPAZ por ser reconocida en nuestro medio, su atributo principal es la resistencia para obras de mayor dimensión y mejor tiempo de avance en la construcción de muros, ofreciendo una imagen agradable en el acabado.

Con junta horizontal de 1 cm de espesor y junta vertical de 2 cm de espesor.

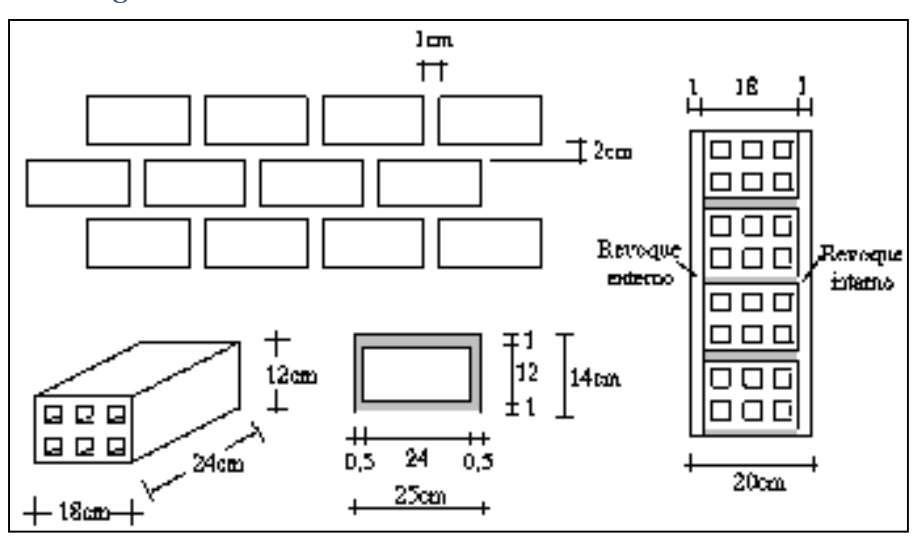

*Figura 3-7 Características Técnicas de Muro de Ladrillo* 

Fuente: Elaboración propia

# *Figura 3-8 Especificaciones Técnicas de Ladrillo de 6 Huecos*

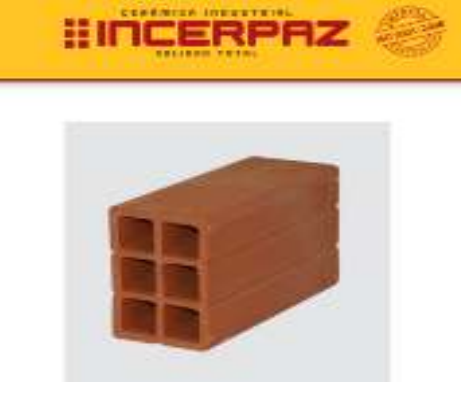

# **LADRILLO 6 HUECOS BIG LISO**

MEDIDAS (cm.) LARGO: 24.00 **ANCHO: 12.00** ALTO: 18.00

RENDIMIENTO APROX. TIZON 32 PIEZAS M2

PESO NOMINAL (kg.) 3.60

Código: GHBL.

Fuente: Cerámica Industrial Incerpaz

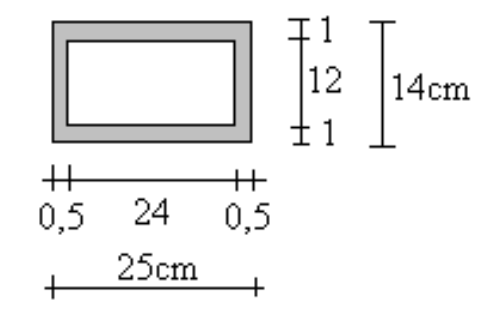

Fuente: Elaboración propia

Número de ladrillos y mortero en 1 ml Horizontal

$$
\frac{100cm}{25cm} = 4 \frac{Pza}{ml}
$$

Número de ladrillos y mortero en 1 ml Vertical

$$
\frac{100cm}{14cm} = 7,14 \frac{Pza}{ml}
$$

Número de ladrillos y mortero en 1 m<sup>2</sup> de muro

$$
4 * 7{,}14 = 28{,}57 \frac{Pza}{m^2}
$$

Volumen de ladrillo en 1 m<sup>2</sup> de muro

$$
(18*12*24)*28,57 = 148 \ 114,29 \ cm^3/m^2
$$

Volumen de mortero en 1 m<sup>2</sup> de muro

$$
(100*100*18) - (148 \ 114,29) = 31 \ 885,71 \ cm^3/m^2 = 0,0319 \ m^3/m^2
$$

Peso del Revoque:

*Figura 3-10 Peso del Revoque del Muro* 

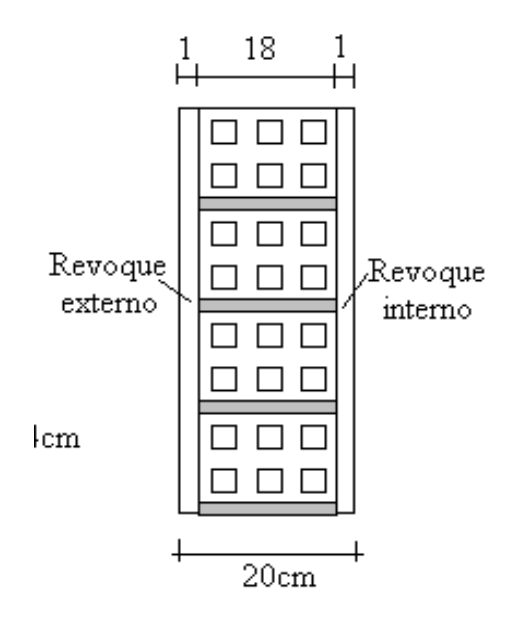

Fuente: Elaboración propia

Revoque externo de mortero de 1 cm.

$$
0.010 \text{ m} * 2100 \text{ Kg/m}^3 = 21 \text{ Kg/m}^2
$$

Revoque interno de yeso de 1 cm.

$$
0.010 \text{ m} * 1200 \text{ Kg/m}^3 = 12 \text{ Kg/m}^2
$$

Entonces peso del Muro de Ladrillo:

Peso del Ladrillo = 3,60 Kg.

Peso específico del mortero =  $2100 \text{ Kg/m}^3$ 

Peso específico del yeso =  $1200 \text{ Kg/m}^3$ 

$$
28,57 \frac{Pza}{m^2} * 3,60 \frac{Kg}{Pza} + 21 \frac{kg}{m^2} + 12 \frac{kg}{m^2} + 2100 \frac{kg}{m^3} * 0,0319 \frac{m^3}{m^2} = 202,84 \frac{kg}{m^2}
$$

Se adopta un peso de muro = 203 Kg/m2

La altura correspondiente de los muros de piso a piso que se obtiene de los planos arquitectónicos es de  $h = 4$  m, se resta la altura de viga de 0,4 m la cual es generalizada para todas las vigas.

> $CM = 3.6*203 = 730,8$  Kg/m. **CM = 730,8 Kg/m CM= 0,731 tn/m**

En la terraza se tendrá un muro de ladrillo de una altura de 1,10 metros

CM = 1.10\*203 = **223, 3 Kg/m. CM = 224 Kg/m CM= 0,224 tn/m** 

En la azotea se tendrá un parapeto de ladrillo de una altura de 1,00 metro.

 $CM = 1.00*203 = 203$  Kg/m.

**CM = 203 Kg/m** 

**CM= 0,203 tn/m** 

**Peso de muro de ladrillo 6 huecos e=12 cm (interior)** 

Junta Vertical  $= 1$  cm.

Junta Horizontal  $= 2$  cm.

Número de ladrillos en 1 m Horizontal = *ml Pza cm*  $\frac{cm}{m}$  = 4 25  $\frac{100cm}{2.5}$ 

Cifra de ladrillos en 1 m Vertical = *ml Pza cm*  $\frac{cm}{m} = 5$ 20  $\frac{100cm}{20}$  =

Cantidad de ladrillos en 1 m<sup>2</sup> de muro =  $4 * 5 = 20 \frac{Fz}{m^2}$ *m*  $=20\frac{Pza}{r}$ 

Volumen de ladrillo en 1 m<sup>2</sup> de muro = 18\*12\*24\*20 = 103680 cm<sup>3</sup>/m<sup>2</sup>

Vol. de mortero en 1m<sup>2</sup> de muro = 100\*100\*12 - 103680 = 16320 cm<sup>3</sup>/m<sup>2</sup> = 0.0163 m<sup>3</sup>/m<sup>2</sup>

Peso de revestimiento por cm de espesor

Revoque de yeso=  $12 \text{ kg/m}^2$ 

Se sabe por laboratorio que 1 ladrillo pesa = 3.6 kg (por unidad), el mortero de cemento y arena puede ser cuantificado como = 2100 kg/m<sup>3</sup>, por lo que el peso de muro por m<sup>2</sup> es:

$$
20\frac{Pza}{m^2}3.6\frac{Kg}{Pza} + 12\frac{kg}{m^2cm}1cm + 12\frac{kg}{m^2cm}1cm + 2100\frac{kg}{m^3}0.0163\frac{m^3}{m^2} = 130.23\frac{kg}{m^2}
$$

Se adopta un peso de muro = 131 Kg/m2

La altura correspondiente de los muros de piso a piso que se obtiene de los planos arquitectónicos es de  $h = 4$  m, se resta la altura de viga de 0,4 m la cual es generalizada para todas las vigas.

CM = 3.6\*131 = **471,6 Kg/m. CM = 471,6 Kg/m CM= 0,472 tn/m** 

## **3.5.7.4 Peso de barandado (Pasamanos de tubo galvanizado)**

Entre el primer y segundo piso existe una rampa que tendrá un barandado de tubo galvanizado.

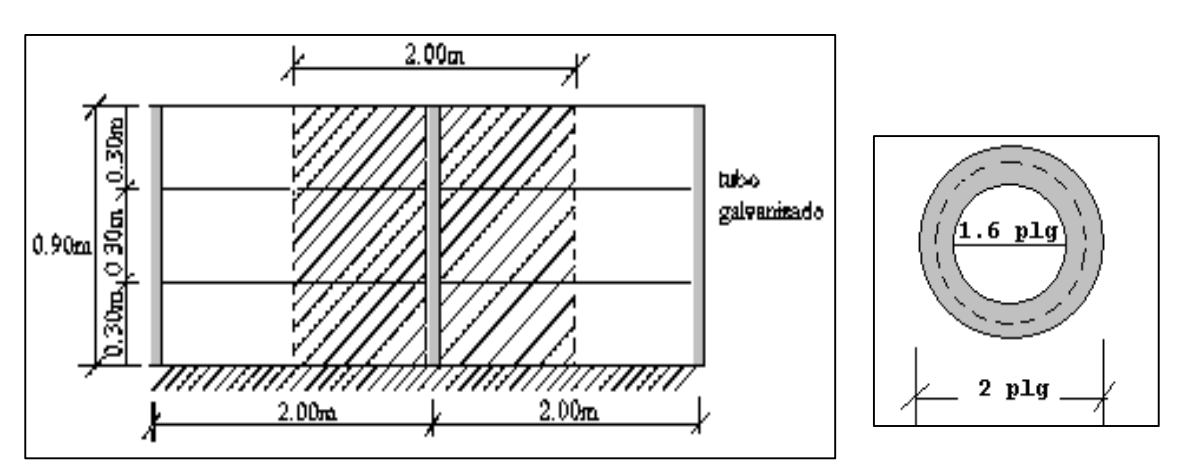

## *Figura 3-11 Detalle de Barandado de Tubo Galvanizado*

Fuente: Elaboración propia

Diámetro externo = 2plg (*d*1)

Diámetro interno = 1.6 plg  $(d2)$ 

 $Espesor = 1 cm$ 

Peso específico =  $7.8 \text{ ton/m}^3$ 

Altura del pasamanos = 0.9 m.

Área externa

$$
\frac{\pi^* d1^2}{4} = 19.63 cm^2
$$

Área interna

$$
\frac{\pi^* d2^2}{4} = 12.57 \text{cm}^2
$$

Área total= Área externa-Área interna

Área total=19.63 cm<sup>2</sup> -12.57 cm<sup>2</sup>

Área total= $7.06$  cm<sup>2</sup>

## **Carga de los tubos horizontales de la baranda (q1)**

q1=Área total \* Longitud de influencia\* *galvanizad <sup>o</sup>* \*Nº de barras

$$
q_1 = 7.06*10^{4}m^2 * 2 m * 7800 \frac{Kg}{m^3} * 3
$$

 $q_1$ = 33.04 Kg.

## **Carga de los tubos verticales de la baranda (q2)**

q2=Área total \* Altura de la barra\* *galvanizad <sup>o</sup>*

$$
q_2 = 7.06 \times 10^{-4} \text{m}^2 \times 0.90 \text{ m} \times 7800 \frac{\text{Kg}}{m^3}
$$

$$
q_2 = 4.96
$$
 kg

**Carga total del barandado.** 

$$
Q_b \equiv q_1 + q_2
$$

$$
Q_b = 33.04 \text{ Kg} + 4.96 \text{ Kg} = 38 \text{ Kg}
$$

Carga del barandado en una longitud de influencia de 2 m.

$$
P_b = 38Kg/m
$$

Como carga del barandado se tendrá:

**CM = 0.03 Tn/m** 

## **3.5.7.5 Peso de Ventanales de Vidrio**

En el primer y segundo piso se tendrá ventanales de vidrio de carpintería de aluminio.

Según las especificaciones técnicas de los proveedores un ventanal de vidrio con carpintería de aluminio su peso por metro cuadrado varía entre 15 y 30 Kg/m<sup>2</sup> se asumirá 15  $Kg/m<sup>2</sup>$ 

Una altura de los ventanales de 4 metros se tendrá:

$$
P_v = 4m*30 \text{ Kg/m}^2
$$
  
CM = 120 kg/m  
CM = 0.120 ton/m

## **3.5.7.6 Sobrecarga de Uso "Q (tn/m<sup>2</sup> )"**

## **Sobrecarga de Uso para planta baja y primer piso**

Las sobrecargas de uso que se utilizarán en la edificación para la planta baja y primer piso serán en primera instancia la sobrecarga:

## **D. Edificios docentes – Aulas, despachos y comedores corresponden a: 300 Kg/m<sup>2</sup>**

En segunda instancia se cargará solo las zonas de escaleras y accesos que tiene el edificio, la sobrecarga:

**Escaleras y accesos que corresponde a 400** Kg**/m<sup>2</sup>** que se obtendrán del siguiente cuadro:

*Tabla 3-6 Sobrecarga de Uso Utilizadas en el Diseño para Aulas, Escaleras y Accesos* 

| TABLA A: SOBRECARGAS DE USO |                                         |     |  |
|-----------------------------|-----------------------------------------|-----|--|
|                             | Sobrecarga $Kg/m^2$<br>Uso del elemento |     |  |
| $\mathbf{E}$ .              | Edificios docentes                      |     |  |
|                             | Aulas, despachos y comedores            | 300 |  |
|                             | Escaleras y accesos                     | 400 |  |

Fuente: Hormigón Armado de Jiménez Montoya 12ª Edición

Baños que corresponde a 300 Kg/m<sup>2</sup> que se obtendrán del siguiente cuadro:

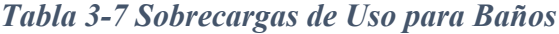

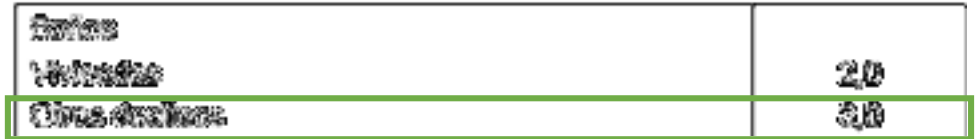

Fuente: Anteproyecto NORMA BOLIVIANA APNB 1225002-1

**Biblioteca usada como sala de lectura que corresponde a 300 Kg/m<sup>2</sup>** que se obtendrán del siguiente cuadro:

*Tabla 3-8 Sobrecargas de Uso para Bibliotecas*

| EXMARK                                                                                                    |           |
|----------------------------------------------------------------------------------------------------|-----------|
| <b>SQUARE CO. REFORMED</b>                                                                                                 | ab        |
| $\parallel$ filmient the sciences measures for the biogree $\Re\$<br>   Connectiones am pièces aupomèners a pierrea baris. | 7,0<br>40 |
| Chamsticasse und giennis defer                                                                                             | ED.       |

Fuente: Anteproyecto NORMA BOLIVIANA APNB 1225002-1

**Corredores en planta baja que corresponde a 500 Kg/m<sup>2</sup>** que se obtendrán del siguiente cuadro:

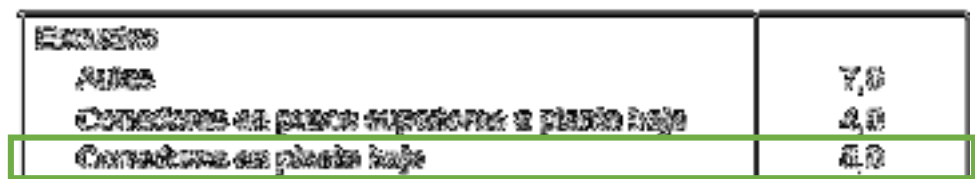

## *Tabla 3-9 Sobrecargas de Uso para Corredores Planta Baja*

Fuente: Anteproyecto NORMA BOLIVIANA APNB 1225002-1

Corredores en pisos superiores a planta baja que corresponde a 400 Kg/m<sup>2</sup> que se obtendrán del siguiente cuadro:

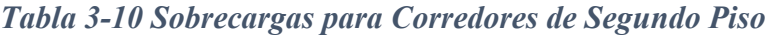

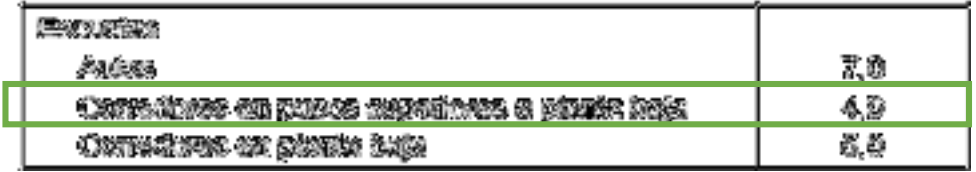

Fuente: Anteproyecto NORMA BOLIVIANA APNB 1225002-1

#### **Sobrecarga de Uso para Azotea**

Las sobrecargas de uso que se utilizarán en la edificación para la azotea se obtendrán del siguiente cuadro:

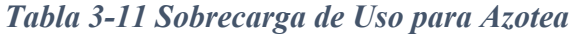

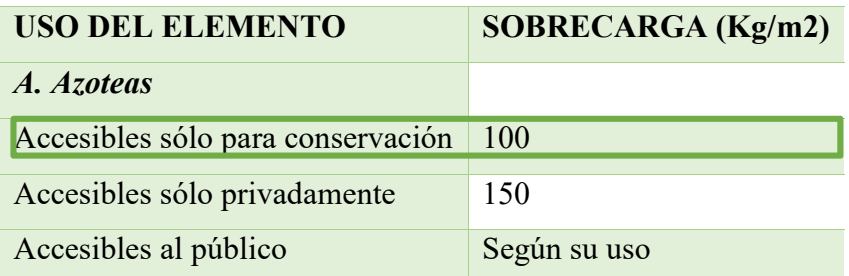

Fuente: Pedro Jimenez Montoya, Alvaro Garcia Meseguer, Francisco Morán

La sobrecarga que se carga al Programa: **Q = 100 Kg/m<sup>2</sup>**para la azotea por ser esta una azotea accesible solo para mantenimiento.

#### **3.5.7.7 Carga de viento**

En Bolivia no contamos con una normativa de vientos aprobada es por eso que no se cuenta con datos fehacientes de las acciones que el viento puede producir en una estructura, sin embargo, se cuenta con una normativa que está en revisión ANTEPROYECTO DE NORMA BOLIVIANA APBN-1225003-1, la misma cuenta con datos de velocidades del viento para los distintos departamentos del país, estos datos se obtendrán para introducir en el programa para que realice el cálculo de la estructura.

Los datos Obtenidos de las velocidades del viento para la Ciudad de Tarija se reflejan a continuación.

| <b>CIUDAD</b>     | $V$ (m/s) |
|-------------------|-----------|
| <b>COCHABAMBA</b> | 44.3      |
| <b>LA PAZ</b>     | 29.5      |
| <b>ORURO</b>      | 29.4      |
| <b>POTOSI</b>     | 30.2      |
| <b>SANTA CRUZ</b> | 42.6      |
| <b>SUCRE</b>      | 32.4      |
| <b>TARIJA</b>     | 24.0      |
| <b>TRINIDAD</b>   | 40.0      |
| <b>COBIJA</b>     | 26.5      |

*Tabla 3-12 Velocidades Básicas del Viento en Ciudades de Bolivia* 

Fuente: Anteproyecto de Norma Boliviana APBN-1225003

La carga de viento para la introducción al programa requiere como datos los Anchos de Banda que son las longitudes de la fachada expuestas en dirección perpendicular a la acción del viento y la velocidad de referencia.

Los anchos de banda se obtienen de los planos arquitectónicos en el sentido  $X = 75$  m y el sentido  $Y = 70$  m.

Los valores obtenidos de esta norma boliviana que está en revisión de la velocidad del viento para la ciudad de Tarija es de 24 m/s.

Entonces, introduciendo al programa los datos mencionados anteriormente, quedan de la siguiente manera:

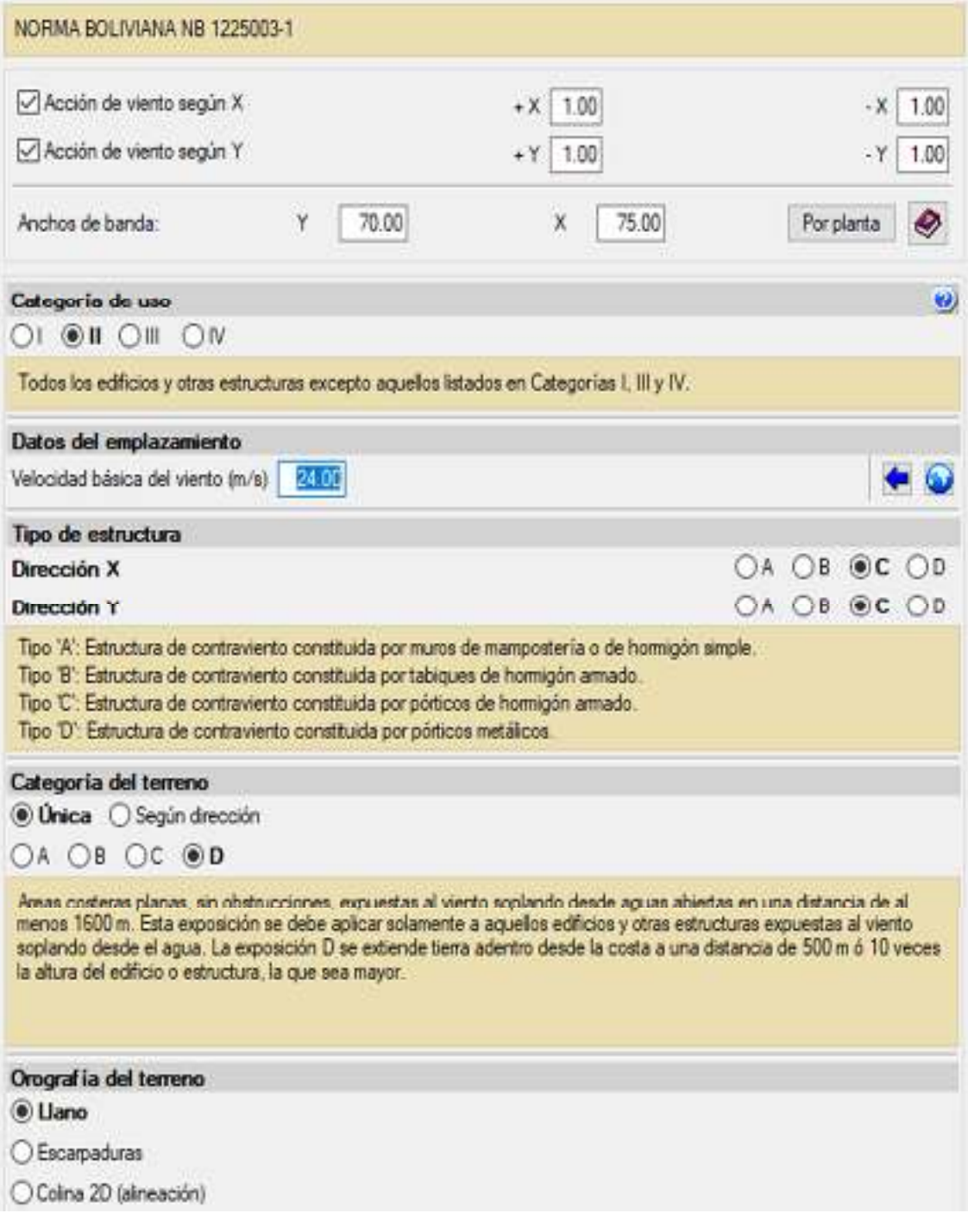

*Figura 3-12 Consideración de la Acción del viento en el programa Cypecad* 

Fuente: Datos obtenidos del programa CYPECAD

## **3.5.8 Verificación de los Elementos Estructurales de Sustentación de la Edificación**

#### **3.5.8.1 Verificación del Diseño de la Viga**

Las vigas fueron diseñadas a flexión, las dimensiones de las vigas rectangulares son:

25cm x60 cm, 25cm x 45 cm, 20cm x 30cm y 25cm x 35cm.

A continuación, se realizará la verificación de la viga más solicitada. (Sección Crítica)

Los datos serán obtenidos del programa CYPECAD, usándose los esfuerzos correspondientes a la peor combinación que produce las mayores tensiones y/o deformaciones (envolvente de diseño), las tablas que se utilizaron para el cálculo se presentan en el Anexo 4. Para su verificación se selecciona el elemento más solicitado, se selecciona el pórtico N° 55 de la estructura, el mismo comprende a la viga en el primer piso, entre las columnas C-19 y C-16.

## **Verificación de Estados Limites Últimos**

Para realizar el cálculo de la armadura en las vigas, escogemos la viga comprendida entre las columnas 19 y 16 sección 25 x 60 cm.

Los envolventes en esta viga son los siguientes:

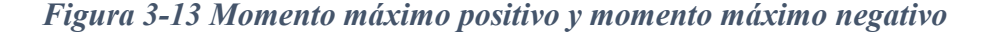

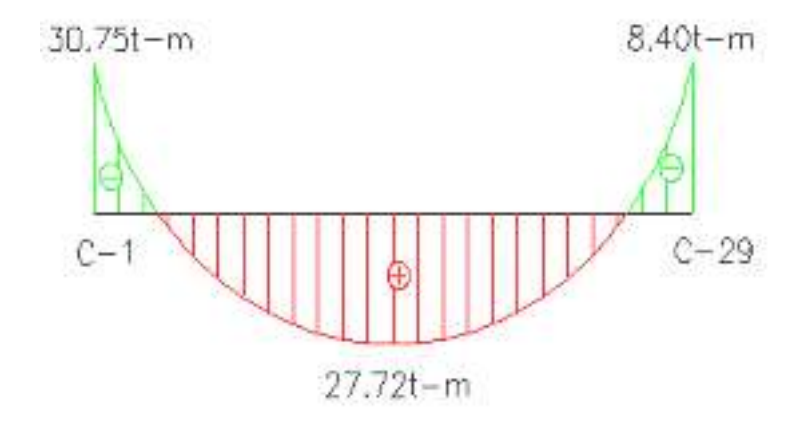

Fuente: Elaboración propia.

## **Verificación de la armadura longitudinal positiva para la viga entre la C-19 y C-16**

**Datos:** 

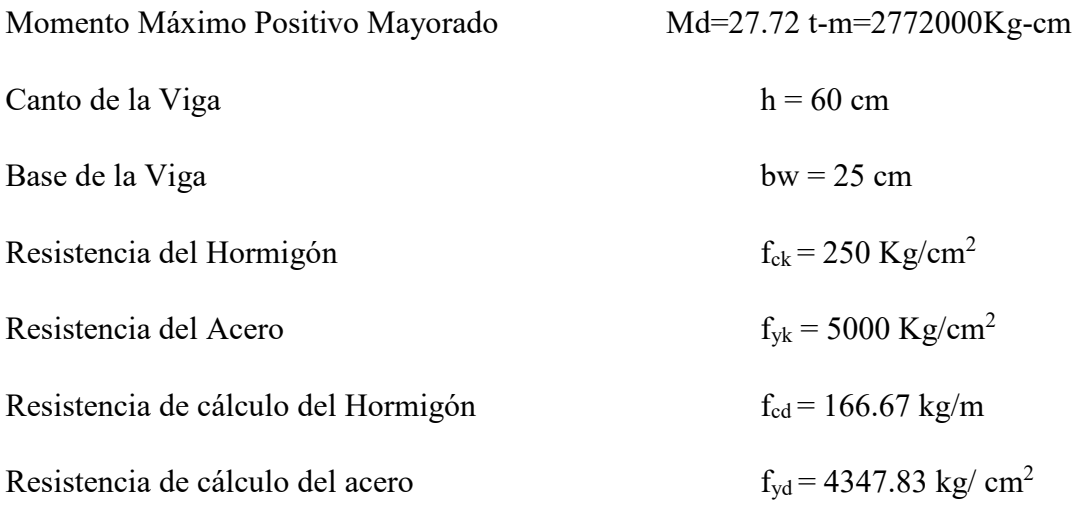

 $\gamma_c=1.5$ ;  $\gamma_s=1.15$ ;  $\gamma_f=1.6$ 

# **Recubrimiento**

Precipitación media anual Tarija =608.16mm

Grado de exposición:  $\pi a$ 

Para una vida útil de 50 años r=20mm

*Figura 3-14 Recubrimiento* 

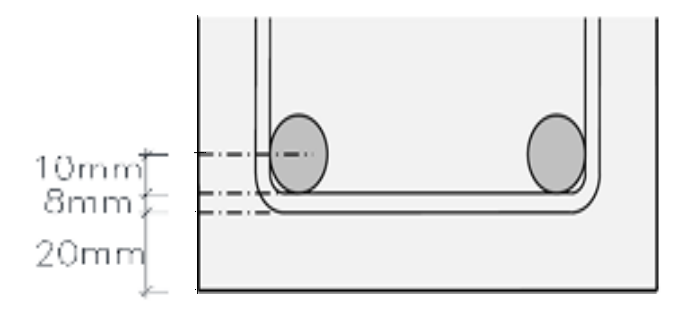

Fuente: Hormigón Armado EHE-08

$$
r = r_{nom} + \bigotimes_t + \frac{\bigotimes}{2}
$$

 $r = 20$ mm $+8$ mm $+10$ mm $=38$ mm

## **Canto útil de la sección**

 $d = h-r$ 

d **=** 60cm – 4 cm= 56cm

**Determinación del momento reducido de cálculo: μd** 

$$
\mu_{\rm d} = \frac{M_{\rm d}}{b_{\rm w} * d^2 * f_{\rm cd}} = \frac{2772000 \text{ kg} * \text{ cm}}{25 \text{ cm} * (56 \text{ cm})^2 * 166.67 \frac{\text{kg}}{\text{cm}^2}} = 0.212
$$

Entonces:  $\mu$ lim = 0.319 valor obtenido en función al tipo de acero f<sub>y</sub> = 5000 Kg/cm<sup>2</sup>

Como:

μd< μlim no se necesita armadura a compresión

$$
0.212 \le 0.319
$$

#### **Cálculo de la armadura en tracción:**

Determinación de la cuantía mecánica: De la tabla universal de cálculo a flexión simple o compuesta se obtiene "ωs"

Con:  $\mu$ d = 0,212 se obtiene una cuantía mecánica de ωs = 0.250

## **Determinación de la armadura: As**

$$
A_s = \omega_s * bw * d * \frac{f_{cd}}{f_{yd}} = 0,250 * 25 cm * 56 cm * \frac{166.67 kg/cm^2}{4347.83 kg/cm^2}
$$
  

$$
A_s = 13.42 cm^2
$$

## **Determinación de la armadura mínima: Asmin**

De la tabla de cuantías geométricas mínimas con el tipo de Acero  $f_y = 5000 \text{ Kg/cm}^2$  $ω_{min} = 0,0028$ 

$$
A_{s\ min} = \omega_{\min} * b_w * d = 0,0028 * 30cm * 68cm = 5.71 cm2
$$

Como:  $As > As min$ 

Entonces el área de cálculo será:

$$
As = 13.42 \text{ cm}^2
$$

Para determinar el número de barras se considerará el siguiente diámetro: Φ = 16 mm con un área de A<sub>s Φ16</sub> = 2.01 cm<sup>2</sup> y  $\Phi$  = 20 mm con un área de A<sub>s Φ20</sub> = 3.14 cm<sup>2</sup> entonces el número de barras a usar serán:

$$
N^{\circ} \text{ de barras} = \frac{A_s}{A_{s\phi 20}} = \frac{13.42}{3.14} = 4.27
$$

**Se utilizará: 3 Φ20 mm y 2 Φ16 mm** 

$$
As\phi20 \, mm = 3 * 3,14 \, cm^2 = 9.42 \, cm^2
$$
\n
$$
As\phi16 \, mm = 2 * 2.01 \, cm^2 = 4.02 \, cm^2
$$

As real =  $13.44$  cm<sup>2</sup>

Elección = **Se utilizará: 3 Φ20 mm y 2 Φ16 mm**

CYPECAD = **Se utilizará: 3 Φ20 mm y 2 Φ16 mm** 

# **Verificación de la armadura negativa en el lado izquierdo apoyado sobre C-1**

#### **Datos:**

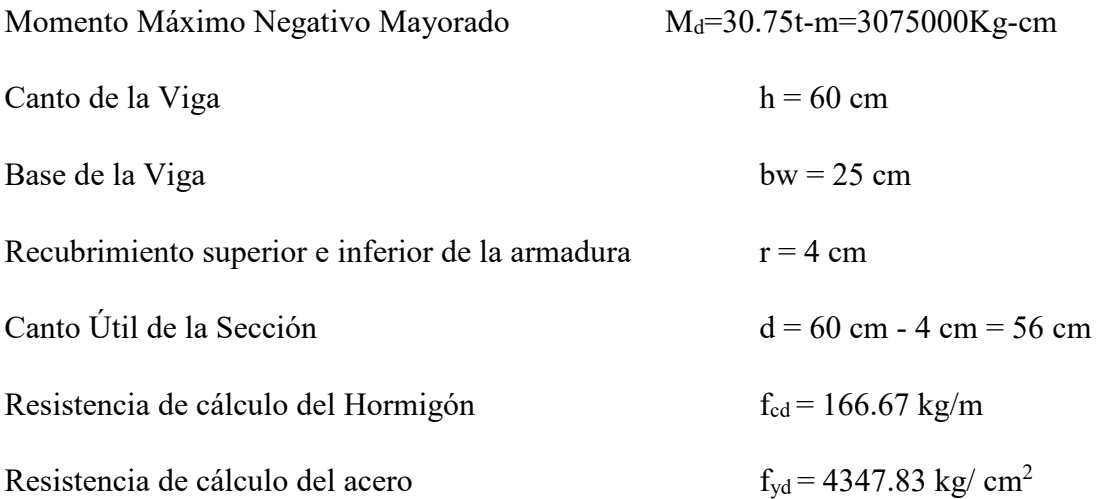

# **Determinación del momento reducido de cálculo: μd**

$$
\mu_{\rm d} = \frac{M_{\rm d}}{b_{\rm w} * d^2 * f_{\rm cd}} = \frac{3075000 \text{ kg} * \text{cm}}{25 \text{cm} * (56 \text{cm})^2 * 166.67 \text{ kg/cm}^2} = 0.235
$$

Entonces:  $\mu$ lim = 0.319 valor obtenido en función al tipo de acero f<sub>y</sub> = 5000 Kg/cm<sup>2</sup>

Como:

μd< μlim no se necesita armadura a compresión

$$
0.235 \le 0.319
$$

#### **Cálculo de la armadura en tracción:**

Determinación de la cuantía mecánica: de la tabla universal de cálculo a flexión simple o compuesta se obtiene "ωs"

Con: μd =  $0.235$  se obtiene una cuantía mecánica de ωs =  $0.284$ 

## **Determinación de la armadura: As**

$$
A_s = \omega_s * bw * d * \frac{f_{cd}}{f_{yd}} = 0.284 * 25 \, \text{cm} * 56 \, \text{cm} * \frac{166.67 \, \text{kg/cm}^2}{4347.83 \, \text{kg/cm}^2}
$$
\n
$$
A_s = 15.24 \, \text{cm}^2
$$

## **Determinación de la armadura mínima: Asmin**

De la tabla de cuantías geométricas mínimas con el tipo de Acero  $f_y = 5000 \text{ Kg/cm}^2$  $ω_{min} = 0,0028$ 

$$
A_{s\ min} = \omega_{\min} * b_w * d = 0.0028 * 30cm * 68 cm = 5.71 cm2
$$

Como:  $As > As min$ 

Entonces el área de cálculo será:

$$
As = 15.24 \text{ cm}^2
$$

Para determinar el número de barras se considerará el siguiente diámetro: Φ = 16 mm con un área de A<sub>s Φ16</sub> = 2.01 cm<sup>2</sup> y  $\Phi$  = 25 mm con un área de A<sub>s Φ25</sub> = 4.91 cm<sup>2</sup> entonces el número de barras a usar será:

$$
N^{\circ} \text{ de barras} = \frac{A_s}{A_{s\phi 16}} = \frac{15.24}{2.01} = 7.58
$$

**Se utilizará: 3 Φ16 mm y 3 Φ20 mm** 

$$
As\phi 20 \, mm = 3 * 3.14 cm^2 = 9.42 \, cm^2
$$

$$
As\phi16\,mm=3*2.01\,cm^2=6.03\,cm^2
$$

As real =  $15.45 \text{ cm}^2$ 

## Elección = **Se utilizará: 3 Φ16 mm y 3 Φ20 mm**

## CYPECAD = **Se utilizará: 2 Φ16 mm y 3 Φ20 mm**

## **Verificación de la armadura negativa en el lado derecho apoyado sobre C-29**

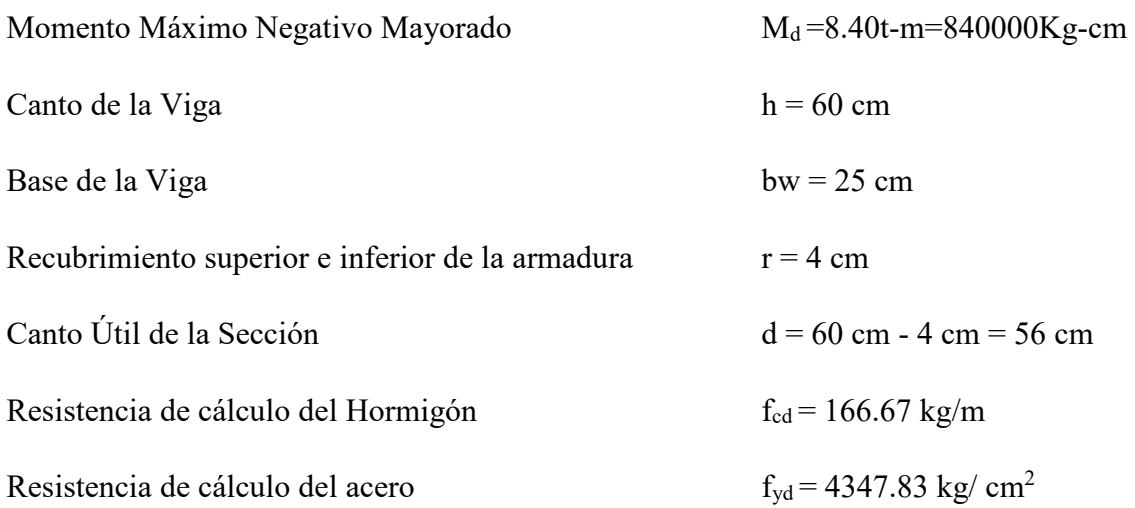

# **Determinación del momento reducido de cálculo: μd**

$$
\mu_{\rm d} = \frac{M_{\rm d}}{b_{\rm w} * d^2 * f_{\rm cd}} = \frac{840000 \text{ kg} * \text{ cm}}{25 \text{ cm} * (56 \text{ cm})^2 * 166.67 \text{ kg/cm}^2} = 0.064
$$

Entonces:  $\mu$ lim = 0.319 valor obtenido en función al tipo de acero f<sub>y</sub> = 5000 Kg/cm<sup>2</sup> Como:

μd< μlim no se necesita armadura a compresión

$$
0.064 \le 0.319
$$

## **Cálculo de la armadura en tracción:**

Determinación de la cuantía mecánica: De la tabla universal de cálculo a flexión simple o compuesta se obtiene "ωs"

Con: μd =  $0.064$  se obtiene una cuantía mecánica de ωs =  $0.063$ 

## **Determinación de la armadura: As**

$$
A_s = \omega_s * bw * d * \frac{f_{cd}}{f_{yd}} = 0.063 * 25 \, \text{cm} * 56 \, \text{cm} * \frac{166.67 \, \text{kg/cm}^2}{4347.83 \, \text{kg/cm}^2}
$$
\n
$$
A_s = 3.38 \, \text{cm}^2
$$

#### **Determinación de la armadura mínima: Asmin**

De la tabla de cuantías geométricas mínimas con el tipo de Acero  $f_y = 5000 \text{ Kg/cm}^2$  $ω_{min} = 0,0028$ 

$$
A_{s\ min} = \omega_{\min} * b_w * d = 0,0028 * 30cm * 68 cm = 5.71 cm^2
$$

Como: As min > As

Entonces el área de cálculo será:

$$
As = 5.71 \text{ cm}^2
$$

Para determinar el número de barras se considera el siguiente diámetro: Φ = 16 mm con un área de A<sub>s Φ16</sub> = 2.01 cm<sup>2</sup>, entonces el número de barras a usar serán:

$$
N^{\circ} \text{ de barras} = \frac{A_s}{A_{s\phi 16}} = \frac{5.71}{2.01} = 2.84
$$

Se utilizará: 3 Φ16 mm

$$
As\phi 20 \, mm = 3 * 2.01 \, cm^2 = 6.03 \, cm^2
$$

As real =  $6.03$  cm<sup>2</sup>

**Se utilizará: 3Φ16 mm** 

Elección = **Se utilizará: 3Φ16 mm** 

CYPECAD = **Se utilizará: 3Φ16 mm** 

# **Verificación de la armadura transversal para la sección apoyada sobre la C-1 lado izquierdo de la viga**

## **Datos:**

 $V_d = 24.06 t = 24060 kg$ h=50 cm bw=30 cm  $r = 2$  cm d=50cm-2cm=48 cm fcd=166.67 kg/  $cm<sup>2</sup>$ fyd=4347.83 kg/ cm<sup>2</sup>  $\gamma_c=1.5$ ;  $\gamma_s=1.15$ ;  $\gamma_f=1.6$ 

Fuerzas cortantes presentes en el elemento, sobre la cara del apoyo y a una distancia igual al canto útil:

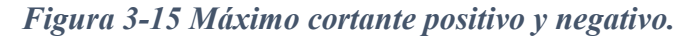

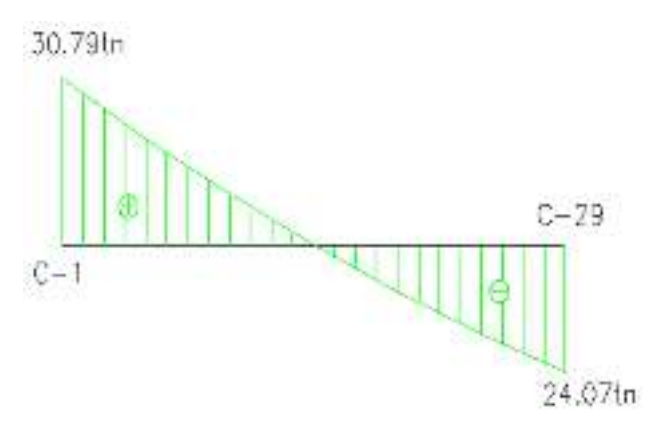

Fuente: Elaboración propia.

El cortante a una distancia igual al canto útil de cada apoyo es:

A partir de la Columna C-29:

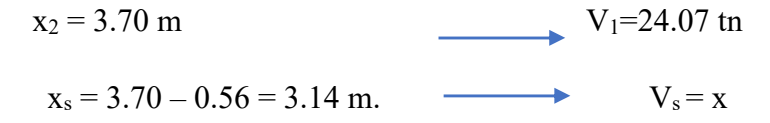

$$
x = V_s = 20.43
$$
 th.

A partir de la columna C-1:

 $x_2 = 2.90 \text{ m}$   $V_1 = 30.79 \text{ m}$  $x_s = 2.90 - 0.56 = 2.34$  m.  $V_s = x$  $x = V_s = 24.84$  tn.

El estado de agotamiento por esfuerzo cortante puede alcanzarse ya sea por agotarse la resistencia a compresión oblicua del alma o por agotarse su resistencia a tracción oblicua, en consecuencia, es necesario comprobar que se cumple simultáneamente.

$$
V_{rd} < V_{u1} \qquad V_{rd} < V_{u2}
$$

Donde:

Vu1 = Cortante último por compresión oblicua del alma

Vu2 = Cortante de agotamiento por tracción del alma

Vrd = Cortante reducido de cálculo

 $V_{\text{rd}} = V_{\text{d}} + V_{\text{cd}}$ 

 $V<sub>d</sub> = 24.07$  tn. Valor de cálculo del esfuerzo cortante producido por las acciones exteriores.

Vcd = Valor de cálculo de la componente paralela a la sección, de la resultante de tensiones normales, tanto de compresión como de tracción, sobre las fibras longitudinales de hormigón, en piezas de sección variable. NO CORRESPONDE

 $V_{rd} = V_d = 24070$  Kg.

#### **Agotamiento por compresión oblicua del alma (Vu1):**

Ésta se comprueba en una sección situada sobre el borde del apoyo.

$$
V_{u1} = 0.30 * f_{cd} * b_w * d
$$

$$
V_{u1} = 0.30 * 166.67 * 25 * 56
$$

$$
V_{u1} = 70001.4 \, Kg
$$

Donde:

$$
V_{u1}=70001.4\,Kg\,{>}\,V_d=24070\,Kg\quad \ Cumple!!!
$$

**Cortante de agotamiento por tracción en el alma (Vu2):** 

$$
V_{u2} = V_{cu} = f_{cv} * b_w * d
$$

La comprobación correspondiente a V<sub>u2</sub> se efectúa para una sección situada a una distancia del canto útil del borde del apoyo directo.

Siendo f<sub>cv</sub> la resistencia virtual al cortante del hormigón dado por la expresión:

$$
fvd = 0.5 * \sqrt{fcd} = 0.5 * \sqrt{166.67} = 6.455 kg/cm2
$$

Por lo tanto:

$$
V_{cu} = f_{vd} * bw * d = 6.455 \frac{Kg}{cm^2} * 25 \, cm * 56 \, cm = 9037 \, kg
$$

Donde:

$$
Vd \leq V_{cu} \quad No \, cumple
$$
  

$$
24070 \leq 9037 \quad No \, cumple
$$

No cumple por lo que se deberá disponer de armadura transversal a cortante.

## **Agotamiento de piezas con armadura de cortante (Vd)**

El esfuerzo cortante último con armadura transversal es:

$$
V_d = V_{cu} + V_{su}
$$

Donde el primer término del segundo miembro es la contribución del hormigón y el segundo la contribución de las armaduras transversales

Por lo tanto:

$$
V_{su} = V_d - V_{cu}
$$
  
107

#### **Para el cortante correspondiente a la C-1**

 $V_{d1}$  = 20430 Kg Cortante situado a una distancia "d" de un canto útil del borde del apoyo

 $V_{\text{cu}} = 9037$  Kg Cortante absorbido por el hormigón

 $V_{su}$  = Cortante absorbido por las armaduras transversales

$$
V_{su} = 20430 - 9037 = 11393Kg
$$

#### **Como contribución de las armaduras transversales (Vsu) debe tomarse:**

$$
V_{su} = \frac{0.90 * d * A_{st} * f_{yd}}{s}
$$

Se adopta, para el estribo un diámetro de  $\Phi = 8$  mm con un área de A = 0.503 cm<sup>2</sup> y de la ecuación propuesta para determinar  $V_{su}$  se despeja la separación entre planos de estribos.

$$
s = \frac{0.90 * d * A_{st} * f_{yd}}{V_{su}} = \frac{0.90 * 56 * (2 * 0.503) * 4347.83}{11393}
$$

$$
s=19.35cm
$$

Por lo tanto, se adopta una separación de s = 20 cm

$$
V_{su} = \frac{0.90 * 56 * 0.503 * 4347.83}{20} = 11022.27 \text{ Kg}
$$

De esta manera se logra absorber  $V_{d1}$ 

#### **Para el cortante correspondiente a la C-29**

 $V_{d2}$  = 24840 Kg Cortante situado a una distancia "d" de un canto útil del borde del apoyo

 $V_{\text{cu}} = 9037$  Kg Cortante absorbido por el hormigón

 $V_{su}$  = Cortante absorbido por las armaduras transversales

$$
V_{su} = 24840 - 9037 = 15803Kg
$$

**Como contribución de las armaduras transversales (Vsu) debe tomarse:** 

$$
V_{su} = \frac{0.90 * d * A_{st} * f_{yd}}{s}
$$
Se adopta, para el estribo un diámetro de  $\Phi = 8$  mm con un área de A = 0.503 cm<sup>2</sup> y de la ecuación propuesta para determinar  $V_{su}$  se despeja la separación entre planos de estribos.

$$
s = \frac{0.90 * d * A_{st} * f_{yd}}{V_{su}} = \frac{0.90 * 56 * (2 * 0.503) * 4347.83}{15803}
$$

$$
s = 13.95 \text{ cm}.
$$

Por lo tanto se adoptara una separación de s = 12 cm.

$$
V_{\text{su}} = \frac{0.90 * 56 * 0.503 * 4347.83}{12} = 18370.45 \text{Kg}
$$

De esta manera se logra absorber  $V_{d2}$ 

### **Aradura de Piel:**

La normativa indica lo siguiente: en vigas de canto superior a 60 cm, pero inferior a la mitad de su luz, se dispondrán armaduras de piel junto a los paramentos laterales del nervio, construidas por un sistema de barras horizontales formando malla con los cercos existentes. Es recomendable distanciar entre sí tales barras 30 cm. como máximo, y emplear diámetros no inferiores a 10 mm si se trata de acero ordinario y a 8 mm si se trata de acero especial.

En este tipo de piezas el hormigón existente por encima de la zona de recubrimiento de la aradura principal se encuentra sometido a esfuerzos complejos, cortantes y de tracción. Las tensiones oblicuas resultantes provocan una fisuración que de no existir armaduras repartidas junto a los paramentos (armaduras de piel) encargadas de distribuirla, se concentraría en una fisura única en el alma, de ancho sensiblemente mayor a la máxima admisible.

Por consiguiente:

Se dispondrá de una armadura de piel que recorre toda la luz de la viga en ambas caras de la viga de Φ10 mm.

### **Armadura de piel = 2Φ10 mm**

## **Verificación de Estados Límites de Servicio**

#### **Verificación del estado Límite de Fisuración**

**Datos:** 

 $h = 60$  cm  $b_w = 25$  cm  $r = 4$  cm  $d = 56$  cm.  $L = 660$  cm Luz de la Viga

 $E_s = 21000 \text{ Kg/mm}^2$  Módulo de deformación del acero

 $q_{cm}$  = 1225 Kg/m Carga muerta considerada sobre el elemento (Peso del muro de ladrillo= 731 Kg/m +Peso del entrepiso = 185 Kg/m +Peso propio de la losa alivianada  $=309$  Kg/m) (que actúan en un metro lineal)

 $q_{pp}$  = 360 Kg/m Peso propio del elemento

Se debe trabajar con las cargas sin ponderar, se considera que la viga esta simplemente apoyada, por lo tanto el momento máximo sin ponderar es:

$$
M_K = \frac{(q_{CM} + q_{PP}) * l^2}{8} = 8630.325 Kg * m
$$

 $M_K$  = Momento para el que se realiza la comprobación del estado límite de fisuración que no es más que el valor de cálculo en la sección que nos interesa verificar.

Ya se sabe que en estructuras de hormigón armado suele ser inevitable la aparición de fisuras que no se suponen inconvenientes para su normal utilización, siempre que se limite su abertura máxima a valores compatibles con las exigencias de durabilidad, funcionalidad, estanqueidad y apariencia, la clave de la verificación es entonces mantener la abertura de fisura (de trabajo) por debajo de los valores máximos dados en función del tipo de ambiente (agresividad del ambiente). La norma CBH-87 recomienda:

#### *Tabla 3-13 Máxima abertura característica aceptable de fisura*

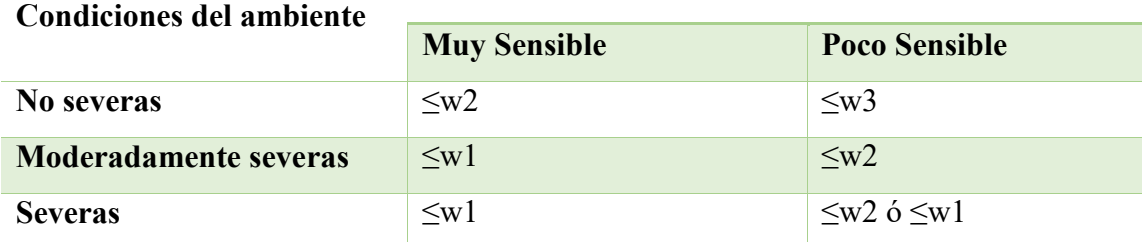

#### **Sensibilidad de la armadura a la corrosión**

Fuente: Norma Boliviana de Hormigón Armado CBH-87

Los valores recomendados para w<sub>máx</sub> son:

$$
w_1 = 0.1 \, mm \quad w_2 = 0.2 \, mm \quad w_3 = 0.4 \, mm
$$

Por las condiciones del edificio se tomará un valor de: w<sub>máx</sub> = 0.4 mm.

Consiste en satisfacer la siguiente inecuación:

$$
W_k \leq W_{\text{max}}
$$

Donde:

 $W_k$  = Abertura característica de la fisura

Wmax = Abertura máxima de la fisura

Consiste en encontrar el valor de la abertura característica y verificar que sea menor que el valor de la abertura máxima

$$
W_k = \beta * S_m * \varepsilon_{sm}
$$

Donde:

 $β = Coeficiente$  que relaciona la abertura media de la fisura con el valor característico y vale 1.7 se está del lado de la seguridad

 $S_m =$  Separacion media entre fisuras, expresado en mm.

$$
S_m = 2 * c + 0.2 * s + 0.4 * K_1 * \frac{\phi * A_{c,efficaz}}{A_s}
$$

Donde:

c = 20 mm Recubrimiento de la armadura

s = 30 mm. Distancia entre barras longitudinales  $S = \frac{b_w - N^{\circ}$  de barras\* $\phi = 2*r}{N^{\circ}$ de barras-1

 $K_1$  = Coeficiente  $K_1$ =0.125 (flexión)

Ac,eficaz = Área de hormigón que envuelve a las armaduras, área donde se puede producir la fisura máxima.

 $A_s$  = Sección total de las armaduras situadas en el área  $A_{c,efficaz}$ 

Donde:

$$
A_{c,eficaz} = b * h'
$$
  

$$
h' = 7.5 * \Phi + r
$$

Por lo tanto:

$$
h' = 7.5 * 20 + 20 = 170 \, mm
$$
\n
$$
A_{c,eficaz} = 51000 \, mm^2
$$

Con todos los datos anteriores sale que:

$$
S_m = 2 * c + 0.2 * s + 0.4 * K_1 * \frac{\phi * A_{c,efficaz}}{A_s}
$$

$$
S_m = 83.93 \, \text{mm}
$$

Por otra parte:

*εsm* = Alargamiento medio de las armaduras teniendo en cuenta la colaboración del hormigón entre fisuras

$$
\varepsilon_{sm} = \frac{\sigma_s}{E_s} * \left[1 - K_1 * \left(\frac{\sigma_{sr}}{\sigma_s}\right)^2\right] > 0.4 * \frac{\sigma_s}{E_s}
$$

Donde:

σ*s* = Tensión de servicio de la armadura pasiva en la hipótesis de sección fisurada

σ*sr* = Tensión de la armadura en el instante inmediatamente posterior a aquel en que se fisura el hormigón, es decir, cuando la tracción de la fibra más extendida del hormigón alcanza el valor máximo de la resistencia a flexotraccion (*fct*)

#### Es = Módulo de elasticidad del acero

En estructuras de hormigón no pretensado σ*s y* σ*sr* pueden calcularse, de forma simplificada:

$$
\sigma_s = \frac{M_k}{0.8 \times d \times A_s} \qquad \sigma_{sr} = \frac{M_{fis}}{0.8 \times d \times A_s}
$$

Donde puede hallarse:

M*fis =* Momento en que la fibra más traccionada de hormigón alcanza el valor *fct* 

$$
M_{fis} = f_{ct} * W_b
$$

Donde:

Wb = Modulo de la sección bruta antes de la fisuración

$$
M_{fis} = \frac{b * h^2}{6} * 0.30 * \sqrt[3]{f_{ck}^2} = 178582.62Kg * cm = 1785826.2 Kg - mm
$$

Y de esto se tiene:

$$
\sigma_s = \frac{M_k}{0.8 * d * A_s} \qquad \sigma_{sr} = \frac{M_{fis}}{0.8 * d * A_s}
$$

$$
\sigma_s = 26.66 \frac{Kg}{mm^2} \qquad \sigma_{sr} = 5.52 \frac{Kg}{mm^2}
$$

El alargamiento medio es:

$$
\varepsilon_{sm} = \frac{\sigma_s}{E_s} * \left[ 1 - K_1 * \left( \frac{\sigma_{sr}}{\sigma_s} \right)^2 \right] > 0.4 * \frac{\sigma_s}{E_s}
$$
  

$$
\varepsilon_{sm} = 1.26 * 10^{-3} > 0.4 * \frac{\sigma_s}{E_s} = 5.08 * 10^{-4}
$$

Donde:

$$
\varepsilon_{sm} > 0.4 * \frac{\sigma_s}{E_s}
$$
  
1.26 \* 10<sup>-3</sup> > 3.27 \* 10<sup>-4</sup>

El valor de la abertura característica  $(W_k)$  es:

$$
W_k = \beta * S_m * \varepsilon_{sm} = 1.7 * 8393 * 1.26 * 10^{-3} = 0.18 \, mm
$$
  

$$
W_k = 0.128 \, mm < W_{max} = 0.40 \, mm \quad Cumple!!!
$$

#### **Verificación del estado límite de deformación**

El estado límite de deformación se satisface si los movimientos (flechas o giros) en la estructura o elemento estructural son menores que unos valores límites máximos.

La comprobación del estado límite de deformación tiene que realizarse en los casos en que las deformaciones puedan ocasionar la puesta de fuera de servicio de la estructura por razones funcionales, estéticas u otras.

La deformación total de un elemento de hormigón es la suma de diferentes deformaciones parciales que se producen a lo largo del tiempo por efecto de las cargas que se introducen de la fluencia lenta y retracción del hormigón y de la relajación de la armadura activa (HP)

La flecha producida por la carga actuante se denomina flecha instantánea y la producida por los demás efectos; a lo largo del tiempo se denomina flechas diferidas.

Además de esto, se debe distinguir entre:

Flecha total a plazo infinito, que es la debida a la totalidad de las cargas actuantes está formada por la flecha instantánea producida por la totalidad de las cargas actuantes más la flecha diferida producida a un tiempo suficientemente largo.

Flecha activa respecto a un elemento dañable. Esta flecha es la que se produce en la viga en cuestión una vez que la carga del tabique (elemento dañable) empieza a actuar. por ello esta carga debe estar condicionada por las condiciones funcionales o la rotura del elemento que carga sobre ella.

En edificios normales, por lo general se adoptan valores de flechas totales máximas relativas, es decir, en función de la longitud de la barra (viga). Así un valor muy utilizado, a falta de condiciones particulares más restrictivas es L/250 para plazo infinito y por otro lado se suele utilizar L/400 para flecha activa máxima.

#### **Cálculo de la flecha instantánea**

El cálculo de la flecha instantánea depende de varios factores ellos: la vinculación de la barra, el tipo de carga, el tipo de material, los esfuerzos, etc. Para empezar, hay que decir que generalmente se considera la flecha de flexión y se desprecia el efecto que produce el cortante.

Por ejemplo, para una viga biarticulada, cargada uniformemente, la flecha en su luz media será:

$$
f_{int} = \frac{5}{384} \times \frac{q \times l^4}{E \times l}
$$

Se ve que la flecha depende de una constante (que depende de la vinculación de los extremos), la carga (característica), la luz, el material y el momento de inercia. De todos ellos hay dos que merecen especial atención, ellos son EI.

Por lo general se adopta el valor del módulo de deformación secante, por ser menor que el tangente para así obtener una flecha conservadora, el módulo de deformación secante es:

$$
f_{cm} = f_{ck,28} + 8 = 25 + 8 = 33 \frac{N}{mm^2}
$$

$$
E_c = 8500 * \sqrt[3]{f_{cm}} = 2726.404 \frac{Kg}{mm^2}
$$

fcm = Resistencia media del hormigón a los 28 días de edad

El otro coeficiente es el momento de inercia. Que para el caso del hormigón armado existe una sección compuesta (hormigón y acero) por lo que la sección deberá ser homogeneizada antes de ser aplicado.

$$
I_e = (\frac{M_f}{M_a})^3 * I_b + \left[1 - \left(\frac{M_f}{M_a}\right)^3\right] * I_f \le I_b
$$

Donde:

 $I_e$  = Inercia equivalente

Ma = Momento flector máximo aplicado a la sección en el instante en el que se evalúa la flecha.

 $M_f$  = Momento nominal de fisuración de la sección, que se calcula mediante la expresión:

$$
M_f = f_{ct,ft} * W_b
$$

 $f_{ct,ft}$  = Resistencia a flexo tracción del hormigón

 $mm<sup>2</sup>$ 

$$
f_{ct,ft} = 0.3 * \sqrt[3]{f_{ck}^2}
$$

De lo anterior se tiene:

$$
W_b = \frac{b * h^2}{6} = 15000000 \, mm^3 \qquad I_b = \frac{b * h^3}{12} = 9000000000 \, mm^4
$$
\n
$$
M_a = 8630325 \, Kg * mm
$$
\n
$$
f_{ct, ft} = 0.3 * \sqrt[3]{f_{ck}^2} \qquad M_f = f_{ct, ft} * W_b
$$
\n
$$
f_{ct, ft} = 0.119 \frac{Kg}{mm^2} \qquad M_f = 1785000 \, Kg * mm
$$

Para hallar el momento de inercia de la sección totalmente fisurada es necesario conocer la posición de la línea neutra (*x)* que para una sección rectangular es:

$$
x = n * \rho_1 * d * \left(1 + \frac{\rho_1}{\rho_2}\right) * \left[-1 + \sqrt{1 + \frac{2 * (1 + \frac{\rho_2 * r}{\rho_1 * d})}{n * \rho_1 * (1 + \frac{\rho_2}{\rho_1})^2}}\right]
$$

Donde:

$$
n = \frac{E_s}{E_c} = \frac{21000}{3320.39} = 6.32
$$

$$
\rho_1 = \frac{A_1}{b * d} = 0.0067 \qquad \rho_2 = \frac{A_2}{b * d} = 0.0029
$$

 $r = d_1 = d_2 = d' = 20$  mm

Y por lo tanto:

$$
x=123.82\;mm
$$

A partir de aquí, la inercia de la sección fisurada se halla como:

$$
I_f = n * A_1 * (d - x) * (d - \frac{x}{3}) + n * A_2 * (x - r) * (\frac{x}{3} - r)
$$

$$
I_f = 1599484541 \, mm^4
$$

Finalmente, la inercia equivalente será:

$$
\frac{M_f}{M_a} = \frac{1784000}{8330325} = 0.214
$$

$$
I_e = 1703592387mm^4
$$

La flecha instantánea será:

$$
f_{int}=8.922\ mm
$$

**Cálculo de la flecha diferida:** 

$$
\xi = 2 \qquad \qquad \rho_2 = 0.0029
$$

La flecha diferida es:

$$
\lambda = \frac{\xi}{1 + 50 * \rho_2} = 1.75
$$
  

$$
f_{dif} = f_{int} * \lambda = 15.61 \text{ mm}
$$

La flecha total será:

$$
f_{total} = f_{dif} + f_{dif} = 8.92 + 15.61 = 24.53
$$

Se adopta un valor máximo para la flecha de:

$$
f_{adm} = \frac{L}{250} = \frac{660}{250} = 2.64 \text{ cm}
$$

Cumpliéndose:

$$
f_{total} < f_{adm}
$$

$$
f_{total} = 24.53 \, mm < f_{adm} = 26.4 \, mm \quad Cumple!!!
$$

Resumen General de los resultados:

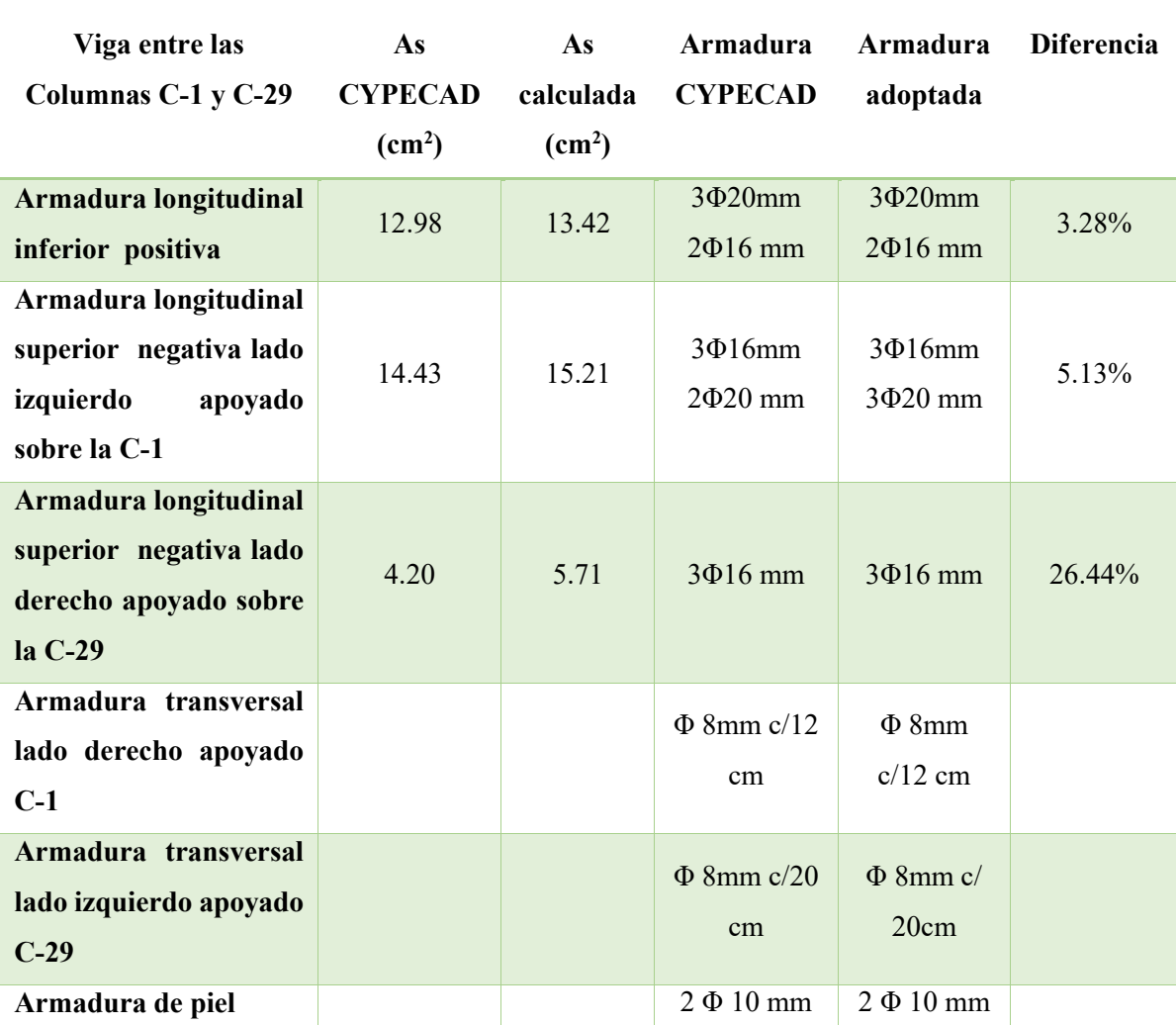

# *Tabla 3-14 Resumen general de Resultados de cálculo de Viga*

Fuente: Elaboración propia

## **Verificación en Estado Límite de Servicio**

De la verificación del estado límite de fisuración:

$$
W_k = 0.128 \, mm < W_{max} = 0.4 \, mm \quad \text{Cumple} \, \text{!!}
$$

De la verificación del estado límite de deformaciones:

$$
f_{total} = 25.85 \, \text{mm} < f_{adm} = 26.40 \, \text{mm} \quad \text{Cumple} \, \text{!!}
$$

**Representación gráfica de los resultados obtenidos para la viga con el programa CYPECAD** 

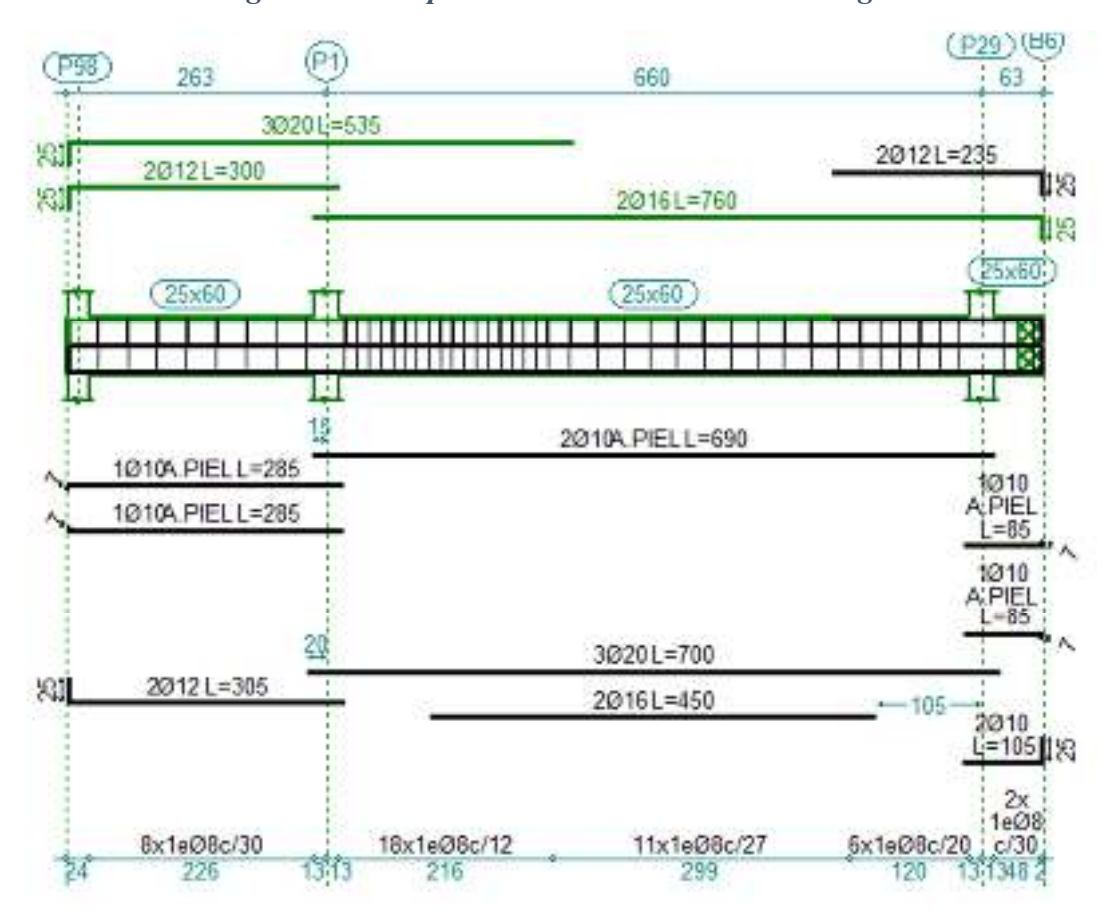

*Figura 3-16 Disposición de la Armadura en la viga* 

Fuente: Disposición de la Armadura en la Viga (CYPECAD)

## **3.5.8.2 Verificación del Diseño de la Columna**

Las columnas fueron calculadas siguiendo la teoría especificada en el marco teórico.

Las columnas fueron diseñadas a flexión esviada, las dimensiones de las columnas rectangulares son de 25cm x 30cm., el ábaco utilizado en el diseño de la columna se encuentra en el Anexo 4.

El resultado de los esfuerzos y armado de las columnas se halla en la parte de anexos, muestra una planilla indicando los esfuerzos originados en las columnas o pilares, el armado que tendrá cada columna y los desplazamientos de pilares. Véase Anexo 5

De igual manera, los planos muestran a detalle el armado de cada columna, despiece de columnas y cuadro de columnas.

A continuación, se realizará la verificación de la columna más solicitada. (Sección Crítica)

Los datos serán obtenidos del programa CYPECAD, usándose los esfuerzos correspondientes a la peor combinación que produce las mayores tensiones y/o deformaciones. La columna C-5, que presenta los siguientes datos:

#### **Datos Columna-5:**

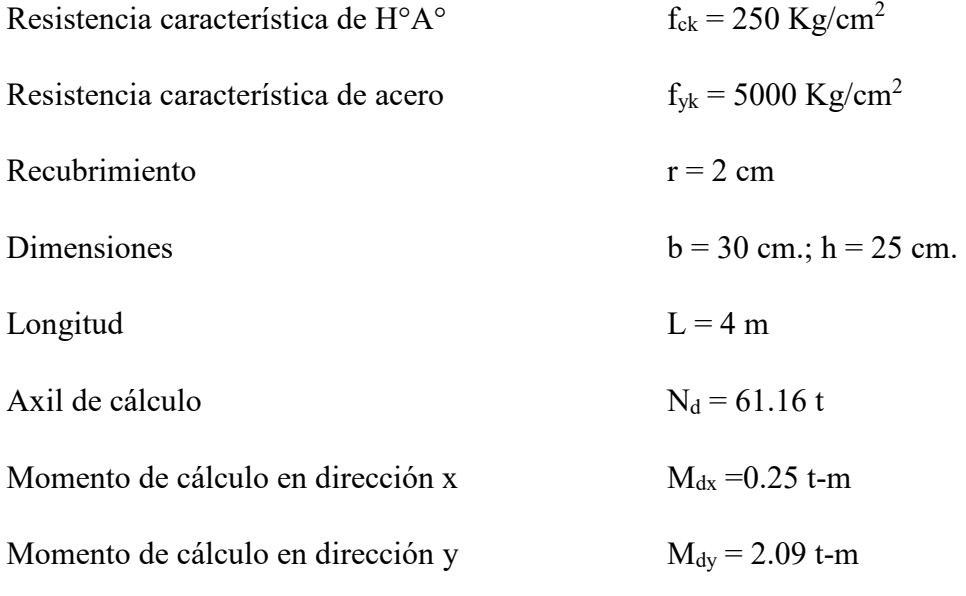

Resistencias Minoradas de los materiales:

$$
f_{cd} = 0.9 * \frac{f_{ck}}{\gamma_c} = 0.9 * \frac{250 \frac{Kg}{cm^2}}{1.5} = 150 \frac{Kg}{cm^2}
$$

$$
f_{yd} = \frac{f_{yk}}{\gamma_s} = \frac{5000 \frac{Kg}{cm^2}}{1.15} = 4347.83 \frac{Kg}{cm^2}
$$

Determinación del coeficiente "ψ":

$$
\psi_A = \frac{\sum (EI \div l) \, de \, todos \, las \, columnas}{\sum (EI \div l) \, de \, todos \, las \, vigas}
$$
\n
$$
\psi_B = \frac{\sum (EI \div l) \, de \, todos \, las \, columns}{\sum (EI \div l) \, de \, todos \, las \, vigas}
$$

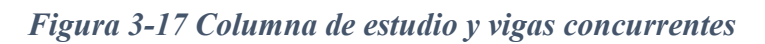

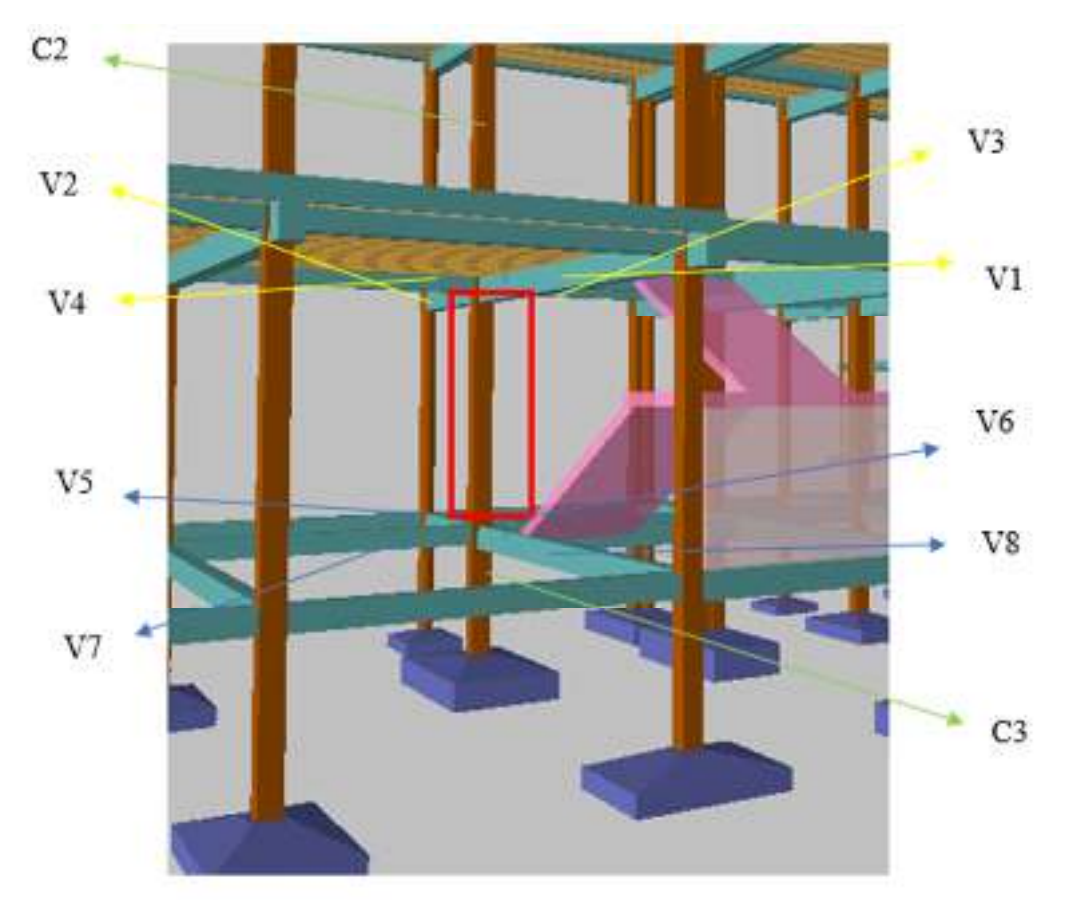

Fuente: Elaboración propia

Datos de geometría de los elementos que concurren a la columna en estudio:

| <b>Elemento</b>   | Longitud | $\mathbf b$ (cm) | $h$ (cm) | Ix $(cm4)$ | $Iy$ (cm <sup>4</sup> ) |
|-------------------|----------|------------------|----------|------------|-------------------------|
|                   | (cm)     |                  |          |            |                         |
| Columna 1 (C1)    | 400      | 30               | 25       | 39062.5    | 56250                   |
| Columna 2 (C2)    | 400      | 30               | 25       | 39062.5    | 56250                   |
| Columna $3(G3)$   | 200      | 30               | 25       | 39062.5    | 56250                   |
| Viga $1 (V1)$     | 250      | 25               | 60       | 450000     | 78125                   |
| Viga $2 (V2)$     | 660      | 25               | 60       | 450000     | 78125                   |
| Viga $3 (V3)$     | 450      | 25               | 45       | 189843.75  | 58593.75                |
| Viga $4 (V4)$     | 390      | 25               | 45       | 189843.75  | 58593.75                |
| Viga $5(V5)$      | 250      | 20               | 30       | 45000      | 20000                   |
| Viga $6(N6)$      | 660      | 20               | 30       | 45000      | 20000                   |
| Viga $7 (V7)$     | 450      | 20               | 30       | 45000      | 20000                   |
| Viga $8$ (V $8$ ) | 390      | 20               | 30       | 45000      | 20000                   |

*Tabla 3-15 Geometría de los elementos que concurren a la columna* 

Fuente: Elaboración propia

Por lo tanto, el coeficiente es:

$$
\psi_{AX} = \frac{\frac{I_{xC1}}{L_{C1}} + \frac{I_{xC2}}{L_{C2}}}{\frac{I_{xV2}}{L_{V2}} + \frac{I_{xV3}}{L_{V3}} + \frac{I_{yV1}}{L_{V1}} + \frac{I_{yV4}}{L_{V4}}} = 0.07
$$
\n
$$
\psi_{AY} = \frac{\frac{I_{yC1}}{L_{V2}} + \frac{I_{yV2}}{L_{V3}} + \frac{I_{xV1}}{L_{V4}} + \frac{I_{xV2}}{L_{V4}}}{{\frac{I_{yV2}}{L_{V2}} + \frac{I_{yV3}}{L_{V3}} + \frac{I_{xV1}}{L_{V1}} + \frac{I_{xV4}}{L_{V4}}} = 0.21
$$
\n
$$
\psi_{BX} = \frac{\frac{I_{xC1}}{L_{C1}} + \frac{I_{xC2}}{L_{C2}}}{\frac{I_{xV6}}{L_{V6}} + \frac{I_{xV7}}{L_{V7}} + \frac{I_{yV5}}{L_{V5}} + \frac{I_{yV8}}{L_{V8}}} = 0.85
$$
\n
$$
\psi_{BY} = \frac{\frac{I_{yC1}}{L_{C1}} + \frac{I_{yC2}}{L_{C2}}}{\frac{I_{yV6}}{L_{V6}} + \frac{I_{yV7}}{L_{V7}} + \frac{I_{xV5}}{L_{V8}} + \frac{I_{xV8}}{L_{V8}}} = 1.30
$$

## **Traslacionalidad o Instraslacionalidad de la estructura:**

Según el libro Proyecto y Calculo de Estructuras Tomo II de J. Calavera en su capítulo 45.2.1. Indica que en el caso de estructura de edificación de menos de 15 plantas en las que el corrimiento horizontal máximo en el dintel de la última planta, no supere  $\frac{1}{750}$  de la altura total se considerara un pórtico traslacional.

Entonces:

Desplazamiento máximo en "x" del pilar en el cuarto piso (Véase Anexo 5) = 1.30 mm Altura Total =  $8 \text{ m}$ . =  $8000 \text{ mm}$ .

$$
\frac{1}{750} * 8000 > 1.11 \, mm
$$

$$
10.67 \, \text{mm} > 1.11 \, \text{mm}
$$

Se considera pórtico Traslacional

Con estos valores se ingresa al monograma confeccionado por Jackson y Moreland correspondiente a pórtico traslacional obteniendo de este modo el factor de longitud de pandeo "α" y con este valor la longitud de pandeo "lo".

$$
\alpha_x = 1.12 \qquad \qquad \alpha_y = 1.42
$$

Por lo tanto la longitud de pandeo  $l_0$  es:

$$
l_{ox} = \alpha_x * l
$$
  $l_{oy} = \alpha_y * l$   
\n $l_{ox} = 1.12 * 4$   $l_{oy} = 1.42 * 4$   
\n $l_{ox} = 4.48 m.$   $l_{oy} = 5.68 m.$ 

La esbeltez mecánica será:

$$
\lambda = \frac{l_0}{i} = \frac{\alpha * l}{\sqrt{\frac{l}{A}}}
$$

$$
\lambda_{y} = \frac{l_{0y}}{i} = \frac{\alpha y * l}{\sqrt{\frac{l y}{A}}}
$$
\n
$$
\lambda_{x} = \frac{l_{0x}}{i} = \frac{\alpha x * l}{\sqrt{\frac{l x}{A}}}
$$
\n
$$
\lambda_{y} = \frac{568}{\sqrt{\frac{56250}{750}}}
$$
\n
$$
\lambda_{x} = \frac{448}{\sqrt{\frac{39062.5}{750}}}
$$
\n
$$
\lambda_{y} = 65.59
$$
\n
$$
\lambda_{x} = 62.08
$$

Tenemos la esbeltez mecánica en el eje  $\lambda_y = 65.59$  para esbelteces mecánicas 35≤λ<100, tratándose de una columna intermedia puede aplicarse el método aproximado y tenemos la esbeltez mecánica en el eje  $\lambda_X = 62.08$  menor a 35 se trata de una columna intermedia.

Por razones de seguridad se calculará por el método aproximado considerando las excentricidades de 2do orden para columnas intermedias.

Excentricidad de Primer Orden:

$$
e_{ox} = \frac{M_{dx}}{N_d} = \frac{2500 \, kg \cdot cm}{61160 \, kg} = 0.04 \, cm
$$
\n
$$
e_{oy} = \frac{M_{dy}}{N_d} = \frac{209000 \, kg \cdot cm}{61160 \, kg} = 3.42 \, cm
$$

Excentricidad accidental:

$$
e_o \ge e_a = \frac{c}{20} \ge 2cm.
$$
  
 $e_a = \frac{h}{20} = \frac{25}{20} = 1.25cm < 2cm.$ 

$$
e_a=2cm.
$$

Excentricidad Ficticia debido al pandeo (segundo Orden):

$$
e_a = \left(3 + \frac{f_{yd}}{3500}\right) * \frac{h + 20 * e_o}{h + 10 * e_o} * \frac{l_o^2}{h} * 10^{-4} =
$$
  

$$
e_{fic\ x} = \left(3 + \frac{4347.83}{3500}\right) * \frac{25 + 20 * 0.04}{25 + 10 * 0.04} * \frac{448^2}{25} * 10^{-4} = 3.46cm
$$
  

$$
e_{fic\ y} = \left(3 + \frac{4347.83}{3500}\right) * \frac{30 + 20 * 3.42}{30 + 10 * 3.42} * \frac{568^2}{30} * 10^{-4} = 6.99cm
$$

La excentricidad de cálculo será:

$$
e_{(xy)m\acute{a}x} = e_o + e_{fic} + e_a
$$

$$
e_{(x)m\acute{a}x}=0.\,\allowbreak 04+3.\,\allowbreak 46+2=5.\,\allowbreak 5\,\allowbreak cm
$$

$$
e_{(y)m\acute{a}x}=3.42+6.99+2=12.41\ cm
$$

La capacidad mecánica del hormigón Uc es:

$$
U_c = f_{cd} * A_c
$$
  

$$
U_c = f_{cd} * b * h = 150 * 25 * 30
$$
  

$$
U_c = 112500 \text{ Kg}
$$

Los esfuerzos reducidos serán:

$$
v = \frac{N_d}{U_c} = \frac{61160}{112500} = 0.544
$$

$$
\mu_x = \frac{N_d * e_x}{U_c * h} = \frac{61160 * 5.5}{112500 * 25} = 0.120
$$

$$
\mu_y = \frac{N_d * e_y}{U_c * b} = \frac{61160 * 12.41}{112500 * 30} = 0.225
$$

Con estos valores se entra en el ábaco en roseta para secciones rectangulares con ocho armaduras Véase Anexo 4. En el sector correspondiente al valor de υ de que se trate, con los valores  $\mu_1$  y  $\mu_2$  e interpolando en caso de ser necesario, se obtiene la cuantía mecánica total ω. Como  $\mu$ <sub>y</sub> >  $\mu$ <sub>x</sub> entramos en el ábaco con  $\mu$ <sub>1</sub> = 0.225 y  $\mu$ <sub>2</sub> = 0.120 resultando las siguientes cuantías mecánicas.

$$
\nu = 0.4 \qquad \qquad \omega = 0.50
$$

$$
\nu = 0.6 \qquad \qquad \omega = 0.57
$$

Interpolando:

$$
\nu = 0.544 \Rightarrow \omega = 0.550
$$

La armadura necesaria será:

$$
As. f_{\mu\sigma} = \omega.b.h.f_{cd} \qquad As = \frac{\omega.b.h.f_{cd}}{f_{\mu\sigma}}
$$

$$
A_s = \frac{0.550 * 30 * 25 * 150}{4347.83}
$$

$$
A_s = 14.23 \text{ cm}^2
$$

Se utilizará: 4 Φ 20mm (esquinas) + 2 Φ 12mm (cara Y)

$$
A_{s\phi20} = 4 * 3.14 \, \text{cm}^2 = 12.56 \, \text{cm}^2
$$
\n
$$
A_{s\phi12} = 2 * 1.13 \, \text{cm}^2 = 2.26 \, \text{cm}^2
$$

Con un área total de cálculo de:

$$
A_{s\ real} = 14.82\ \mathrm{cm}^2
$$

Elección = **4 Φ20 + 2 Φ12 mm**

CYPECAD = **4 Φ16 + 2 Φ12 mm** 

## **Armadura transversal**

La separación que tendrá la armadura transversal será:

$$
s \le \begin{cases} b \text{ ó } h \text{ (menor dimension de la pieza)} = 25 \text{ cm} \\ 15 \cdot \emptyset_{\text{de la armadura longitudinal}} = 15 \cdot 2 = 30 \text{ cm} \end{cases}
$$

Separación adoptada de estribos s = 20 cm.

El diámetro del estribo será:

$$
\emptyset_{\text{Estribo}} \ge \begin{cases} \rightarrow \frac{1}{4} \cdot \emptyset_{\text{de la armadura longitudinal}} = \frac{1}{4} \cdot 20 = 5 \text{ mm.} \\ \rightarrow \emptyset_{\text{Estribo}} = 6 \text{ mm} \end{cases}
$$

Diámetro de estribo adoptada = 6 mm

Por lo tanto, la armadura del estribo será:

Se utilizará: Φ 8mm c/15 cm

## **Resumen General de los Resultados:**

| Columna C-5                                  | Area<br>calculada<br>$\text{(cm}^2\text{)}$ | Area<br><b>CYPECAD</b><br>$\text{(cm}^2\text{)}$ | Armadura<br>adoptada            | Armadura<br><b>CYPECAD</b>      | <b>Diferencia</b><br>en $%$ |
|----------------------------------------------|---------------------------------------------|--------------------------------------------------|---------------------------------|---------------------------------|-----------------------------|
| <b>Armadura</b><br>longitudinal<br>principal | 14.23                                       | 10.11                                            | $4\Phi$ 20mm<br>$+2 \Phi 12$ mm | $4\Phi$ 16mm<br>$+2 \Phi 12$ mm | 28.95 %                     |
| Armadura<br>transversal                      |                                             | Por Norma                                        | $\Phi$ 6mm c/20<br>cm           | $\Phi$ 6mm<br>$c/20$ cm         | $0.00\%$                    |

*Tabla 3-16 Resumen general de los resultados para la columna* 

Fuente: Elaboración propia

**Representación gráfica de los resultados obtenidos para la columna C-15 con el programa CYPECAD** 

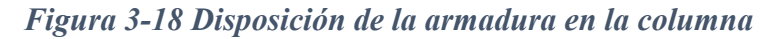

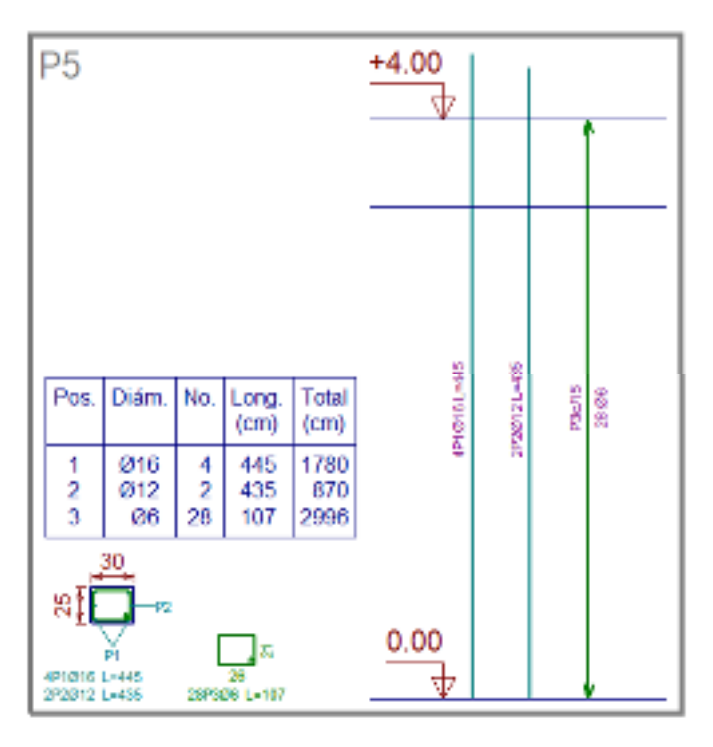

Fuente: Disposición de la armadura en la columna. (Cypecad)

## **3.5.8.3 Verificación de los Elementos Estructurales de Sustentación de Cubierta**

## **3.5.8.3.1 Verificación del Diseño de Losa Alivianada**

La verificación se la realizara a la losa del primer piso correspondiente entre las columnas C-1, C-28, C-29 y C-30.

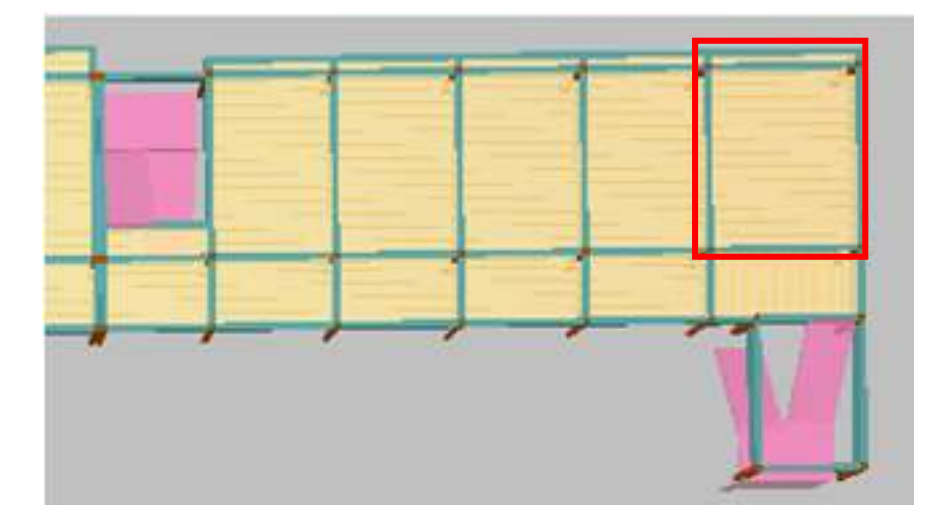

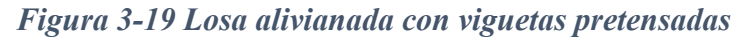

Fuente: Elaboración propia

La losa alivianada o forjado unidireccional llamado así por que reparte las cargas que recibe en una sola dirección está compuesto por:

- Viguetas Pretensadas
- Complemento aligerante de Plastoformo
- Carpeta de compresión de Hormigón armado

*Figura 3-20 Losa alivianada con viguetas pretensadas* 

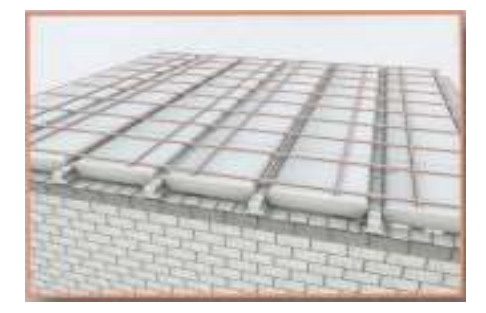

Fuente: Catalogo de viguetas pretensadas (CONCRETEC)

#### **Viguetas Pretensadas**

Para la losa alivianada se utilizará viguetas pretensadas de la marca CONCRETEC que son reconocidas en nuestro medio y su control de calidad en su fabricación es reconocida a nivel nacional. Las características técnicas de la vigueta pretensada de CONCRETEC son las siguientes: La vigueta pretensada de CONCRETEC es fabricada con tecnología automatizada y de última generación, obteniendo un producto de alta estandarización y calidad, garantizando las resistencias y funcionalidad en las losas de entre piso y cubiertas.

*Figura 3-21 Vigueta pretensada Concretec* 

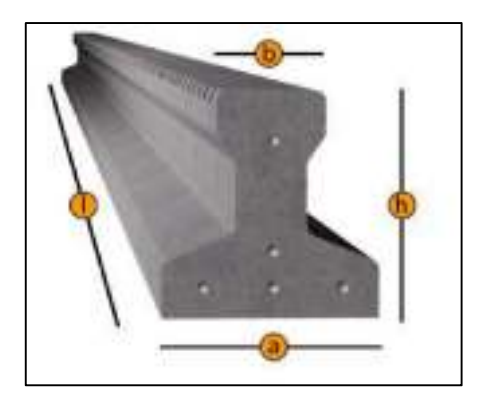

Fuente: Catalogo de viguetas pretensadas (CONCRETEC)

|                 | <b>DIMENSIONES</b> (mm) |             |             |                     | <b>PESO</b>     | <b>RESISTENCIA</b> |                          |
|-----------------|-------------------------|-------------|-------------|---------------------|-----------------|--------------------|--------------------------|
| <b>PRODUCTO</b> |                         |             |             |                     | <b>PROMEDIO</b> | <b>DEL ACERO</b>   | <b>TIPO DE</b>           |
|                 | a                       | $\mathbf b$ | $\mathbf h$ | 1                   | (Kg)            | $(fyk=Kg/cm2)$     | <b>HORMIGON</b>          |
| Vigueta         |                         |             |             | Variable            |                 |                    |                          |
| Pretensada      | 111                     | 56          | 114.4       | (hasta)             | 17.2            | 18.000             | $350$ Kg/cm <sup>2</sup> |
|                 |                         |             |             | $9.00 \text{ m.}$ ) |                 |                    |                          |
| <b>Vigueta</b>  |                         |             |             | Variable            |                 |                    |                          |
| Pretensada      | 120                     | 60          | 120         | (hasta              | 19              | 18.000             | 350 Kg/cm <sup>2</sup>   |
|                 |                         |             |             | $9.00 \text{ m.}$ ) |                 |                    |                          |

*Tabla 3-17 Especificaciones técnicas para viguetas pretensadas Concretec*

Fuente: Ficha Técnica Viguetas Pretensadas CONCRETEC

La sección de la vigueta pretensada de CONCRETEC ha sido optimizada para generar una traba perfecta entre la vigueta y la carpeta de compresión, evitando que esta se desprenda a causa de cualquier tipo de carga aleatoria

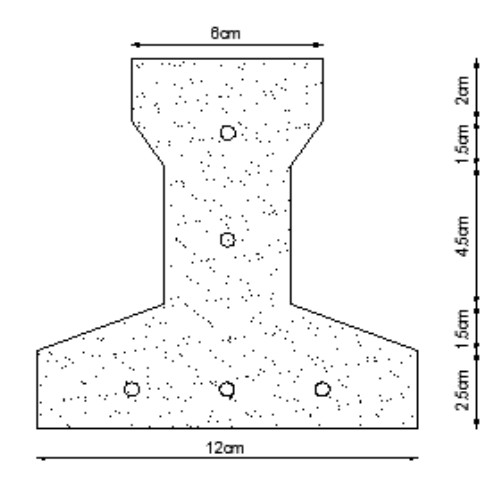

*Figura 3-22 Características geométricas de la vigueta seleccionada* 

Fuente: Elaboración propia

Sistema de aplicación de la vigueta:

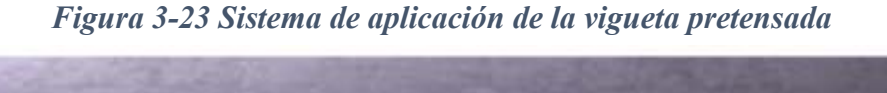

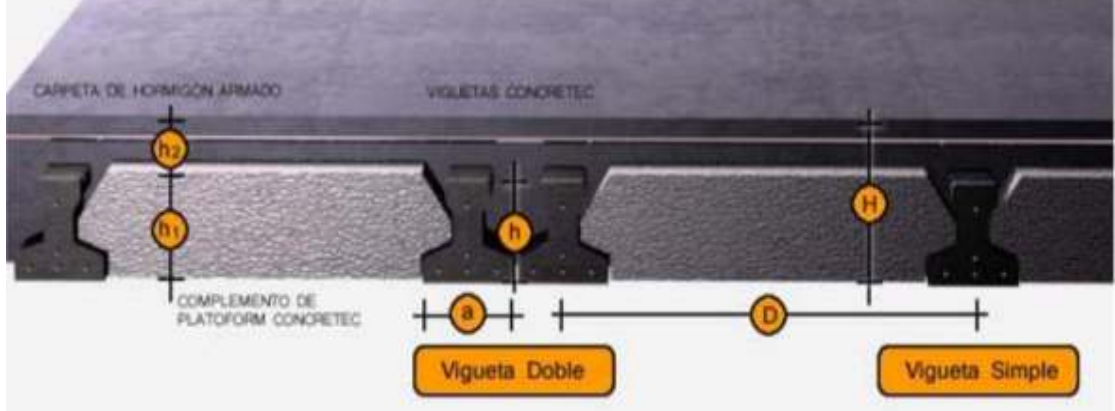

Fuente: Ficha Técnica Viguetas Pretensadas CONCRETEC

*Tabla 3-18 Sistema de aplicación de la vigueta pretensada*

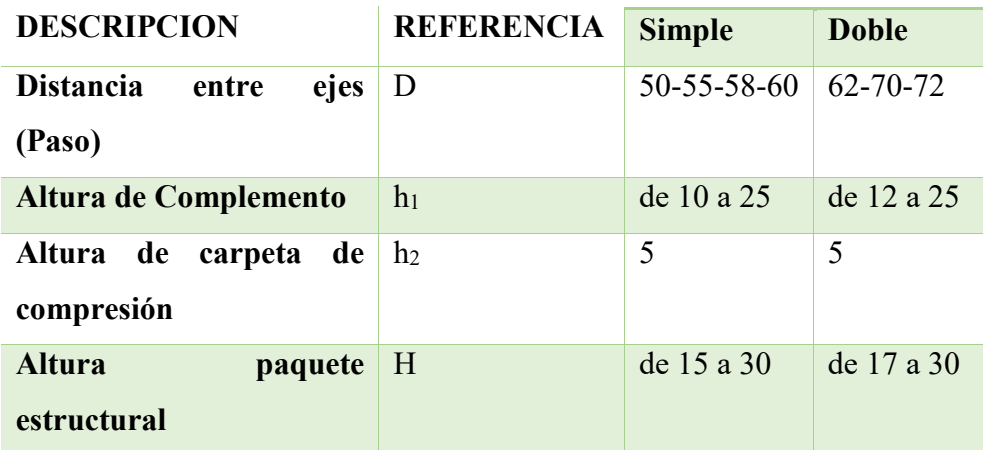

#### **DIMENSIONES (cm)**

Fuente: Ficha Técnica Viguetas Pretensadas CONCRETEC

El espaciamiento entre viguetas permite aumentar la capacidad resistente de las losas, de la misma manera la variación de la altura del complemento permite generar losas más rígidas y estables.

Se asumirá una distancia entre ejes de:

$$
D=50 \text{ cm}.
$$

Se recomienda una altura del paquete estructural de:

$$
\frac{l}{28}
$$
 = para losas unidireccionales

Por lo tanto:

$$
\frac{550}{28} = 0.196m \Rightarrow Constructivamente H = 0.20 m = 20 cm.
$$

Entonces se asumirá una altura de complemento de:

$$
h_1=20 \text{ cm}.
$$

### **Hormigón:**

La práctica actual pide una resistencia de 350 a 500 Kg/cm<sup>2</sup> para el concreto presforzado, mientras el valor correspondiente para el concreto reforzado es de 200 a 250 Kg/cm<sup>2</sup>

### **Acero:**

El acero de alta resistencia debe ser capaz de producir presfuerzo y suministrar la fuerza de tensión en el concreto presfozado.

El acero de alta resistencia utilizado como armadura de la vigueta Concretec proporciona a la losa una resistencia superior a tres veces respecto al acero usado en hormigón armado In situ, garantizando mayor durabilidad y calidad.

| <b>PRODUCTO</b>    | <b>RESISTENCIA</b> | <b>RESISTENCIA</b>   |  |  |
|--------------------|--------------------|----------------------|--|--|
|                    | DEL ACERO          | <b>DEL HORMIGON</b>  |  |  |
|                    | $fyk = Kg/cm^2$    | $fck_{28} = Kg/cm^2$ |  |  |
| Vigueta Pretensada | 18.000             | 350                  |  |  |
| Vigueta            | 5.000              | 210                  |  |  |
| Prefabricada       |                    |                      |  |  |

*Tabla 3-19 Comparación de vigueta pretensada y vigueta prefabricada* 

Fuente: Ficha Técnica Viguetas Pretensadas CONCRETEC

## **Luz de cálculo:**

La luz de cálculo de cada tramo de forjado se medirá, entre ejes de los elementos de apoyo.

Las luces varían en toda la estructura, la mayor luz que tendrá la vigueta será de 5.50 metros

### **Entrada en la viga:**

Las viguetas deben apoyar a un mínimo de 10 cm. sobre muros de mampostería o encadenados. Sobre encofrados de vigas a hormigonar las viguetas apoyaran un mínimo de 5 cm.

El apoyo de las viguetas será de 10 cm. en toda la estructura.

Complementos aligerantes de Plastoformo

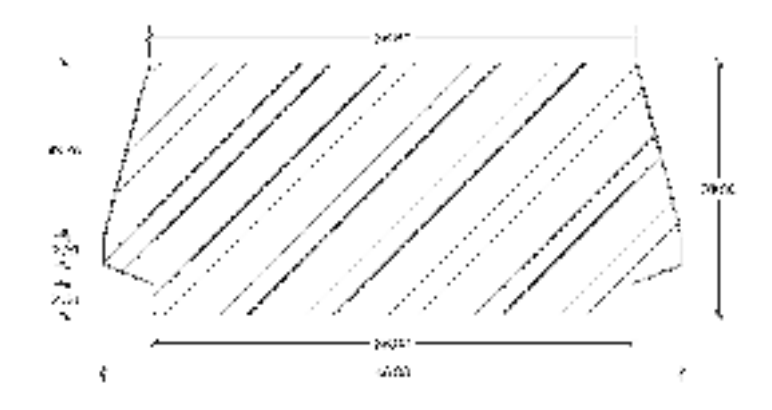

Fuente: Elaboración propia

El alto del canto de la bovedilla será:

 $h_1 = 20$  cm.

#### **Carpeta de compresión de Hormigón armado**

Elemento formado por hormigón vertido en obra y armaduras, destinado a repartir las distintas cargas aplicadas sobre el forjado. El espesor mínimo  $h_2$  de la losa superior hormigonada en obra, con pieza aligerante, no deberá ser menor a 5 cm. además cumplirá la siguiente condición:

Con piezas resistentes: no será inferior a 2 cm. ni a "e/8"

Con o sin piezas aligerantes: no será inferior a 3 cm. Ni a "a/6" ; siendo "a" la distancia del punto considerado al centro de la pieza

$$
h_2 \ge \frac{a}{6} \ge 3cm
$$

Entonces:

$$
h_2 \ge \frac{14}{6} = 2.33 \, \text{cm}.
$$

Se asumirá una altura de la carpeta de compresión de:

$$
h_2=5 \, \mathrm{cm}.
$$

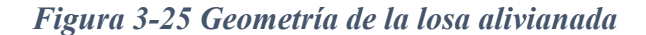

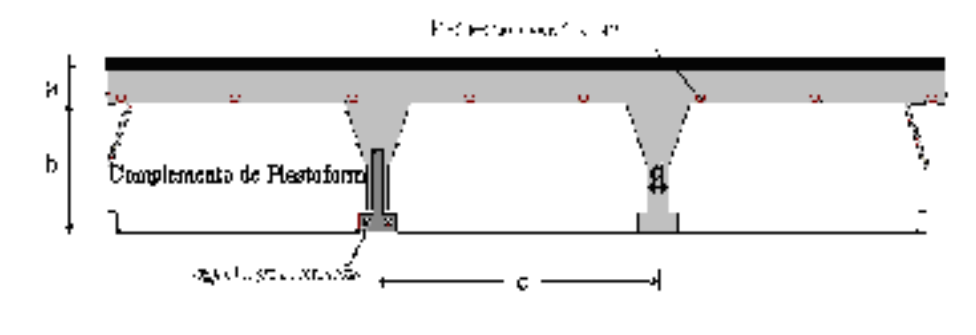

Fuente: Elaboración propia

**a** =  $5 \text{ cm}$  **b** =  $20 \text{ cm}$  **c** =  $50 \text{ cm}$ 

#### **Ancho efectivo de la losa:**

En ausencia de una determinación más precisa se puede asumir que es igual al caso de vigas en T que supone, para las comprobaciones a nivel de sección, que las secciones normales se distribuyen uniformemente en un cierto ancho reducido de las alas llamado ancho efectivo.

$$
b_e = b_o + \frac{1}{5} * l_o \le b
$$

Donde:

 $b_e$  = Ancho efectivo

- bo = 4 cm. Ancho del nervio de la vigueta pretensada
- $l_0$  = 550 cm. Luz de la vigueta
- b = Separación real entre viguetas.

$$
b_e = 4 + \frac{1}{5} * 680 = 140 \, \text{cm}.
$$

En ningún caso el ancho efectivo será mayor que la separación real entre viguetas entonces se tiene que el ancho efectivo será:

$$
b_e=50\;cm.
$$

#### **Cálculo de la reducción modular o coeficiente de equivalencia:**

Los esfuerzos producidos en una viga compuesta se verán afectados por la diferencia de rigideces de los concretos.

$$
f_c = \frac{E_c}{E_{cp}} * f_{cp} \Rightarrow f_c = n * f_{cp}
$$

Donde:

*fc , Ec* = Esfuerzo, módulo de deformación del hormigón armado respectivamente *fcp , Ecp* = Esfuerzo, módulo de deformación del hormigón pretensado respectivamente *n =* Reducción modular de los concretos.

$$
n = \frac{E_{c\,210}}{E_{cp\,350}} = \frac{19000 * \sqrt{f_{ck}}}{19000 * \sqrt{f_{cp}}} = \frac{\sqrt{f_{ck}}}{\sqrt{f_{cp}}} = \frac{\sqrt{250}}{\sqrt{350}} = 0.845
$$

### **Acciones de carga considerada sobre la losa alivianada**

Peso por entre piso =  $185 \text{ kg/m}^2$ 

Peso propio de la losa =  $307 \text{ kg/m}^2$ 

Sobrecarga viva =  $300 \text{ kg/m}^2$ 

#### **Cálculo de las características geométricas de la vigueta**

*Figura 3-26 Características geométricas de la vigueta pretensada (cm)* 

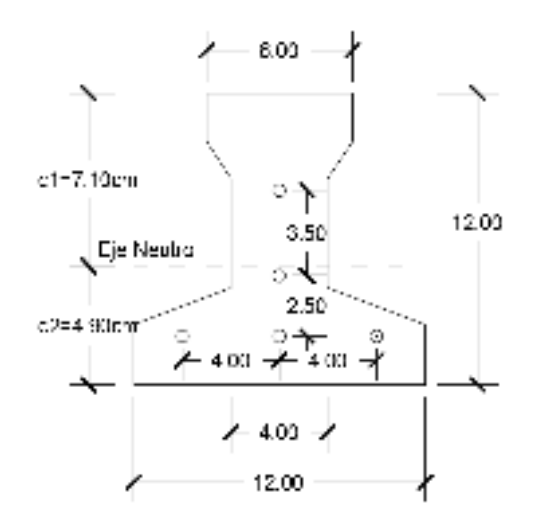

Fuente: Elaboración propia

## **Propiedades de la Vigueta normal en t = 0**

Propiedades geométricas:

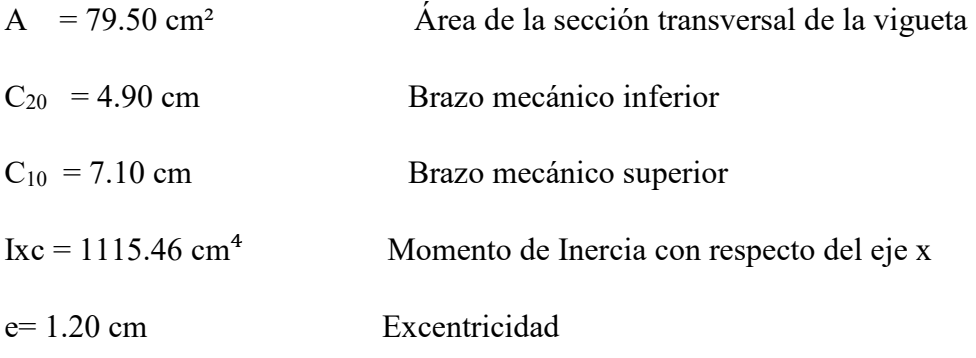

Esfuerzos admisibles:

Esfuerzo admisible a la tracción en tiempo cero

$$
f_{ti} = 0.80 * \sqrt{f'_{ci}} = 0.80 * \sqrt{245 \frac{kg}{cm^2}} = 12.52 \frac{kg}{cm^2}
$$

Esfuerzo admisible a la compresión en tiempo cero

$$
f_{ci} = 0.60 * f'_{ci} = 0.60 * 245 \frac{kg}{cm^2} = 147 \frac{kg}{cm^2}
$$

Momentos actuantes:

Momento por peso propio

$$
qo = \gamma c \cdot A = 2400 \frac{kg}{m^3} \cdot 0.00795 m^2 = 19,08 \ kg/m
$$

$$
Mo = \frac{qo * L^2}{8} = \frac{19,08 \frac{kg}{m} * (5.5 m)^2}{8} = 72.15 kg * m = 7215 kg * cm
$$

La fuerza de pretensado viene dada por:

El esfuerzo en el acero de presfuerzo en el estado de resistencia nominal a la flexión es:

" 
$$
f_{ps} = 0.74 * f_{pu} = 0.74 * 18000 \text{ kg/cm}^{2}
$$
" = 13320 kg/cm<sup>2</sup>

El área de acero de pretensado es:

$$
A_{ps} = n \cdot A_{\emptyset 4} = 5 \cdot \frac{\pi \cdot (0, 4cm)^2}{4} = 0,63 \text{ cm}^2
$$

La fuerza de pretensado inicial en centro luz, asumiendo un 10% de perdidas instantáneas es:

$$
P_o = f_{ps} * A_{ps} * 0.9 = 13320 \frac{kg}{cm^2} * 0.63 \, \text{cm}^2 * 0.9 = 7552.44 \, \text{kg}
$$

La fuerza de pretensado final en centro luz, asumiendo un 20% de pérdidas diferidas adicionales a las instantáneas es:

$$
P_f = f_{ps} * A_{ps} * 0.8 = 13320 \frac{kg}{cm^2} * 0.63 \, \text{cm}^2 * 0.8 = 671328 \, \text{kg}
$$

Verificación de esfuerzos para la fibra traccionada:

$$
-\frac{M_o * c_{10}}{I_o} + \frac{P_o * e_o * c_{10}}{I_o} - \frac{P_o}{A_o} \le f_{ti}
$$
  

$$
\frac{-7215 * 7,10}{1115,46} + \frac{7552,44 * 1,20 * 7,10}{1115,46} - \frac{7552.44}{79,50} \le 12.52 \frac{kg}{cm^2}
$$
  

$$
-83.24 \frac{kg}{cm^2} \le 12.52 \frac{kg}{cm^2} \text{ (ok)}
$$

Para la fibra comprimida tenemos:

$$
+\frac{M_o * c_{20}}{I_o} - \frac{P_o * e_o * c_{20}}{I_o} - \frac{P_o}{A_o} \ge f_{ci}
$$
  

$$
\frac{7215 * 4,90}{1115,46} - \frac{7552,44 * 1,20 * 4,90}{1115,46} - \frac{7552.44}{79,50} \ge -147 \frac{kg}{cm^2}
$$
  

$$
-103.12 \frac{kg}{cm^2} \ge -147 \frac{kg}{cm^2} \text{ (ok)}
$$

**Propiedades de la Vigueta compuesta en t =** ∞

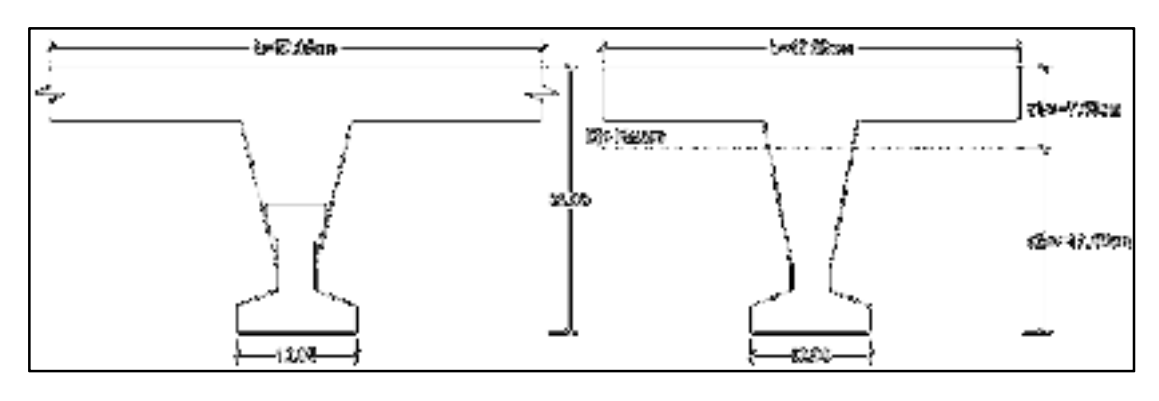

*Figura 3-27 Características geométricas de la sección homogeneizada* 

Sección real Sección homogeneizada

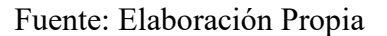

Para homogeneizar la sección, se emplea la relación entre los módulos de deformación longitudinal correspondiente a cada tipo de hormigón.

$$
n = \frac{E_{25}}{E_{35}} = \frac{15200 \times \sqrt{250}}{15200 \times \sqrt{350}} = 0,845
$$
  

$$
b_h = b \times n = 50 \, \text{cm} \times 0.845 = 42.26 \, \text{cm}
$$

Propiedades geométricas:

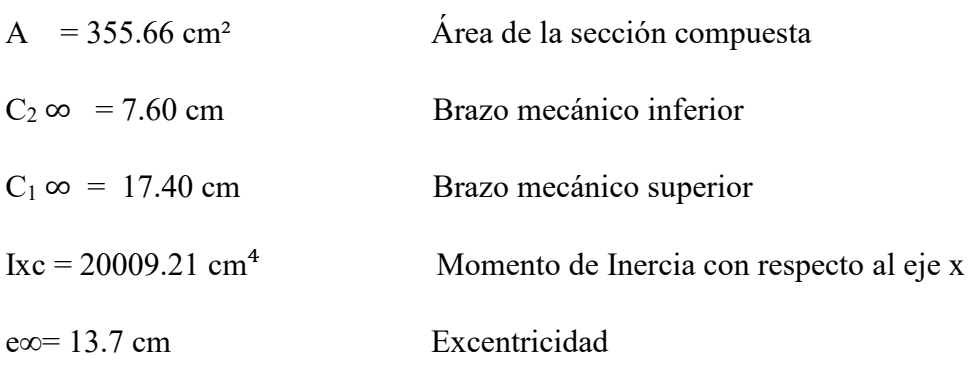

Esfuerzos admisibles:

Esfuerzo admisible a la tracción en tiempo infinito

$$
f_{ts} = 1.6 * \sqrt{f'_c} = 1.6 * \sqrt{350 \frac{kg}{cm^2}} = 29.93 \frac{kg}{cm^2}
$$

Esfuerzo admisible a la compresión en tiempo infinito

$$
f_{cs} = 0.45 * f'_{c} = 0.45 * 350 \frac{kg}{cm^2} = 157,50 \frac{kg}{cm^2}
$$

Momentos actuantes:

Momento por peso propio

$$
qo = \gamma c \cdot A = 2400 \frac{kg}{m^3} \cdot 0.036 m^2 = 86.40 kg/m
$$

$$
Mo = \frac{qo * L^2}{8} = \frac{86,40 \frac{kg}{m} * (5.5 m)^2}{8} = 327.98 kg * m = 32798 kg * cm
$$

Momento debido a la carga muerta no estructural

$$
qd = qd' * c = 185 \frac{kg}{m^2} * 0,50m = 92.5 kg/m
$$

$$
Md = \frac{qd * L^2}{8} = \frac{92.5 \frac{kg}{m} * (5.5m)^2}{8} = 349.76 kg * m = 34976 kg * cm
$$

Momento debido a la carga viva

$$
ql = ql' * c = 300 \frac{kg}{m^2} * 0,50m = 150 kg/m
$$

$$
Ml = \frac{ql * L^2}{8} = \frac{150 \frac{kg}{m} * (5.5m)^2}{8} = 567.19kg * m = 56719kg * cm
$$

Momento total

$$
Mt = Mo + Md + Ml = 32798 + 34976 + 56719 = 157291 kg * cm
$$

Se realiza la verificación de esfuerzos, para la fibra comprimida tenemos:

$$
-\frac{M_T * c_{1\infty}}{I_{\infty}} + \frac{P_f * e_{\infty} * c_{1\infty}}{I_{\infty}} - \frac{P_f}{A_{\infty}} \ge f_{cs}
$$

$$
-\frac{157291 * 7,60}{20009,21} + \frac{6713,28 * 13,70 * 7,60}{20009,21} - \frac{6713,28}{355,66} \ge -157,50 \frac{kg}{cm^2}
$$

$$
-43.68 \frac{kg}{cm^2} \ge -157,50 \frac{kg}{cm^2}
$$
 (ok, para la seccion homogeneizada)

El esfuerzo máximo de compresión en el hormigón de la carpeta de compresión (H25), viene dado por:

$$
\sigma_c = -43.68 \frac{kg}{cm^2} \cdot n = -43.68 \frac{kg}{cm^2} \cdot 0.845 = -36.91 \frac{kg}{cm^2}
$$

El esfuerzo admisible a la compresión en tiempo infinito, para la carpeta de compresión (H25) es:

$$
f_{cs} = 0.45 * f'_{c} = 0.45 * 250 \frac{kg}{cm^{2}} = 112,50 \frac{kg}{cm^{2}}
$$

$$
-36.91 \frac{kg}{cm^{2}} \ge -112,50 \frac{kg}{cm^{2}} \ (ok.)
$$

Para la fibra traccionada tenemos

$$
+\frac{M_T * c_{2\infty}}{I_{\infty}} - \frac{P_f * e_{\infty} * c_{2\infty}}{I_{\infty}} - \frac{P_f}{A_{\infty}} \le f_{ts}
$$
  

$$
\frac{157291 * 17,40}{20009,21} - \frac{6713,28 * 13,70 * 17,40}{20009,21} - \frac{6713,28}{355,66} \le 29,93 \frac{kg}{cm^2}
$$
  

$$
-37.93 \frac{kg}{cm^2} \le 29.93 \frac{kg}{cm^2} (ok)
$$

## **Verificación de la deflexión:**

Se calculara la deflexión debida a la carga total sobre el elemento como en cualquier otro miembro a flexión, y se sobrepone a la deflexión del preesfuerzo.

La deflexión máxima permisible es de L/400 por lo tanto se deberá cumplir:

$$
\Delta_{\rm ps} + \Delta_{\rm pp} \ \leq \ \frac{L}{400}
$$

**Deflexión debido a la fuerza pretensora:** Esta es considerada favorable por presentar una deflexión cóncava hacia arriba, por la acción de la fuerza pretensora.

$$
\Delta_{\rm ps} = \frac{P_e * e * L^2}{8 * E_c * I_{xc}}
$$

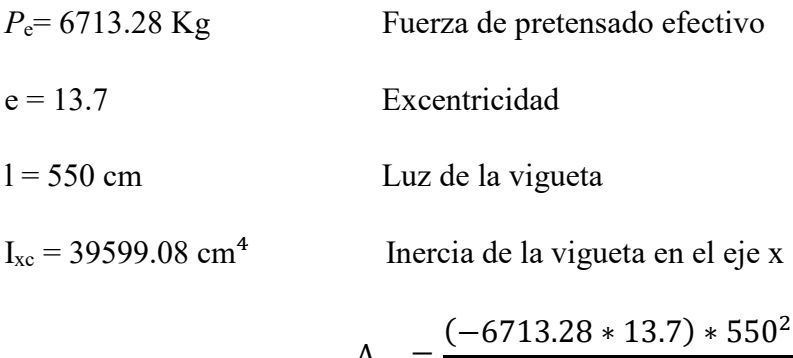

$$
\Delta_{\rm ps} = \frac{(-6713.28 * 13.7) * 330}{8 * 250000 * 20009.21}
$$

$$
\Delta_{\rm ps} = -0.6952 \text{ cm}.
$$

**Deflexión debido a la carga uniforme en el centro del claro y apoyo simple:** 

$$
\Delta_{\rm pp} = \frac{5 * q * L^4}{384 * E_{cp} * I_{ss}}
$$

 $q = 696.96$  Kg/m

$$
\Delta_{\rm pp}=1.66\;cm
$$

**Superposición de las deflexiones y verificación de la deflexión permisible**:

$$
\Delta_{\text{ps}} + \Delta_{\text{pp}} = -0.695 \text{ cm} + 1.66 \text{ cm} = 0.96 \text{ cm}
$$

$$
\frac{L}{400} = \frac{550}{400} = 1.375 \text{ cm}.
$$

$$
\Delta_{\text{ps}} + \Delta_{\text{pp}} \le \frac{L}{400}
$$

 $0.96 \leq 1.375$  Cumple!!!

## **Cálculo de la Armadura de Distribución:**

Se recomienda colocar una armadura de distribución (parrilla) de 6 mm. cada 30 cm o 3.40 mm. cada 20 cm. en ambas direcciones. Es importantes que la ubicación de esta armadura sea lo más alta posible (3 a 4 cm. sobre el complemento)

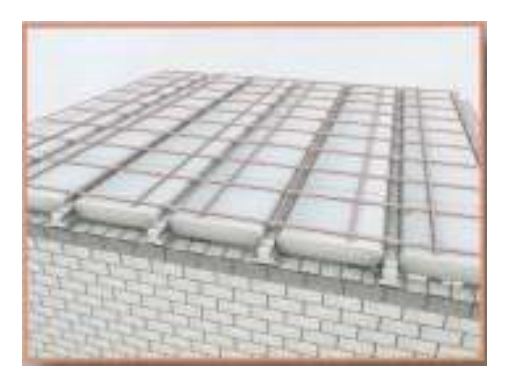

Fuente: Internet, Construyendo.com

Y cuya área A, en cm<sup>2</sup>/m, cumplirá la condición:

$$
A_{min} \ge \frac{50 \cdot h_0}{f_{sd}} \ge \frac{200}{f_{sd}}
$$

Donde:

 $A_{min}$  (cm<sup>2</sup>/m): Es la armadura de reparto

h0: Espesor de la losa de compresión (cm)

fsd: 434.78 Mpa Resistencia de cálculo del acero de la armadura de reparto (Mpa)

$$
A_{min} \ge \frac{50 * 5}{434.78} \ge \frac{200}{434.78}
$$

$$
A_{min} \ge 0.575 \ge 0.46
$$

Por lo tanto la armadura de reparto a usar es:

$$
A_s = 0.575 \, \text{cm}^2/\text{m}
$$

Se considera un diámetro mínimo de las barras de :  $\Phi = 6$  mm.,  $A_s = 0.283$  cm<sup>2</sup> y una separación entre barras de 30 cm.

El número de barras necesarias cada metro es:

$$
N^{\circ}Barras = \frac{A_s}{A_{s\phi 6}} = \frac{0.575}{0.283} = 3 \text{ barras/m}
$$

$$
A_{s\phi 6} = 3 * 0.283 \text{ cm}^2 = 0.849 \text{ cm}^2/\text{m}
$$

Donde:

## $0.849 > 0.575$  *Cumple*!!!

Se utilizará como armadura de distribución:

### **3 Φ 6 mm c/30 cm cada metro**

## **3.5.8.3.2 Verificación del Diseño de Losa reticular**

Esta losa, se diseñará a partir de las solicitaciones que el programa facilite, es correspondiente al forjado del nivel la azotea. La dimensión de la losa reticular es de 9.10m x 18.0m. y se encuentra entre las columnas P38, P37, P36, P35, P5, P1, P94, P95, P96, P97 Yp98.

*Figura 3-29 Losa reticular a verificar* 

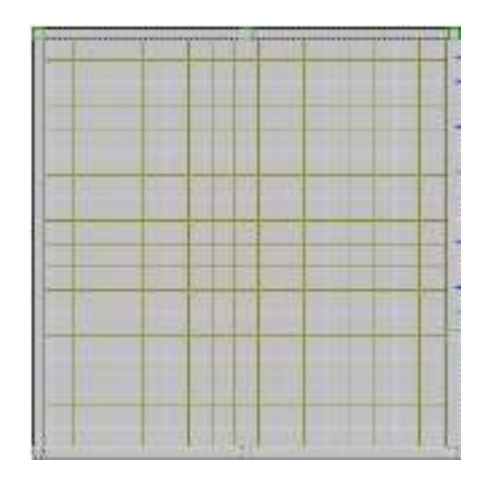

Fuente: Cypecad

## **Dimensionamiento de la Losa Reticular**

**-** Altura de la Losa reticular:

Según CBH-87:  
\n
$$
h_{LR} \ge \frac{L}{28} = \frac{9.10 \text{ m}}{28} = 32.5 \text{ cm}
$$
\nDe acuerdo a Florentino Regalado:

\n
$$
\frac{L}{24} \le h_{LR} \le \frac{L}{20}
$$

$$
\frac{9.1}{24} \le h_{LR} \le \frac{9.1}{20} \quad \to \quad 0.379 \le h_{LR} \le 0.455
$$

Se asume una altura de:  $h_{LR} = 0.35 \, m$ 

**-** Separación entre nervios:

Según CBH-87: Separación máxima entre nervios es de 1m.

De acuerdo a Florentino Regalado: La separación de nervios no debe exceder 1m, ya que el análisis de cálculo se realiza para 1 metro.

See assume:

\n
$$
e = 0.50 \, m
$$

**-** Espesor de la Losa de compresión:

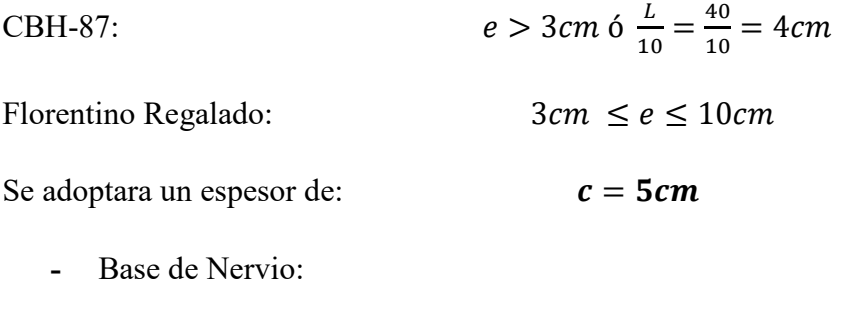

Según CBH-87:  $b \ge 7 \, cm \, 6 \, \frac{h}{4} = \frac{25}{4}$  $\frac{1}{4}$  = 6.25 cm

De acuerdo a Florentino Regalado:  $b \ge 7$  cm 6  $b \ge 0.28 * H = 8.40$  cm

Se adopta una base de nervio de: 
$$
b = 10 \text{ cm}
$$

**-** Recubrimiento mecánico:

$$
r_m \le r_{min} + \emptyset_{base} + \frac{\emptyset_{base}}{2}
$$

$$
r_m \le 2cm + 1cm + \frac{1cm}{2} = 3.50 cm
$$

2

## **Datos Geométricos:**

Espesor de la losa = 35 cm

Losa de compresión = 5 cm

Ancho de nervio = 10 cm

Altura del nervio = 30 cm
Separación libre entre nervio = 40 cm

Peso específico del hormigón = 2500 kg/m3

Resistencia característica del hormigón a compresión: fck =250 kg/cm2

Límite elástico característico del acero: fyk =5000 kg/cm2

Coeficiente de seguridad del límite elástico del acero γs =1.15

Coeficiente de seguridad de la resistencia del hormigón  $\gamma c = 1.50$ 

*Figura 3-30 Dimensiones de la losa reticular empleada en el diseño* 

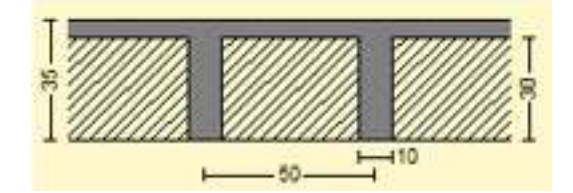

Fuente: Elaboración Propia

De acuerdo a la Norma ACI, el ancho de nervio debe cumplir la siguiente relación:

$$
b \ge \frac{h_{LR}}{3,50} \qquad \rightarrow \qquad 10 \, \text{cm} \ge \frac{35 \, \text{cm}}{3,5} = 10 \, \text{cm}
$$

Si cumple con la relación la losa reticular puede calcularse como una placa o losa maciza, caso contrario se debe calcular como vigas de pequeña longitud.

En nuestro caso, al cumplir la relación la losa reticular puede calcularse como una placa o losa maciza.

#### **Diseño a flexión Armadura**

Para determinar los momentos y deformaciones de la losa, se empleará el método de Coeficientes (únicamente para el cálculo de los momentos y deformaciones).

La altura equivalente del forjado reticular o peralte equivalente de la losa reticular se calcula determinando la altura de una losa maciza que tenga la misma inercia que la losa nervada en cuestión.

**-** Altura equivalente a inercia constante

*Figura 3-31 Altura equivalente* 

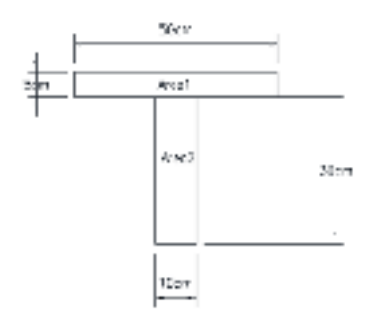

Fuente: Elaboración Propia

$$
y_g = \frac{\sum A_i * y_i}{A_t} = \frac{5 * 50 * 32.5 + 10 * 30 * 15}{5 * 50 + 10 * 30} = 22.95 \text{ cm}
$$
  

$$
I_x = \sum \left( I_x + (d_i{}^2 * A_i) \right) = \frac{50 * 5^3}{12} + (50 * 5) * 9.55^2 + \frac{10 * 30^3}{12} + (10 * 30) * 7.95^2
$$
  

$$
I_x = 64782.21 \text{ cm}^4
$$
  

$$
I = \frac{b * h^3}{12} \rightarrow 64782.21 = \frac{50 * h^3}{12}
$$
  

$$
h_{eq} = 24.96 \text{ cm} = 0.25 \text{ m}
$$

**-** Determinación de las cargas de diseño en la losa (para 1m de longitud)

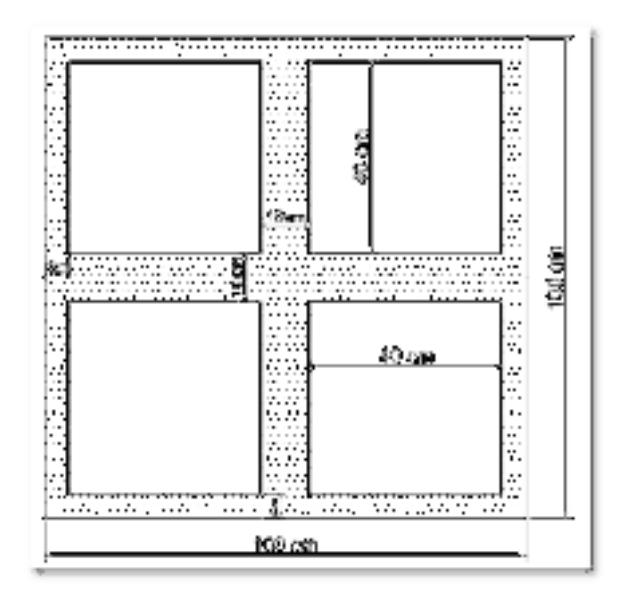

# *Figura 3-32 Losa analizada*

Fuente: Elaboración Propia

146

Peso de la loseta de compresión: 1 \* 1 \* 0.05 \* 2500 = 125  $\frac{kg}{m^2}$ 

Peso de los nervios:  $((2 * 0.10 * 0.25 * 1) + (2 * 0.8 * 0.1 * 0.25)) * 2500 = 225 \frac{kg}{m^2}$ 

Peso propio de la Losa = 350 kg/m2

Carga muerta =  $200 \text{ kg/m2}$ 

Sobrecarga =  $100 \text{ kg/m2}$ 

## **La carga de diseño en la losa:**

La combinación de carga ultima de diseño es:

$$
q_u = 1.60 * CM + 1.60 * L
$$

$$
q_u = 1.60 * (350 + 200) + 1.60 * (100)
$$

$$
q_u = 1040 \frac{kg}{m^2}
$$

Módulo de Elasticidad del hormigón:

$$
E = 333\,000\ \text{kg/cm2} = 3{,}33x10^9\ \text{kg/m2}
$$

**-** Diseño a Flexión

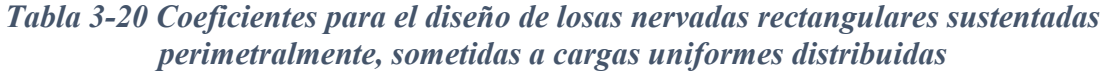

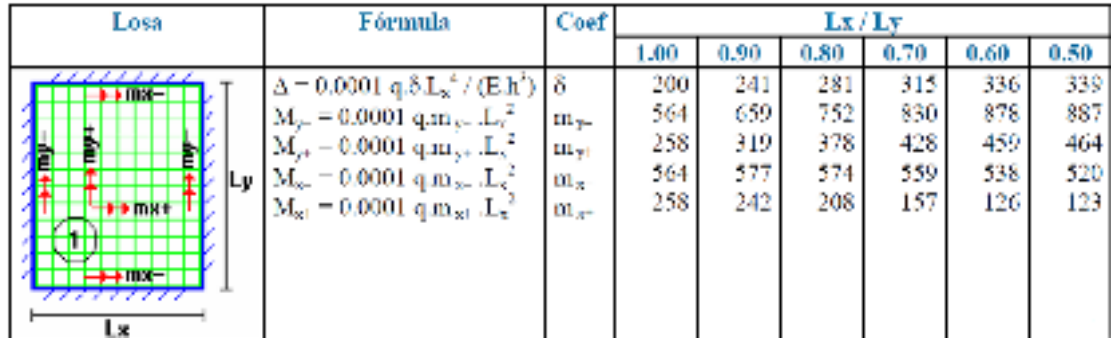

Fuente: "ROMO P. Marcelo", Temas de Hormigón Armado M.Sc. Escuela Politécnica del Ejercito. 2008

Con: 
$$
l_x = 9.10 \, \text{m}
$$
 Menor dimension

 $l_y = 9.0$  m Mayor dimension

La relación: 
$$
\frac{l_x}{l_y} = \frac{9.1}{9.0} = 1
$$

De la tabla anterior se obtiene:

$$
\delta = 200
$$
  

$$
m_{y-} = 564
$$
  

$$
m_{x+} = 258
$$
  

$$
m_{y+} = 258
$$
  

$$
m_{x+} = 258
$$

Con lo que se obtiene los siguientes resultados:

$$
\Delta = 0,0001 * \frac{q * \delta * l_x^4}{E * h^3} = 0.09 \text{ cm}
$$
  
\n
$$
M_{y-} = 0,0001 * q * m_{y-} * l_x^2 = 4857.30 \text{ kg} * m/m
$$
  
\n
$$
M_{y+} = 0,0001 * q * m_{y+} * l_x^2 = 2221.96 \text{ kg} * m/m
$$
  
\n
$$
M_{x-} = 0,0001 * q * m_{x-} * l_x^2 = 4857.30 \text{ kg} * m/m
$$
  
\n
$$
M_{x+} = 0,0001 * q * m_{x-} * l_x^2 = 2221.96 \text{ kg} * m/m
$$

El procedimiento de cálculo procede como explica la Norma CBH-87

# **Determinación de las Armaduras:**

## **Datos:**

| $f_{ck} = 250 \, kg/cm^2$     | $h_f = 5 \, cm$       |
|-------------------------------|-----------------------|
| $f_{yk} = 5000 \, kg/cm^2$    | $b_w = 10 \, cm$      |
| $f_{cd} = 140 \, kg/cm^2$     | $d = 31.5 \, cm$      |
| $f_{yd} = 3478.26 \, kg/cm^2$ | $e = 50 \, cm$        |
| $h = 35 \, cm$                | $luz = l = 910 \, cm$ |

# **Armadura longitudinal**

$$
\frac{h_f}{h} = \frac{5}{35} = 0.143 \quad ; \quad \frac{l}{b_w} = \frac{50}{10} = 5 \quad ; \quad \frac{2l}{b - b_w} = \frac{2 \times 50}{50 - 10} = 2.5
$$

Con los valores de las relaciones anteriores se entra a la siguiente tabla:

| $D_{+} - D_{+}$<br>Thebita saw yesterneor che<br>$b - b$ |                 |                                                |              |               |             |              |              |              |       |              |
|----------------------------------------------------------|-----------------|------------------------------------------------|--------------|---------------|-------------|--------------|--------------|--------------|-------|--------------|
| Volunta del<br>ц<br>淸                                    | Volume de<br>ĥ, | $\mathcal{L}$<br>Walayes dir. $B - B_{\mu\nu}$ |              |               |             |              |              |              |       |              |
|                                                          |                 | $\mathbf{H}$                                   | 51           | ÿ.            | - 54        | $\epsilon$   | n            | Ŵ.           | in.   | $\approx 10$ |
| Cabvera del<br>contractive an<br>ripidez a flexión.      |                 | U.                                             | 8,49         | 41.926        | 0.5J        | 0.21         | 0.88         | 0,999        | 42489 | $\mathbf{T}$ |
| ×<br>a.<br>-2                                            | 10              | ۵                                              | 0, 10        | 0.00          | 0.57        | 0,72         | 0.05         | 0,96         |       |              |
|                                                          | 60<br>Oà        | o<br>đ                                         | 0.19<br>0.31 | 0.89<br>0, 62 | 0.05<br>0.8 | 0.68<br>0,75 | 0.89<br>0.09 | 0.50<br>0,96 | ٦     |              |
|                                                          | $+50$           | 6                                              | 6,96         | (1.45)        | 0.62        | 0.76         | ùй           | $O_2$ FeV    | ۰     |              |
|                                                          | 200             | d                                              | 0.27         | 0,40          | 0.64        | 0,77         | 0.2          | 0.06         |       |              |
| 0.75                                                     | 10              | n.                                             | 17,719       | (1.509)       | Duritti     | 0.72         | 0.1444       | 0.87         | - 4   | $\mathbf{L}$ |
|                                                          | 50              | a                                              | 6,83         | 0.14          | 0.62        | 0.74         | 0.8          | 0,27         |       |              |
|                                                          | $^{\circ}00$    | a                                              | 6,21         | 0.68          | 0,88        | 0.78         | 0.01         | 0.07         | ٠     |              |
|                                                          | 20              | a                                              | 0.27         | 0.51          | 0.74        | D.DO         | 0.22         | 0,07         |       |              |
|                                                          | 1500            | n                                              | 0,41         | 0.00          | 0.8         | 0.60         | 0.95         | 0.99         | ٠     |              |
| $0.9 -$                                                  | 10              | n                                              | 0.21         | 0.49          | 0,64        | 0.74         | 0.81         | 0, 67        | ۰     |              |
|                                                          | b0              | u                                              | C.Z          | 0.54          | 0.71        | 0.82         | 0.92         | 0.07         | ÷     |              |
|                                                          | $100 -$         | ٥                                              | 0.41         | 0.66          | 0.4         | 0.07         | 0.94         | 0,90         | ä     |              |
|                                                          | 180             | u                                              | 0.44         | $-0.75$       | 0.86        | 0.91         | 0.95         | 0.00         | t     | Ŧ            |
|                                                          | 25.33           |                                                | 10,45c       | 11.74         | 0,504       | <b>FLH64</b> | 0.87         | 13,000       | ٠     | Ŧ.           |
| 4,4                                                      | 10              | ŭ                                              | C.2D         | 0.5           | 0.65        | 0.77         | 0.81         | 0,97         | 3     |              |
|                                                          | 841             | n                                              | 0,42         | 0.00          | 0,8%        | 0.691        | 0.08         | 0.90         | ٠     |              |
|                                                          | 100             | a                                              | 0.45         | 0.74          | 0.2         | 0,24         | 0.95         | 0,20         |       |              |
|                                                          | 1641            | n                                              | 0,46         | 0.76          | 6,92        | 13,969       | 0.97         | 0, 00        | ٠     |              |
|                                                          | 200             | c                                              | CAT          | 0,77          | 0.92        | 0,96         | 0.95         | 0,99         |       |              |

*Tabla 3-21 Viga T múltiples continua* 

*Fuente: Norma Boliviana del Hormigón Armado CBH-87* 

$$
K=0.48
$$

$$
b_e = k * (b - b_w) + b_w = 0.48 * (50 - 10) + 10 = 29.2 \, \text{cm}
$$

Por normas:

 $b_1 = 8 h_f = 8 * 5 \rightarrow b_1 = 40 cm$  $b'_e = 2b_1 + b_w = 2 * 40 + 10 = 90$  cm  $b_e = 29.2 \text{ cm}$  $b'_e = 90$  cm  $\Rightarrow$  be  $\leq$  menor valor

$$
Se adopta un \rightarrow b_e = 30 cm
$$

Se debe comprobar:

$$
b_w \ge \frac{1}{8}(h - hf) \to 10 \ge \frac{1}{8}(35 - 5) \to 10 > 3.75
$$
 Cumple  

$$
l \le 12 * b \to 50 \le 12 * 50 = 500 \to 50 \le 600
$$
 Cumple

**Momento positivo resistente de la losa** 

$$
M_o = 0.85 * f_{cd} * b_e * h_f * (d - 0.5 * h_f)
$$
  
\n
$$
M_o = 0.85 * 166.67 * 35 * 5 * (31.5 - 0.5 * 5) = 758972.71 \text{ Kg} * \text{cm}
$$
  
\n
$$
M_o = 7189.73 \text{ Kg} * \text{m}
$$

### **Momento de diseño**

$$
M_d = M_{x+} = 2221.96 kg * m/m
$$

Verificación:

$$
M_d \leq M_o
$$

Como  $M_d \leq M_o \rightarrow$  La fibra "y" cae en la placa. La armadura de tracción se calcula como sección rectangular.

## **Dimensionamiento del nervio a flexión**

#### *Armadura inferior en dirección "X" (longitudinal)*

 $M_d = 222196$  Kg  $*$  cm

$$
y = d \left[ 1 - \sqrt{1 - \frac{M_d}{0.425 * b_e * d^2 * f_{cd}}} \right]
$$
  

$$
y = 31.5 \left[ 1 - \sqrt{1 - \frac{222196}{0.425 * 30 * 31.5^2 \cdot 166.67}} \right] = 0.80 \text{ cm}
$$

$$
y = 1.71 \, \text{cm}
$$

$$
A_s = 0.85 * b_e * y * \frac{f_{cd}}{f_{yd}} = 0.85 * 30 * 1.71 * \frac{166,67}{4347,83}
$$

$$
A_s = 1.68 \text{ cm}^2/\text{m}
$$

De tabla  $w_{s,min} = 00015$  → Cuantía geométrica mínima  $A_{s,min} = w_{s,min} * b_w * d = 0.0015 * 10 * 31.5 = 0.47 cm^2/m$ 

$$
\begin{array}{c}\nA_{s} \\
A_{s \text{ min}}\n\end{array}\n\bigg\} \qquad \Rightarrow \qquad \text{``la mayor''} \qquad \Rightarrow \qquad A_{s} = 1.68 \text{ cm}^{2}/\text{m}
$$

**Obtención del número de fierros para un nervio** 

**Área de armadura para un nervio =**  $\frac{1.68}{2}$  = 0.84 cm<sup>2</sup>/m

Se usarán 2Ø 10 mm

As  $\varnothing$ 10mm = 2\*0.785 = 1.57 cm<sup>2</sup>

$$
As = 1,57 cm2
$$
  
1,57 cm<sup>2</sup> > 0,84 cm<sup>2</sup>

Elección = **2 Φ10 mm** CYPECAD = **2 Φ10 mm**  De igual manera se realiza para los demás momentos calculados:

$$
M_{x+} = 2221.96 \text{ kg.} \frac{m}{m} \rightarrow A_s = 0.84 \text{ cm}^2/m
$$
  
\n
$$
M_{x-} = 4857.30 \text{ kg.} \frac{m}{m} \rightarrow A_s = 1.89 \text{ cm}^2/m
$$
  
\n
$$
M_{y+} = 2221.96 \text{ kg.} \frac{m}{m} \rightarrow A_s = 0.84 \text{ cm}^2/m
$$
  
\n
$$
M_{y-} = 4857.30 \text{ kg.} \frac{m}{m} \rightarrow A_s = 1.89 \text{ cm}^2/m
$$

Resumen de resultados para los momentos máximos obtenidos

# *Tabla 3-22 Resultados de la armadura de la losa reticular*

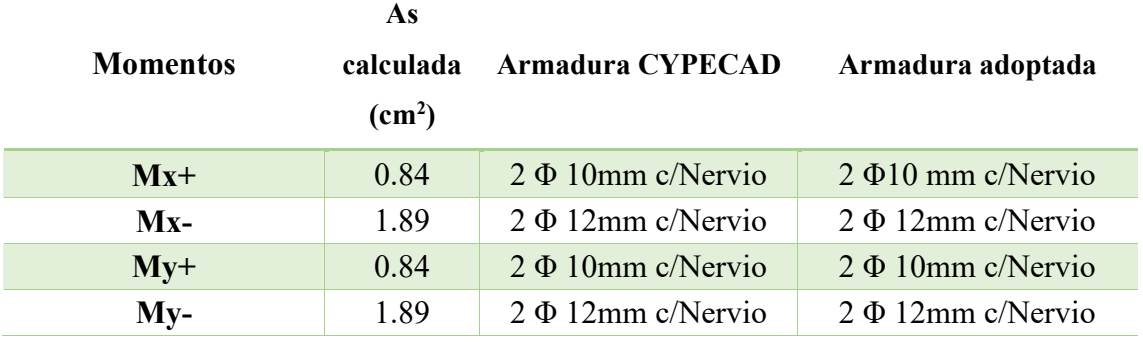

*Fuente: Elaboración Propia* 

*Figura 3-33 Grafica de los momentos calculados en la losa reticular*

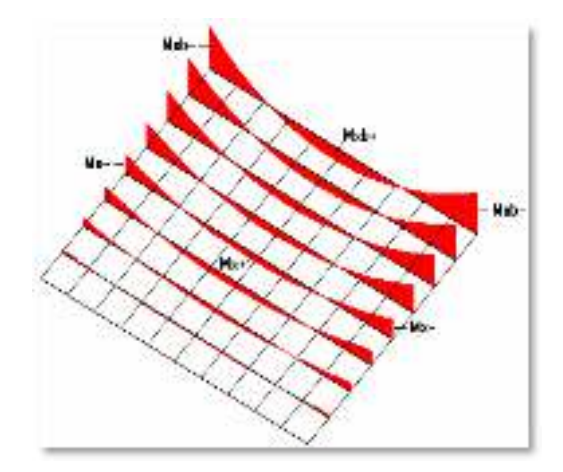

*Fuente: Elaboración propia* 

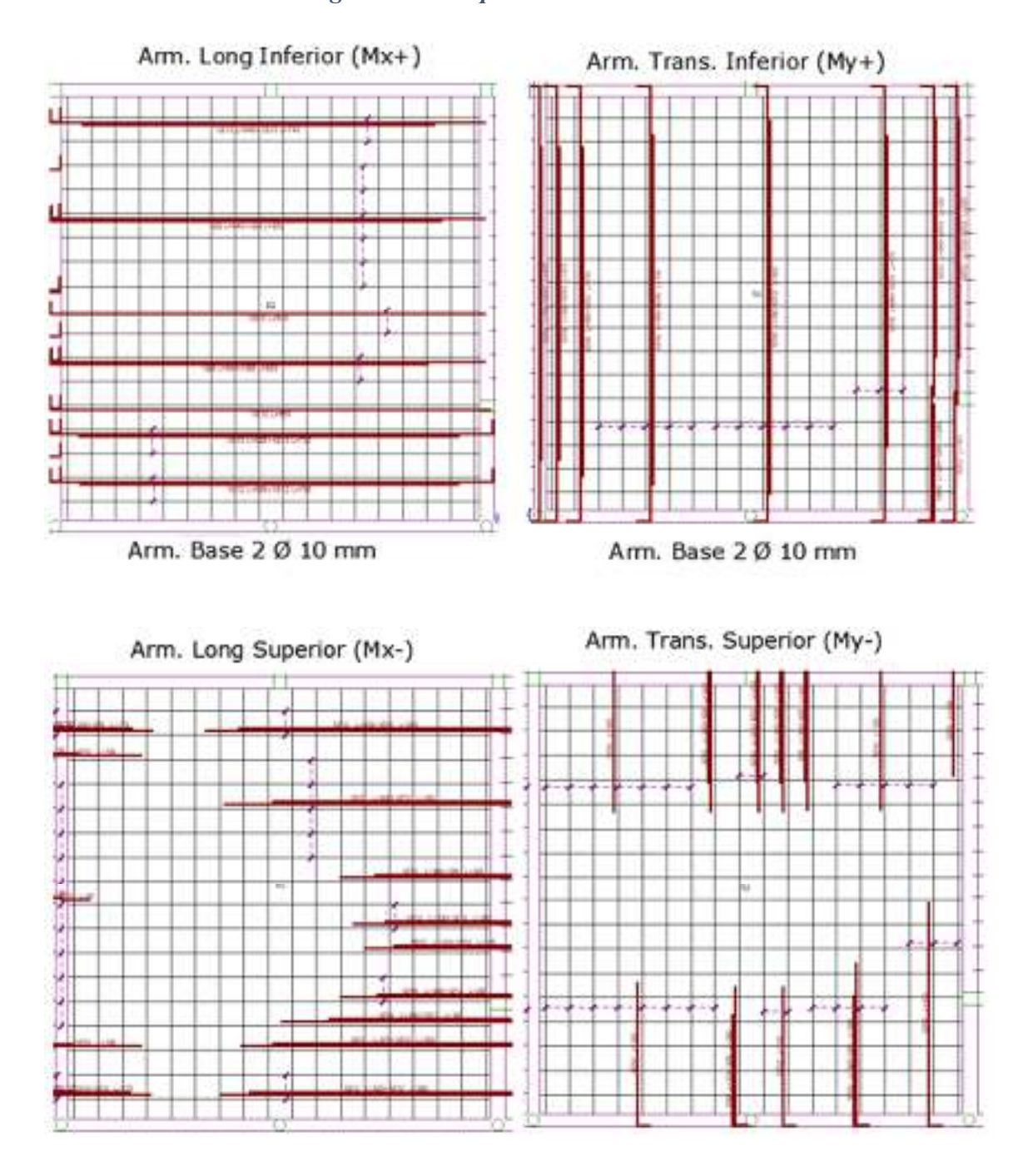

# *Figura 3-34 Disposición de armaduras*

Fuente: Cypecad

#### **Dimensionamiento del nervio a esfuerzo cortante**

*En dirección "X" (longitudinal)* 

 $V_d = 1230 \text{ Kg}$   $f_{vd} = 0.5 * \sqrt{f_{cd}} = 6.45 \text{ kg/cm}^2$ 

 $V_{\text{cu}} = f_{\text{vd}} * \text{bw} * \text{d} = 6.45 * 10 * 31.5 = 2031.75 \text{ kg}$ 

$$
V_d \le V_{cu}
$$
  
1230 kg  $\le$  2031.75 kg *Cumple*

Armadura mínima para cortante:

$$
A_{smin} = 0.02 * b_w * s * \frac{f_{cd}}{f_{yd}}
$$
  

$$
A_{smin} = 0.02 * 10 * 100 * \frac{166.67}{4347.83} = 0.77 \text{ cm}^2/\text{m}.
$$
  

$$
A_s = 0.77 \frac{\text{cm}^2}{\text{m}} (\text{para 2 nervios}) \qquad A_s = 0.38 \frac{\text{cm}^2}{\text{m}} (\text{para 1 nervio})
$$

Se adopta una barra de diámetro de 6 mm.

Máxima separación de estribos según Norma CBH-87 haciendo cumplir el punto 8.2.3.3. de la norma se tiene:

$$
s \le 30 \, \text{cm}
$$
\n
$$
s \le 3 * \, \text{bw} = 36 \, \text{cm}
$$

Se asume una separación máxima de  $s = 30$  cm.

La longitud donde se pondrá los estribos es de 100 cm, por tanto, la cantidad es:

$$
N^{\circ}B = \frac{100}{s} + 1 = \frac{100}{30} + 1 = 4.33 = 5 \text{ barras}
$$

#### **Disposición 5Ø 6mm cada 30 cm**

*En dirección "Y" (transversal)* 

$$
V_{d} = 1670 \text{ Kg} \qquad f_{vd} = 0.5 * \sqrt{f_{cd}} = 6.45 \text{ kg/cm}^{2}
$$

$$
V_{cu} = f_{vd} * bw * d = 6.45 * 10 * 31.5 = 2031.75 \text{ kg}
$$

$$
V_d \le V_{cu}
$$
  
1670 kg  $\le$  2031.75 kg Cumple

Armadura mínima para cortante:

$$
A_{smin} = 0.02 * b_w * s * \frac{f_{cd}}{f_{yd}}
$$
  

$$
A_{smin} = 0.02 * 10 * 100 * \frac{166.67}{4347.83} = 0.77 \text{ cm}2/\text{m}.
$$
  

$$
A_s = 0.77 \frac{\text{cm}^2}{\text{m}} (\text{para 2 nervios}) \qquad A_s = 0.38 \frac{\text{cm}^2}{\text{m}} (\text{para 1 nervio})
$$

Se adopta una barra de diámetro de 6 mm.

Máxima separación de estribos según Norma CBH-87 haciendo cumplir el punto 8.2.3.3. de la norma se tiene:

$$
s \leq 30 \, \text{cm}
$$

Se asume una separación máxima de  $s = 30$  cm.

La longitud donde se pondrá los estribos es de 100 cm, por tanto, la cantidad es:

$$
N^{\circ}B = \frac{100}{s} + 1 = \frac{100}{30} + 1 = 4.33 = 5 \text{ barras}
$$

#### **Disposición 5Ø 6mm cada 30 cm**

#### **Armadura de reparto por temperatura y retracción de fraguado**

La armadura de reparto se dispone para resistir las tensiones debidas a la retracción del hormigón y a las variaciones térmicas, evitando fisuraciones y contribuyendo a la rigidez del forjado en su plano.

Según la norma CBH-87 en su tabla 8.1.7.3, la cuantía de refuerzo de retracción y temperatura deben ser al menos igual a 0.0015 para aceros de grado 500.

$$
A_{s min} = w_{s min} \cdot b_w \cdot d
$$

 $A_s$  = Armadura de reparto en una dirección (cm<sup>2</sup>/m)

 $b_w$  = Espesor del nervio (cm) = 10cm

 $d =$ Canto útil (cm) = 31.5 cm

# $Según$  norma  $A_s = 0.46$  cm<sup>2</sup>

$$
A_s = w_{s \text{ min}} * b_w * d = 0.47 \text{ cm}^2/\text{m}
$$
  

$$
A_{s \phi 6} = 0.283 \text{ cm}^2
$$
  

$$
A_{4\phi 6} = 4 * 0.28 = 1.12 \text{ cm}^2
$$

Por lo que se dispondrá una malla de varillas de Φ 6mm cada 25 cm, en ambas direcciones,

o sea que se estaría disponiendo de un área de acero  $As = 1.12$  cm<sup>2</sup>/m.

#### **Comprobación de Flechas en forjados reticulares**

De acuerdo a lo que refiere la Norma CBH-87 el valor de la flecha vertical en caso de vigas o forjados que vayan a soportar muros o tabiques que han sido construidos con mortero de cemento, la flecha máxima admisible será  $\frac{l}{500}$ 

Deflexión admisible:

$$
\Delta_{adm} = \frac{l}{500} = \frac{9100mm}{500} = 18.2 mm
$$

Deflexión máxima real de la losa: 9.34 mm

$$
\Delta_{adm} = 18.2 \, mm \, > \, \Delta_{real} = 9.34 \, mm \quad \text{Cumple}
$$

# **Ábacos**

De acuerdo a lo establecido en la Norma Boliviana CBH-87, se indica que la existencia de ábacos es opcional en las placas macizas y obligatorias en las aligeradas; por este motivo se decidirá según el siguiente cálculo:

 $M^-_{\phantom{\sigma}u}>M_{lim}$  Necesita ábaco M $^-$ <sub>u</sub>  $<$  M<sub>lim</sub> No necesita ábaco  $x_{lim} = \frac{3}{8}$ 8  $y_{lim} = 0.80 * x_{lim} = 9.45$  cm  $M_{lim} = 0.85 * \varnothing * fcd * b * y_{lim} * (d$  $y_{lim}$ 2 )  $M_{lim} = 0.85 * 0.9 * 166.67 * 20 * 9.45 * (31.5 -$ 9.45 2 )  $M_{lim} = 645223.47 kg.cm = 6452.23 kg.m$  $M_{x}^{-} = 2221.96$  kg.m/m  $M^-$ <sub>y</sub> = 4857.30 kg.m/m

 $M^-{}_{x}$   $<$   $M_{lim}$   $\,$  No necesita ábaco M $^{-}$ <sub>y</sub>  $<$  M<sub>lim</sub> No necesita ábaco

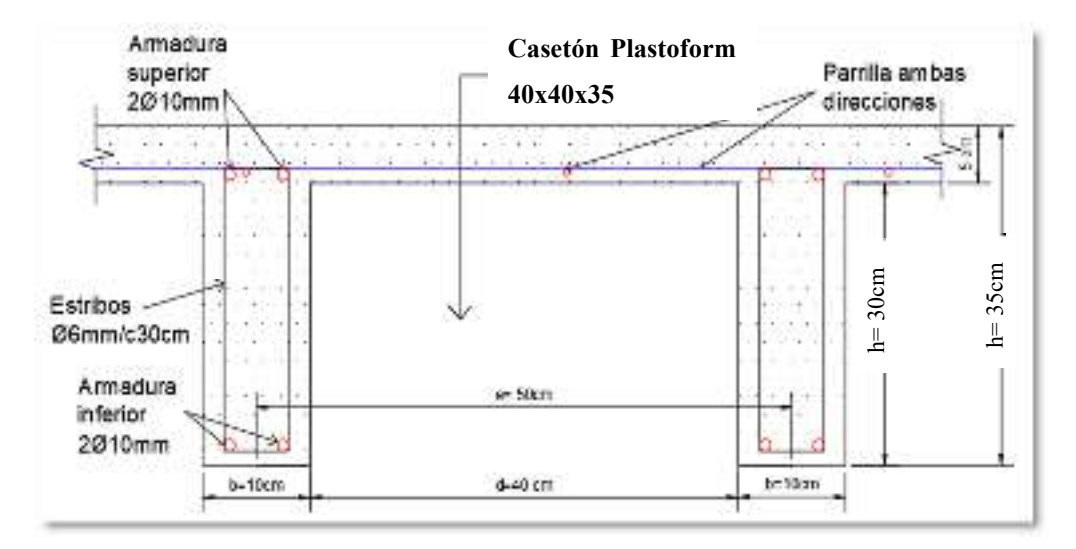

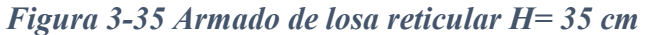

Fuente: Elaboración propia

# **3.5.8.4 Verificación de los Elementos Estructurales de las Fundaciones Verificación del Diseño de la Zapata Aislada**

Se realizará el análisis para la "zapata aislada correspondiente a la columna P5", dado que es el elemento más solicitado de la estructura, la cual presenta las siguientes solicitaciones obtenidas mediante el programa CYPECAD.

## *Figura 3-36 Geometría de la zapata aislada*

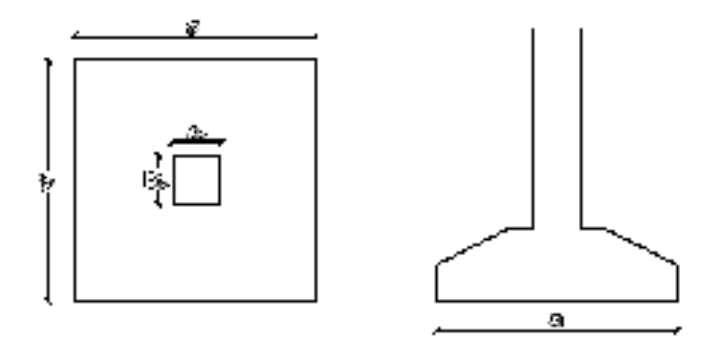

Fuente: Elaboración propia

## **Datos:**

Normal de servicio "N" =  $72800 \text{ kg}$ 

Cortante de servicio "Qy" = 260 kg

Cortante de servicio "Qx" = 120 kg.

Momento de servicio "My" = 1400 kg.

Momento de servicio " $Mx$ " = 480 kg.

## **Resistencias de cálculo de los materiales**

$$
f_{cd} = \frac{f_{ck}}{\gamma_c} = \frac{250 \frac{kg}{cm^2}}{1.5} = 166.67 \frac{kg}{cm^2}
$$

$$
f_{vd} = 0.5 * \sqrt{f_{cd}} = 0.5 * \sqrt{166.67 \frac{kg}{cm^2}} = 6.45 \frac{kg}{cm^2}
$$

$$
f_{yd} = \frac{f_{yk}}{Y_s} = \frac{5000 \frac{kg}{cm^2}}{1.15} = 4347.83 \frac{kg}{cm^2}
$$

Peso propio del elemento (Se lo asumirá como 10 % de "N")

$$
P = 0.1 * N = 0.1 * 72800 kg = 7280 kg
$$

#### **Diseño geométrico de la zapata**

Diseño en planta (Zapata rectangular)

Área de la zapata

$$
A = \frac{carga \text{ total de service}}{precision \text{ admissible del suelo}} = \frac{N+P}{\sigma_{adm}}
$$

$$
A = \frac{72800 + 7280}{2} = 38220 \text{ cm}^2
$$

Área adoptada=245 cm  $*$  160 cm = 39200cm<sup>2</sup>.

1º condición: A requerida < A adoptada

 $38220 \text{ cm}^2 \cdot 39200 \text{ cm}^2$ .

El esfuerzo de tensión uniforme en el suelo viene dado por

$$
\sigma_t = \frac{N}{a*b} = \frac{72800 \text{ kg}}{245 \text{cm} * 160 \text{ cm}} = 1.86 \frac{\text{kg}}{\text{cm}^2}
$$

$$
\sigma_t \le \sigma_{adm}
$$

$$
1.86 \frac{\text{kg}}{\text{cm}^2} \le 2.00 \frac{\text{kg}}{\text{cm}^2}
$$

Canto útil mínimo, para no tener necesidad de verificar a cortante y punzonamiento se tiene:

 $\epsilon m^2$ 

$$
k = \frac{4 * f_{vd}}{\gamma_f * \sigma t} = \frac{4 * 6.45 \frac{kg}{cm^2}}{1.6 * 1.86 \frac{kg}{cm^2}} = 8.67
$$

$$
d_2 = \sqrt{\frac{a_o * b_o}{4} + \frac{a * b}{2k - 1}} - \frac{a_o + b_o}{4} =
$$
  

$$
d_2 = \sqrt{\frac{35 * 40}{4} + \frac{245 * 160}{2 * 8.67 - 1}} - \frac{35 + 40}{4} = 33.68 \text{ cm}
$$
  

$$
d_3 = \frac{2(a - a_o)}{4 + k} = \frac{2 * (245 \text{ cm} - 35 \text{ cm})}{4 + 8.67} = 33.15 \text{ cm}
$$

Por tanto, me asumo una altura total "h= 55 cm", empleando un recubrimiento geométrico de "r=5cm" y un diámetro "Ø=1.6cm"

$$
d = h - r - \frac{\phi}{2} = 55cm - 5cm - \frac{1.6 \, cm}{2} = 49.2 \, cm
$$

Clasificación de la zapata por la relación de sus dimensiones

$$
v = \frac{a - a_o}{2} = \frac{245 \, \text{cm} - 35 \, \text{cm}}{2} = 105 \, \text{cm}
$$

Dado que el vuelo "v=105cm" es menor que "2h = 110 cm", se trata una zapata rígida.

**Acciones en el plano de cimentación** 

*Figura 3-37 Acciones en el plano de cimentación* 

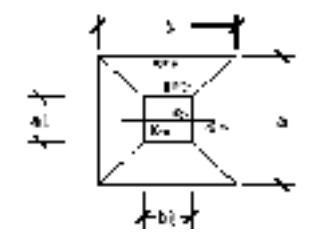

Fuente: Elaboración Propia

## **Axil en el plano de cimentación:**

Una vez determinadas las dimensiones de la zapata, calculamos el peso propio real de la misma, con la siguiente fórmula:

$$
P.P.zapata = \gamma_{H^{\circ}A^{\circ}} \cdot Volumen = 2500 * (1.78) = 4450 kg.
$$

Carga real:  $N_{real} = N_T * PP_{zapata}$ 

$$
N_{real} = 72800 + 4450 = 77250 kg.
$$

#### **Momento en el plano de cimentación:**

Como existen fuerzas cortantes (Qx y Qy) en la base de la zapata, es necesario calcular los momentos corregidos debido a estas fuerzas, dichos momentos se calculan con las siguientes ecuaciones:  $Mx = M'x \pm hQy$ 

Es positivo si el momento  $My = M'y \pm hQx$  producido por la fuerza en cuestión tiene el mismo sentido que el momento, y es negativo si tiene sentido contrario.

$$
Mx = -0.480 - (55 * 260) = -14300.48kg \cdot cm
$$
  

$$
My = -1.400 - (55 * 120) = -6601.4kg \cdot cm
$$

#### **Cálculo de los esfuerzos máximos y mínimos:**

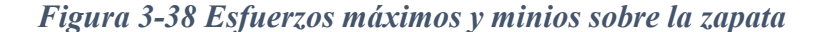

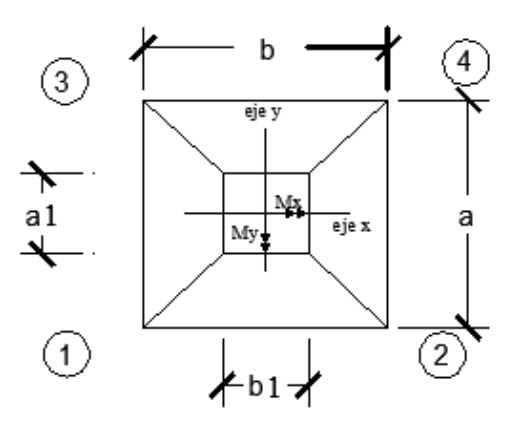

Fuente: Elaboración Propia

$$
\sigma = \frac{N}{a * b} \pm \frac{6 * Mx}{a * b^{2}} \pm \frac{6 * My}{b * a^{2}}
$$

$$
\sigma_{1max} = \frac{77250}{245 * 160} + \frac{6 * 14300.48}{245 * 160^2} + \frac{6 * 6601.4}{160 * 245^2} = 1.99 \frac{kg}{cm^2}
$$

$$
\sigma_{4min} = \frac{77250}{245 * 160} - \frac{6 * 14300.48}{245 * 160^2} - \frac{6 * 6601.4}{160 * 245^2} = 1.95 \frac{kg}{cm^2}
$$

σadm > σ máx.

 $2.00 \text{ kg/cm}^2 > 1.99 \text{ kg/cm}^2 \rightarrow \text{Estable frente al hundred}$ 

# **Verificación al vuelco:**

$$
\gamma_{Va} = \frac{(N_T + P.P._{zapata}) \cdot a/2}{M_a + V_b \cdot h} \quad \geq \quad 1.5
$$

$$
\gamma_{Vb} = \frac{(N_T + P.P._{zapata}) \cdot b/2}{M_b + V_a \cdot h} \geq 1.5
$$

$$
\gamma_{Va} = \frac{77250 \times 245/2}{14300.48} = 661.73 \geq 1.5 \rightarrow \text{Cumple}
$$

$$
\gamma_{Vb} = \frac{77280 * 160/2}{6601.4} = 936.16 \geq 1.5 \rightarrow \text{Cumple}
$$

# **Verificación al deslizamiento:**

$$
A * C_d \ge V * \gamma_2 \text{ (Valido solo para arcillas)}
$$
\n
$$
\frac{245 \, \text{cm} * 160 \, \text{cm} * 0.5 * 0.73 \, \frac{\text{kg}}{\text{cm}^2}}{50 \, \text{kg}} \ge 1.5
$$
\n
$$
286.16 \ge 1.5 \, \text{(cumple)}
$$
\n
$$
\frac{245 \, \text{cm} * 160 \, \text{cm} * 0.5 * 0.73 \, \frac{\text{kg}}{\text{cm}^2}}{1800 \, \text{kg}} \ge 1.5
$$
\n
$$
7.95 \ge 1.5 \, \text{(cumple)}
$$

C<sub>d</sub>: 0.5 \* c=Valor de cálculo (minorado) de la cohesión.

γ2: Coeficiente de seguridad al deslizamiento que puede tomarse como 1.5.

**Cálculo de los esfuerzos en las aristas de la zapata como se muestra a continuación:** 

$$
\sigma_1 = \frac{77250}{245 * 160} + \frac{6 * 14300.48}{245 * 160^2} + \frac{6 * 6601.4}{160 * 245^2} = 1.99 \frac{kg}{cm^2}
$$

$$
\sigma_2 = \frac{77250}{245 \times 160} + \frac{6 \times 14300.48}{245 \times 160^2} - \frac{6 \times 6601.4}{160 \times 245^2} = 1.98 \frac{kg}{cm^2}
$$

$$
\sigma_3 = \frac{77250}{245 \times 160} - \frac{6 \times 14300.48}{245 \times 160^2} + \frac{6 \times 6601.4}{160 \times 245^2} = 1.96 \frac{kg}{cm^2}
$$

$$
\sigma_4 = \frac{77250}{245 \times 160} - \frac{6 \times 14300.48}{245 \times 160^2} - \frac{6 \times 6601.4}{160 \times 245^2} = 1.95 \frac{kg}{cm^2}
$$

# **Cálculo de la armadura:**

# **Diseño a flexión lado mayor a= 245 cm**

Es posible emplear el método general de cálculo para zapatas rígidas o flexibles:

$$
M_d = \frac{\gamma_f * N}{2 * a} * \left(\frac{a - a_0}{2} + 0.15 * a_0\right)^2
$$
  

$$
M_d = \frac{1.6 * 77250}{2 * 245} * \left(\frac{245 - 35}{2} + 0.15 * 35\right)^2
$$
  

$$
M_{ad} = 3066052.5 kg * cm
$$

Momento reducido de cálculo:

$$
\mu = \frac{M_{ad}}{b_w * d^2 * f_{cd}} = \frac{3066052.5 \, kg \, * \, cm}{245 \, cm \, * \, (49.2 \, cm)^2 \, * \, 166.67 \, \frac{kg}{cm^2}} = 0.031
$$

La cuantía mecánica para este caso vale:

$$
w = \mu * (1 + \mu) = 0.031 * (1 + 0.031) = 0.0320
$$

El área de acero calculada "As"

$$
A_s = w * b * d * \frac{f_{cd}}{f_{yd}} = 0.0320 * 245 \, \text{cm} * 49.2 \, \text{cm} * \frac{166.67 \, \frac{kg}{cm^2}}{4347.83 \, \frac{kg}{cm^2}} =
$$

$$
A_s=14.78\ cm^2
$$

La armadura mínima geométrica necesaria es:

$$
A_{s,min} = wmin * b * h = 0.0015 * 245 cm * 55 cm = 20.21 cm2
$$

Por tanto se adopta como área de acero, la mayor entre la mecánica calculada y la mínima geométrica, siendo:

$$
A_s=20.21\ cm^2
$$

Numero de barras:

$$
n = \frac{A_s}{A_{\phi_{20}}} = \frac{2021 \text{ cm}^2}{3.14 \text{ cm}^2} = 6.44 \text{ (7 barras)}
$$

Espaciamiento entre barras:

$$
s = \frac{b - 2r}{n} = \frac{160 \text{ cm} - 2 \cdot 5 \text{ cm}}{7} = 21.43 \text{ cm} \approx 20 \text{ cm}
$$

**Se utilizará: 7Φ20 mm c/ 20cm** 

Elección = **Se utilizará: 7Φ20 mm c/ 20cm** 

CYPECAD = **Se utilizará: 6Φ20 mm c/ 20cm** 

## **Diseño a flexión lado menor b= 160 cm**

Es posible emplear el método general de cálculo para zapatas rígidas o flexibles:

$$
M_d = \frac{\gamma_f * N}{2 * b} * \left(\frac{b - b_0}{2} + 0.15 * b_0\right)^2
$$
  

$$
M_d = \frac{1.6 * 77250}{2 * 160} * \left(\frac{160 - 40}{2} + 0.15 * 40\right)^2
$$
  

$$
M_{ad} = 1682505 kg * cm
$$

Momento reducido de cálculo:

$$
\mu = \frac{M_{ad}}{b_w * d^2 * f_{cd}} = \frac{1682505 kg * cm}{160 cm * (49.2 cm)^2 * 166.67 \frac{kg}{cm^2}} = 0.0261
$$

La cuantía mecánica para este caso vale:

$$
w = \mu * (1 + \mu) = 0.0261 * (1 + 0.0261) = 0.0268
$$

El área de acero calculada "As"

$$
A_s = w * b * d * \frac{f_{cd}}{f_{yd}} = 0.0268 * 160 \, \text{cm} * 49.2 \, \text{cm} * \frac{166.67 \, \frac{kg}{cm^2}}{4347.83 \, \frac{kg}{cm^2}} =
$$

$$
A_s = 8.09 \, \text{cm}^2
$$

La armadura mínima geométrica necesaria es:

$$
A_{s,min} = wmin * b * h = 0.0015 * 160 cm * 55 cm = 13.2 cm2
$$

Por tanto se adopta como área de acero, la mayor entre la mecánica calculada y la mínima geométrica, siendo:

$$
A_s=13.20\ cm^2
$$

Numero de barras:

$$
n = \frac{A_s}{A_{\emptyset 12}} = \frac{13.20 \text{ cm}^2}{1.13 \text{ cm}^2} = 11.68 \text{ (12 barras)}
$$

Espaciamiento entre barras:

$$
s = \frac{b - 2r}{n} = \frac{245 \, \text{cm} - 2 \, \text{x} \, 5 \, \text{cm}}{12} = 19.58 \, \text{cm} \approx 20 \, \text{cm}
$$

**Se utilizará: 12Φ12 mm c/ 20cm** 

Elección = **Se utilizará: 12Φ12 mm c/ 20cm** 

CYPECAD = **Se utilizará: 12Φ12 mm c/ 20cm** 

#### **Verificación al corte y punzonamiento:**

Debido a que se empleó las formulas anteriores para determinar el canto mínimo que debe presentar la zapata en función del corte y del punzonamiento, podemos decir que estas verificaciones son cumplidas.

# **Verificación de la adherencia:**

Se realiza el cálculo de la fuerza cortante para el lado Y, debido a que esta dirección es la más solicitada.

*Figura 3-39 Tensiones actuantes en la zapata P23* 

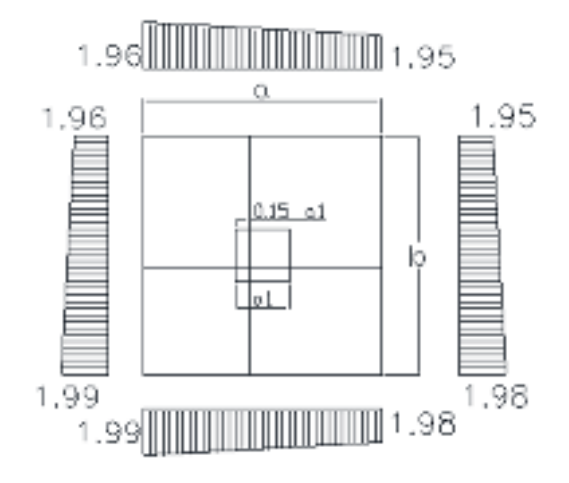

Fuente: Elaboración propia

**Lado Y** 

$$
L = \frac{b - b1}{2} + 0.15 * b1 = \frac{160 - 40}{2} + 0.15 * 40 = 66
$$
  

$$
\sigma_y = \sigma 4 - \frac{L}{b} \quad (\sigma 4 - \sigma 2)
$$
  

$$
\sigma_y = 1.98 - \frac{66}{160} * (1.98 - 1.95)
$$
  

$$
\sigma_y = 1.97 \frac{Kg}{cm^2}
$$

*Figura 3-40 Esquema y respuesta estructural en la zapata C-5* 

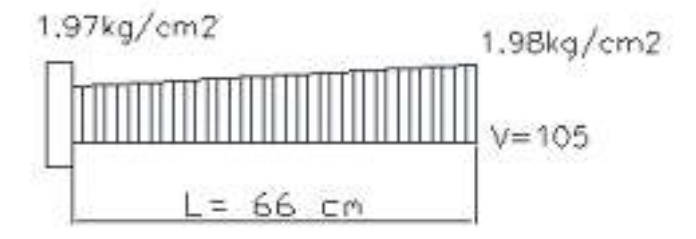

Fuente: Elaboración propia

Cortante de diseño:

$$
V_d = \gamma_f \times V \times b = 1.6 * 105 * 160 = 26880kg
$$
  

$$
\frac{V_d}{0.9 * d * n * \pi * \emptyset} \le k \times \sqrt[3]{f_{cd}^2} \left[\frac{kg}{cm^2}\right]
$$
  

$$
\frac{26880 kg}{0.9 * 49.2 cm * 7 * \pi * 2cm} \le 0.95 * \sqrt[3]{\left(166.67 \frac{kg}{cm^2}\right)^2}
$$
  

$$
13.80 \frac{kg}{cm^2} \le 28.77 \frac{kg}{cm^2} \quad (0k)
$$

Debido a que adherencia cumple con esta condición por lo que se tiene

# **7Φ20 mm c/ 20cm**

**Lado X** 

$$
L = \frac{a - a1}{2} + 0.15 * a1 = \frac{435 - 35}{2} + 0.15 * 35 = 205.25
$$

$$
\sigma_y = \sigma 3 - \frac{L}{b} \quad (\sigma 3 - \sigma 1)
$$

$$
\sigma_y = 1.99 - \frac{205.25}{245} * (1.99 - 1.96)
$$

$$
\sigma_y = 1.965 \frac{Kg}{cm^2}
$$

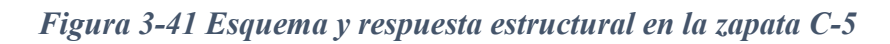

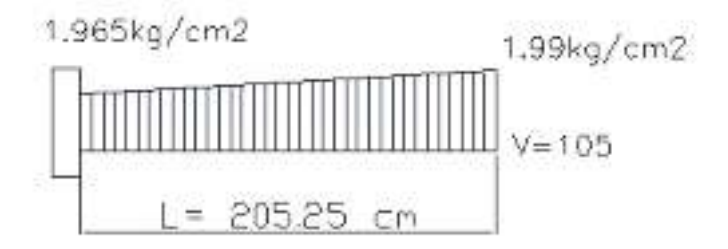

Fuente: Elaboración propia

Cortante de diseño:

$$
V_d = \gamma_f \times V \times b = 1.6 * 105 * 245 = 41160 \text{ kg}
$$
  

$$
\frac{V_d}{0.9 * d * n * n * \varphi} \le k \times \sqrt[3]{f_{cd}^2} \left[\frac{\text{kg}}{\text{cm}^2}\right]
$$
  

$$
\frac{41160 \text{ kg}}{0.9 * 49.2 \text{ cm} * 12 * \pi * 1.2 \text{ cm}} \le 0.95 * \sqrt[3]{\left(166.67 \frac{\text{kg}}{\text{cm}^2}\right)^2}
$$
  

$$
20.55 \frac{\text{kg}}{\text{cm}^2} \le 28.77 \frac{\text{kg}}{\text{cm}^2} \quad (0k)
$$

Debido a que adherencia cumple con esta condición por lo que se tiene

# **12Φ12 mm c/ 20cm**

# **Anclaje de las armaduras:**

Dado que el vuelo "v=130cm" es mayor que el peralte "h=55cm" , el anclaje se contará a partir de una distancia "h" desde el paramento del soporte.

**Lado Y** 

$$
lb_1 \ge \frac{\emptyset}{4} * \frac{f_{yd}}{\tau_{bu}}
$$
  

$$
\tau_{bu} = 0.9 * \sqrt[3]{fcd^2} = 0.9 * \sqrt[3]{166.67^2} = 27.26 \frac{kg}{cm^2}
$$
  

$$
lb_1 \ge \frac{\emptyset}{4} * \frac{f_{yd}}{\tau_{bu}} = \frac{2cm}{4} * \frac{4347.83 \frac{kg}{cm^2}}{27.26 \frac{kg}{cm^2}} = 79.7 \text{ cm}
$$

Debido a que la armadura dispuesta es mayor que la de cálculo, la longitud de anclaje se modifica de la siguiente manera.

$$
l_b = l_{b1} * \frac{As. \text{Calculada}}{As. \text{Real}} = 79.7 * \frac{20.21}{21.99} = 73.25 \text{ cm}
$$

$$
l_{b} \geq \begin{cases} 0.30 * l_{b1} = 0.30 * 79.7 = 23.91 \text{ cm} \\ 10 \oslash = 10 * 2 = 20 \text{ cm} \\ 15 \text{ cm} \end{cases}
$$

Por tanto,  $l_b = 70$  cm, con esto no es necesario doblar las armaduras en patillas, por lo que siempre se prolongará la armadura hasta el extremo de la zapata.

**Lado X** 

$$
lb_1 \ge \frac{\emptyset}{4} * \frac{f_{yd}}{\tau_{bu}}
$$
  

$$
\tau_{bu} = 0.9 * \sqrt[3]{fcd^2} = 0.9 * \sqrt[3]{166.67^2} = 27.26 \frac{kg}{cm^2}
$$
  

$$
lb_1 \ge \frac{\emptyset}{4} * \frac{f_{yd}}{\tau_{bu}} = \frac{1.2cm}{4} * \frac{4347.83 \frac{kg}{cm^2}}{27.26 \frac{kg}{cm^2}} = 47.85 cm
$$

Debido a que la armadura dispuesta es mayor que la de cálculo, la longitud de anclaje se modifica de la siguiente manera.

$$
l_b = l_{b1} * \frac{As. \text{Calculada}}{As. \text{Real}} = 47.85 * \frac{13.2}{13.57} = 46.55 \text{ cm}
$$
\n
$$
l_b \geq \begin{cases} 0.30 * l_{b1} = 0.30 * 47.85 = 14.36 \text{ cm} \\ 10 \text{ } \emptyset = 10 * 1.2 = 12 \text{ cm} \\ 15 \text{ cm} \end{cases}
$$

Por tanto,  $l_b = 45$  cm, con esto no es necesario doblar las armaduras en patillas, por lo que siempre se prolongará la armadura hasta el extremo de la zapata.

*Figura 3-42 Detalle de la armadura en la zapata P23*

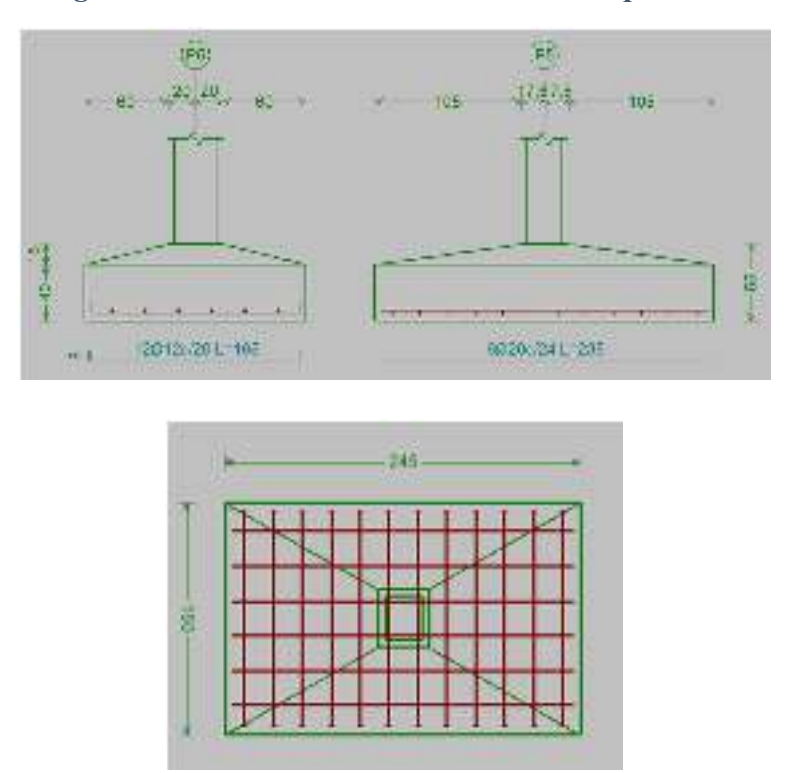

Fuente: Detalle de armadura (CYPECAD)

# **Resumen General de los Resultados:**

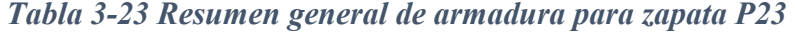

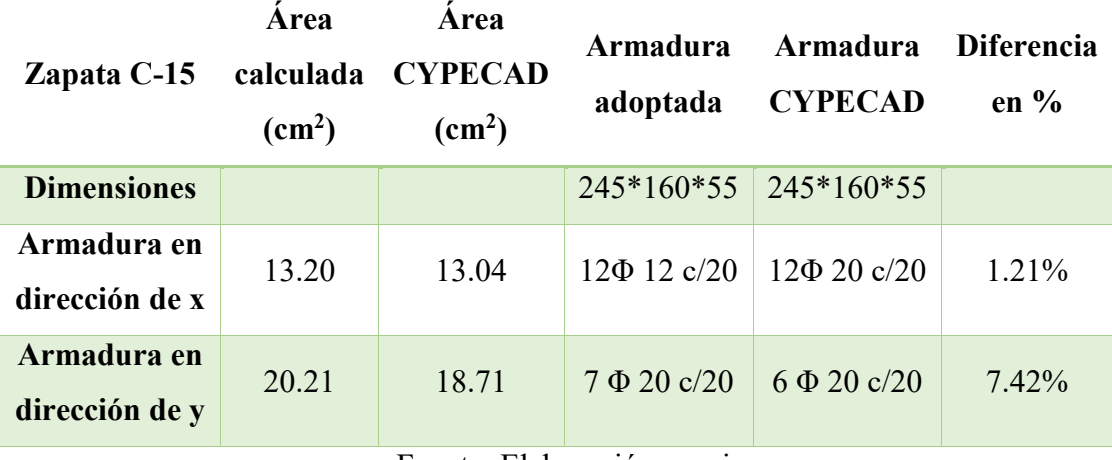

Fuente: Elaboración propia

#### **3.5.8.5 Verificación de los Elementos Estructurales Complementarios**

## **3.5.8.5.1 Verificación del Diseño de la Escalera**

Debido a su inclinación y poca luz estas se puedes diseñar como losas macizas a las cuales se les sobreponen los peldaños. Considerando solo el trabajo a flexión, se puede suponer que la escalera es una losa horizontal, siempre y cuando, el peso de la losa se halle, no con su espesor perpendicular sino con la medida vertical de este espesor.

Dado que las características geométricas de las escaleras del edificio son simétricas, solo se verificará una de ellas y la otra tendrá la misma disposición de armaduras, por lo tanto, se verificará la Escalera 3.

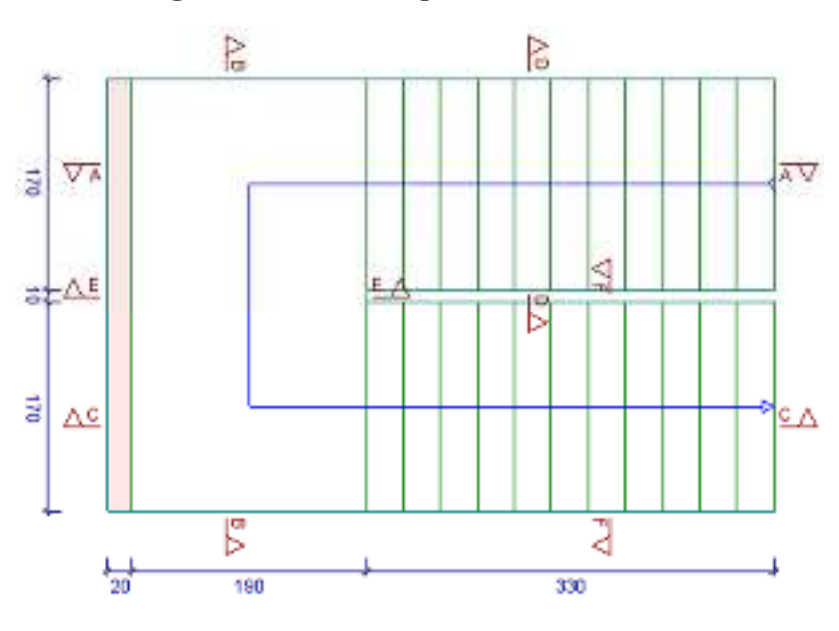

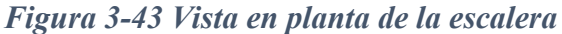

Fuente: Vista en planta (Cypecad)

### **Diseño geométrico de la escalera**

Se tiene un desnivel a salvar "z=400cm"

La huella mínima es 25 cm, por lo que se adoptara "h=30cm".

La contrahuella será "c=16.7cm"

El número de peldaños (escalones) es:

$$
n_e = \frac{z}{c} = \frac{400cm}{16.7cm} = 24
$$

El ancho de los escalones (ámbito) debe ser como mínimo 120 cm en edificios por lo que se adopta "a=170 cm".

El espesor de la losa viene dado por la siguiente expresión:

$$
h_f = \frac{L}{20} = \frac{200 \text{ cm}}{20} = 10 \text{ cm} = \text{ valor adoptado } 18 \text{ cm}
$$

La pendiente de la escalera viene dada por:

$$
m = \frac{c}{h} = \frac{16.7 \text{ cm}}{30 \text{ cm}} = 0.56 \qquad \alpha = \arctg(m) = 29.10^{\circ}
$$

Se tienen las siguientes cargas actuantes, dependiendo si estamos analizando el tiro o la meseta.

Para los tiros tenemos:

Peso propio de la losa por unidad de área:

$$
g = \gamma * hf = 2500 \frac{kg}{m^3} * 0.18m = 450 \frac{kg}{m^2}
$$

Para transformar esta carga a una carga uniforme horizontal tenemos que:

$$
\frac{g}{\cos\alpha} = \frac{450 \frac{kg}{m^2}}{\cos(29.10)} = 515.01 \frac{kg}{m^2}
$$

Peso propio de los peldaños por unidad de área:

$$
g_1 = \frac{\gamma * c}{2} = \frac{2500 \frac{kg}{m^3} * 0.167m}{2} = 208.75 \frac{kg}{m^2}
$$

Acabado " $g_2 = 130$ kg/m<sup>2</sup>"

Sobrecarga de uso "q=400 $\text{kg/m}^2$ "

Por tanto, la carga muerta total es:

$$
g_t = g + g_1 + g_2 = 515.01 + 208.75 + 130 = 853.76 \frac{kg}{m^2}
$$

La carga viva total actuante es:

$$
q_t = q = 400.00 \frac{kg}{m^2}
$$

Aplicando los coeficientes de mayoración de las fuerzas tenemos una carga total de:

$$
q_d = \gamma_f * (q_t + g_t) = 1.6 * (853.76 + 400) = 2006.02 \frac{kg}{m^2}
$$

En los descansos (mesetas) actuaran las siguientes cargas:

Peso propio de la losa por unidad de área:

$$
g = \gamma * hf = 2500 \frac{kg}{m^3} * 0.18m = 450 \frac{kg}{m^2}
$$

Acabado " $g_2 = 130$ kg/m<sup>2</sup>"

Sobrecarga de uso "q=400 $\text{kg/m}^2$ "

Por tanto, la carga muerta total es:

$$
g_t = g + g_2 = 450 + 130 = 580.00 \frac{\text{kg}}{\text{m}^2}
$$

La carga viva total actuante es:

$$
q_t = q = 400.00 \frac{kg}{m^2}
$$

Aplicando los coeficientes de mayoración de las fuerzas tenemos una carga total de:

$$
q_d = \gamma_f * (q_t + g_t) = 1.6 * (580 + 400) = 1568.00 \frac{kg}{m^2}
$$

# *Figura 3-44 Esquema de cargas actuantes sobre la escalera*

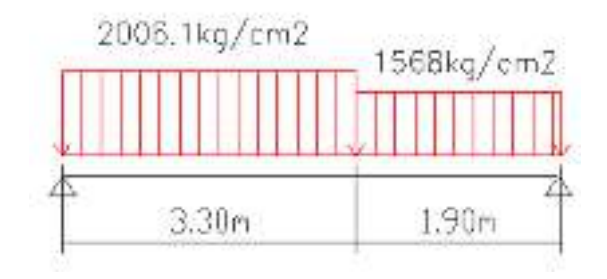

Fuente: Elaboración Propia

Del paquete obtenemos la envolvente de diseño con los siguientes resultados.

Md=5193 kg\*m/m

## **Diseño a flexión de la escalera**

Resistencias de cálculo de los materiales

$$
f_{cd} = \frac{f_{ck}}{\gamma_c} = \frac{250 \frac{kg}{cm^2}}{1.5} = 166.67 \frac{kg}{cm^2}
$$

$$
f_{yd} = \frac{f_{yk}}{\gamma_s} = \frac{5000 \frac{kg}{cm^2}}{1.15} = 4347.83 \frac{kg}{cm^2}
$$

Altura efectiva

$$
d = h - d_1 = 18cm - 2cm = 16cm
$$

Altura del bloque de compresión ficticio

$$
y = d * \left[ 1 - \sqrt{1 - \frac{Md}{0.425 + b * d^2 * fcd}} \right] =
$$
  

$$
y = 16cm * \left[ 1 - \sqrt{1 - \frac{519300 kg * \frac{cm}{m}}{0.425 * 100 cm * (16cm)^2 * 166.67 \frac{kg}{cm}}} \right] = 2.48cm
$$

El area de acero necesaria viene dada por la siguiente expresion:

$$
A_s = 0.85 * bw * y * \frac{f_{cd}}{f_{yd}} = 0.85 * 100cm * 2.48cm * \frac{166.67 \frac{kg}{cm^2}}{4347.83 \frac{kg}{cm^2}} = 8.08cm^2/m
$$

La cuantía geométrica mínima en tracción es 1.5 por mil para un CA-50

$$
A_{s,min} = \frac{1.5}{1000} * b * h = \frac{1.5}{1000} * 100cm * 18cm = 2.70 cm2/m
$$

El área de acero se asume como la mayor entre la mínima geométrica y la calculada.

$$
A_s = 8.08 \, \text{cm}^2/\text{m}
$$

El número de barras para armaduras de 16 mm es:

$$
n = \frac{A_s}{A_{\emptyset 16}} = \frac{8.08}{2.01} = 4.02 = 5
$$

Separación entre barras

$$
esp = \frac{b_w}{n+1} = \frac{100cm}{6} = 16.67cm \ (15cm)
$$

## **Use 6 Ø16 c/ 15cm (Para el acero positivo)**

Para el acero negativo se adopta el 25% de la cuantía del acero positivo

$$
A_s = \frac{25}{100} * A_s = \frac{25}{100} * \frac{8.08 \text{ cm}^2}{m} = 2.02 \text{ cm}^2/m
$$
  

$$
A_{s,min} = \frac{1.5}{1000} * b * h = \frac{1.5}{1000} * 100 \text{ cm} * 18 \text{ cm} = 2.70 \text{ cm}^2/m
$$

Se adopta la mayor as = 2.70 cm

El número de barras para armaduras de 8mm es:

$$
n = \frac{A_s}{A_{\emptyset 8}} = \frac{2.70}{0.503} = 5.37 = 6
$$

Separación entre barras

$$
esp = \frac{b_w}{n} = \frac{100cm}{6} = 16.67 \, \text{cm} = 15 \, \text{cm}
$$

**Use 6 Ø8 C – 15 cm (Para el acero negativo)** 

Se debe disponer una armadura transversal de reparto igual al 25% de la armadura longitudinal principal.

$$
A_{st} = \frac{25}{100} * A_s = \frac{25}{100} * \frac{5.83cm^2}{m} = 1.46cm^2/m
$$
  

$$
A_{s,min} = \frac{1.5}{1000} * b * h = \frac{1.5}{1000} * 100cm * 18cm = 2.70 cm^2/m
$$

Adoptamos el mayor as=2.70 cm

El número de barras para armaduras de 8mm es:

$$
n = \frac{A_s}{A_{\emptyset 8}} = \frac{2.70}{0.503} = 5.37 = 6
$$

Separación entre barras

$$
esp = \frac{b_w}{n} = \frac{100cm}{6} = 16.67cm = 15cm
$$

# **Use 6 Ø8 C-15cm (Para el acero transversal de reparto)**

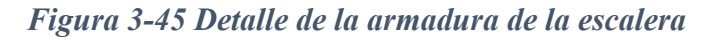

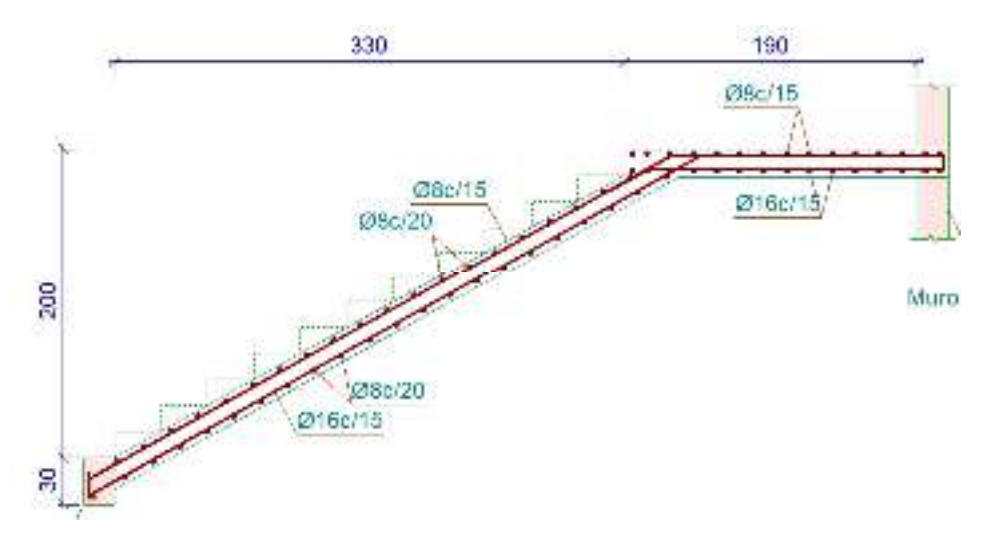

Fuente: Cypecad

## **Resumen General de los Resultados:**

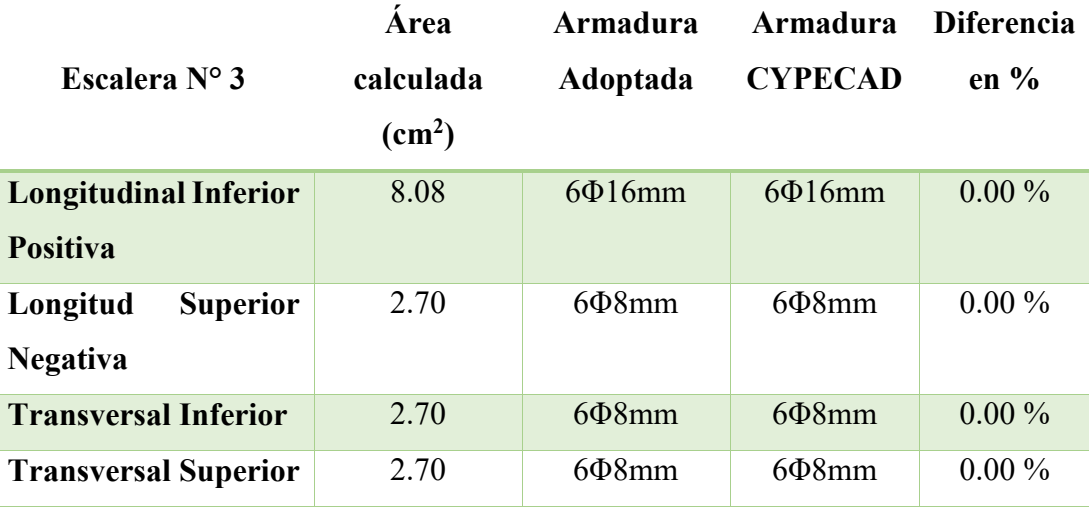

# *Tabla 3-24 Resumen general de la armadura para la escalera*

Fuente: Elaboración propia

## **3.5.8.5.2 Rampa de Hormigón Armado.**

Para la verificación de la rampa de hormigón armado se realiza el cálculo de esta como una losa maciza según tablas de Czerny, que se presenta a continuación:

# *Figura 3-46 Losa de rampa de hormigón armado*

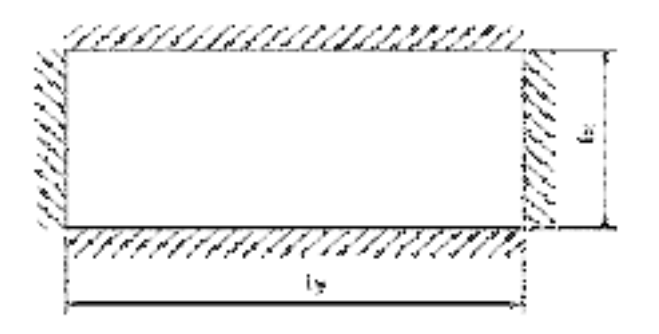

# Fuente: Elaboración Propia

# **Datos de diseño:**

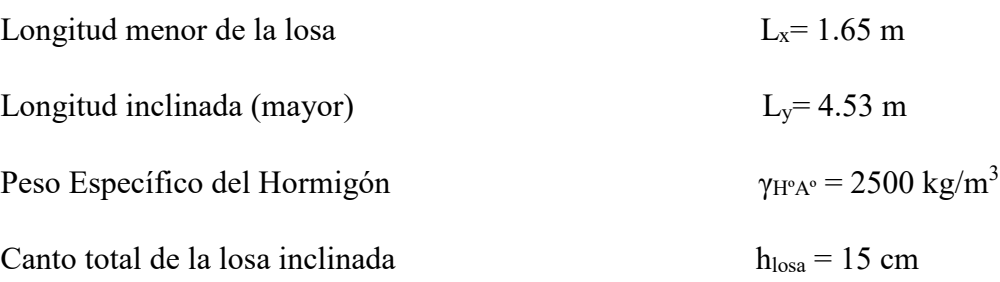

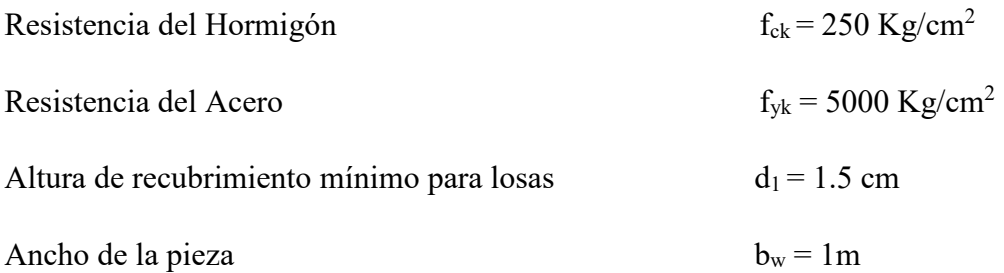

# **Cargas actuantes en la losa:**

Peso propio

$$
Pp = \gamma_{H \circ A \circ} \cdot h_{loss} = 2500 \frac{kg}{m^3} \cdot 0.15 \, m = 375 \, kg/m^2
$$

Carga muerta de acabados

$$
Q_{acabados} = 185 \text{ kg/m}^2
$$

Sobre carga de servicio

$$
S_{servicio} = 300 \text{ kg/m}^2
$$

Carga total que actúa en la losa

$$
Q_t = 375 + 185 + 300 = 860 \text{ kg/m}^2
$$

Clasificación de la losa

$$
\varepsilon = \frac{ly}{lx} = \frac{4.53 \text{ m}}{1.65 \text{ m}} = 2.75
$$

 $\varepsilon = 2.75 > 2$  losa armada en una sola dirección

Por lo tanto, de las tablas de Czerny se tiene:

 $m_x = 25$  $m_y = 105$  $n_x = 12$  $v_x = 0.375$  $v_y = 0.125$ 

Cálculo de momento positivo y negativo en la menor dirección

$$
M_x = \frac{q \cdot lx^2}{m_x} = \frac{860 \, kg/m^2 \cdot (1.65 \, m)^2}{25} = 93.65 \, kg - m/m
$$
\n
$$
X_x = -\frac{q \cdot lx^2}{n_x} = \frac{860 \, kg/m^2 \cdot (1.65 \, m)^2}{12} = 195.11 \, kg - m/m
$$

Mayoración de momentos

 $M_{xd} = 1.6 \cdot M_x = 149.84 \text{ kg-m/m}$ 

 $X_{Xd} = 1.6 \cdot X_x = 312.18 \text{ kg-m/m}$ 

Determinación del Fcd y Fyd resistencia del cálculo del hormigón y del acero

$$
f_{cd} = \frac{fck}{\gamma_c} = \frac{250 \, kg/cm^2}{1.50} = 166.67 \, kg/cm^2
$$
\n
$$
f_{yd} = \frac{fyk}{\gamma_s} = \frac{5000 \, kg/cm^2}{1.15} = 4347.83 \, kg/cm^2
$$

Asumimos un diámetro de  $\varnothing$  = 8mm

$$
d = h - d_1 - \frac{\theta}{2} = \left(15 - 1.5 - \frac{0.8}{2}\right) = 13.10 \text{ cm}
$$

## **Cálculo de la armadura positiva en la menor dirección "x"**

El momento reducido de cálculo será:

$$
\mu_{\rm d} = \frac{M_{\rm d}}{b_{\rm w} \cdot d^2 \cdot f_{\rm cd}}
$$

$$
\mu_{\rm d} = \frac{14984 \text{ Kg} \cdot \text{cm}}{100 \text{ cm} \cdot (13.10 \text{ cm})^2 \cdot 166.67} = 0.010
$$

Con: μd=0.010 se obtiene una cuantía mecánica de ω = 0.0310 (Anexo 4)

$$
A_s = \omega \cdot bw \cdot d \cdot \frac{f_{cd}}{f_{yd}}
$$

$$
A_s = 0.0310 \cdot 100 \cdot 13.1 \cdot \frac{166.67 \frac{\text{Kg}}{\text{cm}^2}}{4347.83 \frac{\text{Kg}}{\text{cm}^2}} = 1.59 \text{ cm}^2
$$

Determinación de la armadura mínima: (As) ωmin = 0.0015 (Anexo 4)

$$
A_{s min} = \omega_{min} \cdot b_w \cdot h = 0.0015 \cdot 100 \text{ cm} \cdot 13.10 \text{ cm} = 1.97 \text{ cm}^2
$$

Como:  $A_{\text{smin}} > A_s$ 

Se escogerá el área  $A_{\text{smin}} = 1.97 \text{ cm}^2$ 

Para determinar el número de barras se considerara el siguiente diámetro: Ø = 8 mm con un área de  $A_{s08} = 0.502$  cm<sup>2</sup>, entonces el número de barras a usar serán:

$$
N^{\circ} \text{ de barras} = \frac{A_s}{A_{s\emptyset 8}} = \frac{1.97}{0.502} + 1 = 6
$$
\n
$$
A_{s\emptyset 8 \text{ mm}} = 6 \cdot 0.502 \text{ cm}^2 = 3.012 \text{ cm}^2
$$

Cálculo del espaciamiento necesario

$$
e = \frac{100}{6} = 16.66 \, \text{cm}
$$

Se tendrá un espaciamiento de 15 cm

Se utilizará: **6 Ø 8 mm c/15 cm** 

# **Cálculo de la armadura positiva en la dirección "y"**

Debido a que se tiene una losa unidireccional, se asumirá en la dirección "y" una armadura mínima

Determinación de la armadura mínima: (As) ωmin = 0.0015 (Anexo 4)

$$
A_{s min} = \omega_{min} \cdot b_w \cdot h = 0.0015 \cdot 100 \text{ cm} \cdot 13.10 \text{ cm} = 1.97 \text{ cm}^2
$$

Para determinar el número de barras se considerará el siguiente diámetro:  $\varnothing = 8$  mm con un área de A<sub>s Ø8</sub> = 0.502 cm<sup>2</sup>, entonces el número de barras a usar serán:

$$
N^{\circ} \text{ de barras} = \frac{A_s}{A_{s\emptyset 8}} = \frac{1.97}{0.502} + 1 = 6
$$

$$
A_{\rm S} \mu_8 = 6 \cdot 0.502 \, \text{cm}^2 = 3.012 \, \text{cm}^2
$$

Cálculo del espaciamiento necesario

$$
s = \frac{100}{6} = 16.67 \, \text{cm}
$$

Se tendrá un espaciamiento de 15 cm

### Se utilizará: **6 Ø 8 mm c/15 cm**

### **Cálculo de la armadura negativa en la menor dirección "x"**

El momento reducido de cálculo será:

$$
\mu_{\rm d} = \frac{M_{\rm d}}{b_{\rm w} \cdot d^2 \cdot f_{\rm cd}}
$$

$$
\mu_{\rm d} = \frac{29355 \text{ Kg} \cdot \text{cm}}{100 \text{ cm} \cdot (13.1 \text{ cm})^2 \cdot 166.67} = 0.010
$$

Con: μd=0.011 se obtiene una cuantía mecánica de ω = 0.0310 (Anexo 4)

$$
A_s = \omega \cdot bw \cdot d \cdot \frac{f_{cd}}{f_{yd}}
$$

$$
A_{s} = 0.0310 \cdot 100 \cdot 13.10 \cdot \frac{166.67 \frac{\text{Kg}}{\text{cm}^{2}}}{4.347.83 \frac{\text{Kg}}{\text{cm}^{2}}} = 1.56 \text{ cm}^{2}
$$

Determinación de la armadura mínima: (As) ωmin = 0.0015 (Anexo 3 – Tabla 5)

$$
A_{s min} = \omega_{min} \cdot b_w \cdot h = 0.0015 \cdot 100 \text{ cm} \cdot 13.10 \text{ cm} = 1.97 \text{ cm}^2
$$

Como:  $A_{smin} > A_s$ 

Se escogerá el área  $A_{\text{smin}} = 1.97 \text{ cm}^2$ 

Para determinar el número de barras se considerara el siguiente diámetro: Ø = 8 mm con un área de  $A_s \omega_8 = 0.502$  cm<sup>2</sup>, entonces el número de barras a usar serán:

$$
N^{\circ} \text{ de barras} = \frac{A_s}{A_{s\phi 6}} = \frac{1.97}{0.502} + 1 = 6
$$

$$
As\emptyset 6 \, mm = 6 \cdot 0.502 \, cm^2 = 3.012 \, cm^2
$$

Se utilizará: **6 Ø 8 mm c/15 cm**

# **Cálculo de la armadura negativa en la dirección "y"**

Debido a que se tiene una losa unidireccional, se asumirá en la dirección "y" una armadura mínima que será la misma que se calculó en la dirección "x"

$$
A_{\rm s\,min} = \omega_{\rm min} \cdot b_{\rm w} \cdot h = 0.0015 \cdot 100 \, \text{cm} \cdot 13.10 \, \text{cm} = 1.97 \, \text{cm}^2
$$

Para determinar el número de barras se considerará el siguiente diámetro:  $\varnothing = 8$  mm con un área de A<sub>sØ8</sub> =  $0.502 \text{ cm}^2$ , entonces el número de barras a usar serán:

$$
N^{\circ} \text{ de barras} = \frac{A_s}{A_{s\phi 8}} = \frac{1.97}{0.502} + 1 = 6
$$
\n
$$
A_{s\phi 8 \text{ mm}} = 6 \cdot 0.502 \text{ cm}^2 = 3.012 \text{ cm}^2
$$

Se utilizará: **6 Ø 8 mm c/15 cm** 

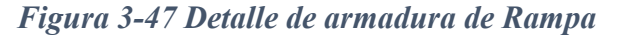

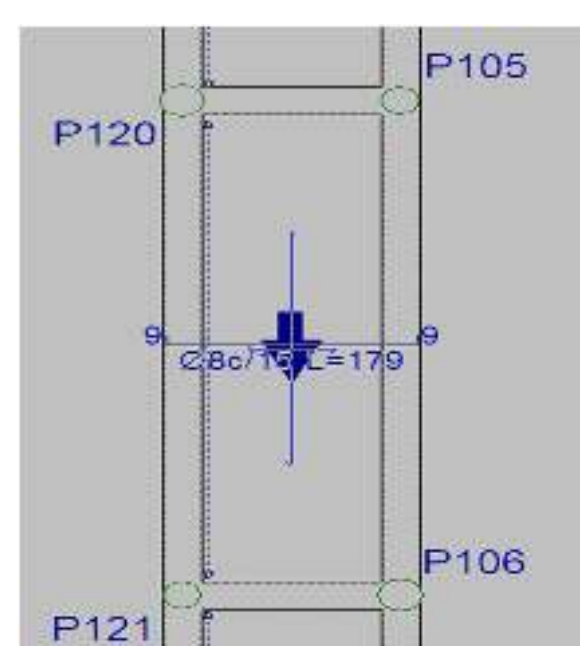

Fuente: Cypecad
# **Resumen General de los Resultados:**

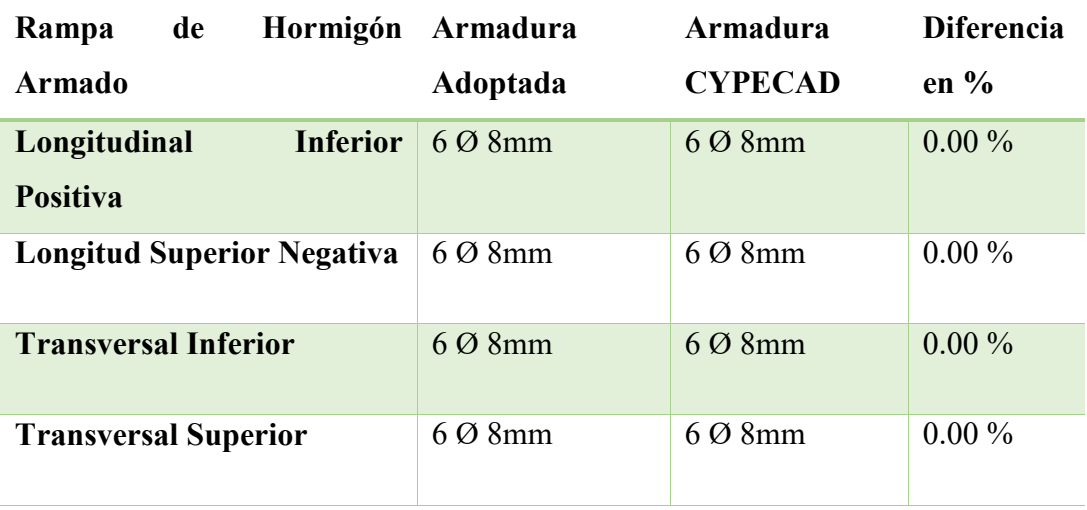

#### *Tabla 3-25 Resumen general de armadura para la rampa*

#### Fuente: Elaboración Propia

### **3.5.9 Diseño junta de dilatación**

Se denominan juntas de dilatación, a los cortes que se dan a una estructura, con el objeto de permitir los movimientos originados por las variaciones de temperatura, la retracción de fraguado, o los asientos de los apoyos. Excepto en el caso de los asientos, normalmente, sólo se tienen en cuenta los efectos de estos movimientos en dirección horizontal. Su magnitud puede determinarse previamente, con exactitud, mediante el cálculo.

En principio, las juntas de dilatación deben afectar a todos los elementos de la estructura, incluidos los secundarios, tales como muros medianeros o de fachada, por ejemplo, a no ser que se trate de elementos rigurosamente estables.

Las juntas de dilatación, deberán asegurar la estanquidad y el aislamiento térmico y acústico, de la misma manera que el resto de los elementos de la estructura.

En el caso de edificios corrientes, la separación entre juntas de dilatación, función de las condiciones climatológicas del lugar en que estén ubicados, no será superior a:

En regiones secas o con gran variación de temperatura (superior a 10 ºC), 25 m.

En regiones húmedas y de temperatura poco variable (variación no mayor de 10 ºC), 50 m.

$$
\Delta L = \alpha * L * \Delta T
$$

Donde:

 $\alpha$ = coeficiente de dilación térmica del hormigón

L= longitud de calculo

 $\Delta T$ = variación de temperatura

En caso del diseño estructural de la Unidad Educativa Jesus de Nazaret se tiene una longitud de aproximadamente 75 m de largo por 70 m de ancho con una variación térmica de más de 10ºC por lo tanto se deberá disponer de una junta de dilatación.

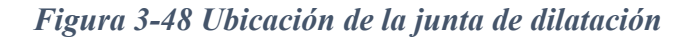

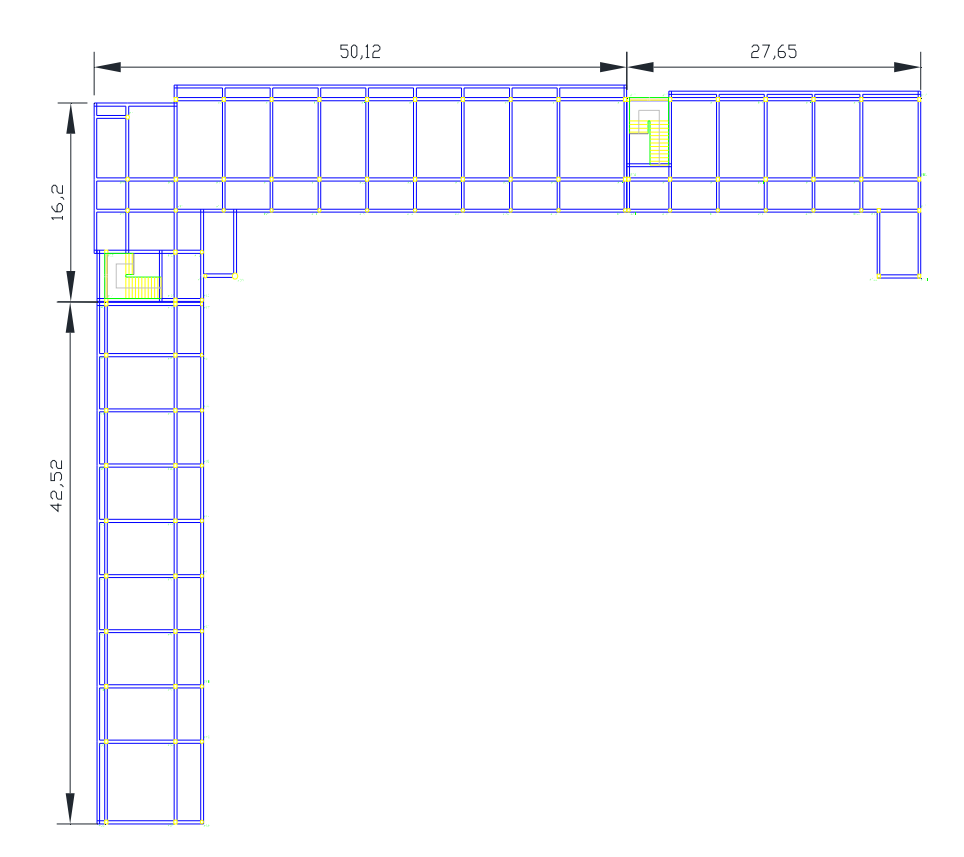

Fuente: Elaboración propia

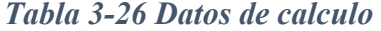

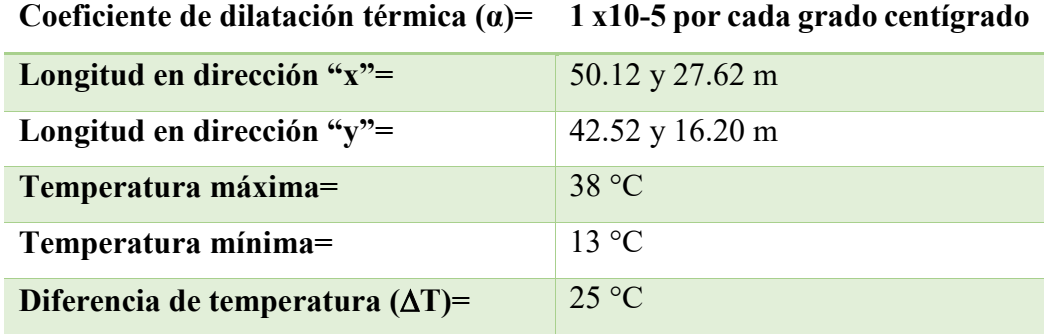

Fuente: Elaboración propia

 $\Delta L = \alpha * L * \Delta T$  $\Delta Lx1 = 1.0x10^{-5} * 50.12 * 25 = 1.25$  cm  $\Delta Lx2 = 1.0x10^{-5} * 27.62 * 25 = 0.70$  cm  $\Delta Ly1 = 1.0x10^{-5} * 42.52 * 25 = 1.06$  cm  $\Delta Ly2 = 1.0x10^{-5} * 16.20 * 25 = 0.41$  cm

Teniendo una dilatación térmica de 1.25 cm aproximado se tomará una junta de 2cm.

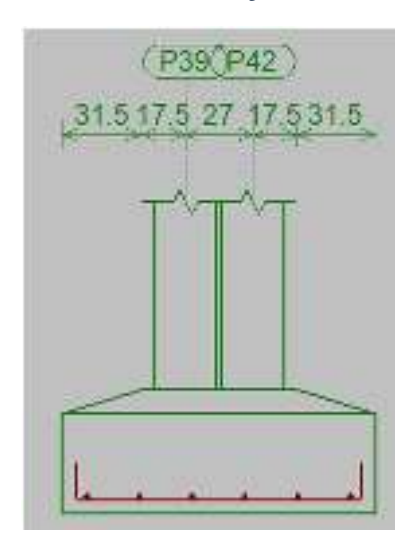

*Figura 3-49 Detalle de la junta de dilatación* 

Fuente: Cypecad

## **3.6 Desarrollo de estrategia para la ejecución del proyecto**

## **3.6.1 Especificaciones técnicas**

Las especificaciones técnicas serán realizadas únicamente para los elementos estructurales del proyecto. Estas se encuentran en el Anexo 6.

## **3.6.2 Cómputos métricos**

El objeto que cumplen los cómputos métricos es el de establecer volúmenes de obra y costos parciales.

El trabajo se divide por etapas, cada una de las cuales constituye un rubro del presupuesto, esta clasificación por ítem está hecha con criterio de separar todas las partes de costo diferente ya que sirve como lista indicativa de los trabajos ejecutados.

El cómputo métrico desarrollado para cada ítem se detalla en el Anexo 7.

## **3.6.3 Precios unitarios**

Para realizar el análisis de precios unitarios se incluyeron varios componentes como ser indicaciones de cantidades y costos de materiales, transportes, desperdicios, rendimientos, costo de mano de obra, etc.

Los precios unitarios se hallan detallados en el Anexo 8.

### **3.6.4 Presupuesto general de la obra**

El presupuesto general de la obra se realizó con las cantidades de obra calculadas en los cómputos métricos y los precios unitarios para cada actividad.

Este presupuesto se encuentra a detalle en el Anexo 9.

## **3.6.5 Cronograma de ejecución de obra**

De acuerdo con los volúmenes de obra, el cronograma de ejecución se presenta en el Anexo 10, por medio de un diagrama de barras Gantt, el cual permite apreciar la ruta crítica de la obra, el tiempo requerido para la ejecución de cada una de las actividades y el tiempo total de ejecución.

#### **4 APORTE ACADEMICO, ESCALERA AUTOPORTANTE**

El presente capítulo desarrolla la metodología de cálculo para el sistema de escaleras autoportante, contrastando así con el sistema convencional para poder brindar un análisis comparativo entre las distintas opciones que se pueden tomar en cuenta en un diseño estructural.

### **4.1 Alcance**

El aporte del presente proyecto se limitará a la realización de una memoria de cálculo para un sistema de escaleras autoportantes. Asimismo, se efectuará el análisis comparativo, tomando en cuenta los metrados y costos de ejecución de este sistema y el sistema de escaleras común, escaleras de losa.

#### **4.2 Marco teórico**

Los sistemas de escaleras autoportantes son aquellos que se basan en el hecho de que están conformados por dos tramos de losas de hormigón escalonadas y colocadas en sentido contrario, con sujeción o apoyos empotrados por sus extremos a un elemento rígido y con una losa descanso, en voladizo, que es la unión horizontal entre ambos tramos, es decir, no llevan ningún apoyo adicional intermedio ni lateral.

Las cargas aplicadas en el tramo inferior de la escalera generan tensión en el tramo superior mientras que las aplicadas en el superior, generan compresión en el inferior. Puesto que el concreto es eficiente en compresión, el tramo inferior se diseña sólo por flexión. Sin embargo, el tramo superior se diseña como un elemento sometido a flexión y tracción.

Por su parte, la losa del descanso está sometida no sólo a la flexión generada por las cargas que actúan directamente sobre ella, sino a la torsión generada por las fuerzas de tensión y compresión en los tramos superior e inferior de la escalera. Para que este torsor sea lo menor posible, el refuerzo provisto para resistir la tensión en el tramo superior debe distribuirse lo más cerca posible del borde interior del elemento. De este modo se busca reducir el brazo de palanca del par.

El análisis se hace como si fuera una estructura articulada. Si se supone que el punto B no sufre desplazamiento, se considerara un apoyo ficticio en dicho punto, calculándose así el diagrama de momentos y el área de acero respectivo.

*Figura 4-1 Sistema de escaleras autoportantes* 

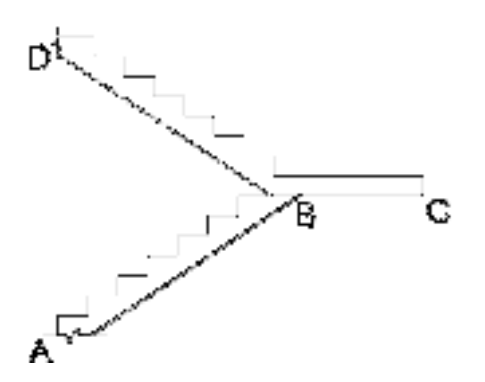

Fuente: Fernández Chea, C. A. (1998). Análisis y Diseño de Escaleras. Perú.

El análisis de escaleras autoportantes se debe verificar en los siguientes estados:

ESTADO 1: Flexión simple en la rampa superior.

ESTADO 2: Flexión simple en la rampa inferior.

ESTADO 3: Flexo-tracción en la rampa superior

ESTADO 4: Flexo-compresión en la rampa inferior.

ESTADO 5: Flexión vertical en el descanso y torsión.

ESTADO 6: Flexión horizontal en el descanso y torsión.

ESTADO 7: Esfuerzo axial en las rampas superior e inferior.

ESTADO 8: Momento debido al empotramiento en el apoyo superior.

ESTADO 9: Momento debido al empotramiento en el apoyo inferior.

### **4.2.1 Estado flexión simple – Estados 1 y 2**

Para realizar el análisis de flexión simple, se separa la escalera en dos tramos aislados. Para evitar desplazamiento al inicio del descanso, se coloca un apoyo ficticio en "B". De

esta manera, se genera un diagrama de momentos en la viga, similar al que se muestra en la siguiente figura.

#### *Figura 4-2 Diagrama de momentos en escalera*

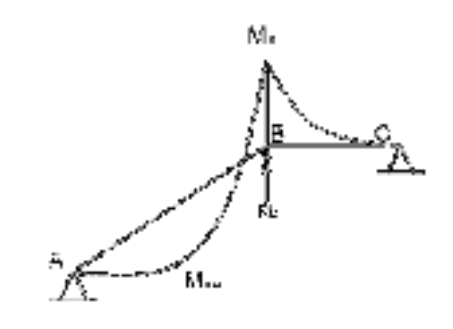

Fuente: Fernández Chea, C. A. (1998). Análisis y Diseño de Escaleras. Perú.

Para obtener los Mmáx, Mmín, RA y RB, se realiza un análisis tomando las siguientes hipótesis de cargas, adoptando la envolvente resultante.

Hipótesis I:  $q_{u}$ ;  $q_{u-}$ 

Hipótesis II:  $q_{pp}$ ;  $q_{u-}$ 

Hipótesis III:  $q_{u/}$ ;  $q_{pp}$ 

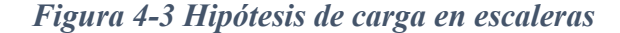

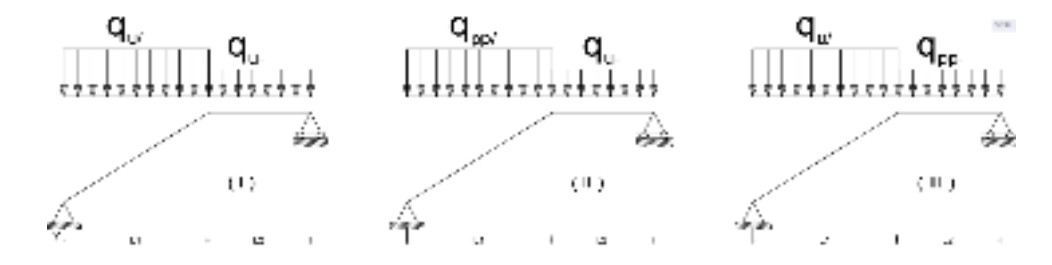

Fuente: Elaboración propia

Para la envolvente de los tres casos se usa los máximos resultantes.

Flexión simple en las rampas inferior y superior, se calcula a partir de los momentos de diseño, calculando posteriormente el momento reducido de cálculo, la cuantía y las armaduras.

$$
Mmax \to \mu \to \omega_s \to As
$$

#### **4.2.2 Estados de flexo tracción y flexo compresión - Estados 3 y 4.**

Para este análisis, se idealiza la escalera como marco plano compuesto por ejes longitudinales de los elementos de la escalera. El valor de flexo tracción es igual al de flexo compresión por la geometría simétrica en las dos rampas de la escalera.

*Figura 4-4 Fuerza de tracción y compresión en las rampas de la escalera* 

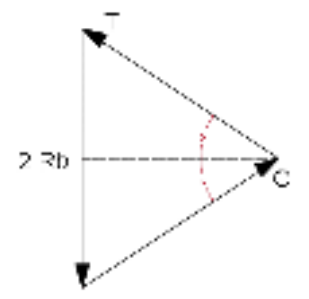

Fuente: Fernández Chea, C. A. (1998). Análisis y Diseño de Escaleras. Perú.

En este modelo, la reacción en B sería igual a la suma de las reacciones de los dos tramos separados. Realizando sumatoria de fuerzas en el punto B se tiene:

$$
2 \cdot Rb = T \cdot \text{sen}(\alpha) + C \cdot \text{sen}(\alpha)
$$

Expresando la reacción Rb por unidad de longitud

$$
Rb = rb \cdot b
$$

Flexo compresión en la rampa superior y flexo tracción en rampa inferior

$$
T = C = \frac{Rb \cdot (b+m)}{sen \alpha}
$$

Cálculo del momento:

$$
Md = \frac{T \cdot (b+m)}{2}
$$

Una vez calculado el momento se debe verificar si las piezas cumplen la solicitación a flexo compresión y flexo tracción, tomando el mayor momento para el cálculo.

Verificación a flexo compresión

$$
f = \pm \frac{6M}{t * b^2} + \frac{T}{t * b} \begin{cases} +f \le 0.85 * f'c \\ -f \le 0.21 (fck^2/s) \end{cases}
$$

Verificación a flexo tracción

$$
f = \pm \frac{6M}{t * b^2} - \frac{T}{t * b} \begin{cases} +f \le 0.85 * f'c \\ -f \le 0.21 (fck^2/s) \end{cases}
$$

Con los valores máximos de momento y de la fuerza de tracción o compresión, se calcula la excentricidad referida al centro geométrico de la sección  $(e_o)$ .

$$
e_o = \frac{Md}{Nd}
$$

Donde Nd puede ser el valor de T o C.

Excentricidad "e" referida a la armadura de tracción, es diferente para flexo tracción y flexo compresión.

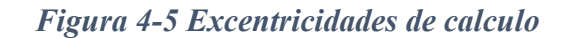

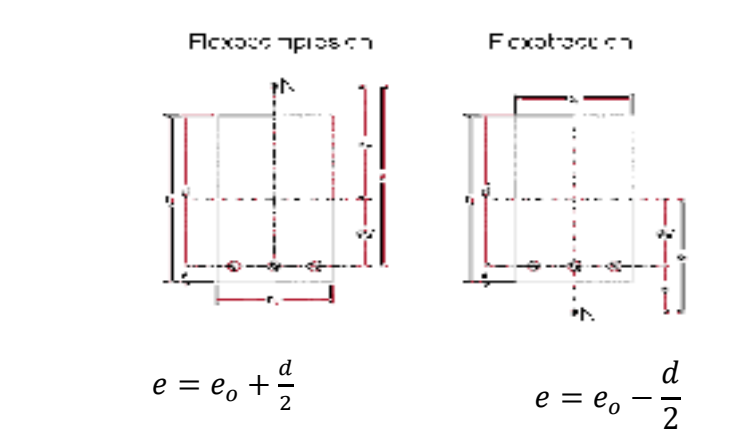

Fuente: Norma Boliviana del Hormigón Armado CBH-87

Donde:

 $h = b =$ Base de la rampa.

 $d =$ Canto útil.

 $r = Recubrimiento$ .

 $br = t = Ancho de rampa.$ 

Nd = Tracción o compresión.

Nuevo momento de cálculo a partir de la excentricidad respecto a la armadura de tracción:

$$
Md = Nd \cdot e
$$

Normal reducida de cálculo

$$
v_d = \frac{Nd}{t \cdot d \cdot fcd}
$$

A partir del rango en el que se encuentre el momento reducido de cálculo, se determina la cuantía de acero que se utilizará, tal como se indica en las siguientes condiciones:

$$
\text{Si:} \qquad \qquad \mu < \mu_{\text{lim}} \to \omega_{s_1} = \omega - v_d
$$

Si:  $\mu > \mu_{lim} \rightarrow \omega_{s_2} = \omega_{lim} + \omega_{s_2} - \nu_d$ 

$$
\omega_2 = \frac{\mu_d - \mu_{lim}}{1 - \delta}
$$

$$
\delta = r/d
$$

i<br>San

Las armaduras, tanto para la zona traccionada como para la comprimida, se calculan a partir de los momentos de diseño, los momentos reducidos de cálculo y las cuantías geométricas.

*Figura 4-6 Posición de armaduras de flexo tracción y flexo compresión en rampas* 

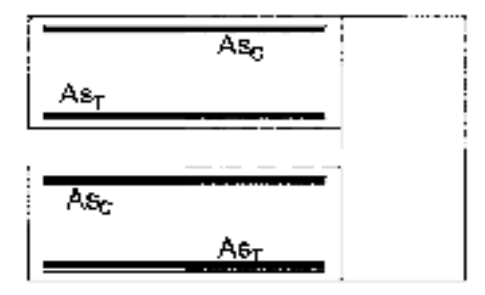

Fuente: Elaboración propia

## **4.2.3 Estados de flexión vertical y horizontal en el descanso – Estados 5 y 6**

**Flexión vertical en el descanso (Estado 5)** 

A partir del centro de la rampa, se calcula el momento resultante para cada tramo y, con este momento, se determina las armaduras de flexión vertical:

$$
Rb \to M = \frac{Rb \cdot b \cdot (b+m)}{2} \to \mu \to \omega_s \to As
$$

#### **Flexión horizontal en el descanso (Estado 6).**

Calculando las componentes horizontales que generan esfuerzos en el descanso, se puede determinar la flexión horizontal en éste.

$$
f_1 \cdot t \cdot \cos \alpha = \frac{Rb}{tg\alpha} \cdot \left[ 1 - \frac{3 \cdot (b+m)}{b} \right]
$$

$$
f_2 \cdot t \cdot \cos \alpha = \frac{Rb}{tg\alpha} \cdot \left[ 1 - \frac{3 \cdot (b+m)}{b} \right]
$$

$$
f_3 \cdot t \cdot \cos \alpha = -\frac{Rb}{tg\alpha} \cdot \left[ 1 - \frac{3 \cdot (b+m)}{b} \right]
$$

$$
f_4 \cdot t \cdot \cos \alpha = -\frac{Rb}{tg\alpha} \cdot \left[ 1 - \frac{3 \cdot (b+m)}{b} \right]
$$

*Figura 4-7 Esfuerzos internos en el descanso* 

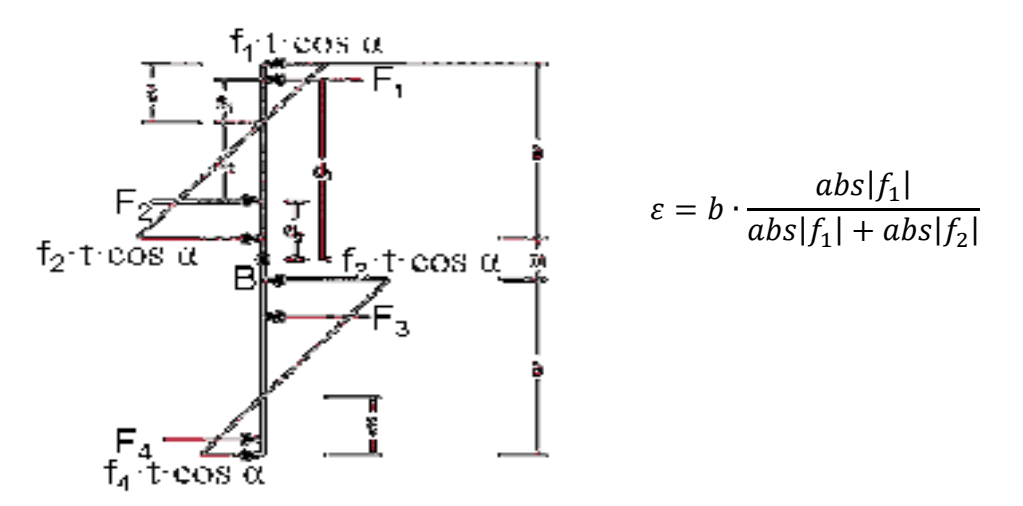

Fuente: Elaboración propia

A partir de las resultantes de las fuerzas, se determina los momentos de cálculo para la flexión horizontal, como se muestra en la siguiente figura:

# *Figura 4-8 Diagrama de esfuerzos y momentos*

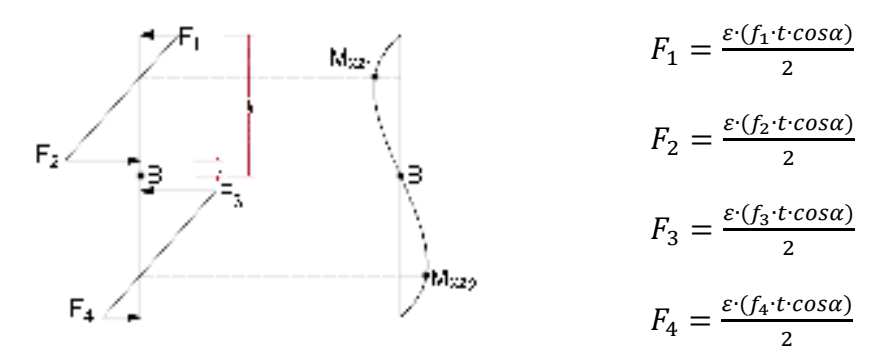

Fuente: Elaboración propia

Aplicando los momentos calculados y comparándolos con la resistencia a tracción del hormigón, se determina si el hormigón es capaz de resistir o no toda la solicitación.

(1) (2)  
\n
$$
\sigma = \frac{M_{xz} \cdot c}{I} \le 0.30 \cdot \sqrt[3]{fck^2} \rightarrow Si \begin{cases} (1) \le (2) \rightarrow El \ H^{\circ} \text{ resist } el \text{ momento} \\ (1) \ge (2) \rightarrow El \ H^{\circ} \text{ no resist } el \text{ momento} \end{cases}
$$

Donde:

I = Inercia de la sección: 
$$
I = \frac{b \cdot t^3}{12}
$$

 $c =$ Distancia a la fibra más traccionada:  $c = t/2$ 

En el caso de que el hormigón no resista el momento en su totalidad, se debe calcular la armadura necesaria. En caso de que resista, se debe colocar únicamente una armadura mínima.

*Figura 4-9 Disposición de armaduras para tracción y compresión en el descanso* 

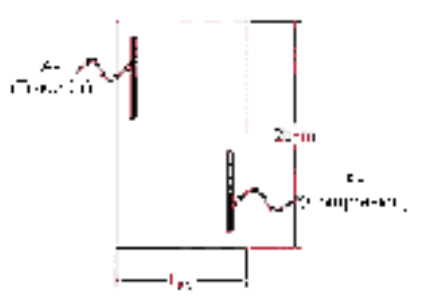

Fuente: Elaboración propia

#### **4.2.4 Esfuerzos axiales en rampas superior e inferior – Estado 7**

Se realiza el análisis a partir de un pórtico plano que representa a el perfil de la escalera. Se realiza la sumatoria de momentos en los apoyos A y D, aplicando la reacción en B como si fuera una carga (ya que este apoyo es ficticio y por lo tanto existirá un desplazamiento), esto genera esfuerzos internos.

## *Figura 4-10 Fuerzas axiales en rampas*

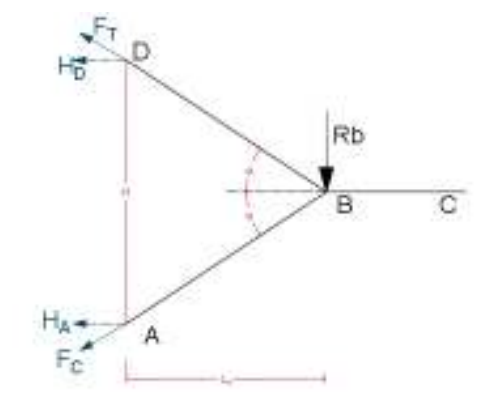

Fuente: Elaboración propia

$$
\sum M_A = 0 \rightarrow Rb \cdot L_1 - H_D \cdot H = 0 \rightarrow H_D = \frac{Rb \cdot L_1}{H}
$$
  

$$
\sum M_D = 0 \rightarrow -Rb \cdot L_1 + H_A \cdot H = 0 \rightarrow H_A = \frac{Rb \cdot L_1}{H}
$$
  

$$
Fc \space o \space F_T = \frac{H}{\cos \alpha}
$$

#### **Cálculo de armadura para tracción axial**

Una vez calculados las fuerzas axiales, se procede al cálculo de armadura para tracción axial, la resistencia a tensión del hormigón se desprecia, por lo tanto, el acero se encarga de soportar las tensiones, de esta manera tenemos:

$$
A_T = \frac{F_T}{f y d}
$$

**Cálculo de la compresión axial** 

Todas las fibras de la sección del hormigón están sometidas a compresión, de acuerdo a como se indica en la siguiente condición:

$$
\frac{Fc}{br \cdot dr} \le 0.85 \cdot fcd
$$

En caso de considerar la tensión del acero, ésta deberá tomar por lo menos el 10% de la carga, pero no sobrepasará la carga que soporta el hormigón, como se indica en la siguiente condición:

$$
fyd \cdot A's \ge 0.10 \cdot Fc
$$

#### **4.2.5 Momentos debido a empotramientos en apoyos – Estados 8 y 9**

Debido a que el apoyo en el punto B es ficticio, se generarán deformaciones en ese punto y por lo tanto se deben realizar dos análisis de deformaciones. Ambos análisis generan deformaciones iguales:

$$
\delta_{T1}=\delta_{T2}
$$

## **Análisis 1**

La deformación total será la suma de los efectos de tensión axial y de flexión en el marco.

$$
\delta_{\text{total}} = \delta_{\text{TENSION AXIAL}} + \delta_{\text{FLEXION}}
$$

#### **Acortamiento – Alargamiento por tensión axial**

Debido a las fuerzas de tracción y compresión, se genera el alargamiento o el acortamiento

$$
\Delta L_{RI} = \Delta L_{RS} = \frac{N \cdot L}{A \cdot E}
$$

Donde N es T o C. Por lo tanto, reemplazando valores, se tiene:

$$
\Delta L = \frac{rb \cdot L}{sen\alpha \cdot t \cdot E}
$$

#### **Deformación por tensión axial**  $(\delta_{TA})$

La tensión axial produce un desplazamiento en el punto B, detallado en la siguiente figura

*Figura 4-11 Deformación por tensión axial* 

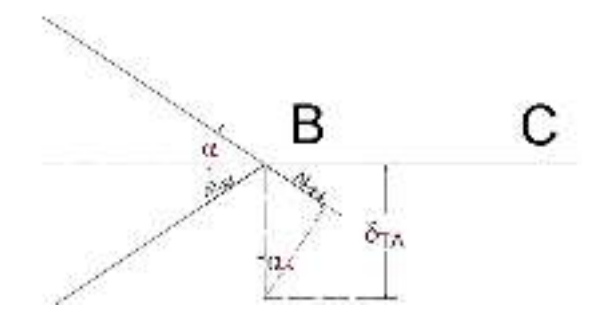

Fuente: Elaboración propia

Del grafico tenemos:

$$
sen\alpha = \frac{\Delta L}{\delta_{TA}}
$$

$$
\delta_{TA} = \frac{rb \cdot L}{sen^2 \alpha \cdot t \cdot E}
$$

# **Deformación por flexión (** $\delta_F$ **).**

La flexión en las rampas produce desplazamiento en el punto B, las deformaciones de la rampa superior e inferior son iguales como indica la figura:

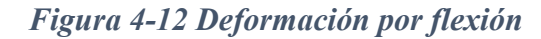

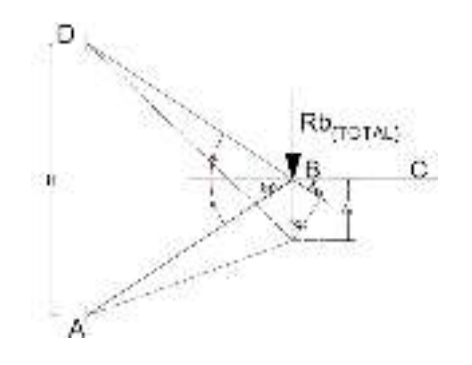

Fuente: Elaboración propia

Aplicando la ley de Hooke obtenemos:

 $\sigma = \varepsilon \cdot E$ 

Reemplazando la deformación unitaria:

$$
\varepsilon = \frac{\Delta L}{L} = \frac{\delta_{fRS}}{L_{BD}} = \frac{\delta_{fRI}}{L_{BA}} = \frac{\delta_f}{L}
$$

Finalmente, la deformación por flexión está dada por la siguiente expresión.

$$
\delta_f = \frac{\sigma \cdot L}{E}
$$

*Figura 4-13 Deformaciones en rampas superior e inferior* 

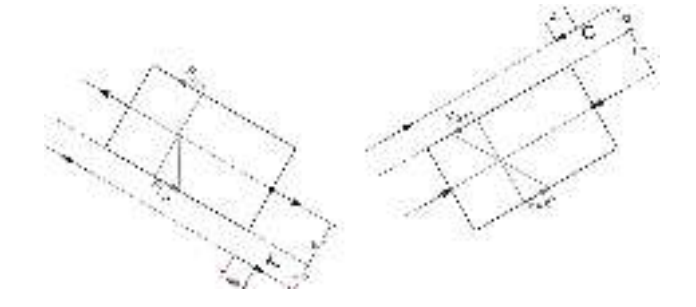

Fuente: Elaboración propia

A partir del diagrama anterior se determina el momento con la siguiente ecuación:

$$
M = T \cdot \frac{b+m}{2} = \frac{rb \cdot b}{sen\alpha} \cdot \frac{b+m}{2}
$$

Con el momento, la inercia y del eje neutro a la fibra más traccionada, se puede aplicar la fórmula de esfuerzos internos por flexión

$$
\sigma = \frac{M \cdot C}{I}
$$

Reemplazando valores en la ecuación anterior se obtiene:

$$
\sigma = \frac{3 \cdot r_b \cdot (b+m)^2}{\text{sen}\alpha \cdot t \cdot b^2}
$$

Por lo tanto, reemplazando valores en la *ecuación (90)*, se determina el alargamiento o acortamiento y por lo tanto se puede establecer la deformación total por flexión:

$$
\delta_f = \frac{3 \cdot r_b}{\text{sen}\alpha} \cdot \frac{(b+m)^2}{t \cdot b} \cdot \frac{L}{E}
$$

$$
\text{sen}\alpha = \frac{\delta_f}{\delta_F} \to \delta_F = \frac{3 \cdot r_b}{\text{sen}^2 \alpha} \cdot \frac{(b+m)^2}{t \cdot b} \cdot \frac{L}{E}
$$

Una vez definidas las deformaciones por tensión axial y por flexión, se puede calcular una fórmula simplificada para el cálculo de la deformación total para el análisis 1.

$$
\delta_{T1} = \frac{r_b \cdot L}{\text{sen}^2 \alpha \cdot E \cdot t} \cdot \left[ 1 + \frac{3(b+m)^2}{b^2} \right]
$$

## **Análisis 2**

Para este análisis se considera la escalera, en dos tramos separados, cada uno como una viga en voladizo sometida a la acción de una carga RB.

*Figura 4-14 Deformaciones en viga empotrada a partir de una carga* 

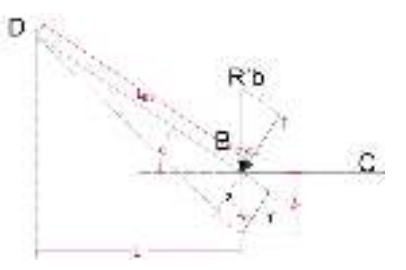

Fuente: Elaboración propia

La flecha máxima para viga empotrada en un extremo y con una carga puntual en el otro, está dada por la siguiente expresión:

$$
\delta_t = \frac{P \cdot L^3}{3 \cdot E \cdot I}
$$

Siendo para este caso *L* las longitudes de los tramos AB y BD, *I* es la inercia de la sección (siendo b la base y t la altura), y la carga *P* es la siguiente:

$$
P = r'_{b} \cdot b \cdot \cos \alpha
$$

Por lo tanto, calculando la deformación vertical producida por la carga, se llega a la ecuación simplificada siguiente:

$$
sen\alpha = \frac{\delta_T}{\delta_{T2}} \rightarrow \delta_{T2} = \frac{4 \cdot r'_b \cdot L^3}{E \cdot t^3}
$$

Como el desplazamiento en ambos análisis es el mismo, como lo indica la *ecuación (82)*, a partir de igualar ambos se obtiene una ecuación simplificada para poder calcular la carga por unidad de longitud que genera los momentos de empotramiento.

$$
r'_{B} = \frac{r_b \cdot t^2}{\text{sen}^2 \alpha \cdot 4 \cdot L^2} \cdot \left[1 + \frac{3(b+m)^2}{b^2}\right]
$$

El análisis de deformación se aplica, de igual manera, al tramo inferior, por lo que con la carga r´b, se calcula el momento de empotramiento en A y D.

$$
Memp = r'b \cdot b \cdot L_1
$$

# **4.3 Cálculo de sistema de escaleras auto portantes**

## **4.3.1 Geometría de la escalera**

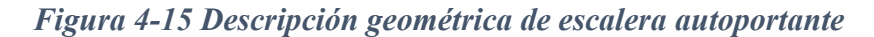

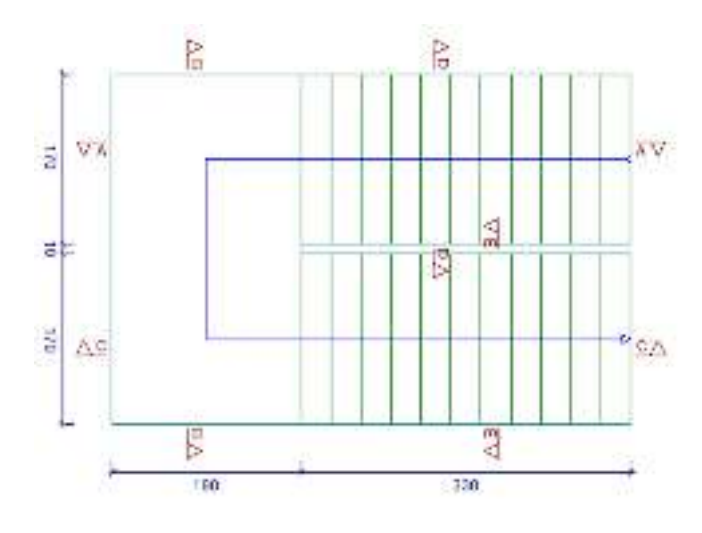

Fuente: Cypecad

## **Datos:**

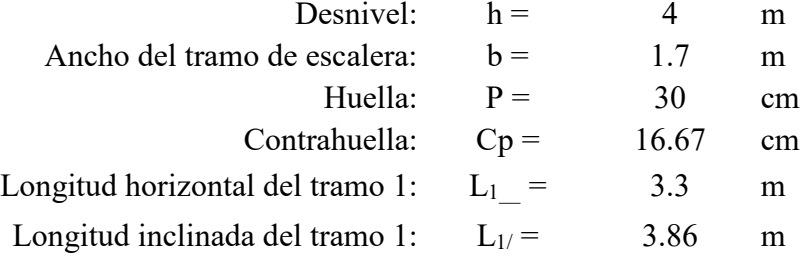

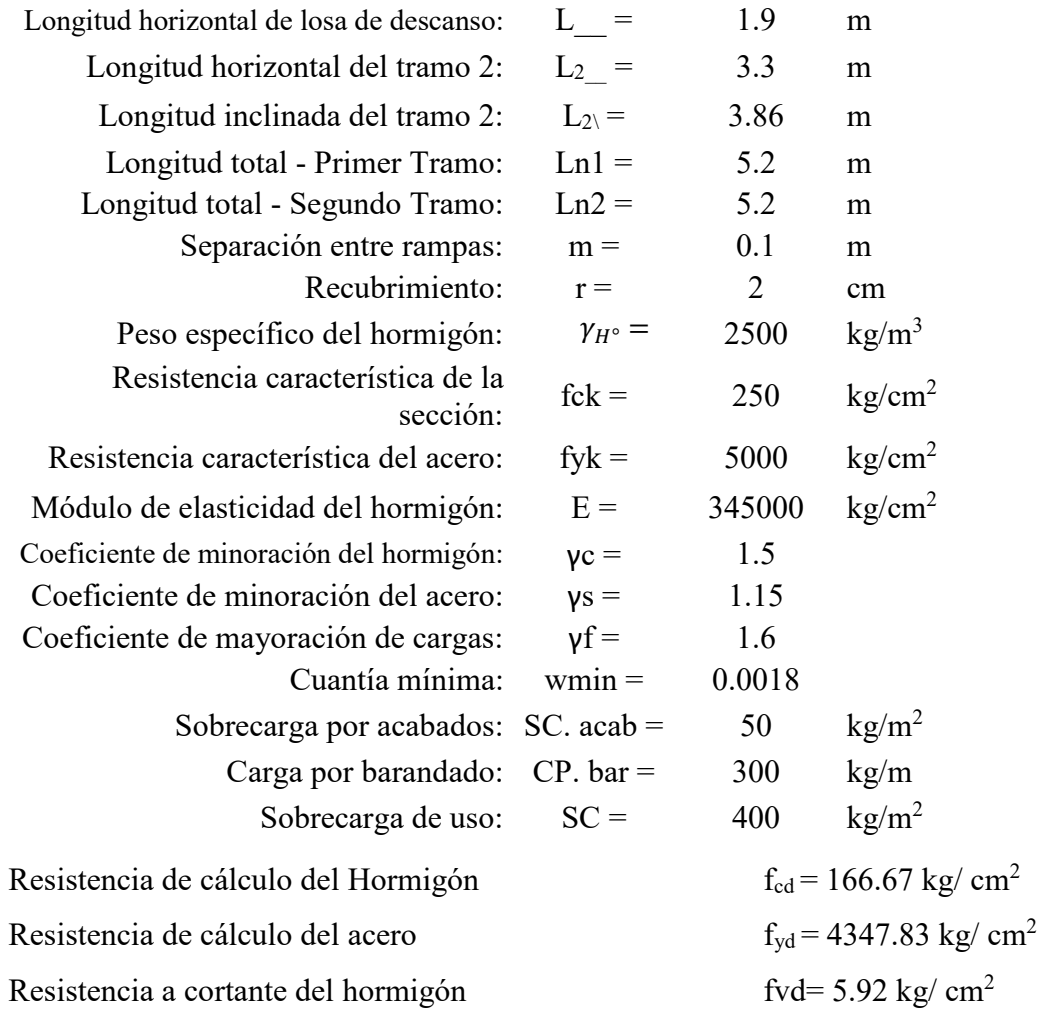

# **4.3.2 Dimensionamiento**

## **Primer tramo= Segundo tramo**

**a)** Espesor de la losa

$$
t = \frac{Ln}{20} = \frac{520cm}{20} = 26cm
$$

$$
t = \frac{Ln}{20} = \frac{250cm}{25} = 20.80cm
$$

El espesor será un valor constructivo aproximado al promedio de los t calculados

$$
t = 23.40cm
$$
 *Adoptamos*  $t = 25cm$ 

**b)** Angulo de inclinación de la huella

$$
cos\alpha = \frac{P}{\sqrt{P^2 + Cp^2}} = \frac{30}{\sqrt{30^2 + 16.67^2}} = 0.874
$$

**c)** Altura inicial

$$
h = \frac{t}{\cos \alpha} = \frac{25}{0.874} = 28.60 = 29 \, \text{cm}
$$

**d)** Altura media

$$
h_m = h + \frac{Cp}{2} = 29 + \frac{16.7}{2} = 37.34
$$

**e)** Canto útil

$$
d = t - r = 25 - 2 = 23 \, \text{cm}
$$

**f)** Diagrama de partes de la escalera

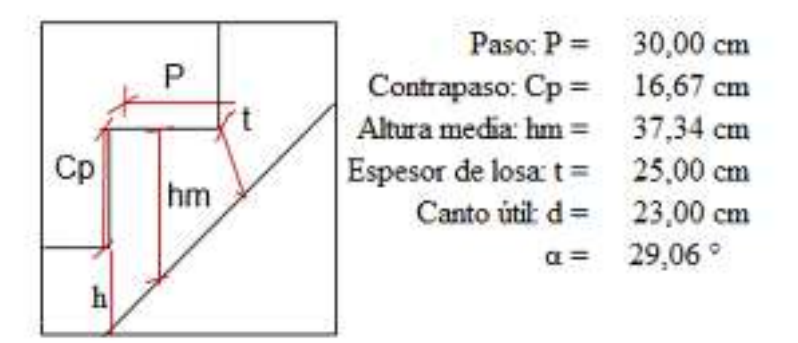

# **4.3.3 Cargas que actúan sobre la escalera**

## **Losa inclinada**

**a)** Peso propio de la escalera

$$
PP_{1\_\_} = \gamma_{H^{\circ}} \cdot hm \cdot b = 1680.08 \, kg/m
$$

**b)** Cargas permanentes

C.P. 
$$
acab_1 = SC. acab \cdot b = 85 \, kg/m
$$
  
\nC.P.  $bar_{1} = 300 \, kg/m$   
\nC.P.  $1 = C.P. acab + C.P. bar = 385 \, kg/m$ 

**c)** Carga de diseño

$$
q_{d1} = SC \cdot b = 680 \text{ kg/m}
$$

Carga total (mayorada) en proyección horizontal:

$$
q_{u 1} = 1.6(PP_1 + C.P. + SC) = 1.6 * (1680.7 + 385 + 680))
$$

$$
q_{u 1} = 4392.12 kg/m
$$

Peso propio en proyección inclinada mayorada:

$$
q_{PP} = 1.6 \cdot \frac{PP_1 + C.P}{\cos \alpha} \rightarrow \qquad q_{PP} = 3780 \text{ kg/m}
$$

Sobrecarga total en proyección inclinada mayorada:

$$
q_{sc} = 1.6 \cdot \frac{q_{d1}}{\cos \alpha} \rightarrow q_{d} = 1245 \, kg/m
$$

Carga total en proyección inclinada:

$$
q_{u/}=q_{PP/}+q_{sc/} \rightarrow q_{u/}=5025 \ kg/m
$$

## **Losa de descanso**

**a)** Peso propio de la losa

$$
PP_{-} = \gamma_{H^{\circ}} \cdot t \cdot b = 1125 \, kg/m
$$

**b)** Cargas permanentes

$$
C.P. acab = SC. acab \cdot b = 85 \, kg/m
$$

 $C.P. bar = 300 kg/m$ 

$$
C.P. = C.P. acab + C.P. bar = 385 kg/m
$$

**c)** Cargas de diseño

$$
q_d = SC \cdot b = 680 \, kg/m
$$

Peso propio total mayorado

$$
q_{PP} = 1.6 \cdot (PP_{-} + C.P.) \rightarrow q_{PP_{-}} = 2416 \, kg/m
$$

Sobrecarga total mayorada

$$
q_{d_{-}} = 1.6 \cdot q_{d} \qquad \rightarrow \qquad q_{d_{-}} = 1088 \ kg/m
$$

Carga total mayorada

$$
q_{u_{-}} = q_{PP_{-}} + q_{d_{-}} \rightarrow q_{u_{-}} = 3504 \ kg/m
$$

Solicitaciones máximas (envolvente)

$$
Md_{(+)} = 6400 \nkg m\nMd_{(-)} = 6900 \nkg m\nRA = 6800 \nkg\nRB = 16800 \nkg
$$

## **4.3.4 Análisis de estados en la escalera**

# **4.3.4.1 Análisis de los Estados 1 y 2: Flexión simple**

# **Armaduras de refuerzo (Momento positivo)**

Momento reducido

$$
\mu_d = \frac{Md_{(+)}}{b \cdot d^2 \cdot f_{cd}} = \frac{640000}{170 \times 23^2 \times 166.67} = 0.043
$$

Cuantía geométrica

$$
w = 0.85 - \sqrt{0.7225 - \frac{1.7 * Md}{0.90 * fc * b * d^2}} = 0.049
$$

Área del acero para momento positivo

$$
A_s = ws \cdot b \cdot d \cdot \frac{f_{cd}}{f_{ck}} = 0.049 * 170 * 23 * \frac{166.67}{4347.83} = 7.34 cm^2
$$

Armadura mínima

$$
As_{min} = w_{min} * b * d = 0.0018 * 170 * 18 = 4.59 cm2
$$

Armadura a adoptar

### **As= 7.34 cm<sup>2</sup>**

Para determinar el número de barras se considerará el siguiente diámetro: Φ = 12 mm, con un área de As $\Phi$ 12 = 1.13 cm<sup>2</sup>

$$
N^{\circ} de barras = \frac{A_s}{A_{s\phi 12}} = \frac{7.34}{1.13} = 6.49 \quad Adoptamos \quad 7 \quad barras
$$

Armadura real

$$
As real = 7.91 cm2
$$

Espaciamiento entre barras:

$$
s = \frac{b - 2*r}{n} = \frac{170 \text{ cm} - 2*2}{7} = 23.71 \text{ cm} \approx 20 \text{ cm}
$$

Se utilizará: **7Ø12mm c/20 cm**

# **Armaduras de refuerzo (Momento negativo)**

Momento reducido

$$
\mu_d = \frac{Md_{(-)}}{b \cdot d^2 \cdot f_{cd}} = \frac{690000}{170 \times 23^2 \times 166.67} = 0.043
$$

Cuantía geométrica

$$
w = 0.85 - \sqrt{0.7225 - \frac{1.7 * Md}{0.90 * fc * b * d^2}} = 0.047
$$

Área del acero para momento positivo

$$
A_s = ws \cdot b \cdot d \cdot \frac{f_{cd}}{f_{ck}} = 0.047 * 170 * 23 * \frac{166.67}{4347.83} = 7.04 cm^2
$$

Armadura mínima

$$
As_{min} = w_{min} * b * d = 0.0018 * 170 * 18 = 4.59 cm2
$$

Armadura a adoptar

$$
As=7.04\ \mathrm{cm}^2
$$

Para determinar el número de barras se considerará el siguiente diámetro: Φ = 12 mm con un área de  $A_{s \Phi 12} = 1.13$  cm<sup>2</sup>

$$
N^{\circ} de barras = \frac{A_s}{A_{s\phi 12}} = \frac{7.04}{1.13} = 6.23
$$
 Adoptamos 7 barras

Armadura real

$$
As real = 7.91 cm2
$$

Espaciamiento entre barras:

$$
s = \frac{b - 2 * r}{n} = \frac{170 \text{ cm} - 2 * 2}{7} = 23.71 \text{ cm} \approx 20 \text{ cm}
$$

Se utilizará: **7Ø12mm c/20 cm**

# **4.3.4.2 Análisis de los Estados 3 y 4: Flexo tracción y Flexo compresión**

$$
fck = 250 \text{ kg/cm}^2 = 25 \text{ N/mm}^2
$$
  
\n
$$
fjk = 5000 \text{ kg/cm}^2 = 500 \text{ N/mm}^2
$$
  
\n
$$
R_A = 6800,000 \text{ kg}\cdot\text{m}
$$
  
\n
$$
Ra = 4000,00 \text{ kg}\cdot\text{m}
$$
  
\n
$$
R_B = 16800,00 \text{ kg}\cdot\text{m}
$$
  
\n
$$
R_b = 9882,35 \text{ kg}
$$
  
\n
$$
b = 1,7 \text{ m}
$$
  
\n
$$
m = 0,1 \text{ m}
$$
  
\n
$$
r = 0,25 \text{ m}
$$
  
\n
$$
\alpha = 29,06^{\circ}
$$

**Flexo tracción en rampa superior= Flexo compresión en rampa inferior** 

$$
N_{d1} = T_{RS} = C_{RI} = \frac{R_b \cdot b}{\sin \alpha} = 34587.45 \, kg
$$

$$
Md_1 = \frac{N_{d1} \cdot (b+m)}{2} = 31128.71 \, kg \cdot m
$$

**Flexo tracción en rapa inferior= Flexo compresión en rampa superior** 

$$
N_{d2} = T_{RI} = C_{RS} = \frac{R_a \cdot b}{\sin \alpha} = 13999.68 \, kg
$$

$$
Md_2 = \frac{N_{d2} \cdot (b+m)}{2} = 12599.72 \, kg*m
$$

### **Verificación a flexo tracción y flexo compresión**

$$
Md = Md_{\text{m\'ax}} = 3112870.9 \text{ kg} * cm
$$

$$
Nd = Nd_{\text{m\'ax}} = 34587.45 \text{ kg}
$$

Se debe verificar si las piezas cumplen a flexo tracción y flexo compresión, tomando en cuenta los siguientes esfuerzos como máximos:

$$
0.85 \cdot fck = 212.5 \, kg/cm^2
$$

$$
0.21 \cdot fck^{\frac{2}{3}} = 17.95 \, kg/cm^2
$$

Verificación para flexo compresión

Estuero pemisible en compresión  
\n
$$
f = \pm \frac{6 \cdot Md}{t \cdot b^2} + \frac{Nd}{t \cdot b}
$$
\n
$$
f = \pm \frac{7 \cdot Md}{t \cdot b^2} + \frac{Nd}{t \cdot b}
$$
\n
$$
-f = 17,71 \text{ kg/cm2} < 17,95 \text{ kg/cm2}
$$
\n
$$
F = \pm \frac{7,71 \text{ kg/cm2}}{7,95 \text{ kg/cm2}}
$$

Verificación para flexo tracción

Estuerzo permisible en compresión  
\n
$$
f = \pm \frac{6 \cdot Md}{t \cdot b^2} - \frac{Nd}{t \cdot b} \begin{cases}\n+f = 17,71 \text{ kg/cm2} < 212,50 \text{ kg/cm2} \\
\text{Pasa en compresión} \\
\text{Estuerzo permisible en tracción} \\
-f = \frac{33,99 \text{ kg/cm2} > 17,95 \text{ kg/cm2}}{17,95 \text{ kg/cm2}}\n\end{cases}
$$

Excentricidad referida al centro geométrico de la sección

$$
e_0 = \frac{Md}{Nd} = 90 \; cm
$$

Excentricidad referida a la armadura de tracción (e):

# *Figura 4-16 Excentricidades de calculo*

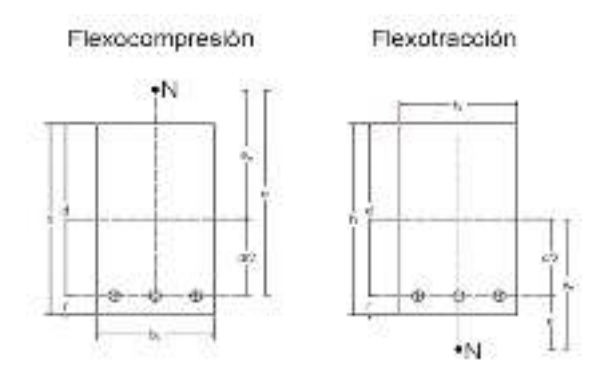

Fuente: Norma Boliviana del Hormigón Armado CBH-87

| $h = b =$   | 170     | cm               |
|-------------|---------|------------------|
| $b_r = t =$ | 25      | cm               |
| $r =$       | 2       | cm               |
| $d =$       | 168     | cm               |
| $fcd =$     | 166,67  | $\text{kg/cm}^2$ |
| $fyd =$     | 4347,83 | $\text{kg/cm}^2$ |

Excentricidad para la flexo compresión

$$
e = e_0 + \frac{d}{2} = 174 \, \text{cm}
$$

Excentricidad para la flexo tracción

$$
e = e_0 - \frac{d}{2} = 6 \, \text{cm}
$$

Nuevo momento de cálculo, a partir de la excentricidad respecto a la armadura en tracción:

Para flexo compresión: Para flexo tracción:  $M_{dFC} = N_d \cdot e = 6018217.04 \text{ kg*cm}$  $M_{dFT} = N_d \cdot e = 207524.73 \text{ kg*cm}$ 

# **Momentos reducidos de cálculo y cuantías**

Para flexo compresión

$$
\mu_{\rm F}C = \frac{M \, d}{t \cdot d^2 \cdot f c d} = 0.0512 < 0.332 = \mu_{\rm lim}
$$

$$
v_{dFC} = \frac{Nd}{t \cdot d \cdot fcd} = 0.0494
$$

Cuantía geométrica ws=0.059

Para flexo tracción

$$
\mu_{FC} = \frac{Md}{t \cdot d^2 \cdot fcd} = 0.0018 < 0.332 = \mu_{lim}
$$
\n
$$
\nu_{dFC} = \frac{Nd}{t \cdot d \cdot fcd} = 0.0494
$$

Cuantía geométrica ws=0.002

Armadura

Para determinar el número de barras se considerará el siguiente diámetro: Φ = 8 mm con un área de As  $\Phi_8 = 0.503$  cm<sup>2</sup>

$$
N^{\circ} de barras = \frac{A_s}{A_{s\Phi 12}} = \frac{1.54}{0.503} = 3.06 \quad Adoptamos \ 4 \, barras
$$

Armadura real

$$
As real = 2.01 cm2
$$

# **4.3.4.3 Análisis de los Estados 5 y 6: Esfuerzos de flexión vertical y horizontal en el descanso**

$$
R_B = 16800,00 \text{ kg} \cdot \text{m}
$$
  
\n
$$
R_b = 9882,35 \text{ kg}
$$
  
\n
$$
\alpha = 29,06 \text{ m}
$$
  
\n
$$
b = 1,70 \text{ m}
$$
  
\n
$$
m = 0,1 \text{ m}
$$

$$
f_1 \cdot h_m \cdot \cos \alpha = \frac{R_b}{\tan \alpha} \cdot \left[ 1 - \frac{3(b+m)}{b} \right] = -38706.98 \text{ kg/m}
$$
  

$$
f_2 \cdot h_m \cdot \cos \alpha = \frac{R_b}{\tan \alpha} \cdot \left[ 1 + \frac{3(b+m)}{b} \right] = -74275.56 \text{ kg/m}
$$
  

$$
f_3 \cdot h_m \cdot \cos \alpha = -\frac{R_b}{\tan \alpha} \cdot \left[ 1 + \frac{3(b+m)}{b} \right] = -74275.56 \text{ kg/m}
$$
  

$$
f_4 \cdot h_m \cdot \cos \alpha = -\frac{R_b}{\tan \alpha} \cdot \left[ 1 - \frac{3(b+m)}{b} \right] = 38706.98 \text{ kg/m}
$$

## *Figura 4-17 esfuerzos internos en el descanso*

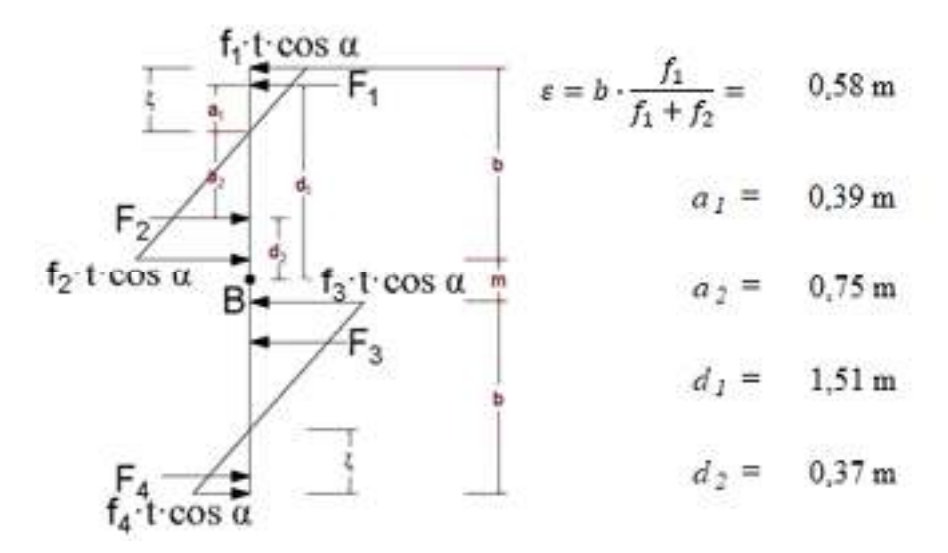

# Fuente: Elaboración propia

 $F_1 = \frac{\varepsilon \cdot (f_1 \cdot h_m \cdot \cos \alpha)}{2} = -11271.62$  kg  $F_2 = \frac{\varepsilon \cdot (f_2 \cdot h_m \cdot \cos \alpha)}{2} = 21629,319$  kg  $F_3 = \frac{\varepsilon \cdot (f_3 \cdot h_m \cdot \cos \alpha)}{2} = -21629.32 \text{ kg}$  $F_4 = \frac{\varepsilon \cdot (f_4 \cdot h_m \cdot \cos \alpha)}{2} = 11271,617$  kg Momentos debido a las fuerzas resultantes

$$
M_{uXZ1} = F_2 \cdot d_2 - F_1 \cdot d_1 = 8915.94 \, kg
$$

$$
M_{uXZ2} = F_4 \cdot d_4 - F_3 \cdot d_3 = 8915.94 kg
$$

*Figura 4-18 Diagrama de esfuerzos y momentos* 

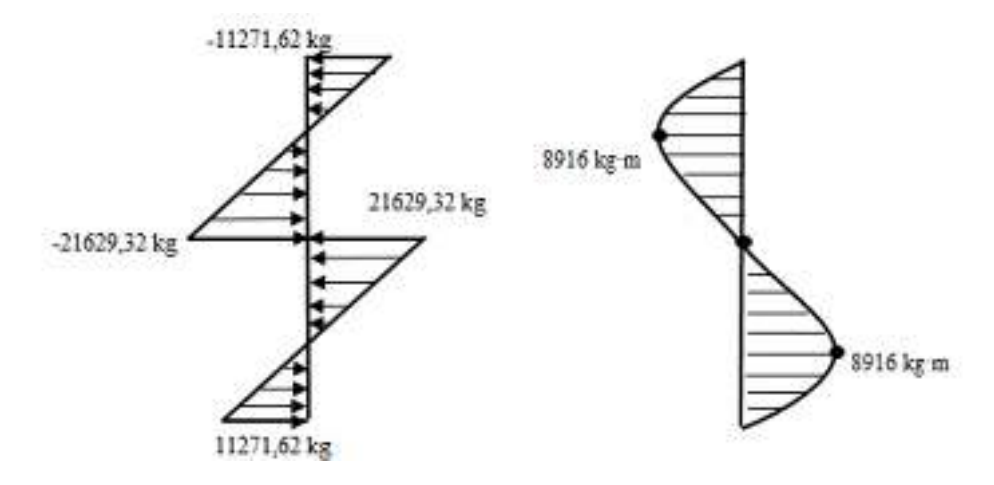

Fuente: Elaboración propia

Esfuerzo resistido por el hormigón

 $x =$ 

$$
fck = \frac{250kg}{cm^2} = 25 N/mm^2
$$
  

$$
0.3 * fck^{\frac{2}{3}} = \frac{62.50 N}{cm^2} = 625 kg/mm^2
$$

$$
M_u = 891594 \text{ kg/cm} \nt = 25,00 \text{ cm} \n0 = L_{\frac{d}{d}} = 190,00 \text{ cm} \nc = 12,50 \text{ cm} \nI = \frac{b \cdot t^3}{12} = 247396 \text{ cm}^4 \nf = \frac{M_u \cdot c}{I} \le 0.30 \cdot \sqrt[3]{fck^2}
$$

 $45 \ kg/cm^2 \leq 625 \ kg/cm^2$  Cumple

Momento reducido

$$
\mu_d = \frac{M^{(-)}}{t \cdot d^2 \cdot f_{cd}} = \frac{891593.56}{25 * 188^2 * 166.67 *} = 0.0061
$$

Cuantía geométrica w

$$
_{NS}=0.07
$$

Refuerzo transversal Para determinar el número de barras se considerará el siguiente diámetro: Φ = 16 mm con un área de A<sub>s Φ16</sub> = 2.01 cm<sup>2</sup>  $A_s = ws \cdot b \cdot d \cdot$  $f_{cd}$  $\frac{124}{f_{ck}}$  = 0.07 \* 25 \* 188 \*  $\frac{166.67}{4347.83} = 12.62 \text{cm}^2$ 

$$
N^{\circ} \text{ de barras} = \frac{A_s}{A_{s\phi 16}} = \frac{12.62}{2.01} = 6.27 \text{ Adoptamos 7 barras}
$$

Armadura real

$$
As real = 13.57 cm2
$$

Espaciamiento entre barras:

$$
s = \frac{b - 2*r}{n} = \frac{190 \, \text{cm} - 2*2}{7+1} = 23.25 \, \text{cm} \approx 20 \, \text{cm}
$$

Se utilizará: **8Ø16mm c/20 cm**

# **4.3.4.4 Análisis de Estado 7: Esfuerzos axiales en rampas (Tracción y Compresión)**  *Figura 4-19 Fuerzas axiales en rampas*

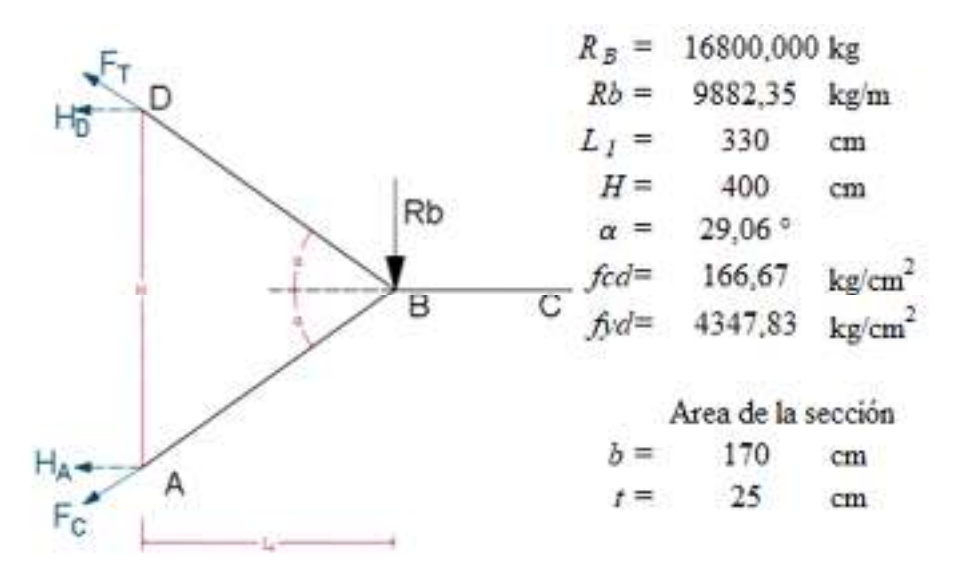

Fuente: Elaboración propia

$$
\sum M_A = 0 \rightarrow R_b \cdot L_1 - H_D \cdot H = 0 \rightarrow H_D = 8152.94 \text{ kg}
$$

$$
F_T = \frac{H_D}{\cos \alpha} = 9327.12 \text{ kg}
$$

$$
\sum M_D = 0 \rightarrow -R_b \cdot L_1 + H_D \cdot H = 0 \rightarrow H_A = 8152.94 \text{ kg}
$$

$$
F_C = \frac{H_A}{\cos \alpha} = 9327.12 \text{ kg}
$$
Armaduras para resistir la tracción axial

Las tensiones en el hormigón se desprecian

$$
As_T = \frac{F_T}{f y d} = 2.15 \, \text{cm}^2
$$

Armadura a utilizar **2 Ø 12 mm** As real= 2.26 cm<sup>2</sup> Cumple

## **Calculo de compresión axial**

Todas las fibras de la sección están en compresión

$$
\frac{F_c}{b_r \cdot d_T} \le 0.85 \cdot fcd
$$
  
2.19  $\frac{kg}{cm^2} \le 141.67 \frac{kg}{cm^2}$ 

Considerando la tensión del acero:

$$
fyd \cdot As_T \ge 0.10 \cdot Fc
$$

$$
9327.12 \, kg \ge 932.71 \, kg
$$

# **4.3.4.5 Análisis de Estados 8 y 9: Análisis debido a los momentos de empotramiento producidos por la deformada en el apoyo ficticio**

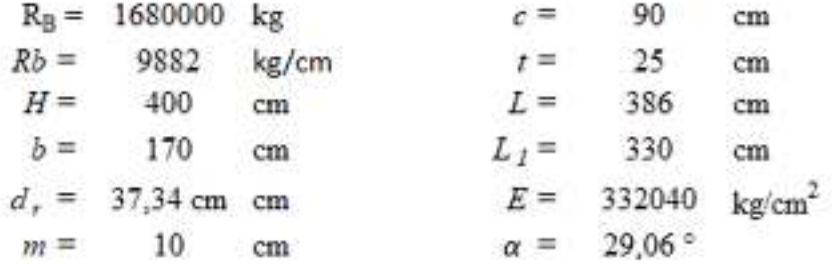

# **Análisis 1**

La deformación total es la suma delos efectos de tensión axial y de flexión en el marco.

Acortamiento y alargamiento (producidos por tensión axial)

$$
A_{BD} = A_{AB} = A = b \cdot t = 4250 \text{ cm}^2
$$

$$
L_{BD} = L_{AB} = L = 386 \text{ cm}
$$

$$
F = C = T = \frac{R_b \cdot b}{\sin \alpha} = 20346 \text{ kg}
$$

$$
\Delta L = \Delta L_{RI} = \Delta L_{RS} = \frac{F \cdot L}{A \cdot E} = 0.0056 \text{ cm}
$$

Deformación por tensión axial  $(\delta_{TA})$ 

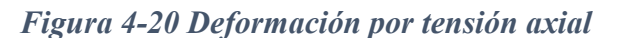

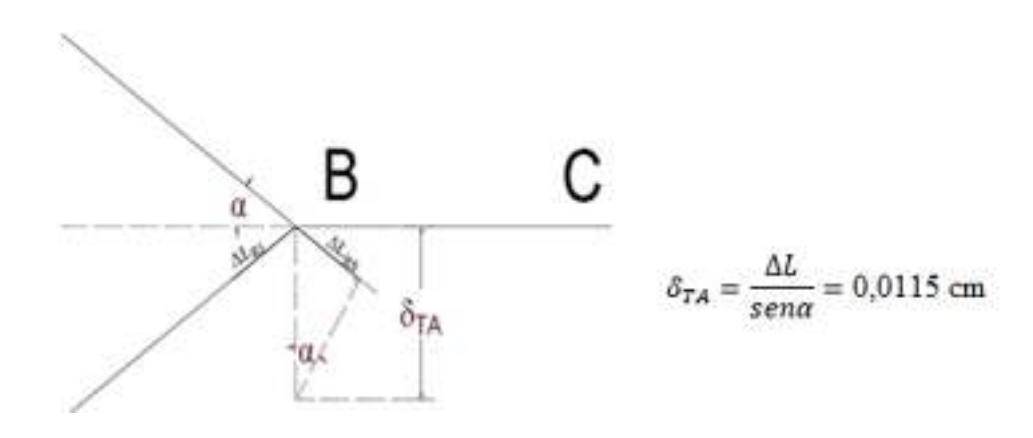

Fuente: Elaboración propia

Deformación por flexión (δF)

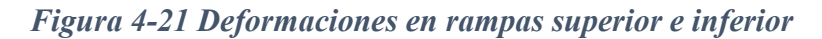

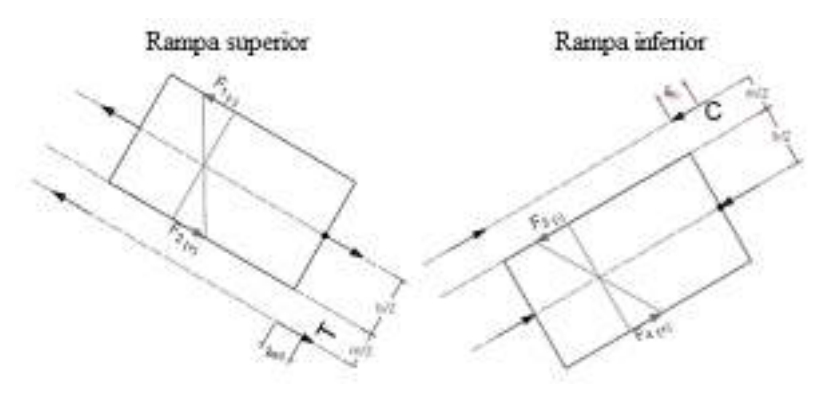

Fuente: Elaboración propia

$$
M = F \cdot \frac{b + m}{2} = 1831101 \text{ kg/cm}
$$
  

$$
I = \frac{t \cdot b^3}{12} = 10235417 \text{ cm}^4
$$
  

$$
c = 90 \text{ cm}
$$
  

$$
M \cdot c = 16,10 \text{ kg/cm2}
$$

# *Figura 4-22 Deformación por flexión*

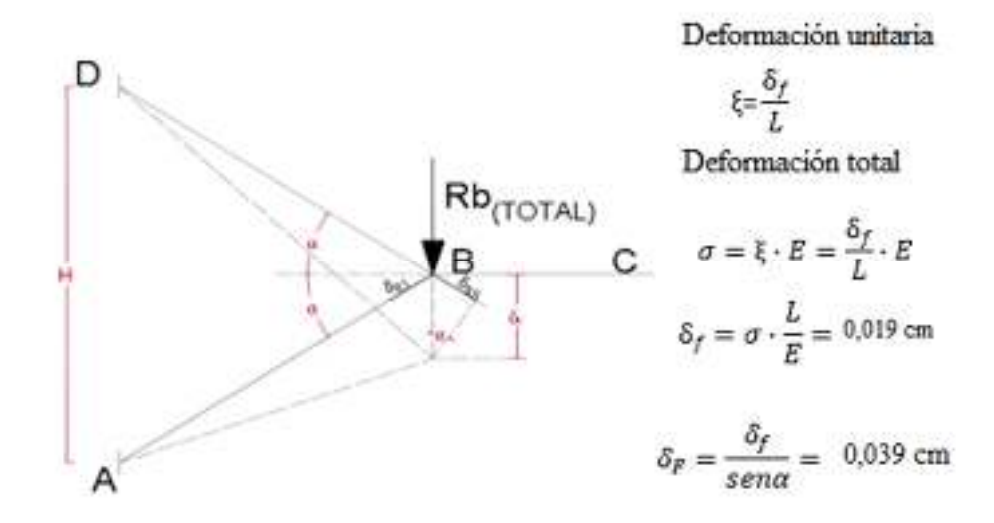

Fuente: Elaboración propia

Deformación total para el análisis 1

$$
\delta_{T1} = \delta_{TA} + \delta_F = 0.050 \, \text{cm}
$$

# **Análisis 2**

Se considera una viga en voladizo, sometida a la acción de una carga Rb

*Figura 4-23 Deformaciones en viga empotrada a partir de una carga* 

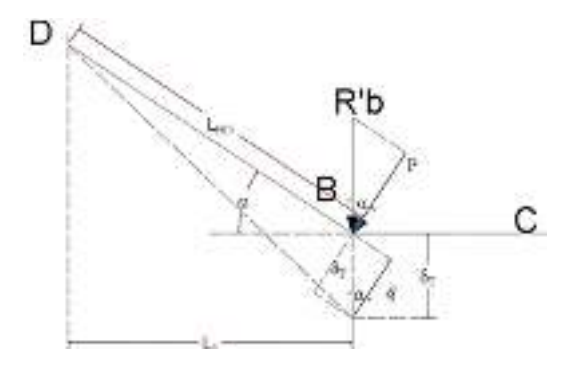

Del análisis 2 se obtiene la ecuación de deformación  $\delta_{T2}$ 

Flecha máxima

$$
\delta_t = \frac{}{3 \cdot E \cdot I}
$$
\n
$$
P = r'_b \cdot b \cdot \cos \alpha
$$
\n
$$
L = L_{AB} = L_{BD}
$$
\n
$$
I = \frac{b \cdot t^3}{12}
$$
\n
$$
\delta_t = \frac{4 \cdot r'_b \cdot L^3 \cdot \cos \alpha}{E \cdot t^3}
$$

 $P \cdot L^3$ 

Deformación total para el análisis 2

$$
\delta_{T2} = \frac{\delta_t}{\sin \alpha}
$$

Compatibilizando los desplazamientos en ambos análisis, se obtiene una ecuación para el cálculo de r`<sup>b</sup>  $\delta_{T1} = \delta_{T2}$ 

$$
r'_{b} = \frac{r_{b} \cdot t^{2}}{\sin^{2} \alpha \cdot 4 \cdot L^{2}} \cdot \left[1 + \frac{3 \cdot (b+m)^{2}}{b^{2}}\right] = 112.74 \text{ kg/m}
$$

Con los análisis 1 y 2 calculamos la carga r'b la cual ocasiona los momentos de empotramiento

$$
Memp_A = Memp_B = Memp = r'_b \cdot b \cdot L_1 = 632.49 kg * m
$$

Momento reducido

$$
\mu_d = \frac{Memp}{b \cdot d^2 \cdot f_{cd}} = \frac{63249}{170 \times 37.33^2 \times 166.67} = 0.0016
$$

Cuantía geométrica ws= 0.0018

Área del acero positivo

$$
A_s = ws \cdot b \cdot d \cdot \frac{f_{cd}}{f_{ck}} = 0.0018 * 170 * 37.33 * \frac{166.67}{4347.83} = 0.44 \text{ cm}^2
$$

Armadura mínima

$$
As_{min} = w_{min} * b * d = 0.0018 * 170 * 37.33 = 11.42 \text{ cm}^2
$$

Armadura a adoptar

## **As= 11.42 cm<sup>2</sup>**

Para determinar el número de barras se considerará el siguiente diámetro: Φ = 16 mm con un área de A<sub>s Φ16</sub> = 2.01 cm<sup>2</sup>

$$
N^{\circ} de barras = \frac{A_s}{A_{s\phi 16}} = \frac{11.42}{2.01} = 5.68
$$
 Adoptamos 6 barras

Armadura real

$$
As real = 12.06 cm2
$$

Espaciamiento entre barras:

$$
s = \frac{b - 2*r}{n} = \frac{170 \text{ cm} - 2*2}{6} = 27.66 \text{ cm} \approx 25 \text{ cm}
$$

## Se utilizará: **6Ø16mm c/25 cm**

#### **4.4 Estudio comparativo**

El presente punto trata de mostrar las diferencias técnicas entre el diseño de los sistemas de escaleras planteados, de manera que se indique el contraste de complejidad de ambos cálculos a la vez de la diferencia de comprobaciones para la seguridad.

#### **4.4.1 Análisis técnico comparativo**

#### **Análisis de escalera de losa**

El cálculo de la escalera de losa se realiza por medio de un análisis en el cual se idealiza la escalera como una viga isostática, simplemente apoyada, y como una viga hiperestática, biempotrada.

El análisis se lleva a cabo únicamente en un plano de trabajo, tomando en cuenta el tipo de apoyo para encontrar los esfuerzos máximos. De este modo, la dificultad de cálculo se reduce considerablemente, motivo por el cual es menos probable cometer errores de cálculo que puedan llevar a fallas en el diseño estructural.

#### **Análisis de escalera autoportante**

El análisis inicia, al igual que en escalera de losa, realizando cálculos en un plano de la estructura, considerando la escalera como una viga simplemente apoyada. Sin embargo, como en la realidad este sistema tiene el descanso en voladizo, se generan mayores esfuerzos internos, en varias direcciones, en cada uno de los elementos de la escalera (rampas y descanso).

Por lo tanto, también se debe realizar cálculos de dichos esfuerzos en las diferentes direcciones que se producen, para posteriormente realizar las verificaciones de seguridad y así garantizar la estabilidad de la estructura por medio de las armaduras.

# **4.4.2 Análisis de comprobaciones entre escaleras**

A continuación, se presenta un cuadro indicando las comprobaciones para garantizar la seguridad de funcionamiento de cada tipo de escalera.

|                | Sistema de escalera de<br>losa                                                                                       | Sistema de escalera autoportante                                                                                                    |
|----------------|----------------------------------------------------------------------------------------------------|----------------------------------------------------------------------------------------------------|
| Verificaciones | Cortante<br>Flexión<br>simple<br>(ambos se realizan en<br>el plano longitudinal)<br>Retracción<br>por<br>temperatura | Flexión simple en la rampa<br>superior.<br>Flexión simple en la rampa<br>$\overline{\phantom{a}}$<br>inferior.<br>Flexo-tracción en la rampa<br>superior<br>Flexo-compresión en la rampa<br>$\sim$<br>inferior.<br>Flexión vertical en el descanso y<br>$\overline{\phantom{0}}$<br>torsión.<br>Flexión horizontal en el descanso<br>y torsión.<br>Esfuerzo axial en las rampas<br>superior e inferior. |

*Tabla 4-1 Verificaciones a realizar en diferentes sistemas de escaleras*
| Momento debido al<br>$\sim$   |
|-------------------------------|
| empotramiento en el apoyo     |
| superior.                     |
| Momento debido al<br>$\equiv$ |
| empotramiento en el apoyo     |
| inferior.                     |

Fuente: Elaboración propia.

El cuadro muestra de manera clara la diferencia en la cantidad de comprobaciones, entre cada sistema de escaleras, y así es posible dar cuenta de la complejidad de los cálculos a realizarse para evitar fallas.

## **4.4.3 Análisis comparativo de cómputos métricos**

A partir de los cómputos métricos, se puede determinar los volúmenes de material que se llegan a ahorrar con la implementación del sistema autoportante, como se muestra en el siguiente cuadro:

| Sistema de escaleras losa |             | Sistema de escaleras losa |                      |             |                |
|---------------------------|-------------|---------------------------|----------------------|-------------|----------------|
| <b>Escaleras</b>          |             | m <sup>3</sup>            | <b>Escaleras</b>     |             | m <sup>3</sup> |
| Escalera planta baja      |             | 5,81                      | Escalera planta baja |             | 5,81           |
| <b>Zapatas</b>            |             | m <sup>3</sup>            | <b>Zapatas</b>       |             | m <sup>3</sup> |
| Zapata 1                  |             | 0,41                      | Zapata 1             |             | 0,38           |
| Zapata 2                  |             | 0,27                      | Zapata 2             |             | 0,27           |
| Zapata 3                  |             | 0,29                      |                      |             |                |
| Zapata 4                  |             | 0,32                      |                      |             |                |
| Columnas                  |             | m <sup>3</sup>            | Columnas             |             | m <sup>3</sup> |
| Planta baja               |             | Planta baja               |                      |             |                |
|                           |             |                           |                      |             |                |
| Columna                   | 25x25       | 0,106                     | Columna 31           | 25x25       | 0,106          |
| Columna                   | 25x25       | 0,106                     | Columna 32           | 25x25       | 0,106          |
| Columna                   | 25x25       | 0,106                     |                      |             |                |
| Columna                   | 25x25       | 0,106                     |                      |             |                |
|                           | Planta alta |                           |                      | Planta alta |                |
| Columna                   | 25x25       | 0,25                      | Columna 31           | 25x25       | 0,25           |
| Columna                   | 25x25       | 0,25                      | Columna 32           | 25x25       | 0,25           |

*Tabla 4-2 Comparación de volúmenes para diferentes sistemas de escaleras* 

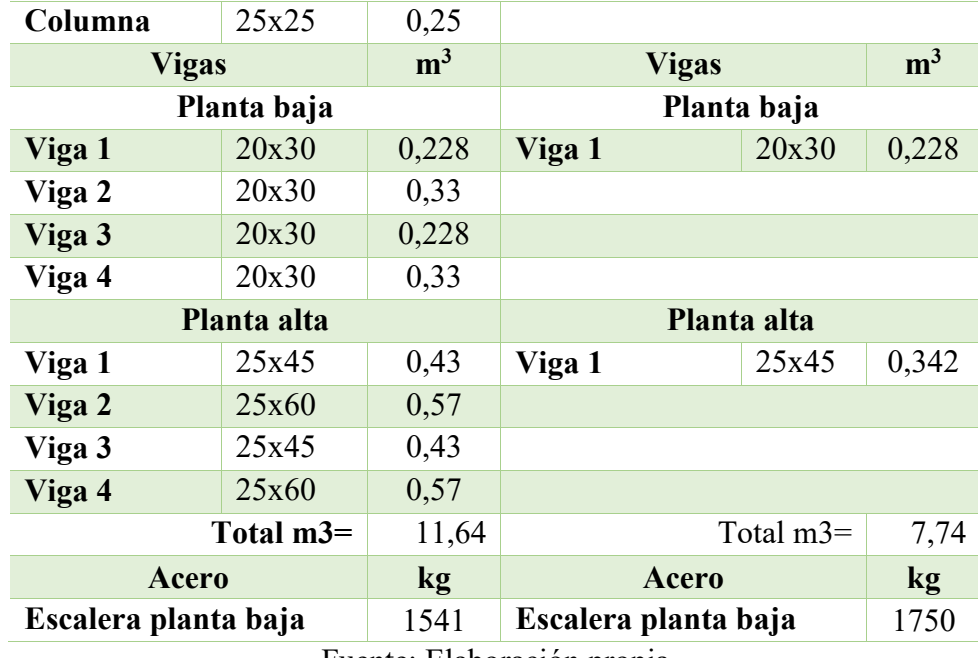

Fuente: Elaboración propia

En la tabla anterior se pueden observar las ventajas en el ahorro de materiales. Se contemplan los siguientes puntos:

- El volumen de hormigón de cada escalera es el mismo para ambos sistemas.
- El peso de acero para una escalera auto portante representa un volumen mayor en comparación al acero necesario para las escaleras de losa.
- El volumen de hormigón armado reducido por la exclusión de elementos estructurales de apoyo en el voladizo es de  $3.90 \text{ m}^3$ . Sin embargo, se debe tomar en cuenta que los puntos de apoyo de la escalera autoportante pueden aumentar su sección de acuerdo al requerimiento de esta.

Contrastando con el punto anterior, se puede observar que en este campo la escalera autoportante saca ventaja, ya que como el volumen de hormigón para la escalera es el mismo, el peso de las armaduras es menor y la condición de poder prescindir de algunas de las vigas de apoyo, columnas y zapatas de la estructura, brinda una ventaja cuantitativa.

## **5 CONCLUSIONES Y RECOMENDACIONES**

## **5.1 Conclusiones**

Realizado el diseño estructural de la "**UNIDAD EDUCATIVA JESUS DE NAZARET"** se realizan las siguientes conclusiones:

- El cálculo estructural del hotel se logró en su totalidad con el programa computarizado CYPECAD para su posterior verificación de los elementos más solicitados. dando resultados muy favores cumpliendo en su totalidad.
- Se determinó la capacidad portante del suelo  $2.00 \text{ kg/cm}^2$  se tomó este valor para el diseño de las zapatas aisladas por ser el más más solicitado o crítico correspondiente de las tensiones admisibles de terreno según resultados obtenidos a 2 m de estrato de suelo para los pozos, se pudo observar que la uniformidad del terreno es uniforme de clasificación arcilla con limo.
- El diseño estructural del proyecto se realizó en base a la normativa vigente en nuestro país CBH-87.
- En el desarrollo del aporte académico, se puede observar que en este campo la escalera autoportante saca ventaja ya que, como el volumen de hormigón para la escalera en sí es el mismo, el peso de las armaduras es menor y la condición de poder prescindir de algunas de las vigas de apoyo, columnas y zapatas de la estructura, brinda una ventaja cuantitativa.
- De esta manera se muestra que los sistemas de escaleras autoportantes brindan un ahorro en los materiales, sin embargo, presentan mayor dificultad técnica tanto para el cálculo como para la ejecución, puesto que, en este último, se requeriría de mano de obra especializada para evitar errores en la ejecución.
- El costo estimado del proyecto según el presupuesto es de Bs. 7.374.114,69 que equivale a 1.047.867,43 \$us, para 2827 m² el precio por m² es 370,66 \$us/m², el costo contempla la estructura portante es decir solo obras preliminares, obra gruesa y obra fina.
- Con el plan de trabajo propuesto el proyecto tiene un plazo de ejecución de 357 días calendario.

 Se elaboró los planos estructurales dando como resultado secciones y armaduras aceptables.

## **5.2 Recomendaciones**

Entre las recomendaciones que se pueden plantear se mencionan las siguientes:

- Después de verificar la variabilidad de los estratos en el estudio de suelo se recomienda realizar nuevos estudios de suelos en varios puntos para evaluar la capacidad de carga de la cimentación, si el valor obtenido de tensiones admisibles de terreno considerado el más crítico de valor 2.00 kg/cm² a 2 m. obtenidos del pozo 1 se llega a repetir el mismo tipo de suelo mencionado anteriormente en otro punto a la hora de emplazamiento del proyecto, para constatar los resultados de ensayos de suelos obtenidos para la elaboración del presente proyecto.
- La ejecución del proyecto debe seguir la normativa, especificaciones, control de ejecución, equipos adecuados, todo lo necesario y óptimo para un buen desarrollo del proyecto.
- Aproximadamente un 80% de datos que se deben introducir al programa, tienen que ser calculados o extraídos de la normativa que se esté utilizando, omitir esta recomendación dará cuantías de acero próximas a la cuantía media.
- La introducción correcta de datos en cualquier programa que se esté utilizando es muy importante, por lo que se recomienda tomarse el tiempo necesario para analizar y comprender lo que pide el paquete computarizado.
- Para lograr la resistencia del hormigón requerida en diseño se recomienda hormigonar con hormigones premezclados ya que se tiene una cierta garantía y además se ahorra tiempo y dinero. Utilizar agregados de buena calidad y tamaños indicados en las especificaciones técnicas.
- Al realizar el diseño de las estructuras de hormigón armado como es el caso de las vigas, columnas, zapatas y losas, se recomienda cumplir con los recubrimientos mínimos que indica la Norma Boliviana del Hormigón Armado.
- En la construcción se recomienda seguir estrictamente los planos de detalles y especificaciones técnicas para evitar fallas en el funcionamiento.